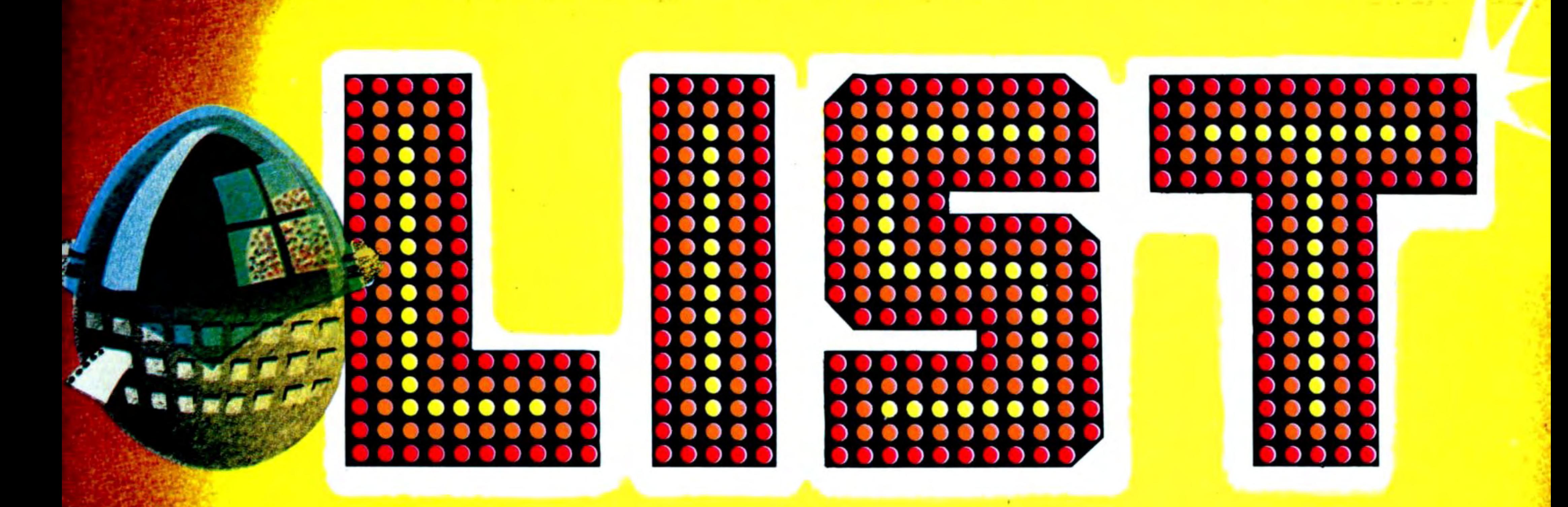

programmi per il tuo home computer IL PRIMO "CENTOPAGINE

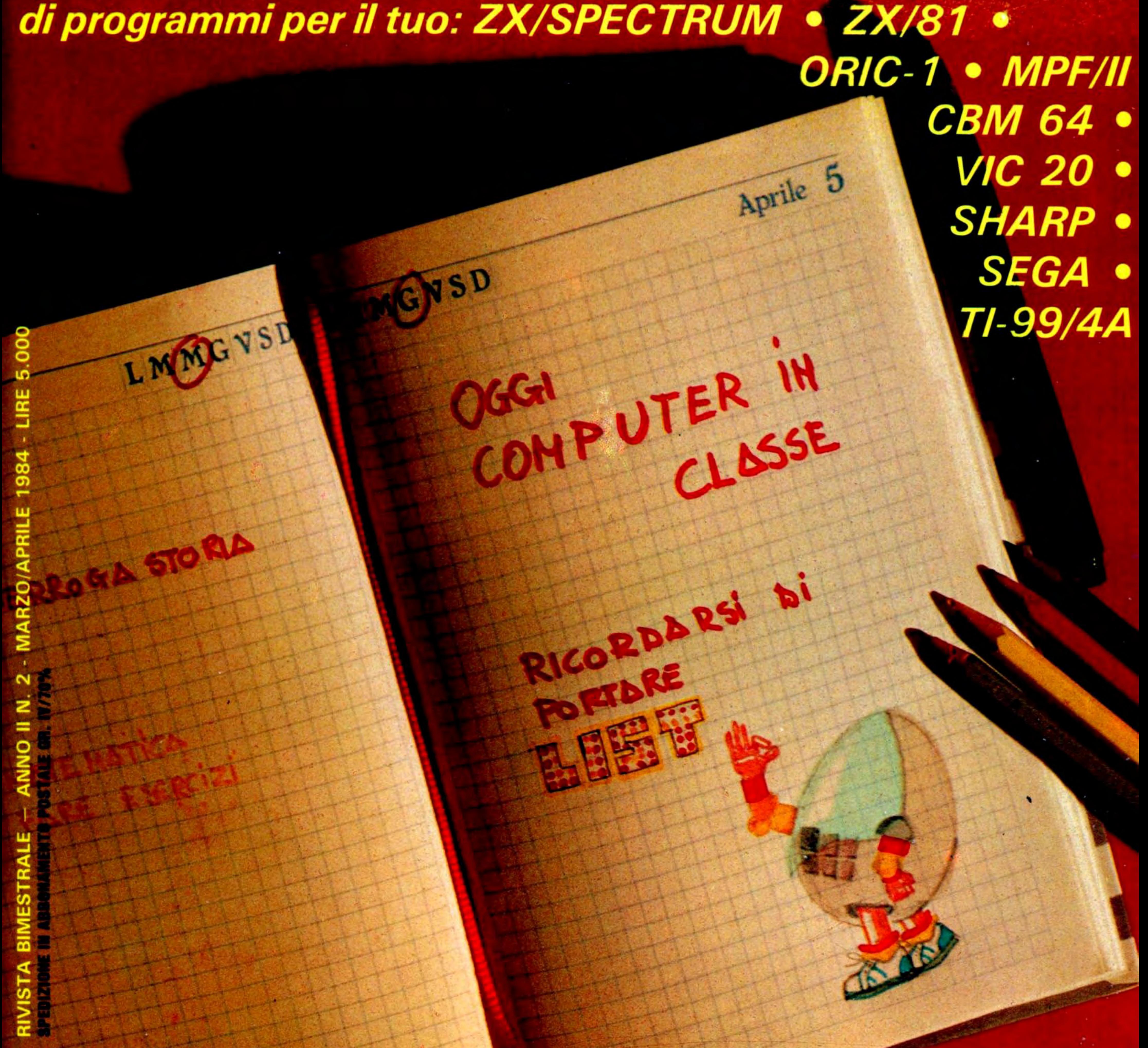

![](_page_1_Picture_0.jpeg)

### Costa come un videogioco ma è un vero computer, che ti aiuta a studiare e che sa anche giocare con te.

![](_page_1_Picture_2.jpeg)

per l'Italia

**MELCHION** 

•

•

• •

L'immediato e vasto successo di List, evidenziato dalle copie vendute in edicola, dagli abbonamenti sottoscritti, dalle lettere e dalle telefonate di consenso che giungono quotidianamen-· te in redazione, testimonia la bontà dell'iniziativa editoriale sia sul piano promozionale sia su quello didattico-divulgativo.

Infatti, pur ispirandosi a rigorosi criteri scientifici nella impostazione della pubblicazione, i redattori di List si sono preoccupati, innanzitutto, di dar vita ad una rivista di facile lettura e di immediata comprensione da parte di una vasta fascia di lettori che abbraccia lo studente, la casalinga, l'operatore economico, . il professionista e che per la prima volta entra in contatto con l'affascinante ed ancora misterioso mondo dei computers.

Questa impostazione che risponde ad una precisa scelta culturale, distingue List da altre pubblicazioni sull'argomento che hanno il difetto di usare un linguaggio per iniziati e spesso incomprensibili anche alla ristretta cerchia degli addetti ai lavori. List si propone, invece, di fare della didattica che, contro ogni pretesa elitaria, consenta con l'ausilio delle lezioni introduttive e dei programmi già predisposti, una rapida ed ottimale utilizzazione da parte dell'utente delle svariate funzioni de/l'''home computer". Tale obiettivo, però, non risponde soltanto ad esigenze di carattere commerciale, ma anche alla necessità sul piano culturale di entrare in dimestichezza con un strumento che, volenti o nolenti, è destinato, d'ora in poi, ad assumere un ruolo sempre più importante nella vita di ciascuno.

Come a tutti è noto, per conoscenza diretta o per sentito dire, il calcolatore elettronico apre all'uomo nuove vie, in precedenza irraggiungibili, sia sul piano delle informazioni che su quello delle idee.

Le implicazioni di carattere sociologico e di carattere politico che comporta l'uso delle sconfinate potenzialità del computer, con la conseguente necessità sia sul piano individuale che collettivo di acquisire le tecniche del linguaggio di uno dei simboli dell'era tecnotronica, non dovrebbero sfuggire a nessuno. Il fatto poi che, come diceva una quindicina di anni fa Nigel Calder, attento studioso del mondo dei computers, ''gli storici del futuro potranno rendersi conto che l'invenzione dei calcolatori è paragonabile per importanza soltanto a/l'invenzione della scrittura'', costituisce un motivo in più che spinge List a dare il suo modesto ma convinto contributo alla nuova alfabetizzazione dell'uomo del duemila.

Giovanni Maria Pollicelli

-

....

•

•

•

#### **Direzione, Amministrazione, Redazione**

Via Flavio Stilicone, 111 - Roma Tel.(06) 766.54 .95 Tx.: 620159

#### **Sede Legale** .

Via Cristoforo Colombo, 193 - Roma **Fotocomposizione e Impaginazione**  Editoriale Romana

#### **Stampa**

A.E.S.A. · Via G.E. Rizzo. 18 - Roma **Distribuzione esclusivo per le edicole**  Parrini & C. - P.zza Indipendenza 11/B - Roma **Pubblicit;i**  Edicomp s.r.l. - Via Flavio Stilicone, 111 - Roma Tel. (06) 766.54.95 Tx.: 620159 **AUTORIZZAZIONE ALLA PUBBLICAZIONE**  Tribunale di Roma n. 254 del 3.8.1983 **Direttore Responsabile**  Fausto Carmignani **Capo Redattore**  Giovanni Maria Pollicelli **Comitato di redazione** 

#### Duccio Alfano, Maurizio Giunta, Bixio Trinca

![](_page_3_Picture_8.jpeg)

Prezzo di un numero L. 5.000 · Numero arretrato L. 10.000 - Abbonamenti: annuo L. 30.000, per l'estero L. 60.000 - I pagamenti vanno effettuati a mezzo: c/c bancario, vaglia postale, c/c postale n. 72609001 intestato a LIST programmi per il tuo home computer Casella Postale 4092 ROMA APPIO

Per i cambi d'indirizzo allegare alla cominicazione l'importo di L. 500. anche in francobolli, e indicare insieme al nuovo anche 11 vec· chio indirizzo.

Tutti i diritti di riproduzione, anche parziale, del materiale pubblicato sono riservati. Manoscritti, listati, bozzetti e fotografie anche se non pubblicati non si restituiscono. La Direzione declina ogni responsabilità in merito alla originalità, alla provenienza ed alla proprietà dei programmi pubblicati. Per ogni controversia è competente il Foro di Roma.

the control of the con-

**Segretaria di redazione**  Antonella Corica **Collaborazioni di**  Paolo Ciardelli, Massimiliano Gori, Gaetano Grutta, Claudio Ravicini **Copertina** 

Ideazione: Editoriale Romana Realizzazione: Primopiano (Palestrina · Roma)

#### **Editore**

EDICOMP S R L Via Cristoforo Colombo, 193 00147 Roma **Coordinamento Editoriale** EDITORIALE ROMANA

Via Val Sesia, 12 00141 Roma

-

### **IP I 111, I LILI**  *<sup>1</sup>*, ,, ,,, ,- ,-,-, ,,, ,-, *1 1* **, e o llLll IC L LII lr U I LI'.**

![](_page_3_Picture_319.jpeg)

**Pag. 51** 

**Programma: Corso di telegrafia** 

![](_page_4_Picture_0.jpeg)

![](_page_4_Picture_246.jpeg)

![](_page_4_Picture_247.jpeg)

# Rubrica

![](_page_5_Figure_1.jpeg)

![](_page_5_Picture_2.jpeg)

# **Pianeta COMMODORE**

### per il tuo VIC-20

### un semplice sistema di allarme

![](_page_6_Picture_0.jpeg)

La rubrica del «FAI DA TE» di questo numero è dedicata ai possessori del VIC 20 i quali desiderano utilizzarlo come me non solo come video-gioco o per programmare i soliti bilanci familiari, ma anche per qualche applicazione di carattere pratico come, per esempio, quella che mi accingo a de scrivere.

Alla bisogna, dovevo acquistare una centralina d'allarme, dei contatti, una sirena ed il gioco era fatto!

Ma, mentre mi accingevo alla inevitabile spesa, ecco l'idea geniale! Perchè non servirmi del mio VIC 20? Detto e fatto, carta e penna, trasferibili, saldatore ed il mio riposo notturno era assicurato. Il prototipo che vi propongo funziona egregiamente anche se presenta un inconveniente di cui bisogna tener conto: poichè il VIC è collegato alla tensione di rete, se quest'ultima viene a mancare, naturalmente ... il marchingegno non funziona. Al di là di questo inconveniente, tuttavia lo schema conserva la sua validità., pertanto con un pizzico di fantasia e con un po' di fortuna, sono certo che troverete il modo di farne buon uso!

![](_page_6_Picture_5.jpeg)

Rubrica

Qualche tempo fa decisi di proteggere il mio box da eventuali sgraditi visitatori!

L'alimentazione al dispositivo viene fornita da un altro alimentatore esterno le cui caratteristiche sono di 12 Volt 2 Ampère minimo per la corrente dato che già una sirena di tipo elettronico assorbe circa 1 Ampère. Quindi, per quanto riguarda l'isolamento, il VIC risulta separato dall'utilizzatore.

All 'accensione del sistema possiamo notare come in una condizione di non allarme il diodo led è illuminato con un conseguente O logico riportato su PBO. Infatti il controllo del programma viene fatto su  $A = 0$  posizione normale.

### **SCHEMA ELETTRICO**

Come possiamo vedere dallo schema elettrico il tutto è stato studiato in maniera tale da non provocare danni causati da errate manovre al nostro VIC. L'ingresso è separato da un accoppiatore ottico e l'uscita tramite un buffer va a pilotare la bobina di un relay.

Altro accorgimento usato è che il VIC alimenta esclusivamente il circuito integrato 7 406, la bobina del primo relay ed un diodo led.

È preferibile utilizzare dei contatti normalmente chiusi perchè così facendo si controlla anche un'eventuale taglio dei fili che sarebbe interpretato dal computer come un'apertura dei contatti con conseguente allarme.

•

•

![](_page_6_Figure_10.jpeg)

•

•

•

• • *4*  Dopo aver costruito il circuito stampato doppia faccia, occorre far attenzione a dei ponticelli da effettuare tra un lato dello stampato e l'altro e, precisamente, sfruttando direttamente i piedini

•

 $\bullet$ 

**6** 

•

### **CONDIZIONE DI ALLARME**

Aprendo il contatto varierà la condizione su PBO quindi A sarà diverso da 0: in questo caso il VIC porterà ad 1 la linea PB7 che diventerà O sul piedino 2 dell'integrato, alimentando, così, la bobina del primo relay che a sua volta darà alimentazio- . ne alla bobina del secondo relay che azionerà la sirena o un dispositivo.

• La costruzione del prototipo non presenta molte difficoltà.

La funzione dell'interruttore S risulta a questo

,

punto indispensabile, perchè esso andrà chiuso dopo aver inserito il prototipo nella USER-PORT a VIC spento, aver caricato in memocia il programma ed, infine, dato il RUN.

Se non si esegue questa corretta sequenza, non si darà modo al VIC di inizializzare 1'1/0 e, pertanto, si corre il rischio di dare alimentazione al dispositivo prima ancora che il VIC abbia assunto il controllo delle operazioni.

•

### **NOTE COSTRUTTIVE** •

dei componenti, fare delle saldature passanti, tra la faccia superiore ed inferiore dello stampato del pin 4 di F1, del pin *7* e 14 di IC1 e su R2 come evidenziato, fra l'altro, nella figura dove viene riportato il quadro dei componenti,

L'unico ponticello (vedi figura) va fatto a lato del

![](_page_7_Figure_14.jpeg)

![](_page_7_Picture_0.jpeg)

,

# Rubrica

•

•

•

### punto N. 6 della morsettiera.

Una particolare attenzione dovrà essere dedicata all'interruttore S i cui tre piedini sarano utilizzati nel seguente modo: il primo verrà eliminato, il secondo verrà saldato sulla faccia superiore e l'ultimo, inserito nell'apposito foro, verrà poi saldato sulla faccia inferiore del circuito stampato.

![](_page_8_Picture_0.jpeg)

**ELENCO COMPONENTI** 

F<sub>1</sub>

 $IC<sub>1</sub>$ 

Rel1

Rel<sub>2</sub>

R 1-R 2

 $D1-D2$ 

C

S

![](_page_8_Figure_3.jpeg)

#### Connettore a 24 pin passo 4 mm

![](_page_8_Figure_5.jpeg)

![](_page_8_Figure_6.jpeg)

# ..........

# Rubrica

•

•

•

•

•

•

B

•

### SPIEGAZIONE DEL PROGRAMMA

La linea 10 inizializza l'input/output ed esattamente predispone PBØ come un ingresso e PB7 come uscita.

La linea 30 va ad una Subroutine che serve per visualizzare che l'allarme è inserito.

La linea 20 è un reset per 1'1/0.

La linea 35 invece opera un controllo continuo sul contatto di apertura che nel nostro caso è normalmente chiuso; ossia se  $A = 0$  va alla linea 20 altrimenti passa alla linea 40; se  $A \neq 0$  porta alta la linea PB7 che di conseguenza fa eccitare i due relay e quindi da alimentazione al dispositivo di allarme. La linea 50, infatti, va ad una Subroutine che, sfruttando l'orologio interno del VIC, ci predispone alla linea 1095 il tempo di allarme variabile

- a piacere (nel nostro caso  $T1$  \$ = ''00001'' è fissato ad un secondo).
	- Terminato il tempo di allarme, si ritorna alla linea · 20 per controllare se c 'è una qualche variazione all 'ingresso.

![](_page_9_Figure_10.jpeg)

![](_page_9_Picture_791.jpeg)

```
1 REM*PROGRAM ALLARME* 
 REM COPYRIGHT * LIST*
10 POKE37138,128
20 POKE37136,0:GOSUB100
25 PRINT"I":A=PEEK(37136)AND1
30 GOSUB2000
   IFA=0THEN20
35.
40 POKE 37136, PEEK(37136)OR128
50 GOSUB1000
80 GOT020
100 FORI=1T01000:NEXT:RETURN
1000 TI$="000000"
1010 PRINT"J"
1013 PRINT"388
                                 ≋"
1014 PRINT"※
                                 ≋"
1015 PRINT"※
```
•

![](_page_9_Picture_792.jpeg)

•

![](_page_9_Figure_13.jpeg)

![](_page_10_Picture_0.jpeg)

**CACACACAC** 

**GO G G** 

# ZX - SPECTRUM

Nella fitta foresta di SPECTRALYLAND si è asseragliato un gruppo di rivoltosi; è da questa base che partono le razzie verso le città vicine.

L'obiettivo è distruggere i loro magazzini e i depositi munizioni.

Per questa missione l'elicottero dimostra di essere il mezzo più agevole.

Ma dovete essere ugualmente precisi: se non colpite gli obiettivi le vostre bombe cadranno su vie di comunicazione, vitali anche per voi, per cui sarete penalizzati. Inutile dirlo: l'obiettivo più ambito è il Quartier Generale, che non vi sarà difficile individuare.

CLS: GO SUB 301:  $HS = 0$ : GO SUB 1000 LET SHOT=15: LET  $Z = RND/1$  $X = RND + 50$ **BORDER 1: CL5** FOR  $\mathbf{A}$ BEEP Z, X: PRINT AT N,  $N = 0$  T 20:  $31:$  $PR$ INT NE  $N = 0$ PRINT FOR **BEEP**  $Z$ ,  $X$ : Ø **NEXT** N  $19,22;$ PRINT AT INK

ELICOTTERO

FLASH 1; A": PRINT AT 19,3;" 19,10; "A": PRINT AT 19,11; AТ

6 PRINT AT 19,13; "H": PRINT A 19, 14; "H": PRINT AT 19, 16; "A": PRINT AT 19,19; A": PRINT<br>20; A": PRINT AT 19,24; A" PRINT AT 19

![](_page_10_Picture_9.jpeg)

 $\mathcal{L}^{\mathcal{A}}$  ,  $\mathcal{L}^{\mathcal{A}}$  ,  $\mathcal{L}^{\mathcal{A}}$ 

 $G$   $G$ 

- SPECTRUM

323 POKE **USR** "C"+5,BIN 00000000 30 LET B=B+1 "C"+6, BIN 00000000 40 FOR Z=0 TO 5: POKE **USR** 324 IF  $B=25$  THEN "C"+7, BIN 00000000 **POKE** LET B=1: LET A=4: PRINT AT 325 **USR**  $4,25,$ "D", BIN 1111111 326 POKE **USR** "D"+1, BIN 00010000 327 POKE USR 50 IF INKEY\$="D" OR INKEY\$="d"  $"D"+2,BIN$ 328 POKE USR 11111100 THEN LET SHOT=SHOT-1: PRINT AT  $"D" + 3, BIN$ 329 POKE **USR** 11111110 ": GO TO 99 A, B; "D"+4, BIN 330 POKE **USR** 11111110 60 GO TO 20 "D"+5, BIN 331 POKE **USR** 00111100 IF SHOT=-1 THEN PRINT INVER 99 "D"+6,BIN 332 POKE USR 00100001 SE 1; FLASH 1;AT 11,10; "GAME OVE "D"+7, BIN 11111110 333 POKE USR R": FOR N=0 TO 500: NEXT N: GO T "E", BIN 00000000<br>"E"+1, BIN 00011000 334 POKE USR 6000 ο 335 POKE USR "E"+2, BIN 00111100 100 PRINT AT A, B; " ": LET A=A+1 336 POKE USR : BEEP .05,A+5 POKE "E"+3, BIN 00011000 337 **USR** "E"+4, BIN 00011000 338 POKE **USR** 101 PRINT AT A,B;"\$": FOR  $Z = \emptyset$  T 339 POKE "E"+5, BIN 00100100 **USR**  $O<sub>5</sub>$ NEXT Z POKE 340 USR "E"+6,BIN IF A=19 AND B=22 THEN PRINT 104 00111100 341 POKE "E"+7,BIN USR AT A,B; FLASH 1; INK 2; A": LET 00011000 "F", BIN 11111111<br>"F"+1, BIN 10011001 342 POKE USR SC=SC+200: GO TO 10 105 IF A=19 AND B=3 THEN PRINT 343 POKE USR AT A,B; FLASH 1; INK 2) "滚" : "F"+2, BIN POKE 344 USR LET 11111111 "F"+3, BIN 345 POKE **USR**  $SC = SC + SO: GO TO 10$ 10011001 106 IF A=19 AND B=4 THEN PRINT "F"+4, BIN 346 POKE **USR** 11111111 "F"+5, BIN **AT A,B; FLASH 1; INK**<br>SC=SC+100: GO TO 10 INK 2; " \*\* " : 347 POKE USR 10011001 LET 348 POKE USR "F"+6, BIN 11100111 107 IF A=19 AND B=7 THEN PRINT 349 POKE USR "F"+7, BIN 11100111 "G", BIN 00111000 350 POKE USR AT A, B; FLASH 1; INK 2; "A": LET 351 POKE USR  $SC = SC + SO: GO TO 10$ 352 POKE USR "G"+2, BIN 01000001 108 IF A=19 AND B=9 THEN PRINT AT A, B; FLASH 1; INK 2; "A": LET 353 POKE USR "G"+3, BIN 10000001 SC=SC+50: GO TO 10 354 POKE USR "G"+4, BIN 01000011 109 IF R=19 AND B=10 THEN PRINT 355 POKE USR "G"+5, BIN 01000001 AT A,B; FLASH 1; INK 2; "A": LET 356 POKE USR "G"+6, BIN 00100100 SC=SC+50: GO TO 10 357 POKE USR "G"+7, BIN 00000000 110 IF A=19 AND B=11 THEN PRINT 900 RETURN AT A, B; FLASH 1; INK 2;  $\mathbb{R}^n$ : LET 1000 LET A\$="f\*\*\*\*\*\*\*\*\*\*\*\*\*\*\*\*\*\* SC=SC+50: GO TO 10 \*\*\*\*\*\*\*\*\*\*\*\*\* **ELICOTTER** 111 IF A=19 AND B=13 THEN PRINT DISTRUGGETE LE BASI O. AT  $A$ ,  $B$ ; FLASH 1; INK 2;  $R$ ": LET NEMICHE (A R) LANCIANDO BOMBE (\$ SC=SC+100: GO TO 10 DAL VOSTRO ELICOTTERO (XE)  $- - -$ 112 IF A=19 AND B=14 THEN PRINT TASTO (D)---AT A,B; FLASH 1; INK 2; "A": LET SC=SC+100: GO TO 10 **PUNTEGGIO** 113 IF A=19 AND B=16 THEN PRINT AT A,B; FLASH 1; INK 2; "A": LET **A-50 (FLASH-200)**  $SC = 5C + 50$ : GO TO 10  $B = 100$ 114 IF A=19 AND B=19 THEN PRINT *\*\*\*BUONA FORT* AT A,B; FLASH 1; INK 2; "A": LET UNA \*\*\*"  $SC = SC + SO: GO TO 10$ 1001 LET  $0=0$ : LET  $P=0$ : LET  $G=LEN$ 115 IF A=19 AND B=20 THEN PRINT **A\$** AT A,B; FLASH 1; INK 2; "A": LET 1002 FOR N=1 TO G 5C=5C+50: GO TO 10 1003 IF P(32 THEN GO TO 1005 116 IF A=19 AND B=24 THEN PRINT 1004 LET 0=0+1: LET P=0 AT A,B; FLASH 1; INK 2; "A": LET  $x = 0$ 1005 PRINT AT O, P; INK 1;" SC=SC+100: GO TO 10 1006 BEEP RND/50, RND+50 119 IF A>18 THEN PRINT INK 3; F 1007 PRINT AT 0, P; A\$ (N): LET P=P LASH 1;AT A,B;":" BEEP .1,.2: B  $+1$ EEP .1,1: BEEP .2,.1: BEEP .05,. 1008 NEXT N 1: PAUSE 10: PRINT AT  $A, B$ ; ", i. **1010 PAUSE 200** ET  $SC = 200$ : GO TO 10 5000 RETURN 300 GO TO 100 5000 CLS: PRINT '': IF SC:HS T 301 POKE USR "A", BIN 00011010 HEN PRINT "CONGRATULAZIONI! **CON** 302 POKE USR "A"+1, BIN 00111110 "; SC; " PUNTI"' "HAI SUPERATO IL P 303 POKE USR "A"+2, BIN 01111111 UNTEGGIO RECORDCHE ERA DI "; HS

304 POKE USR "A"+3, BIN 01111110 6001 PRINT AT 20,4; "UUOI GIOCARE "A"+4, BIN 10011001 305 POKE **USR** ANCORA? (S/N) "A"+5,BIN 11111111 306 POKE USR **6002 INPUT AS** "A"+6, BIN 11100111 307 **USR** POKE OR AS="s" THEN CL 6005 IF A\$="S" 309 POKE **USR** "A"+7, BIN 11100111 5 : GO TO 2 "B", BIN 00101010<br>"B"+1, BIN 10011000<br>"B"+2, BIN 10011010 310 POKE **USR** 6006 STOP 311 POKE USR 312 POKE USR "B"+3, BIN 00100010 313 POKE USR "B"+4, BIN 01010101 314 POKE USR "B"+5, BIN 11101000 315 POKE **USR** "B"+6, BIN 11000110 316 **USR** POKE 317 POKE USR "B"+7, BIN 10100101 "C", BIN 10001001 318 POKE USR 319 POKE **USR** 320 POKE USR "C"+3, BIN 01010011 321 POKE USR "C"+4, BIN 10001000 322 POKE USR

![](_page_12_Picture_0.jpeg)

TRIS

Pur se ben programmato e perfetto, al computer manca un minimo di fantasia.

Ed in questo gioco, tipico dei banchi di scuola, per quanto ben studiate siano le sue mosse, non è infallibile.

È un'occasione per allenarvi e imparare nuove strategie!

Sono vostri il simbolo «x», e la prima mossa.

Per posizionare i segni mettere prima la fila, poi la colonna.

**REM\*\*\*\*\*\*\*\*\*\*\*\*\*** 

=

- REM\*\* FILETTO \*\*
- 3 REM\*\*\*\*\*\*\*\*\*\*\*\*\*

### **STRUTTURA**

![](_page_12_Picture_135.jpeg)

10 REM LOOP DEL GIOCO 20 GOSUB 1020 30 GOSUB 780 40 GOSUB 920 50 GOSUB 630 60 IF FIN=1 THEN GOTO 1260

Display delle mosse 920 1020 Set Up schermo 1220 Fine gioco

![](_page_12_Picture_13.jpeg)

70 IF FIN=2 THEN GOSUB 920:GOTO 1220 80 IF DR=1 THEN GOTO 1240 90 GOSUB 920 100 GOTO 30 110 REM VALLITAZIONE DELLA MOSSA 120 FOR  $z=1$  TO 4 130  $X(Z)=0$ 140  $Y(\vec{z})=0$ 150 NEXT 2 160 FOR L=1 TO 3  $170 S = 0$ 

 $180$   $i=0$ 190 FOR K=1 TO 3 200 IF  $A(L,K)=1$  THEN  $S=S+1$ 210 IF B(L, K)=1 THEN  $T=T+1$ 220 NEXT K 230 IF S=0 THEN  $Y(T+1)=Y(T+1)+1$ 240 IF T=0 THEN  $X(S+1)=X(S+1)+1$ 250 NEXT L 260 FOR  $L=1$  TO 3  $270 T = 0$  $280 S = 0$ 

ORIC-1

![](_page_13_Picture_1.jpeg)

### $1J$ 820 IF I<1 OR I>3 THEN PING : GOTO 780 830 IF J<1 OR J>3 THEN PING : GOTO 780 840 IF A(I, J)=1 THEN GOTO 890 850 IF B(I, J)=1 THEN GOTO 890 860 A(1, J)=1 870 REM INPUT GIUSTO 880 RETURN 890 PRINT "Casella gia' occupata" **900 PING** 910 GOTO 780 915 REM DISEGNO DELLA MOSSA 920 FOR  $J=1$  TO 3 930 FOR 1=1 TO 3 940 IF A(I, J)=1 THEN CURSET I\*18+80, J\*24  $,3:$  CHAR ASC(" $\times$ "),0,1

950 IF B(I, J)=1 THEN CURSE1 I\*18+80, J\*24

```
290 FOR K=1 TO 3
300 IF A(K, L)=1 THEN S=S+1
310 IF B(K;L)=1 THEN T=T+1
320 NEXT K
330 IF S=0 THEN Y(T+1)=Y(T+1)+1340 BF T=0 THEN X(S+13)=X(S+1)+1350 NEXT L
360 GOSU3 430
370 GOSLB 530
380 IF X(4)=1 THEN FIN=1:RETURN
390 IF Y(4)=1 THEN FIN=2
400 E=128*Y(4)-63*X(3)+31*Y(3)-15*X(2)+7
XT(2)410 RETURN
420 REM
430 T = 0440 S = 0
```

```
,3: CHAR ASC("0"), 0, 1
960 IF A(I, J)+B(I, J)=0 THEN CURSET 1*18+
80, J*24, 3: CHAR ASC(" "), 0,
970 NEXT I
980 NEXT J
990 RETURN
1000 REM D~MENSIONAMENTO DELLA SCACCHIER
\theta1020 DIM A(3,3)
1030 DIM B(3,3)
1040 DIM X(4) : DIM Y(4)
1050 INK 7
1060 PAPER 0
1070 HIRES
1080 CURSØT 109, 10, 2 : DRAW 0, 80, 2
1090 CURSET 127, 10, 2 : DRAW 0, 80, 2
1100 CURSET 90,40,2 : DRAW 55,0,2
1110 CURSET 90, 64, 2 : DRAW 55, 0, 2
1120 REM ***********
1130 REM ** PAOLO **
1140 REM ** 1984 **
1150 REM ** LIST. **
1160 REM ***********
```
450 FOR K=1 TO 3  $460$  T=T+A(K,K) 470  $S = S + B(K,K)$ 480 NEXT K 490 IF S=0 THEN  $X(T+1)=X(T+1)+1$ 500 IF  $S=0$  THEN  $Y(S+1)=Y(S+1)+1$ 510 RETURN 530  $T=0$  $540 S = 0$ 550 FOR K=1 TO 3 560  $T = T + A(4 - K, K)$  $570 S = S + B(4 - K, K)$ **580 NEXT K** 590 IF S=0 THEN  $X(T+1)=X(T+1)+1$ 600 IF T=0 THEN Y(S+1)=Y(S+1)+1 610 RETURN 620 REM PROVA OGNI MOSSA POSSIBILE 630  $M=-256$ 640 DR=1 650 FOR  $J=1$  TO 3 660 FOR I=1 TO 3 670 IF A(I, J)=1 OR B(I, J)=1 THEN GOTO 74 Ø 680 DR=0 690 B(I, J)=1 700 GOSUB 120 710 IF FIN=1 THEN RETURN 720 IF E>M THEN M=E :  $A=I$  :  $B=J$ .  $730 B(1, J)=0$ 740 NEXT I 750 NEXT J 760 B(A, B)=1 770 RETURN 780 REM INPUT MOSSA 790 INPUT "La tua mossa (riga, colonna)";  $A$ \$ 800 IF LEN(A\$) <> 2 THEN PING: GOTO 780  $810$  J=VAL(MID\$(A\$,1,1)):[=VAL(MID\$(A\$,2,

 $1170$   $F1N=0$ 1180 DR=0 1190 RETURN 1.200 REM 1210 REM 1220 PRINT " HO UINTOISS" 1230 GOTO 1270 1240 PRINT " PATTA." 1250 GOTO 1270 1260 PRINT " HAI UINTOIII" 1270 INPUT "Giochiamo ancora (S/N)";A\$ 1280 IFAS="S" THEN RUN 129~ TEXT

![](_page_14_Picture_0.jpeg)

rie di dati e cifre è sicuramente più agevole ed immediata della stessa tabella; i diagrammi a coordinate polari ne costituiscono un esempio. Un'applicazione? Questo mese avete speso **L.** x per il vestiario, L. y per l'auto, L. z per i libri ... e così via. Vestiario, auto e libri sono gli oggetti della vostra indagine, x, y e z i corrispondenti valori.

![](_page_14_Picture_3.jpeg)

ZX - SPECTRUM

ZX - SPECTRUM

![](_page_15_Picture_1.jpeg)

**ENGINEER** 

![](_page_16_Picture_0.jpeg)

![](_page_16_Picture_1.jpeg)

Il tracciato del nostro rally è quanto mai tortuoso e **e**  difficile: occorrono occhio e prontezza di riflessi per evitare i massi che sbarrano la strada. Chi arriverà più lontano?

-

![](_page_16_Picture_3.jpeg)

......

### L\$ = Tasto per lo spostamento a sinistra 135 - 194 Disegno strada

- D\$ = Tasto per lo spostamento a destra 260 - 330 Valori iniziali
- $LV = Numero di auto disponibili  
SC = Chilometraggio$ 
	- = Chilometraggio

### **VARIABILE STRUTTURA**

\_\_-.,,.\_, - --~"'- -

![](_page_16_Picture_171.jpeg)

ORIC-1

![](_page_17_Picture_1.jpeg)

![](_page_17_Picture_220.jpeg)

284 PRINT CHR\$(17) 290 FOR K=1 TO 26 300 GOSUB 140 310 NEXT K 320  $K=1$ 330  $LU=3$ 335 REM 340 PRINT CHR\$(11); 345 REM 350 K\$=KEY\$ 360 IF  $K$=L$ THEN  $C=C-1$$ 370 IF  $K$=R$$  THEN  $C=C+1$ 380 IF SCRN(C, R)=32 THEN 430 384 REM 385 REM \* COLLISIONE \* 386 REM 390 EXPLODE 400 LU=LU-1 410 IF LU=0 THEN 500 415 REM 420 IF  $K$=L$ THEN  $C=C+1$$ 422 IFK\$=R\$ THEN  $C=C-1$ 430 PLOT C, R, 122 440 GOSUB 140 450 R1=R1+INT(RND(1)\*3)-1 460  $R2 = R1 + 5$ 470 IF R1<2 OR R2>35 THEN 450 480  $SC = SC + 1$ 490 GOTO 340 494 REM 495 REM \* FINE ROUTINE \* 496 REM 500 FOR M=1 TO 28 510 PRINT 520 NEXT M 530 PRINT"KM. PERCORSI = ";SC 540 PRINT CHR\$(17) 550 END

100 GOSUB 598:CLS 114 PRINT 116 INPUT"QUALE TASTO 'SINISTRA'";L\$ 118 PRINT 120 INPUT"QUALE TASTO 'DESTRA'";R\$ 122 CLS 130 GOTO 210 134 REM 135 REM \* DISEGNO STRADA 8 136 REM 140 FOR J=1 TO R1 150 PLOT J, K, 123 160 NEXT J 170 FOR J=R2 TO 35 180 PLOT J, K, 123 190 NEXT J 192 R3=INT(RND(1)\*5)+R1 194 PLOT R3, K, 123 200 RETURN 204 REM 205 REM \*DEFINIZIONE CARATTERI \* 210 FOR J=47056 TO 47071 220 READ A 230 POKE J, A 240 NEXT J 250 DATA 12,63,63,30,63,63,12,0 252 DATA 63,63,63,63,63,63,63,63 254 REM 255 REM \*VALORI INIZIALI \* 256 REM  $8 - 200$ 260 PAPER 7 : INK 0  $270 R1 = 16$ 272 R2=21 280 C=18 282 R=26

16

598 CLS:PRINT 599 PRINT 600 PRINT" 610 PRINT" 620 PRINT" 630 PRINT" 640 PRINT" 650 WAIT 500 660 RETURN

000 000 0  $0<sup>0</sup>$  $\Omega$  $00000$  $\circ$  $0<sup>0</sup>$ 000 000 0 000"  $\Omega$ 00 0 0 0  $0"$  $\Omega$ 0 0 0 0 000 000  $00"$ 

# IL GUARDIANO DEL TEMPO

![](_page_18_Figure_1.jpeg)

Dopo l'esplosione del Pianeta Chronos, le sei parti della Chiave del Tempo sono andate disperse nella Galassia.

**COMMODORE VIC - 20** 

Nominato Guardino del Tempo, dovrai intraprendere la difficile e pericolosa ricerca a bordo di una navetta spaziale, sfidando Spazi sconosciuti e Pianeti misteriosi.

Riuscirai a trovare le sei parti della Chiave prima di aver esaurito tutta l'energia della navetta?

 $\frac{1}{2}$ 

![](_page_18_Picture_6.jpeg)

![](_page_18_Picture_7.jpeg)

### **ISTRUZIONI**

Inserimento coordinate: Quadrante? - da 0 a 6 Settore? - da 0 a 6 Tempo? - 0 o 1

N.B. Per sfuggire all'eventuale attacco di forze alliene, premere ripetutamente un qualsiasi tasto.

3 REM GUARDIANO DEL TEMPO 5 DIM KZ(4),Z\$(1),AZ(6,6,6,1) 6 KZ(3)=700:F=75 10 PRINT"J":REM CLEAR SCHERMO 20 PRINT" SASTO'CREANDO" 25 PRINT" 274 LA GALASSIA" 30 B=INT(RND(1)\*6) 40 C=INT(RND(1)\*6) 50 D=INT(RND(1)\*6) 60 E=INT(RND(1)\*2) 70 A%(B,C,D,E)=2 75 F=F-1:IF F<0 THEN 85

- 
- 180 INPUT"TEMPO";J 185 K%(3)=K%(3)-5
- 
- 170 INPUT"SETTORE"; I
- 
- 160 INPUT"SETTORE";H 165 PRINT"3"
- 150 INPUT"QUADRANTE";G
- 140 PRINT" MINSERIRE COORDINATE"
- 135 PRINT
- 130 PRINT"MATEMPO"GN\*1000"ANNI LUCE"
- 125 PRINT
- 120 PRINT"SETTORE 3,4"
- 115 PRINT
- 110 PRINT"@QUADRANTE 5"
- 105 PRINT
- 90 GN=INT(RND(1)\*2)+1 100 PRINT" SSINIZI DA GLODNOB"
- 80 GOTO 30 85 PRINT"J":REM CLEAR SCHERMO

![](_page_19_Picture_17.jpeg)

![](_page_19_Picture_18.jpeg)

190 IF AZ(G,H,I,J)=1 THEN PRINT"SSSEI SU GLODNOB":GOTO 90 200 IF AZ(G,H,I,J))1 THEN 300 210 PRINT"LSPAZIO":GOTO 140 300 PRINT"SEI SU UN PIANETA" 310 PRINT" SCOUADRANTE"G 320 PRINT" SSETTORE"H.I 330 PRINT"STEMPO"J\*INT(RND(1)\*7) 340 KZ(1)=INT(RND(1)\*20)+1 350 IF KX(1)>5 THEN 370 360 PRINT"3DESERTO":GOTO 140 370 IF K%(1)>10 THEN 400 380 PRINT"MORBITANTI OSTILI":GOTO 500 400 PRINT" SEPEZZO DELLA CHIAVE", "E DI CHRONOS" 410 KZ(2)=KZ(2)+1 420 PRINT"HAI "K%(2)"PEZZI","DELLA 2CHIAVE" 430 IF KZ(2)=6 THEN PRINT"SHAI VINTO!!!":END 440 GOTO 140 500 GET Z\$(1) 510 IF Z\$(1)="" THEN 540 520 GOTO 140 540 PRINT" SATTACCO NEMICO!!!" 550 KZ(3)=KZ(3)-INT(RND(1)\*50)+1 560 PRINT" ENERGIA: "K%3 565 IF K%(3)<1 THEN PRINT"SNAVICELLA SOISTRUTTA!":END 570 FOR T=1 TO 200 NEXT 580 GOTO 500

![](_page_19_Picture_20.jpeg)

Mattoni e muri rendono la vita difficile al povero serpentone prigioniero in un giardino.

Uno dei punti principali sui quali si articola il programma è il vettore V che contiene gli indirizzi di ogni parte del serpentone.

Ogni volta che questi effettua un movimento (ad es. la testa che prende una data direzione), il valore di ogni singolo elemento viene posto nell'indirizzo precedente.

Quanto detto è mostrato dalla funzione  $V(I) = V(I-1)$ 

I mattoni che incrementano il punteggio sono posizionati casualmente, mentre quelli delle penalità vengono posti davanti alla testa del serpentone ad una distanza variabile a seconda del livello di difficoltà scelto.

![](_page_20_Picture_0.jpeg)

## **COMMODORE VIC - 20**

### **STRUTTURA**

![](_page_21_Picture_94.jpeg)

 $9800 - 9930$ piano di gioco e posizionamento iniziale del serpentone.

```
0 GOT09000
1 PRINT": POKE36879, 8: POKE36878, 15
2 DIMV%(15)
4 GOSUB9800
95 COD=4
120 GOSUB9900
121 PRINT"≋S#POINT";PTAB(13)"TIME 0000"
123 GETW$: IFW$=""THEN123
124 TI$="000000"
125 K=-22
130 GETA$: IFA$=""THEN145
135 PRINT"@@#POINT";PTAB(13)"TIME ";RIGHT$(TI$,4)
136 IFTI$>"000300"THEN8000
140 GOSUB2000
145 VZ(0)=VZ(COD)
160 GOSUB1000
165 POKEYZ(0), 32
166 IFV%(1)=Q1ANDQ2=102THENGOSUB7000:GOT0169
167 IFV%(1)=Q1THENGOSUB3000:IFQ2=160THENGOSUB9800:GOSUB9900
168 V=V%(1)+K:IFPEEK(V)=1600RPEEK(V)=810RPEEK(V)=1020RPEEK(V)=127THENQ1=V:Q2=PEE
K(V)
169 IFG1=1THEN176
```
170 RZ=RND(1)\*5+1 175 IFR%=1THENGOSUB5000 176 G=G+1: IFG=NNTHENPOKES%, 32: G1=0 179 IFCOD=15THEN200 180 RZ=RND(1)\*30+1 183 IFR%=3THENCOD=COD+1:GOSUB9500:V%(COD)=V%(COD-1)+ALL 200 IFFF<>0THEN210 205 IFINT(RND(1)\*10+1)=1THEN250 208 GOT0300 210 IFCC>4THENPOKEFF,32:POKEFF+30720,1:FF=0:CC=0 215 CC=CC+1 220 GOT0300 250 FF=V%(1)+K\*DF 255 IFPEEK(FF)=160THEN300

20

![](_page_22_Picture_0.jpeg)

```
9001 B$="IDDDD!
                                "○PRINT" 副副";B多;"罰";B多;"⊾";B多;"解";B多;"細";B多;"阿";B多
; "宣"
9002 PRINT"\blacksquareCohhantono
9003 PRINT"
9005 PRINT"
               1 H L + H L L L L L H H
9007 PRINT" \cup9008 B ="
                           "ובעל לעלו
9009 PRINT" 調理";B$;"绷";B$;"解";B$;"W";B$;"用";B$;"同"B$"图"
9010 FORI=0T010000:NEXT
9020 PRINT"Ja COMANDI
9021 PRINT"XMN SHYSE ALTO":PRINT"XN SHBSS BASSO":PRINT"XN SAGSE DESTRA":PRINT"XN SHSS SINIS
TRA"
9030 PRINT"XXXX REGOLE "
9040 PRINT"XXXX
                  PUNTI";PRINT")GRT.E
                                        PENALITA<sup>"</sup>
```
## **COMMODORE VIC - 20**

9050 PRINT"XNON BISOGNA URTARE CONTRO IL MURO E CONTRO SE STESSI" 9098 FORK=0T010000:NEXT 9099 PRINT"JALIVELLI DI DIFFICOLTA'" 9100 PRINT"XX1...IMPOSSIBILE" 9110 PRINT"M2...DIFFICILE" 9120 PRINT"X3...MEDIO" 9130 PRINT"M4...FACILE" 9140 PRINT"XXXXXXXDOQUALE SCEGLI ?" 9150 GET 0\$: IF 0\$=""THEN9150 9155 IFASC(0\$)<490RASC(0\$)>52THEN9150 9156 FD=2: IFDF>2THENFD=1.5 9159 DF=VAL(0\$) 9160 DF=DF\*FD 9170 GOT01 9500 REM \*ALLUNGAMENTO\* 9600 IFK=22THENALL=-22 9610 IFK=-22THENALL=22 9620 IFK=-1THENALL=1 9630 IFK=1THENALL=-1 Κ

 $\mathcal{U}$ 

**HISPANIA** 

9700 RETURN 9800  $A^* = "X$ 9801 PRINT"MM"A\$;:FORI=1T020:PRINT"2 "SPC(20)"2 ";:NEXT 9810 FORI=0T021:POKE8164+I,160:POKE38884+I,6:NEXT:RETURN 9900 A=7910  $9910 VZ(1)=R$ 9920 FORI=2TOCOD: VZ(I)=VZ(I-1)+22: NEXT 9930 GOSUB1000 RETURN

![](_page_23_Picture_3.jpeg)

![](_page_24_Picture_0.jpeg)

# HIGH DRIVER

•

Ecco l'occasione per cimentarvi in una gara automobilistica ... dove non importa arrivare primi, ma coprire la maggiore distanza possibile. E se vi sentite subito campioni potete aumentare il livello delle difficoltà variando la larghezza della pista o scegliendo le condizioni di visibilità. È iniziato il conto alla rovescia ... tra poco tocca a voi!!

### **ISTRUZIONI**

LARGHEZZA PISTA O da 3 a 12 - più è elevato il numero, più grande è la strada VISIBILITÀ 1 - cattiva 2 - discreta 3 - buona MOVIMENTO A DESTRA = MOVIMENTO A SINISTRA = PREMETE: ''C'' per ripetere il gioco alle stesse condizioni di prima ''R'' per giocare con nuove condizioni ''Q'' per riprendere il gioco

/

- . •

•

-

--

•

-- *...--:;:;.* \_\_\_\_\_\_ :.\_\_-

 $\frac{1}{2}$ 

![](_page_24_Picture_5.jpeg)

' .

•

•

-- •

**MPF II** 

•

**•** 

•

•

•

•

•

•

•

•

# DIGITEK MA SCELTO BENE. **SCEGLI BENE ANCHE TU.**

444 3 3 3 6 120

•

![](_page_25_Picture_9.jpeg)

 $17.14444444444477$ 

MPF li CPU 6502, 1 MHz ROM: 16 K con interprete basic appie soft compatibile RAM: 64 K VIDEO

- Testo: 40x24 (2 pagine)
- Grafica GR: 40x48 6 colori
- (2 pagine)
- Grafica HGR: 280x192 6 colori (2 pagine)

![](_page_25_Picture_6.jpeg)

programmi gestionali su disco costituiscono parte del software esistente per MPF li. Così puoi divertirti, studiare, lavorare e se necessario ampliare il tuo software. Hai, forse, scarsa familiarità col basic? Nessuna preoccupazione. Il pratico e facile manuale in italiano che accompagna MPF Il è la soluzione migliore. MPF Il è piccolo, leggero, trasportabile, ed ha grandi capacità di memoria e d'uso. Noi lo chiamiamo "l'investimento espandibile", perchè sono tanti i connettori che permettono di espanderlo fino a configurazioni estremamente potenti e, soprattutto, già tutte attuabili.

# **VIA VALLI, 28 - 42011 BAGNOLO IN PIANO (Reggio Emilia) Tel. (0522) 61623 r.a.**

**Hai già collegato il tuo registratore a cassette ed il tuo televisore - meglio** 

![](_page_25_Picture_8.jpeg)

### **se a colori - ad MPF** II? **Bene, allora il sistema è pronto.**

Più di 100 giochi su cassette e cartridge ed oltre 50

,

, , , ,

, , , ,

, ,

![](_page_25_Picture_14.jpeg)

**FAMILY COMPUTER** l.L. ELETTRONICA snc ATEMA sas PAOLETTI FERRERO srl SUMUS srl FGM ELETTRONICA LOGOS INFORMATICA JUNIOR ELECTRONICS CDE MEDIA DATA srl ARANCIO SALVATORE BIT COMPUTERS ELETTRONICA RUBEO R.C.E. srl STEREO IN SUONO VIDEO RUBEO ALDO BIT HOUSE

MASETTI PAOLO GEFFEL ZILIANI FRANCO LUCA ELETTRONICA RAGNI NINO EDP DI PIETRI CANALGRANDE INFORMATICA MICROINFORMATICA CHIAPPONI LUCIANO

### COMPUTER SET ELETTROPRIMA L'ELETTRONICA SENNA GIANFRANCO

B.L.M. HARD SOFT SPOT 2 sas DATA SERVICE srl

### Alcuni punti vendita DIGITEK COMPUTER

### Liguria - Lazio - Toscana

Via N. Sauro 1/5 Via Lunigiana 481 Via B. Marcello 1/A-1/B Via 11 Prato 40/R Via S. Gallo 16/R Via S. Pellico 9/11 V.le Concordio 160 Via C. Maffi 32 Via Adua 350 Via Lorenzetti 32 Via Oberdan 47 Via Flavio Domiziano 10 Via Ponzio Cominio 46 P.zza S. Donà di Piave 26 Via Bellinzona 29 Via delle Fornaci 1 P.zza Bellini 2 Via Kennedy 100

### Emilia Romagna - Marche

Via Gonzaga 11 Via Correnti 11 Via Manfredi 28 Via Brugnoli 1/A Via Cavour 25 Via Carpi 30 C.so Canalgrande 14 P.zza M. Partigiani 31 Via Mantova 8

### Lombardia

Via Varese 38/C Via Primaticcio 162 Via Vivaldi 8 Via Calchi 5

![](_page_26_Picture_16.jpeg)

Via Ruggi 25 Via Roma 374 C.so A. Lucci 96

Savona La Spezia Firenze Firenze Firenze Firenze Lucca . Pisa Pistoia Arezzo Grosseto Roma Roma Roma Roma

Roma Grottaferrata Monterotondo

Guastalla (RE) Pesaro Fiorenzuola (PC) Bologna Parma S. Martino in Rio (RE) Modena Sassuolo (MO) Parma

Gallarate (VA) Milano Varese Pavia

Salerno Napoli Napoli

![](_page_27_Picture_0.jpeg)

550

26

COLOR CC

![](_page_27_Picture_1.jpeg)

```
>1294,40CALL 768: Q = PEEK (784)
                                            600
                                            610
                                                 IF Q = ML THEN X = X - UIF Q = MR THEN X = X + U620
                                                 IF SCRN(X, Y) = Z THEN GOSUB 20
                                            630
130 \text{ U} = 1:Z = 0:SC = -912:TB = 38:F70: GOTO 500
 = 47GOTO 1000
                                            640
140 CR = 2:CC = 91000 FOR Q = U TO 6: COLOR = CC: GOSUB
150 X = 0:Y = 0:L = 0:R = 0: GOSUB 350
\Omega160 \text{ LC} = 0.5170 ML = 136:MR = 149180 EL = 1:ER = 37:F5 = 45:F6 = 46:RC =
1 - LC190 Q = PEEK (78) + 256 * PEEK (79):
Q = RND (-Q) : GOTO 210200 FLOT X, Y: FLOT X - U, Y - U: FLOT
X + U, Y - U: RETURN
    GOSUB 2000: TEXT : HOME : PRINT
210
     PRINT TAB(1); "ROADRACE"
220
230
    PRINT : T = O:N = O240 PRINT
241 INPUT "ROAD WIDTH (3-12) ? ";W
250 W = INT (W): IF W < 3 OR W > 12 THE
N 240
260 PRINT : PRINT "VISIBILITY CONDITI
ONS"
280 PRINT "1-BAD"
290 PRINT "2-FAIR"
300 PRINT "3-GOOD": PRINT
310
     INPUT "VISIBILITY (1-3) ? "; V: V =
 INT (V)320 V = V + 1: IF V < 2 OR V > 4 THEN
310
330 N = N + 11L = 19 - W / 21R = L + W+2340 X = 20:H = 0:Y = 47 - V * V345 TEXT
350
    GR : POKE - 16302, Z: POKE 34,U
    POKE 33,38: POKE 32,U
360
     COLOR Z: FOR Q = 40 TO F7
370
380 HLIN Z, 39 AT Q: NEXT
     COLOR CR: HLIN Z, 39 AT Z: HLIN Z,
390
39 AT U
400 VLIN Z, F7 AT Z: VLIN Z, F7 AT 39
    HLIN Z, 39 AT F7410
    FOR Q = Z TO F7: HLIN L, L + U AT
420
\Omega430 HLIN R, R + U AT Q: NEXT
440
     COLOR CC: GOSUB 200
450
    GOSUB 3000: POKE 37,23
                                                                           you a conservation
500 COLOR Z: HLIN U, T8 AT F7: CALL SC
: COLOR CR
505 VLIN Z, F7 AT Z: VLIN Z, F7 AT 39
510 HLIN U, T8 AT F7: HLIN L, L + U AT
FS: HLIN R, R + U AT F5520 H = H + U:Q = RND (U): IF Q > RC AN
                                             200
                                            1010
                                                 FOR J = U TO 100: NEXT : COLOR =
D R \le ER THEN L = L + U: R = R + U530 IF Q \le LC AND L > EL THEN L = L -Z: GOSUB 200
U:R = R - U1020 FOR J = U TO 30: K = PEEK ( - 16
540 HLIN L.L + U AT F6: HLIN R.R + U AT
                                            336): NEXT : NEXT
                                            1030 COLOR = CC: GOSUB 200: POKE 32,
 F6
```
![](_page_27_Picture_3.jpeg)

Z: POKE 33,40: CALL SC

![](_page_28_Picture_0.jpeg)

![](_page_28_Picture_1.jpeg)

```
1040 COLOR = Z: FOR Q = U TO 5: HLIN
Z, 39 AT F7: CALL SC
1050 NEXT : POKE - 16304, 0: POKE 34,
20: POKE - 16301, 0: HOME
1060 M = H * 5: T = T + M1070
    PRINT "YOU WENT "; M;: GOSUB 1300
```
PRINT TAB(28); "NOW HIT" 1080

1300  $TAB(25); "'Q'-QUIT";$ 1086 PRINT 1087 GET Q\$ IF  $Q\$  = " $C$ " THEN 330 1090  $>$  "R" AND Q\$  $<$   $>$  "Q" THE  $IF$   $Q\$   $\leq$ 1100 N 1087 TEXT : HOME : PRINT 1170 PRINT "AVERAGE MILES PER DAY="; T 1180  $/ N$ PRINT : PRINT : PRINT : IF Q\$ = 1190 "R" THEN 220 1200 END TAB(21);: PRINT "!";: RETU 1300 FRINT **RN** NORMAL : RETURN 1310 GR : HOME : COLOR CR: RESTORE 2000  $2010 X = 16:Y = 0: PLOT X, Y: PLOT X +$ 8, Y FOR  $Y = 1$  TO 39: READ Q:  $X = X +$ 2020

![](_page_28_Picture_5.jpeg)

```
Q - U2030 PLOT X, Y: PLOT X + B, Y: NEXT
2040 COLOR CC: X = 20: RESTORE
2050 FOR Y = 1 TO 39: READ Q: X = X +
Q - U2060 GOSUB 200: FOR J = 1 TO 30: NEXT
2070 COLOR Z: GOSUB 200: COLOR CC: NEXT
 :Y = 39: GOSUB 2002080 FOR J = 1 TO 25:Q = PEEK ( - 16
336): NEXT
2090 FOR J = 1 TO 5: HOME
2095 PRINT "
2100
     PRINT "R O
                    A\BoxF.
                                  A
                                     \overline{C}E2110 FOR Q = 1 TO 250: NEXT: HOME
2120
     FOR Q = 1 TO 250: NEXT : NEXT : RE
TURN
2200
     DATA
             1, 1, 1, 1, 1, 1, 1, 2, 2, 2, 2, 2, 2, 22210
     DATA
             O, O, O, O, O, O, O, O, O, O, O, O, O, O, 0DATA 2, 2, 2, 2, 2, 2, 2, 2, 1, 1, 1, 12220
3000
      COLOR CR: VLIN Y - 10, Y AT L - 53010 VLIN Y - 10<sub>5</sub> Y AT L - 3: FOR Q =
Y - 10 TO Y STEP 2
3020 PLOT L - 4, Q: NEXT : FOR Q = 1 TO
```
PRINT "MILES FOR A TOTAL";: GOSUB  $1081$ 1300 PRINT TAB(25);"'C'-CONTINUE" 1082 1083 PRINT "OF "; T; " MILES";: GOSUB 1 300  $TAB (25); "R'-RESTART"$ 1084 PRINT PRINT "IN "; N; " DAY(S)";: GOSUB 1085

1000: NEXT  $3030$  COLOR CC: FOR  $Q =$  $\rightarrow$ STEP<sub>2</sub>  $3040$  FOR  $J = 1$  TO  $500$ : NEXT  $E$   $P$   $\cap$   $\cap$ 4, Q: NEXT : RETURN FOR  $I = 1$  TO 39: READ A: NEXT I

3500 DATA 32, 67, 240, 170, 144, 3, 32, 27, 2 4000 40, 138, 141, 16, 3, 96 4001 FOR I = 768 TO 781: READ A: POKE I, A: NEXT I: RETURN >CAALL LL1305

### **COMMODORE VIC - 20**

# **INGRANDIMENTO CARATTERI**

Forse non tutti i possessori del VIC-20 sono a conoscenza delle molteplici possibilità del loro computer. Una di queste è la capacità di poter ingrandire i caratteri. Provare per credere!!!

![](_page_29_Picture_3.jpeg)

```
70 FOR I=BEGIN TO FINISH STEP 2
80 P=PEEK(32768+(I-BEGIN)/2)
90 REM INSERISCI I DATI NELLA RAM
100 POKE I.P:POKE I+1.P
110 NEXT I
120 REM DI AL VIC DOVE SONO I CARATTERI
130 POKE 36869,253
140 REM CLEAR DELLO SCHERMO & SUO CAMBIAMENTO
150 PRINT CHR$(147):POKE 36867,29:POKE 36865,29
160 REM ESEMPIO PRINT
170 PRINT TAB(44); "INGRANDIMENTO DEI
                                               CARATTERI DEL VIC"
180 END
```
## **COMMODORE 64**

# ALIMENTATORE STABILIZZATO

Uno dei primi progetti a cui un hobbista del ramo mette mano, è forse quello di un Alimentatore Stabilizzato. Molti avranno preso lo spunto da qualche rivista specializzata, altri avranno eseguito da soli i calcoli necessari.

Quello che viene presentato è appunto un metodo

pratico per adoperare il computer come un esperto progettista.

Il programma chiederà due parametri: il voltaggio di ingresso e d'uscita e la corrente di assorbimento del carico ... al resto penserà lui! L'unico neo del sistema è che non è stato previsto

il ROBOT atto ad eseguire il montaggio del circuito.

REM 1И. 20 REM 30 REM CALCOLO COMPONENTI IN UNO STABILIZZATORE DI TENSIONE STABILIZZATORE DI TIPO \*\*SERIE\*\* 40 REM. 50 REM BELLUCCI FRANCESCO 60 REM 100 REM: 110 REM\*\*\*\*\*\*\*\*\*\*\*\*\*\*\* 200 PRINT"J" 300 POKE53280,6 400 PRINT"3":PRINTCHR\$(14):PRINTCHR\$(8) 500 PRINT"  $-3 - A L C O L O E$ 600 PRINT 700 PRINT" **a**sтคвіціzzn.tori" 750 PRINT 800 PRINT"  $3D1$ TENSIONE 900 PRINT 1000 PRINT" SERI **SIIPO** 1005 PRINT:PRINT:PRINT:PRINT:PRINT:PRINT:PRINT:PRINT:PRINT"PREMI UN TASTO PER CONTINUA RE" 1010 GETQ\$:IFQ\$=""THEN1010 1015 PRINT"J":PRINTCHR\$(142) 1020 PRINT"I  $\mathbf{H}$ 1030 PRINT"I  $\mathbf{H}$ 1040 PRINT"I  $JTR1$ 1050 PRINT"|

![](_page_30_Figure_8.jpeg)

![](_page_30_Picture_9.jpeg)

## **COMMODORE 64**

1450 GETQ\$:IFQ\$=""THEN1450 1500 PRINT"N":PRINTCHR\$(14) 1600 PRINT" THE MAX POTENZA DISSIPATA DAL TR" 1700 PRINT"-----1800 PRINT"3.1SECORRENTE DI BASE PER POLARIZZAZIONE" 1900 PRINT"--2000 PRINT" & PRINT" & POSTONE DEL DIODO ZENER" 2100 PRINT"-----2200 PRINT"SA.◆■CORRENTE DI ZENER" 2300 PRINT"-----2400 PRINT" 21 FRESISTENZA DEL PARTITORE" 2500 PRINT"------2600 PRINT" THE POTENZA DELLO ZENER (WATT)"  $2700$  PRINT" -------3000 PRINT"2XI ETENSIONE BASE EMETTITORE"  $3100$  PRINT" $---$ 3200 PRINT"3. ECORRENTE CHE ATTRAVERSA IL CARICO" 3300  $PRINT"---$ 3400 PRINT"3X-B-TENSIONE INGRESSO "

![](_page_31_Picture_2.jpeg)

**ENGINEER** 

```
8000 PRINT"SCORR.BASE ■";IB;" AMPER":PRINT
8200 VZ=(VU-VBE)
8500 PRINT" ATENS.ZENER W"; VZ; "VOLT": PRINT
8700 IZ=(IB*5)
9000 PRINT"SCORR.ZENER ";IZ;" AMPER":PRINT
9200 R1=INT((VCC-VZ)/IZ)
9500 PRINT"SRESIST.1 5";R1;" OHM":PRINT
9600 PZ=(VZ*IZ)
9900 PRINT"#POT.ZENER W";PZ;" WATT":PRINT
10100 PRINT"3COND.C2=■";VCC*100;" MF ";VCC+10;" VL ":PRINT
10200 PRINT:PRINT:INPUT"VUOI FARE ALTRI CALCOLI (S/N) ";Q$
10300 IFQ$="S" THEN PRINT"ଯ"∶GOTO4200
10400 END
```
30

Non siamo al CASINÒ, ma questo programma vi darà la possibilità di giocare alla ROULETTE e sfidare la fortuna, senza rischiare di perdere ... la camicia. E perchè, magari, non elaborare anche un sistema per vincere al Tavolo Verde?

 $=$ numero secco (3)

MESSIEURS, FAITES VOS JEUX (Signori, fate il Vostro gioco): inserite la lettera corrispondente alla vostra giocata, quindi la somma puntata ... Arrivederci a Montecarlo!

![](_page_32_Picture_578.jpeg)

# ROULETTE

•

![](_page_32_Figure_4.jpeg)

**COMMODORE VIC - 20** 

•

•

•

```
75 IF A=17 THEN 4000 
                                       80 FOR Q=l TO 24 :B(Q)=-99 :NEXT 
                                       110 INPUT" MQUANTI CHIPS"; N:IF N>CH THEN 110
1 REM ROULETTE - EUROPEA 
 POKE 36879,26
5 PRINT"7" GOTO 20
10 FOR K=l TO 800 :NEXT:PRINT :RETURN 
20 DIM BC24) :CH=100 
40 PRINT"AVETE"CH"CHIPS"
50 GOSIJB 10 
                                       120 CH=CH-N 
                                        130 IF A=1 THEN GOSUB 2600
                                        131 IF A=2 THEN GOSUB 2640
                                        132 IF A=3 THEN GOSUB 2680
60 PRINT"MESSIEURS, FAITES VOS
70 GET A$: IF A$=""THEN 70
                                    JEUX" 
72 R=ASC(A$)-64:IF A<1 OR A>17 THEN 70
                                                                                    • •
```
'31

**THE** 

**HUSSELLE** 

COMMODORE VIC - 20

133 IF R=4 THEN GOSUB 2720 134 IF A=5 THEN GOSUB 2760 135 IF R=6 THEN GOSUB 2800 136 IF R=7 THEN GOSUB 2840 137 IF R=8 THEN GOSUB 2880 138 IF A=9 THEN GOSUB 2920 139 IF R=10 THEN GOSUB 2960 140 IF R=11 THEN GOSUB 3000 141 IF R=12 THEN GOSUB 3040 142 IF R=13 THEN GOSUB 3080 IF R=14 THEN GOSUB 3120 143 IF A=15 THEN GOSUB 3160 144 145 IF R=16 THEN GOSUB 3200 GOSUB 10 150 160 PRINT"LA RUOTA GIRA":GOSUB 10 170 GOSUB 10: PRINT".7" FOR B=1 TO 75:C=INT(RND(0)\*37):PRINT"IDDDD"C:FOR T=1 TO 3\*B 180 185 NEXT:GOSUB 5000:NEXT 190 GOSUB 10: PRINT"IL NUMERO E'"C 240  $Y=0$  : E=1 250 IF  $B(E)=C$  THEN  $Y=1:GOTO$  270 260 IF E<24 THEN E=E+1:GOTO 250 270 IF Y=0 THEN 370 290 WI=OD\*N:CH=CH+WI 310 PRINT"CONGRATULAZIONI!!! AVETE VINTO"WI"CHIPS" 320 CH=CH+WI 330 GOSUB 10 350 GOSUB 400 360 GOTO 40 370 PRINT"AVETE PERSO": GOTO 330 400 IF CH(1 THEN PRINT"NON AVETE PIU' CHIPS":END 410 IF CH>1100 THEN PRINT"IL BANCO CADE!":END 420 RETURN 2600 INPUT"XQUALE NUMERO?";D:B(1)=D:OD=35:RETURN 2640 INPUT"XQUALE COPPIA?";B(1),B(2):OD=17:RETURN 2680 PRINT"XQUALE NUMERO":INPUT" DELLA COLONNA SIN.";D 2690 FOR E = 0 TO 2:  $B(E+1)$  =  $D+E$ : NEXT: OD=11: RETURN 2720 INPUT"XPRIMO NUMERO DI SEI";D:FOR E=0 TO 5:B(E+1)=D+E:NEXT:OD=5:RETURN 2760 INPUT"1MO NUMERO DI QUATTRO";D:FOR E=0 TO 3:B(E+1)=D+E:IF E=2 THEN D=D+1 2770 NEXT: OD=8: RETURN 2800 FOR  $E=1$  TO  $12:B(E)=E:NEXT:OD=2:RETURN$ 2840 FOR E=1 TO 12:B(E)=E+12:NEXT:OD=2:RETURN 2880 FOR E=1 TO 12:B(E)=E+24:NEXT:OD=2:RETURN 2920 FOR E=1 TO 18: B(E)=E: NEXT: OD=1: RETURN 2960 FOR  $E=1$  TO  $8$   $B(E)=E+18$  NEXT  $0D=1$  RETURN 3000 PRINT"@NUM.PIU′BASSO A FINE":INPUT"LINEA";D 3010 FOR E=0 TO 11:B(E+1)=3\*E+D:NEXT:OD=2:RETURN

```
3050 FOR E=0 TO 11:B(E+1)=3*E+D1:B(E+13)=3*E+D2:NEXT:OD=.5:RETURN
3080 RESTORE
3090 FOR E=1 TO 18:READ B(E):NEXT:OD=1:RETURN
3120 RESTORE:FOR E=1 TO 18:READ Z:NEXT:FOR E=1 TO 18:READ B(E):NEXT:OD=1:RETURN
3160 FOR E=2 TO 36 STEP 2:B(E/2)=E:NEXT:OD=1:RETURN
3200 FOR E=1 TO 35 STEP 2:B((E+1)/2)=E:NEXT:OD=1:RETURN
3210 DATA 1,3,5,7,9,12,14,16,18,19,21,23,25,27,30,32,34,36
3220 DATA 2,4,6,8,10,11,13,15,17,20,22,24,26,28,29,31,33,35
4000 PRINT"XXXXVI RITIRATE CON "CH"CHIPS"
4010 END
5000 POKE 36878,5
5010 POKE 36877,130+B:POKE 36875,130+B
5020 POKE 36878,0:POKE 36877,0:POKE 36875,0
5030 RETURN
```
32

•

Due tipi di navi aliene stanno attaccando la terra: dovete difendervi!

Per muovere il nostro laser a destra e a sinistra usate rispettivamente i tasti 8 e 5, per fare fuoco il tasto 7. 11 gioco termina quando avrete distrutto tutte le navi nemiche o se una di queste riesce ad arrivare al limite X segnato sulla sinistra dello schermo.

### **Linee**

Per ottenere i caratteri grafici-definiti dall 'utente nei blocchi di linee 1O,100,200,300 - dovete entrare nel mondo grafico (GRHAPHICS) e digitare: linea 500 ''i' ' linea 510 ''j'' linea 1130 ''u'' linea 1200 ''u'' linea 7910 "k"

1 O definizione carattere grafico primo alieno 100 definizione carattere grafico lancia missili 200 definizione carattere grafico secondo alieno 300 definizione carattere grafico esplosione 400 variabile e colori di fondo 500 iniz. stringhe 1000 stampa alieni 1100 stampa e movimento lancia missili 1400 lancio missili 7000 eliminazione alieno colpito 7900 esplosione, suono e aggiornamento nuovo punteggio

# **SPECTRUM INVADERS**

•

•

ZX - SPECTRUM

•

•

•

![](_page_34_Picture_3.jpeg)

•

REM INUADERS 1570 GO SUB 7000 10 USR  $M12, 9+9$ POKE 1580 00011000  $LET C$ =  $Q$$$ 20 POKE USR  $\mathbf{r}$ 1595 IF f=1 THEN GO T  $"+2, BIN$ 01111110  $f = 1$  THEN GO TO 1670 30 POKE いごど  $"$ ."; $AT$   $Y+3$ 01111110 POKE 40 USR  $x 1; " " " and " 9+2," 1; " " " A T " 9+2," 1; "$ 11111111 50 POKE いらお 11000011  $\cdots$ WIS, BIN 60 POKE **USR** 11000011 LET  $9$ \$=b\$: LET  $f$ =2 1600 70 POKE USR **QIIQQIIQ** 1610 **GD SUB 7000** 1620<br>1630<br>1635 80 POKE いさけ 99199100  $E^T$ ,  $\frac{15}{21}$  THEN GO TO 1878 人名英格兰艾顿德格 外工日(春七)八) 100 POKE USR  $"u" + 1,$  BIN PRINT AT WILL . ". "TAT POKE USR 00011000 110 USR  $"0"+2$ ,BIN 00011000 POKE xt;"  $"LBT Y,XV'''$ 120 "U"+3, BIN 00111100 いこか 130 POKE LET 12年5年? 1640 **LET C=B**  $n_1 + 4, B1N$ POKE **WITTELE LISR** 140 GO. 1650 SUB 7000  $...$   $...$   $+5$  ,  $51M$ POKE 01111110 USR 150 1660 LET 夜夕=夜る 11111111 POKE USR 160 1670 IF asses AND beses AND CSWE 3333333  $"P" + Z, BIN$ **TIZE** 170 POKE AND 4\$=E\$ THEN GO TO BUDD POKE いごと "î..→B'BIM BDBJJDBD 200 1690 IF Q\$=e\$ THEN LET  $y = 2 + 2$ .  $1788$  er y  $-271$ 90111100  $"j"+1,BIM$ USR POKE 210  $"j"+2,ZM$ 67777775 220 USR POKE いらお POKE 230 REM ridefinizione stringhe いつだ 7010 240 POKE " THEN RETION  $IF$   $Q\# (X \cup \#')$ ひらお POKE 250  $95=9511$  TO  $x1-13+x$ 7020 LET 260 POKE ひらお  $(x+1)$  TO  $"j"+7,BN$ **USR** 270 POKE 7030 LET  $f = 1$ 

![](_page_35_Picture_1.jpeg)

![](_page_35_Picture_2.jpeg)

```
"K"+0,BIN 00101000
 300 POKE USR
                                           7520 LET s=s+10-y
 310 POKE USR "X"+1, BIN 10001000
                                           7530 LET Q$=FN #${Q$}
 320 POKE USA "X"+3,BIN RRIRRR1
                                           7540 GO SUB 7900
                                           7600 RETURN
 340 POKE USR "K"+4, BIN 00011100
                                           7900 FOR N=1 TO 8
 350 POKE USR "X"+5, BIN 00110100
                                           7910 PRINT INK @; OVER 1; AT #+C,
 S60 POKE USR "*"+6.BIN 10100100
                                          x \in \mathbb{Z} , where x \in \mathbb{Z}370 POKE USA "1"+7,BIN 10100100
                                           7920 BEEP .01,-5
 400 LET y=17930 NEXT M
 420 LET x1 = 107940 PRINT INK 0; AT 10,25; "PUB11
 430 LET X *= R
                                           \bullet \bullet7950 PRINT INK 0; AT 11,26; S;"
 440 LET 1=0
 450 LET 5=0
 460 PAPER 5: INK R
                                          7960 LET t = t - 1500 LET a$="6 6 6 6 6 6 6 6 6 6 6
                                          7970 RETURN
                                          8000 REM Loop principale
 510 LET b$=" 我去去去去去去去去
                                          8010 PRINT AT 14, W."x"
₹"
                                          8020 IF 1>30+INT (RND+15) THEN L
C<br>
S20 LET d$=b$<br>
S40 LET d$=b$<br>
S50 LET e$="<br>
: REM 20 spazi<br>
: REM stampa atieni<br>
1000 REM stampa atieni
                                          ET y=y+2: LET t=0: PRINT AT y=2,
                                          1, ES
                                          8030 LET a$=FN #$(a$)
                                          8040 PRINT AT 4,1; INK 6;8$
                                          8045 BEEP . 17-4.100. - 10. 80 SLO
1010 CLS
                                           1100
1020 INK 6
                                          8050 LET b$=FN m${b$}
1030 PRINT AT y.1; 8$; AT y+4, 1; c$ 8060 PRINT AT y+2, 1; INK 2; b$
1040 INK 2
                                          8065 BEEP .17-4.1100.-14 RD SIB
1040 PRTNT RT y+2,1; b$; BT y+5,1;
                                           1100
đ$
                                          8070 LET CS=FN #$1C$)
1060 GO TO 8000
1060 GO TO 8000<br>1100 REM stampa/movimento cannon
                                          8080 PRINT AT 4+4,1; INK 6;1$
                                          8085 BEEP . 17-9/100, -10: RD 5118
1110 INK 4<br>
1120 LET t=t+1<br>
1120 LET t=t+1<br>
1130 PRINT AT 21,xt; "A"<br>
8100 PRINT AT 9+6,1; INK 2;4<br>
8100 PRINT AT 9+6,1; INK 2;4<br>
8100 BEEP .17-9/100,-14; 80 Sup<br>
1150 IF t+="THEN RETURN<br>
1170 PRINT AT THEN RETURN<br>
1170 PR
                                          8110 IF 928 AND 6$128$ THEN GD T
1180 IF 1$="5" AND .XID J.HEN LET
                                           8120 IF 9210 AND CS(28S THEN BD
 x = x - 1TO 8500
1190 IF 1$="8" AND X1:20 THEN LE
                                           8130 IF 9712 AND 5$476$ THEN GD
T xl=xl+1
                                           TO 8500
1200 PRINT AT 21, x(; "\triangleq"
                                                IF 9>14 THEN GO TO SERR
                                           8140
      INK 6
1410
                                           8150 LET t=t+11420
      IF LS()"7" THEN RETURN
                                           8160 GO TO 8000
1430 FOR x=19 TO y+8 STEP -18500 PRINT INK 0; AT 18,1; "Ti han
 1440 PRINT AT w_1 \times 1;".";AT w_1 \times 1no preso!!!
                                                        \cdots. .. ..
                                           8520 GO TO 9020
 1450 NEXT N
                                           9000 REM nessun alieno rimasto
      PRINT AT #+1,xl;" "
 1450
                                           9010 PRINT INK 0:AT 20,1; "BRAUD!
1510 LET f = 0La terra e'satvalli";
1520 LET Q\neq = d\neq. LET r = 59020 INPUT "Vuoi giocare ancora?
1530 GO SUB 7000
                                           (S/6)"; Z$1540 LET 34=459030 IF 25111 = 11 Them and
      IF f=1 THEN GO TO 1670
1650
                                           9040 INK 0: PAPER 5
1555 PRINT AT 9+5, 1; ", AT 9+4,
                                           9050 STOP
X12'', Y297' Y+5, X12''' Y297' Y+4, X12''9500 DEF FN #$ (Q$) = Q$ (2 TO ) + Q$
                                           (1)1560 LET Q$=C$: LET 5=4
```
La vostra piccola navicella spaziale si trova in mezzo ad un gruppo di asteroidi.

A causa di una collisione i soli comandi funzionanti a vostra disposizione sono quelli per la manovra a destra e a sinistra.

Dovete dunque cercare di evitare una nuova collisione che vi sarebbe fatale.

Usate i tasti cursore 5 e 8.

Alla fine del gioco vengono visualizzati il vostro punteggio ed i 3 TOP.

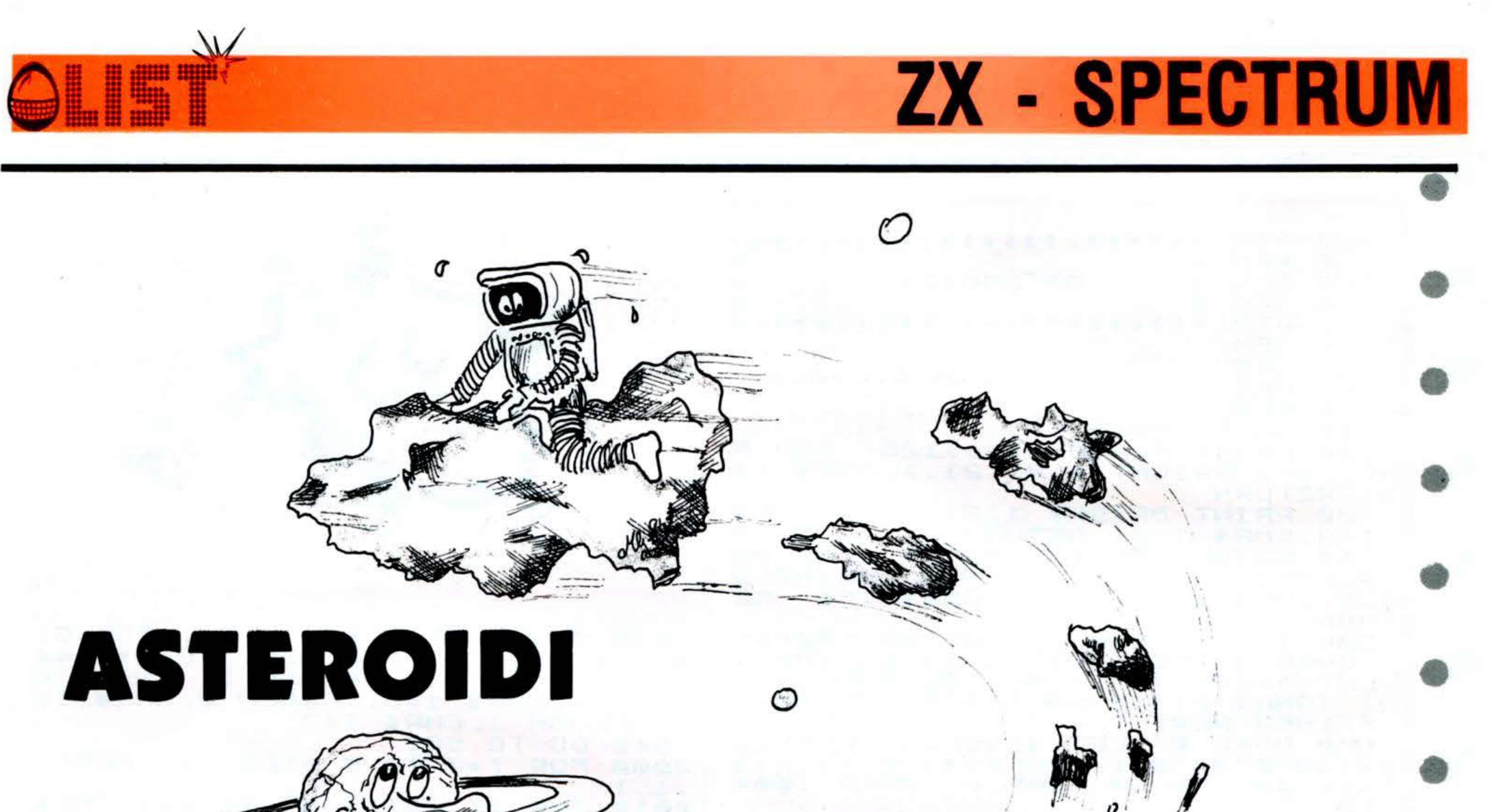

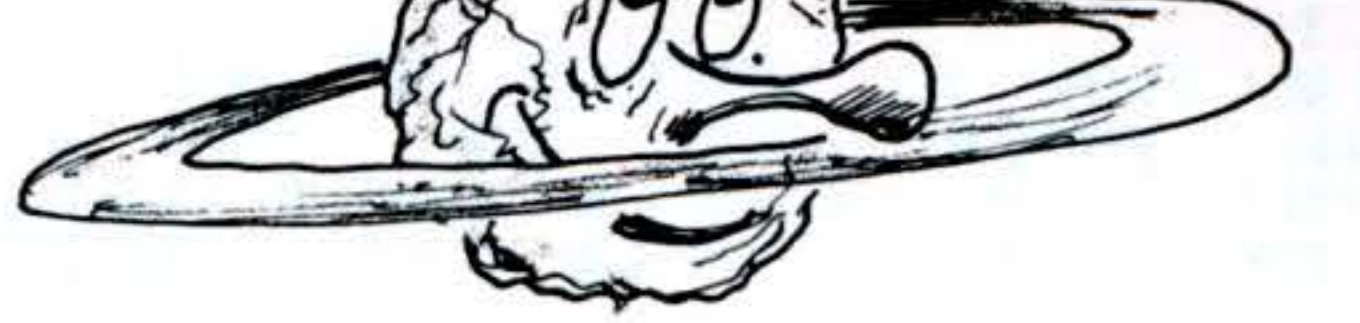

•

#### STRUTTURA PROGRAMMA Linee

•

•

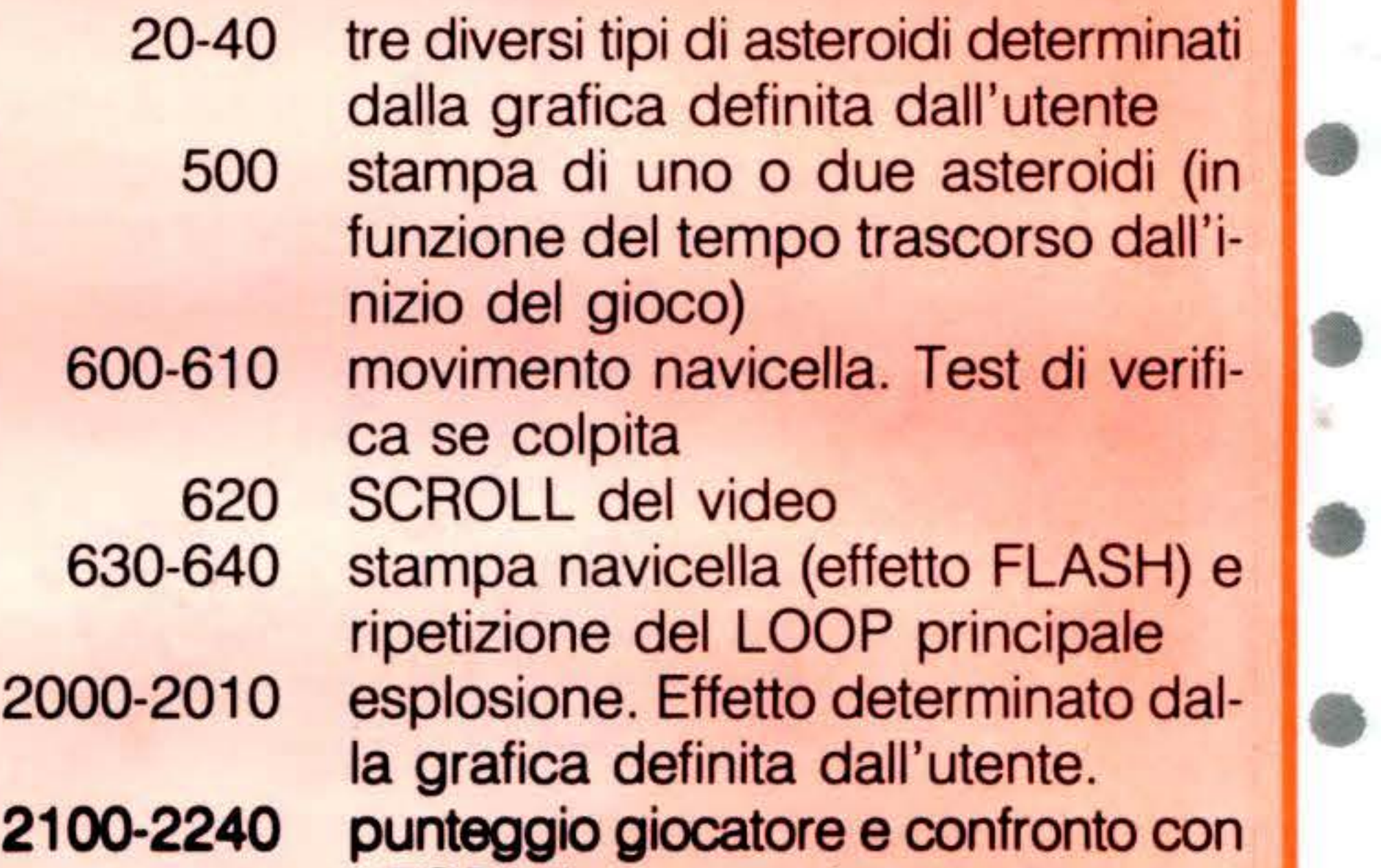

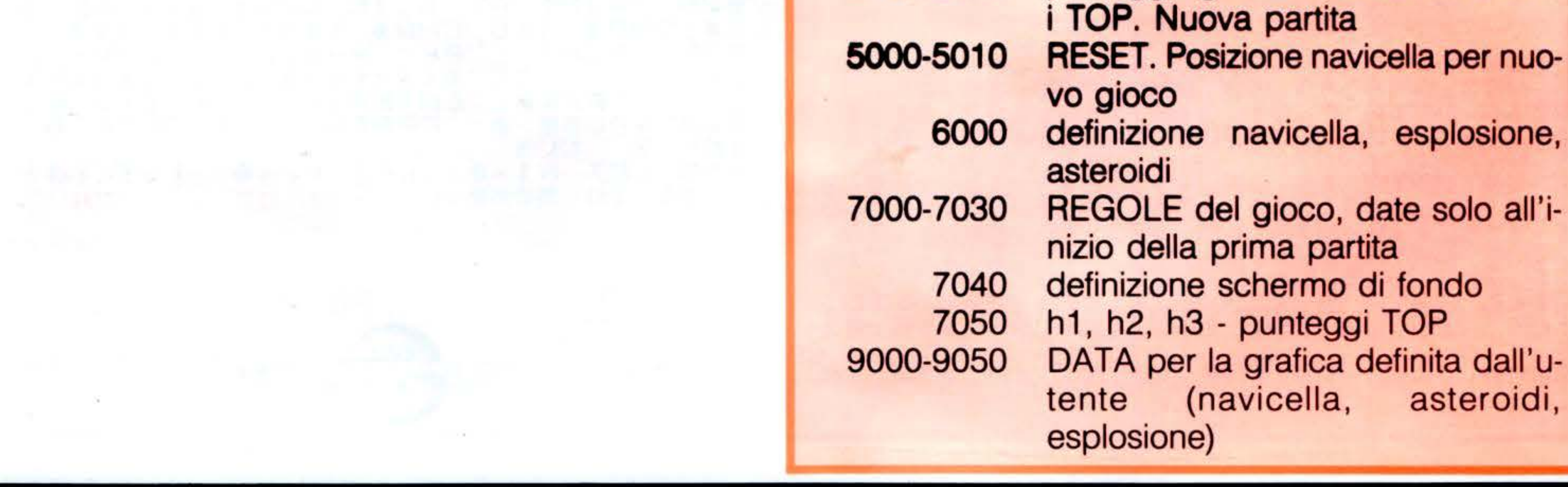

35

**e** 

ZX - SPECTRUM

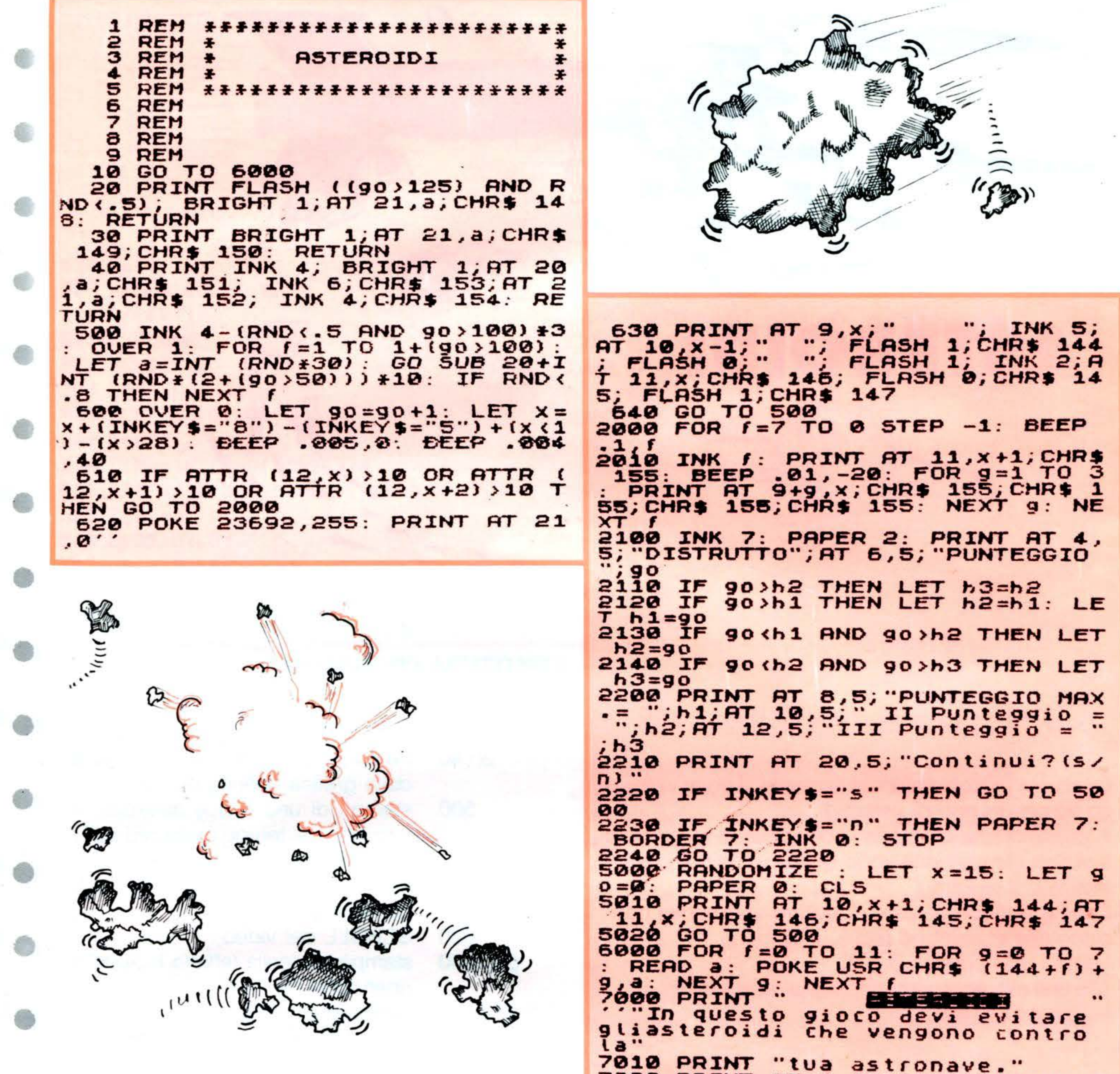

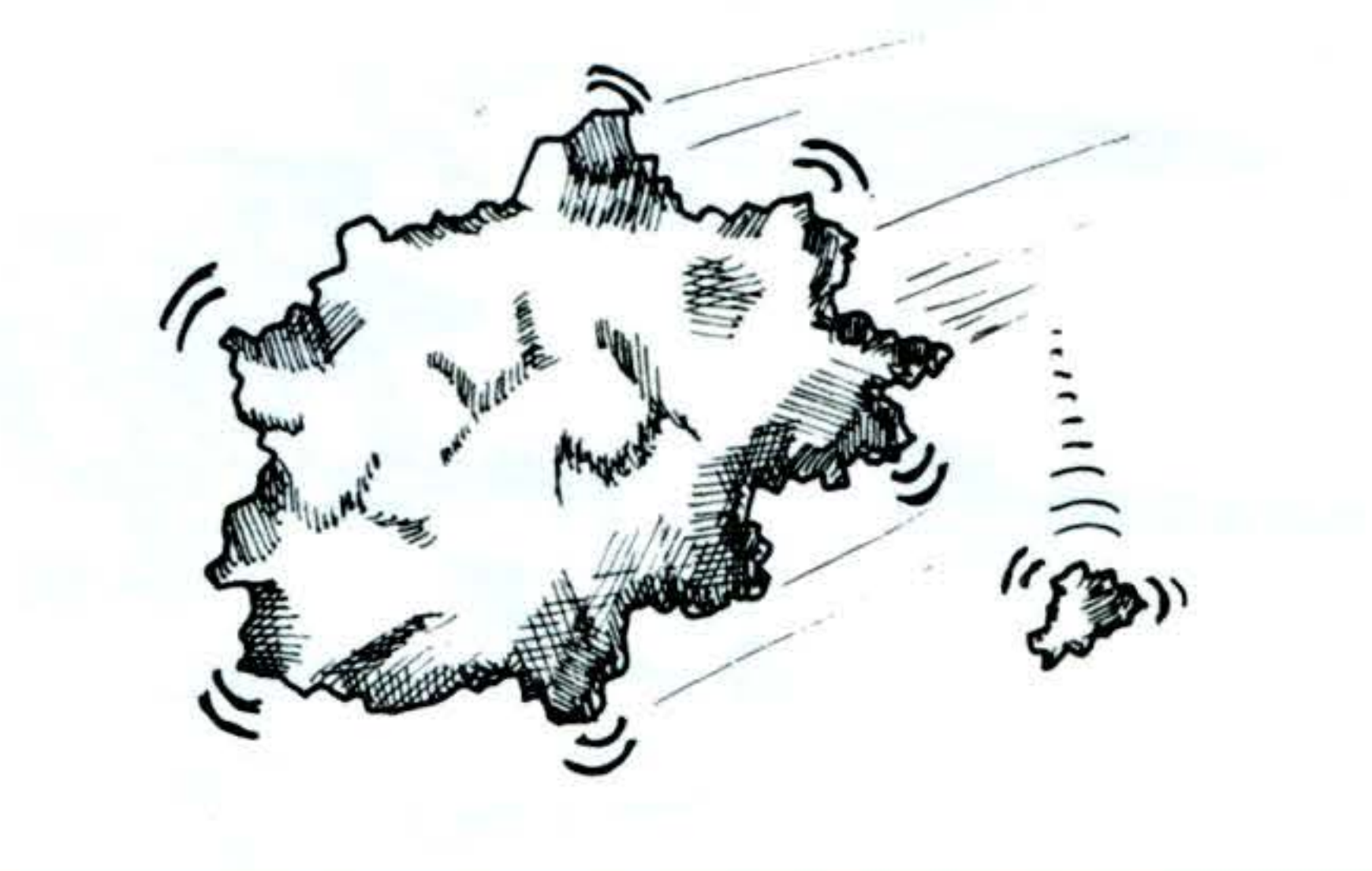

...........

9000 DATA 0,42,28,42,8,126,66,25 5, 255, 255, 60, 60, 255, 255, 66, 0 9010 DATA 3, 31, 115, 243, 127, 31, 1, 1, 192, 248, 206, 207, 254, 248, 128, 12 B. 9020 DATA 24,62,93,127,218,108,2 4, 0, 14, 123, 220, 183, 189, 238, 121, 3 1, 156, 118, 218, 45, 253, 86, 248, 128 9030 DATA 0,5,31,53,105,121,95,2 54, 255, 215, 54, 27, 30, 15, 1, 0 9040 DATA 0, 128, 224, 184, 204, 115, 106, 215, 253, 61, 166, 124, 24, 118, 21 6,176 9050 DATA 16,130,40,17,40,130,16  $,66$ 

7020 PRINT AT 8,15; CHR\$ 144; AT 9 14; CHR\$ 146; CHR\$ 145; CHR\$ 147 7030 PRINT ""Per muoverti devi P 8=destra e 5=sinist  $\cdots$ remere ra"'''"Premi ENTER Per iniziare" 7040 PAUSE 0: PAPER 0: **BORDER 0:** INK 0: CL5 7050 LET h1=0: LET h2=0: LET h3= 0: GO TO 5000

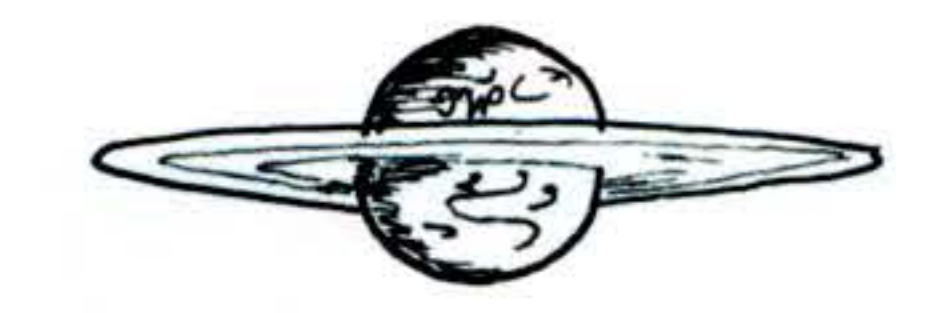

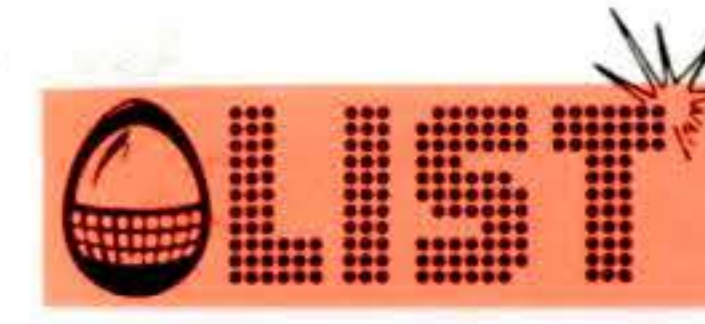

## BANCA

**MPF II** 

- 
- 

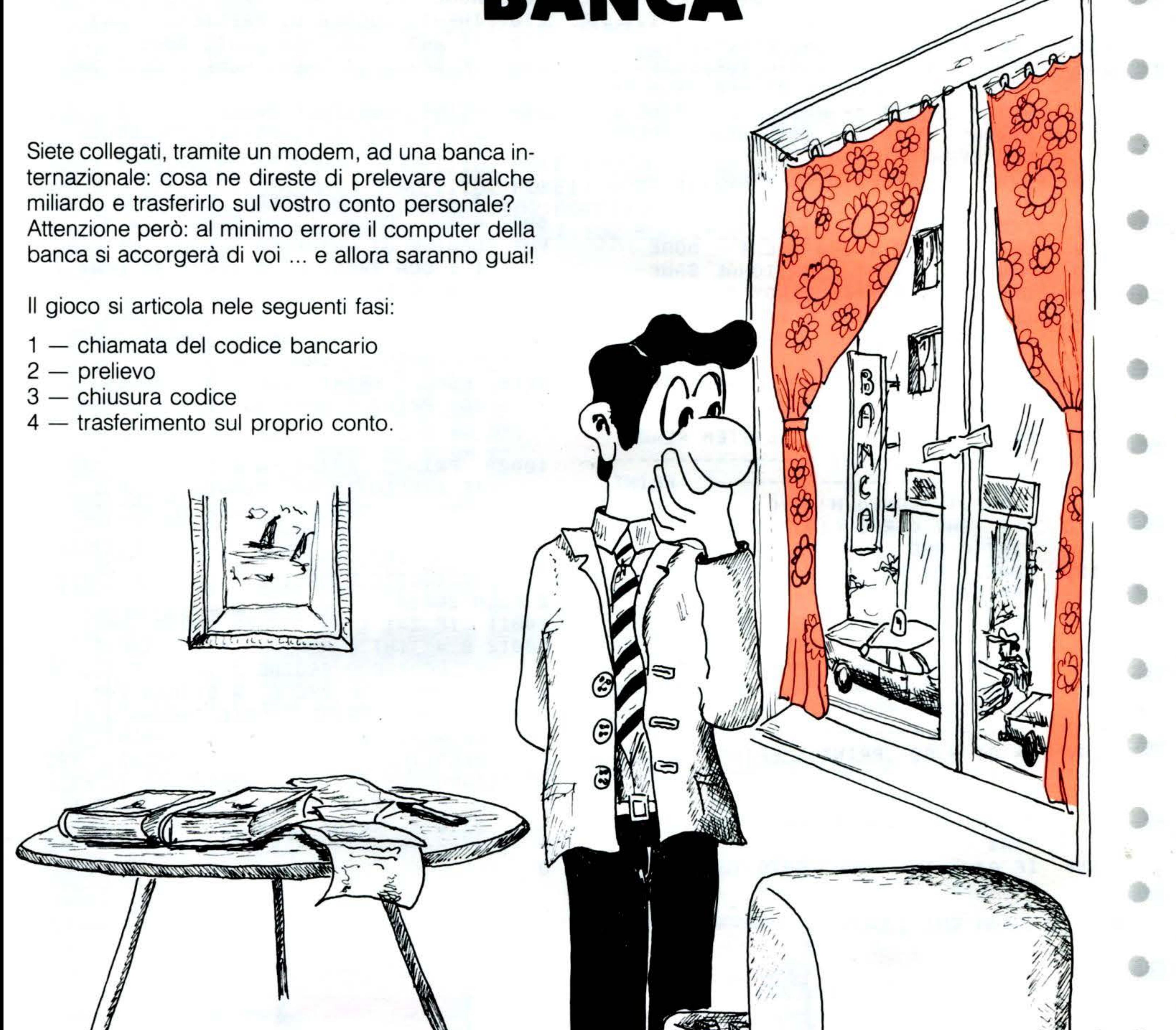

```
SPEED = 100110 HOME: PRINT "UOI CON IL UOSTRO MP
    F II, COLLEGATO AD UN": PRINT "MOD
    EM, VOLETE MODIFICARE IN VOSTRO FA
    UORE": PRINT ", ALCUNI CONTI.": PRIN
20 -PRINT " ATTENZIONE PERO': ": PRINT
    PRINT
```
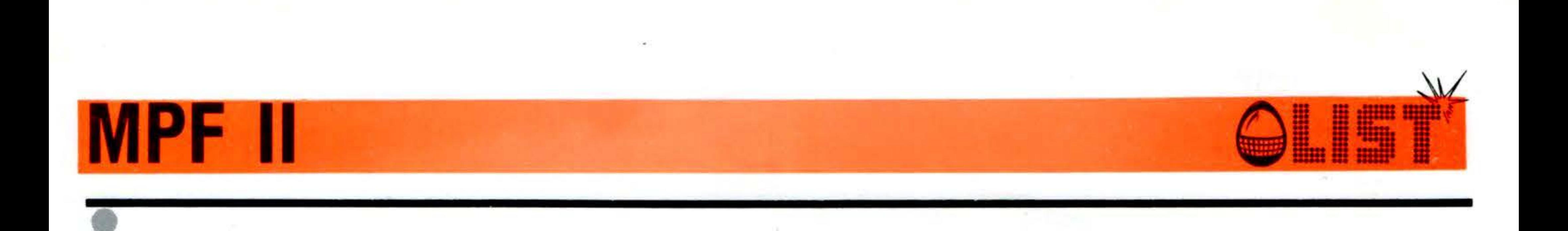

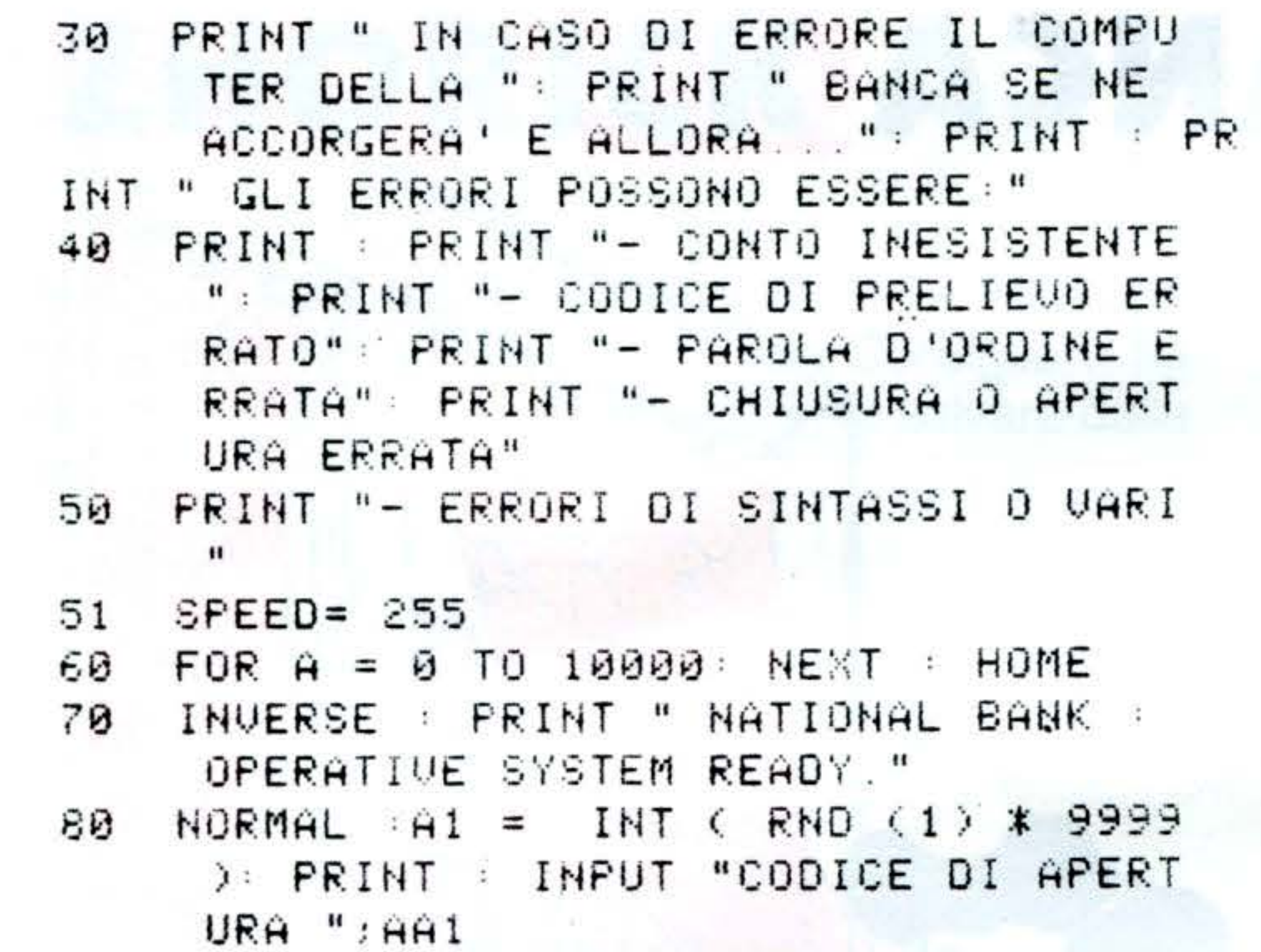

IF  $A$ = "S" THEN$  $160$ GOTO 200 200 HOME :  $C3 = INT$  (RND (1) \* 10) 210 INPUT "CODICE DI PRELIEVO ": AA3  $IF$  $A A 3$   $> C 3$  THEN 220 GOTO 9999 230 IF  $AA3 \leq C3$  THEN HOME : GOTO 300

**PRINT "CAPITALE PRELEVATO "**;  $T : X =$ 300 X + T: PRINT "CAPITALE POSSEDUTO " $18: PRINT : INPUT$  "STOP (S/N) " $E$  $M$ \$: IF  $M$ \$  $\langle$   $\rangle$  "S" THEN 500: IF  $M$  $$ = "S" THEN Home : GOTO 100$ HOME : CCH = INT (RND (1)  $*$  3): IN 500 PUT "CODICE DI CHIUSURA ":CCH1: IF CCH  $1$  > CCH THEN GOTO 9999: IF CCH1  $\le$ CCH THEN GOTO 600 HOME : PRINT "TOTALE PRELEVATO "; 600 X:" DEPOSITATO NEL ": PRINT "VOST RO CONTO.": END 9999 HOME: PRINT TAB(10): SPEED= 1 00: PRINT " WARNING !!! ": NORMAL 10000 PRINT : PRINT "AVETE ILLEGALMEN TE PRELEVATO DEL DENARO": INPUT " FORNITE IMMEDIATAMENTE IL UDSTRO CODICE "; DF: HOME 10010 Z = INT (RND (1) \* 2): INPUT " 1' CODICE D'ORDINE " $/ZX1$  IF ZX1 > **Z THEN 20000** 10011 IF  $2 \times 1 \times 2 = 2$  THEN GOTO 10012 10012 B = INT (RND (1) \* 2): INPUT " 2' CODICE D'ORDINE "; ZX2: IF ZX2 > B THEN 20000: IF ZX2  $\leq$  = E THEN 100 20000 HOME: PRINT "AVETE INFRANTO IL LEGALMENTE IL SISTEMA"; : PRINT "0 PERATIVO DELLA BANCA:": PRINT : PRI NT "SIAMO COSTRETTI AD AVVERTIRE IL PI U' ": PRINT "VICINO POSTO DI POL IZIA " PRINT PRINT

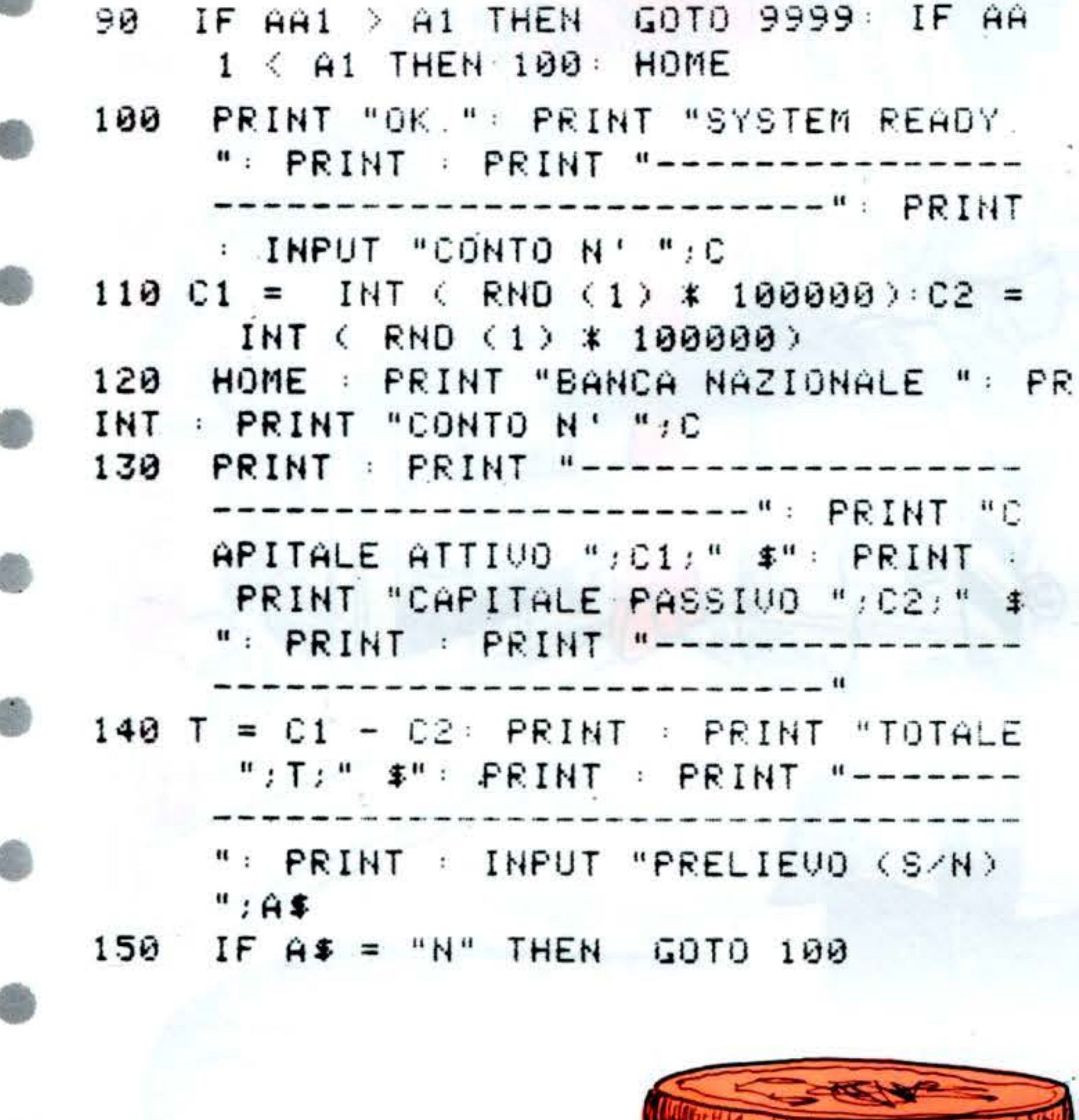

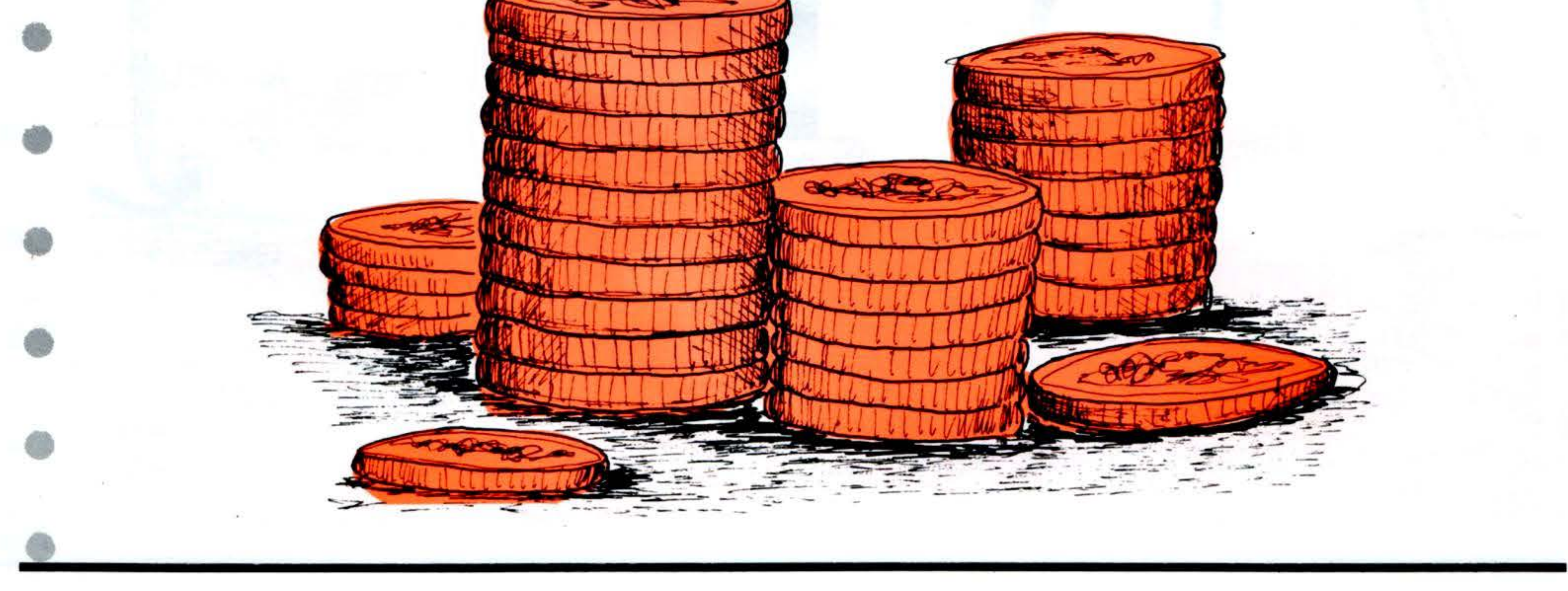

D

38

## ISTOGRAMMI

**MPF II** 

•

Non vi è aspetto della vita moderna che non sia oggetto di indagine statistica.

#### . **STRUTTURA PROGRAMMA**

60 dimensionamento dei dati

Questo semplice quanto utile programma offre, per l'appunto, la possibilità di visualizzare l'andamento statistico di un qualsiasi fenomeno analizzato in un arco di tempo di 12 mesi.

#### **VARIABILI**

A\$ = mesi (gennaio, febbraio, ...)  $TS =$  intestazione tebella  $G$  (B)  $e$   $G$  (C) = dati in ingresso  $N =$  parametro utilizzato per il disegno

- 70 <sup>11</sup>o immissione dei dati mensili
- 190 220 ricerca del valore massimo dei dati inseriti
	- 240 Parametro utilizzato per il disegno

270 - 330 disegno degli istogrammi 350 - 420 DATA di utilizzo

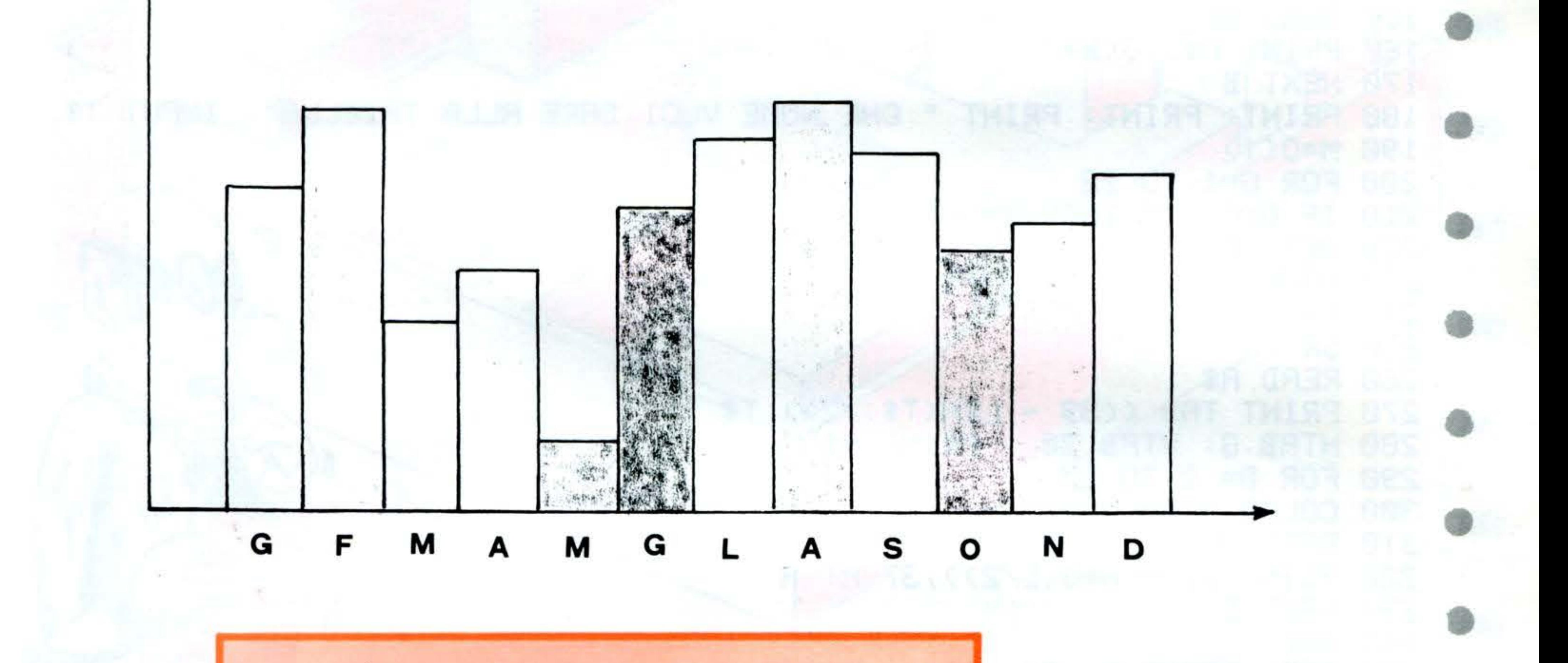

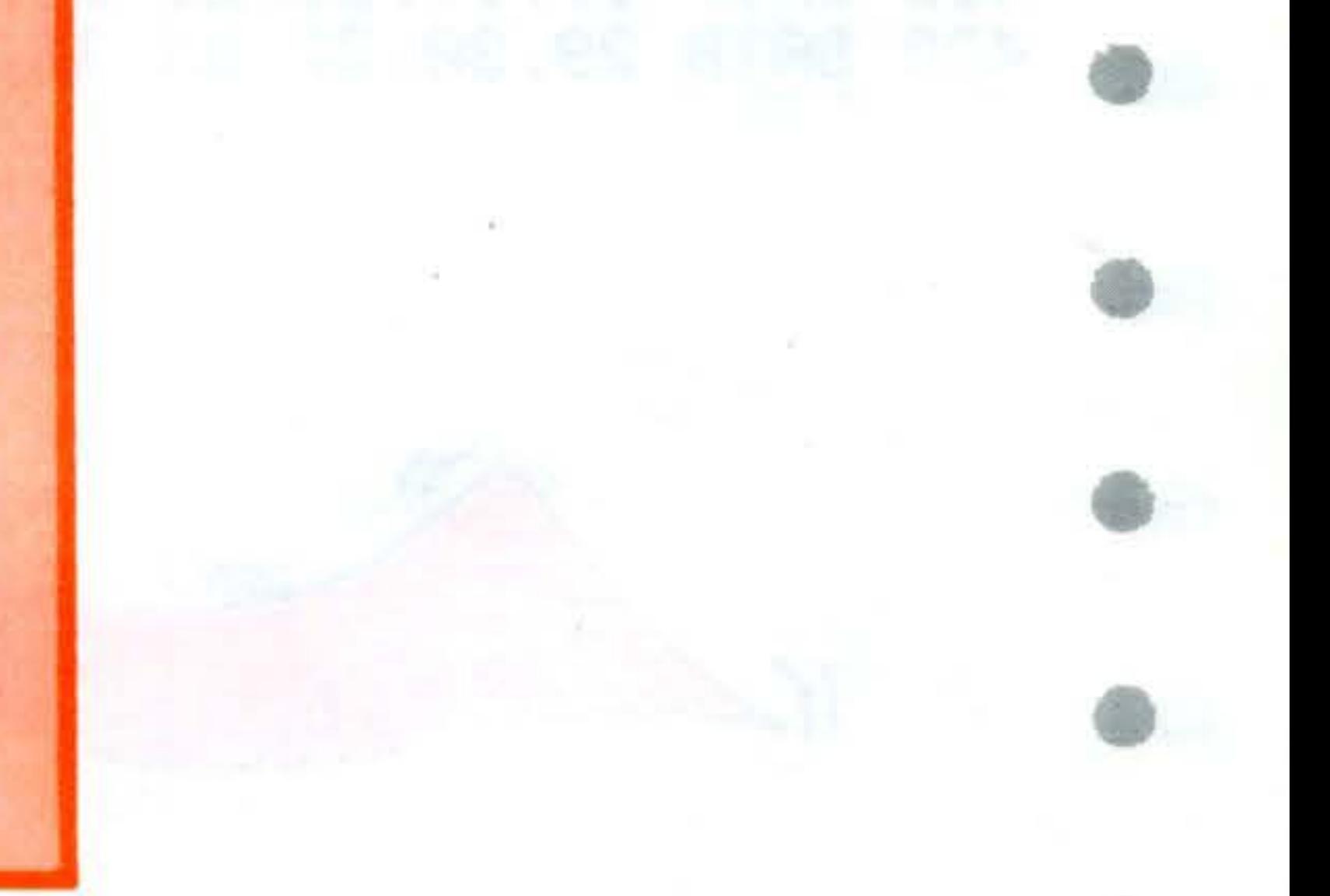

```
REM
10
       ***********************
  REM
20
                             **
       **
  REM
           ISTOGRAMMI 1984
30
                             **
       崇崇
35 REM
                             ∗∗
       **
       ******************
40 REM
50 HOME
  DIMING(12)60
                 "INSERISCI I DATI
                                    MENSILI"
70
  PRINT:
           PRINT
  FOR R=1TO 12
80
90 READ A$
100 PRINT A$:
              INPUT G(A)
110 NEXT A
120 HOME
130 RESTORE
140
   FOR B=1TO 12
150 READ A$
160 PRINT A$, G(B)
170 NEXT B
180 PRINT: PRINT: PRINT " CHE NOME VUOI DARE ALLA TABELLA": INPUT T$
190 M = G(1)200 FOR G=1 TO 12
210 IF G(C)) M THEN M=G(C)
220 NEXT C
230 HOME
240 N=37/M
250 GR
260 READ A$
270 PRINT TAB ((39 - \text{LEN}(T*)/2)); T$
280 HTAB 3: VTAB 20 : PRINT A$
290 FOR D= 2 TO 25
300 COLOR D/2
310 READ A
320 VLIN (37 - N#G(D/2)),37 AT A
330 NEXT D
340 END
350 DATA GENNAIO, FEBBRAIO, MARZO
360 DATA APRILE, MAGGIO, GIUGNO
370 DATA LUGLIO, AGOSTO, SETTEMBRE
380 DATA OTTOBRE, NOVEMBRE, DICEMBRE
390 DATA GE.FE.MA.AP.MG.GI.LU.AG.SE.OT.NO.DI
400 DATA 2,3,5,6,8,9,11,12,14,15
410 DATA 17,18,20,21,23,24,26,27
```
**MPF** 

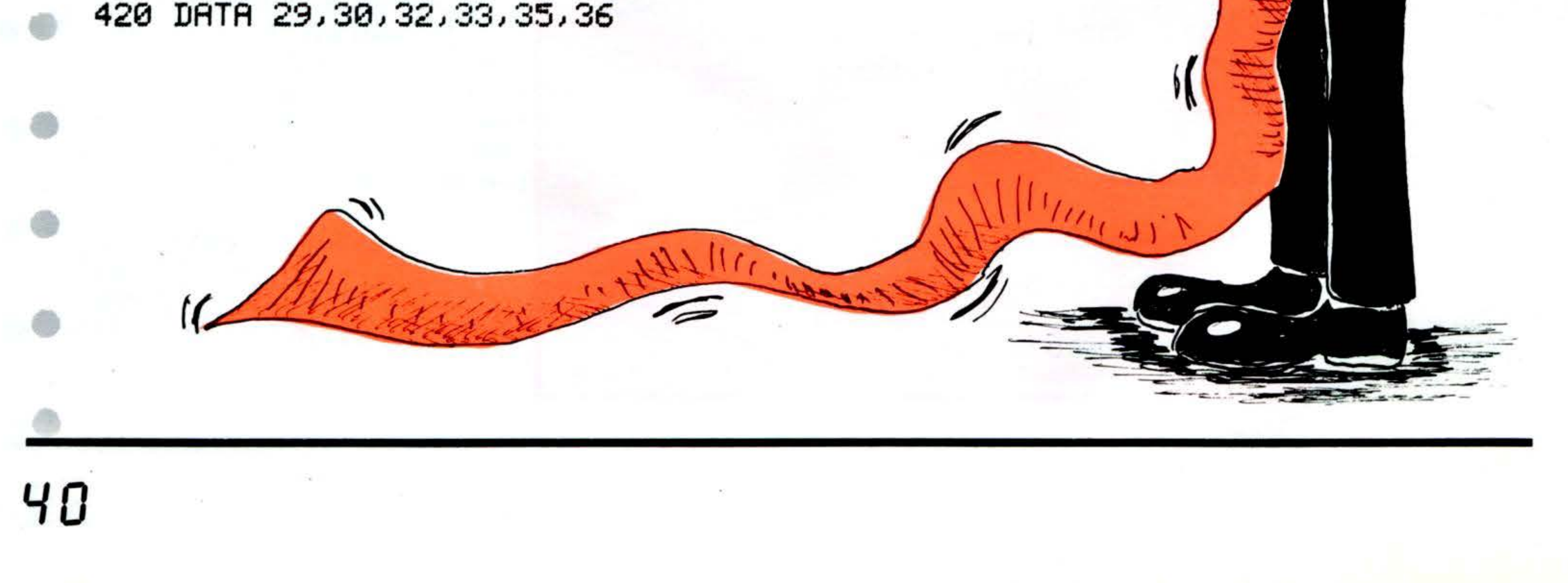

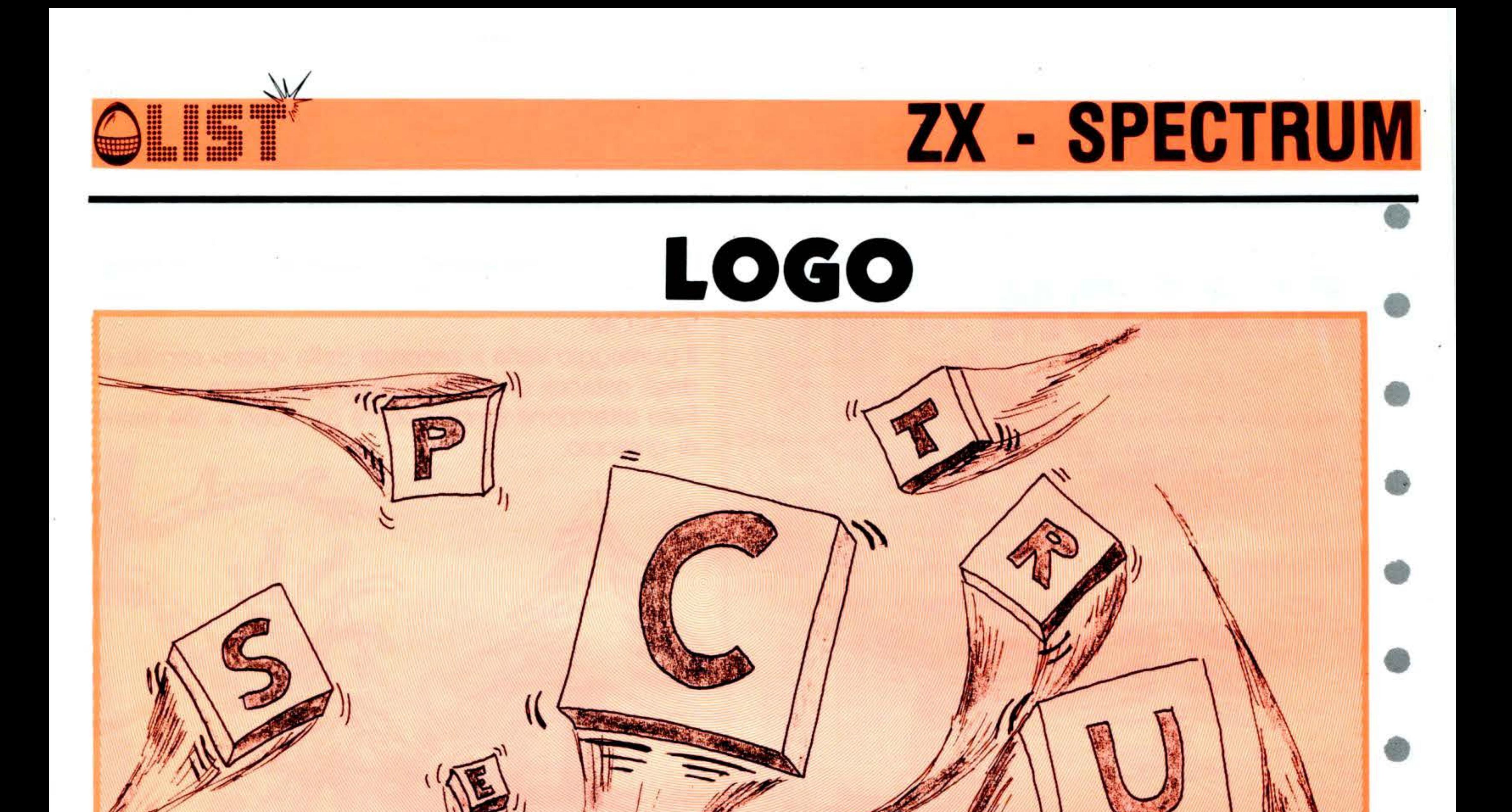

Una simpatica utility per abbellire i vostri programmi. Inserite ad esempio il vostro nome (e comunque non più di 30 caratteri). Magicamente vedrete le lettere che lo compongono arrivare da ogni direzione e riunirsi al centro dello schermo riformando il nome.

```
REM
    REM<br>REM
   <u>ဒ</u>
                   LOGO
     REM
     REM
   5
     REM
   6
     REM
              BORDER 0: CLS
     PAPER
           INK 7; AT 10,3; "INSERI
TE MAX.
       30 CARATTERI
     PAUSE 200: CLS
  10
                       LET
  20
     INPUT
     IF LEN a$>30 THEN GO TO 10
  30
  40 LET X=INT (31-LEN a$)/2
  50 FOR 1=1 TO LEN a$
  60 LET 9=INT (RND+7) +30+120
  70 IF (X+1)20 AND 9)2001 OR (X
+1<10 AND 9>200) THEN GO TO 60
  80 GO SUB 9
  90 BEEP . 1+(l=LEN a$) +2,9/10
 100 NEXT L: CLS : GO TO 350
 109 REM
 110 REM ****Subroutines ****
 115 REM
              *NORD *
 120 FOR n=1 TO 10
 130 PRINT INK 7;AT n, x+l;a$(();
AT_0-1_1x+1; "140 NEXT D: RETURN
 145 REM
             +5UP +150 FOR n=20 TO 10 STEP -1
 160 PRINT INK 6;AT n,x+l;a$(l);
```

```
AT \nightharpoonup 1, x+1170 NEXT n: RETURN
 175 REM
              *EST*
 180 FOR n=30 TO x+l STEP -1
 190 PRINT INK 5; AT 10, n; a$ (1) +
     NEXT n: RETURN
 200
 205 REM
              *SUD-OVEST*
 210 FOR n=20 TO 10 STEP
                           -1:REMsu
 220 PRINT
            INK 4; AT n, x + 1 + 10 - n; a
${l};AT n+1,x+l+9-n;
 230 NEXT n: RETURN
 235 REM
              *NORD-OVEST*
 240 FOR n=1 TO 10
 250 PRINT INK 5; AT n, x + l-10+n; a
$(l);AT n−1,×+l−11+n;"
 260 NEXT n: RETURN
 265 REM
             *SUD-EST*
 270 FOR n=20 TO 10 STEP -1
 280 PRINT INK 6;AT n, x+l-10+n;a
$(1); RT n+1,x+l-9+n;"290 NEXT n: RETURN
295 REM
              \pm NORD - EST +300 FOR n=1 TO 10
310 PRINT INK 7; AT n, x+l+10-n; a
${();AT n−1,×+l+11−n;"
 320 NEXT n: RETURN
350 LET k = k + 1360 IF K=3 THEN GO TO 1
370 GO TO 50
```
**SLALOM** 

•

•

•

•

•

•

•

•

•

•

•

•

•

•

•

•

•

ዒ2

-

#### Buona discesa!

#### **Variabili:**  •

- $D =$  direzione sciatore:  $0 =$  sinistra;  $1 =$  dritto;  $2 =$  destra
- SL = lunghezza del percorso effettuato
	- S = punteggio
- $X =$  posizione sciatore
- $PE =$  tasto premuto
- $X1 =$  posizione albero
	- $T =$  num. degli alberi

Il punteggio varia a seconda della «pista» seguita e degli ostacoli che si riescono a superare. Fate attenzione a non colpire gli alberi e alle lastre di ghiaccio.

> $\tilde{\phantom{a}}$ -

•

 $\sim$ 

**Comandi:**  $\alpha Z_{P}$  = sinistra;  $\alpha M_{P}$  = destra

Siamo sicuri che anche i più validi sciatori, incontreranno qualche difficoltà nel completare questo SLALOM.

◘

--

 $\overline{\phantom{0}}$ 

--

r **,e=** =>o . 7 ~ ' '

**Struttura del programma** 

**Linee** 

0-6 inizializzazione

10 il percorso è stato completato?

12 sinistra?

14 17-18 19 20-80 100 101-108 200-220 300-310 500-540 550-580 1000-1050 9000-10040 destra? cambia posizione sciatore colpito qualcosa? stampa e «muove» alberi finish verifica cosa è stato colpito routine suono stampa routine traguardo routine finale e salti sciatori richiesta nuova partita salto della porta DATA

•

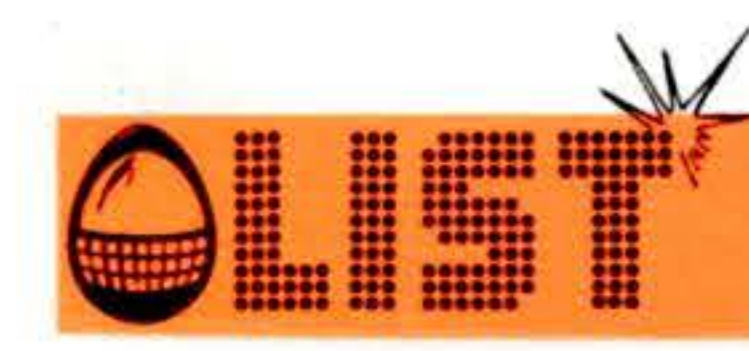

-13

POKE55,255:POKE56,47:POKE53281,15:POKE53280,15:PRINT"3"  $D=1: X=140: V=53248: SL=0: S=0: POKEV+21, 1$ POKE54278,0:POKE54276,0:POKE54273,0:POKE54272,0 POKE54296, 10: POKE54278; 240: POKE54276, 129 5 FORI=12800T012871:READA:POKEI,A:NEXT:POKEV+24,28:FORI=12544T012551 6 POKEI,0:NEXT:POKEV,X:POKEV+1,60:Z=PEEK(V+31) 10 S=S+1 SL=SL+1 PRINT"SMANDMANDMANDMANDMANDMANDMAN "IF SL=220 THEN 1000 11 POKE54273,0:PE=PEEK(197):IF SL=180THEN GOSUB 300 IF PE=12AND D>0THEND=D-1:POKE2040,192+D:POKE54273,100 IF PE=36 AND D<2THEN D=D+1:POKE2040,192+D:POKE54273,100  $14$ 15 IF XK45THEND=1:X=45:POKE2040,192+D:GOTO18 16 IF X>239THEND=1:X=239:POKE2040,192+D:GOTO18 17 **X=X+(D-1)\*3** 18 POKEY, X IF PEEK( $V+31$ )=1 THEN 100 19 20 IF RND(1)<.7AND T=0AND SL<175THENT=1:X1=INT(RND(1)\*30) 25 IF PE=120R PE=36THEN POKE54273,0 30.

IF RND(1)<.1AND T=0 AND SL<175THEN PRINT TAB(INT(RND(1)\*30));"∎!∰AAAAAA∎!"

31 IF RND(1)<.1AND T=0AND SL<175THEN PRINT TAB(INT(RND(1)\*30));"**31111**:GOTO10 40 IF T=0THENPRINT:GOT010 50 IFT=1THENPRINT TAB(X1); "NDET": T=2:GOT010 60 IF T=2THEN PRINT TAB(X1)" $\blacksquare$ -1":T=3:GOTO10 70 IF T=3THEN PRINT TAB(X1)"ILL\_":T=4:GOTO10 80 IF T=4 THEN PRINT THB(X1)"N  $\blacksquare$  T=0:60T010 100 IF SL>197 THEN 500 101 IFPEEK(1104+(X-20)/8)=10RPEEK(1405+(X-20)/8)=1THEN GOTO 20 102 IFPEEK(1106+(X-20)/8)=1 THEN GOTO 20 103 IFPEEK(1144+(X-20)/8)=1ORPEEK(1145+(X-20)/8)=1 THEN GOTO 200 104 IFPEEK(1146+(X-20)/8)=1 THEN GOTO 200 105 IFPEEK(1064+(X-20)/8)=10RPEEK(1065+(X-20)/8)=1THEN GOTO 20 106 IFPEEK(1066+(X-20)/8)=1 THEN GOTO 20 107 IFPEEK(1024+(X-20)/8)=1ORPEEK(1025+(X-20)/8)=1 THEN GOTO 20 108 IFPEEK(1026+(X-20)/8)=1 THEN GOTO200 110 POKE54296, 15 116 POKE54273, 1 120 POKE2040,195 130 FORI=1T0700:NEXT:POKE54273,0 150 PRINT"JOHE SFORTUNA!SEI CADUTO!" 160 PRINT"WWWQ‱NAI PASSATO∃"INT(SL/2);"▒ DEL PERCORSO" 170 PRINT"SHAI OTTENUTO "INT(S/4)"PUNTI" 180 GOTO 550 200 S=S#2:POKE54296,15:POKE54276,0:POKE54276,33:FORI=20 T050:POKE54273,I:NEXT 220 GOTO 20

```
THE START START
300 PRINT"XQDDDDDDDDDDDIG-TDI-TII--
310 RETURN
500 POKE54273,10:POKE2040,193:FORI=1TO5:FORJ=1TO20STEP1:FORZ=1TO20:NEXT
510 POKEV+1,50+J:NEXTJ:FORJ=20TO1STEP-1:FORZ=1TO20:NEXT:POKEV+1,50+J:NEXTJ,I
515 FORI=1T0240STEP5:POKE54273, I:NEXT:POKE54273, 0
520 POKEY,0:POKEV+1,0:POKE53280,0:POKE53281,0:POKEV+24,20
530 PRINT"J#HAI COMPLETATO IL PERCORSO!!"
540 PRINT"XXXNHAI OTTENUTO ⊾";INT(S/4);"% PUNTI"
550 PRINT"XMMVUOI GIOCARE ANCORA?"
560 GETA$:IFA$="S"THENRUN
570 IF A$O"N"THEN 560
575 PRINT"XXXXCIAO!!!"
580 END
```
1000 FORI=1TO240:POKE54273,I:NEXT:POKE54273,0:POKE53280,0:POKE53281,0 1010 POKEV,0:POKEV+1,0:POKEV+24,20:PRINT"3IHA HA!" 1020 PRINT"™NNON HAI PASSATO L′ULTIMA PORTA!!!" 1030 PRINT"MISEI SFORTUNATO!!" 1040 PRINT"WMHAI OTTENUTO ";S;" PUNTI" 1050 GOTO 550 9000 DATA0,56,0,0,56,0,0,56,0,0,16,0,0,124,0,0,187,0,1,57,0,1,57,0,0,185 9010 DATA0,0,165,0,0,36,0,0,68,0,0,66,0,0,34,0,0,35,0,0,50,0,0,36,0,0,72,0 9020 DATA0,144,0,1,32,0,2,64,0,99 9030 DATA0,56,0,0,56,0,0,56,0,0,16,0,0,124,0,0,187,0,1,57,0,1,57,0,0,185 9040 DATA0,0,165,0,0,36,0,0,68,0,0,66,0,0,0,42,0,0,38,0,0,50,0,0,33,0,0,64,128 9050 DATA0,128,64,1,0,0,2,0,0,99 DATA0,56,0,0,56,0,0,56,0,0,16,0,0,124,0,0,187,0,1,57,0,1,57,0,0,185 9060 DATA0,0,165,0,0,36,0,0,68,0,0,66,0,0,42,0,0,38,0,0,98,0,0,33,0,0,16,128 9070 -9080 DATA0,8,64,0,4,32,0,2,16,99 9100. DATA0,0,0,16,0,8,8,0,16,4,0,32,2,0,64,1,0,128,0,129,0,2,66,64 9110. 9120 DATA0,0,0,0,255,0,99 9160 DATA2,0,0,1,0,0,0,128,64 9170 18180,64,128,0,33,0,0,50,0,0,38,0,0,42,0,0,66,0,0,68,0,0,36,0,0,165,0 9180 18188,185,0,1,57,0,1,57,0,0,187,0,0,124,0,0,16,0,0,56,0,0,56,0,0,56,0  $-10000$  DATA255,255,255,255,255,255,255,255, 10010 DATA0,0,0,59,255,231,0,0,128,192,224,**240,128,128,128,128,3,3,3,3,3,3,3,3,3** 10020 DATA192,192,192,192,192,192,192,192,

10030 DRT80, 0, 24, 24, 60, 126, 126, 255, 3, 3, 7, 15, 31, 63, 63, 127, 192, 192, 224, 240, 240 10040 DATA248,252,252,60,60,60,60,60,60,60,60,60

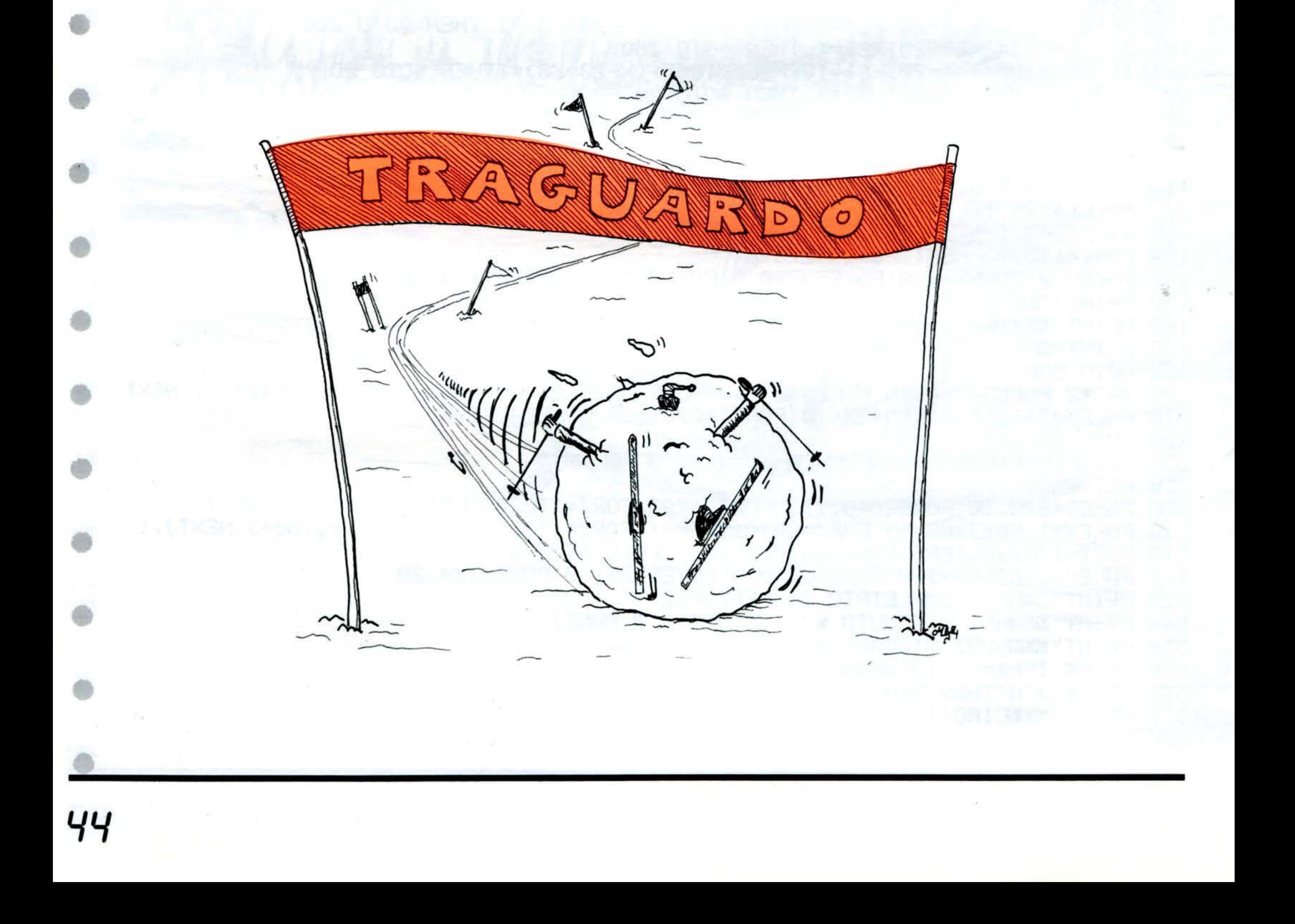

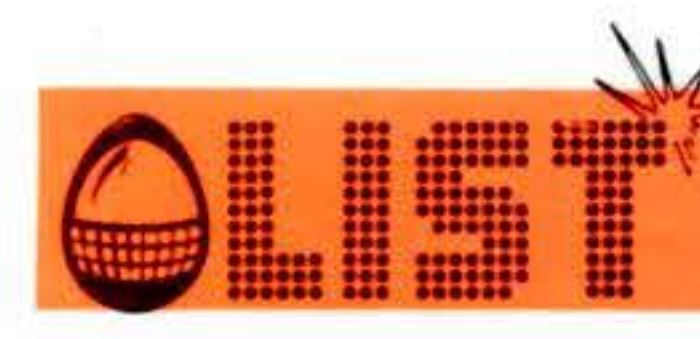

## LA TORRE

Un gioco (!!!) che sicuramente vi impegnerà. Dovete portare i numeri dalla colonna di sinistra (n. 1) a quella di destra (n. 3) con il minor numero di passaggi possibili ... ma attenzione, non potete incolonnare un numero che sia maggiore di quello sottostante.

La colonna al centro vi sarà di aiuto ... e non provate a fare i furbi ... l'ORIC Vi controlla

10 REM \*\*\*\*\*\*\*\*\*\*\*\*\*\*\*\*\*\*\*\*\*\*\*\*\*\*\* 20 REM \* ∗ 30 REM \* LA TORRE ∗ 40 REM \* ∗ 50 REM \* 60 REM \*  $ORIC-1$ 70 REM \* 80 REM \*\*\*\*\*\*\*\*\*\*\*\*\*\*\*\*\*\*\*\*\*\*\*\*\*\* **90 REM** 91 GOSUB 200 95 INK Ø:CLS 100 CLS:PRINT 105 CN=1 109 DIM A(3,11) 110 INPUT "LIVELLO DIFFICOLTA'(1-10)";ND 112 IF ND<1 OR ND>10 THEN 110 114 FOR I=11-ND TO 10 116  $A(1, I)=I$ 118 NEXT I 119 FOR D=1 T020 : PRINT: NEXT D 120 REM 121 REM \* STAMPA LE TORRI \* 122 REM 123 FOR J=1 TO 10 124 FOR M=1 TO 3 126 IF A(M, J)=0 THEN 130 128 PLOT M\*5, J+15, STR\$(A(M, J)) 130 NEXT M 132 PRINT 134 NEXT J 136 FOR I=11-ND TO 10 138 IF A(3, I) <>>>
138 IF A(3, I) <>>
17HEN 146 140 NEXT I 142 PRINT 144 PRINT"CONGRATULAZIONI????

145 PRINT: PRINT"CI SEI RIUSCITO CON ";N **M;" MOSSE":END 146 PRINT**  $148$ ,  $NM=NM+1$ 150 INPUT "LA MOSSA DALLA TORRE ";K **152 PRINT** 156 IF K<1 OR K>3 THEN 150  $158$  FOR  $I=1$  TO 10  $160$  IF A(K, I)=0 THEN 168 162 TH= $A(K, I)$  $164$  A(K, I)=0 166 GOTO 172 **168 NEXT.I** 170 GOTO 150 122 INPUT "ALLA TORRE ";K 174 PRINT 178 IF K<1 OR K>3 THEN 172 180 FOR I=1 TO 10 182 IF A(K, I)=0 THEN 190 184 IF ACK, I) <TH THEN PRINT"NON PUOI FAR LO<sub>9</sub> " GOTO 172 186  $AK, I-1$ )=TH 188 GOTO 122

ORIC-1

190 NEXT I 192 A(K, 10)=TH 194 GOTO 122 200 INK 4:CLS:PRINT:PRINT:PRINT 210 PRINT"X XXX XXX XXX XXX XXX XXX" 220 PRINT"X  $X$   $X$ x x x x x x x x " 230 PRINT"X 240 PRINT"X  $\times$   $\times$ X X X XX XX X " 250 PRINT"XXX X X X X XXX X X X X XXX" 260 WAIT 500 270 RETURN

SHARP

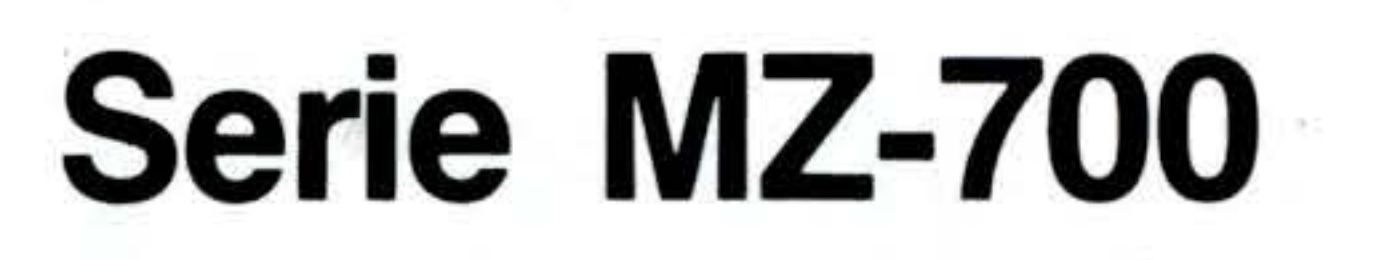

La Sharp presenta la série MZ-700, una linea di nuovissimi Home Computers con design e funzioni d'avanguardia: utilizzano infatti una CPU ad alta velocità ed una ampiezza di memoria di 64 Kbytes RAM. Grazie alla loro flessibilità ed espandibilità, soddisfano le più svariate esigenze dell'hobbista, del professionista e dello studioso.

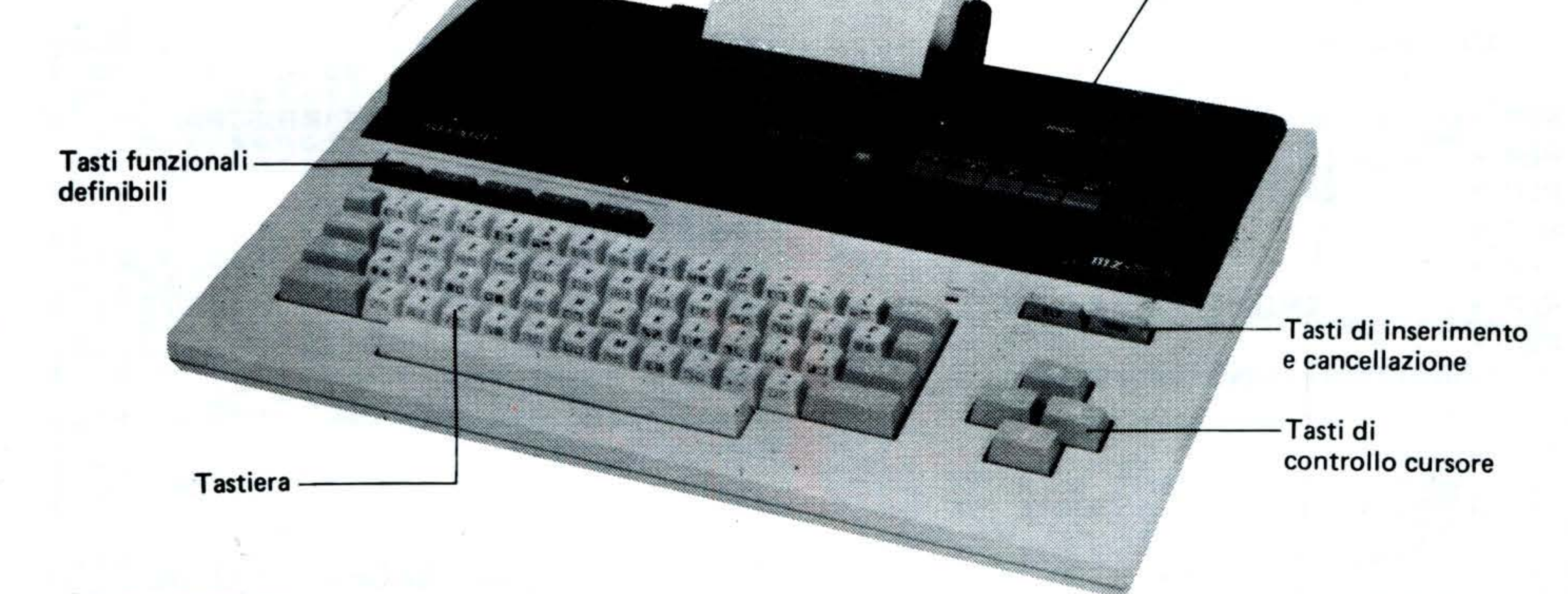

**• Vista posteriore** 

Stampante-plotter a colori

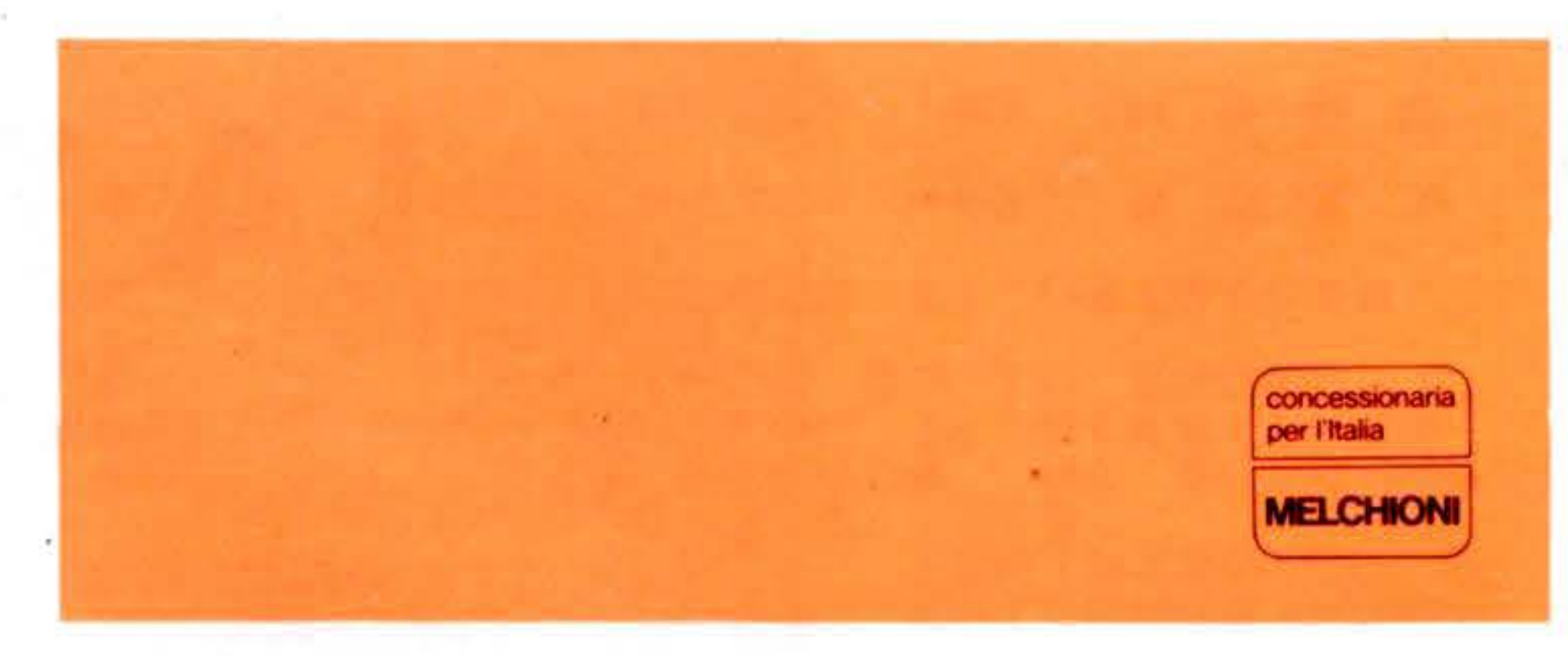

**•** Vista anteriore

Registratore dati

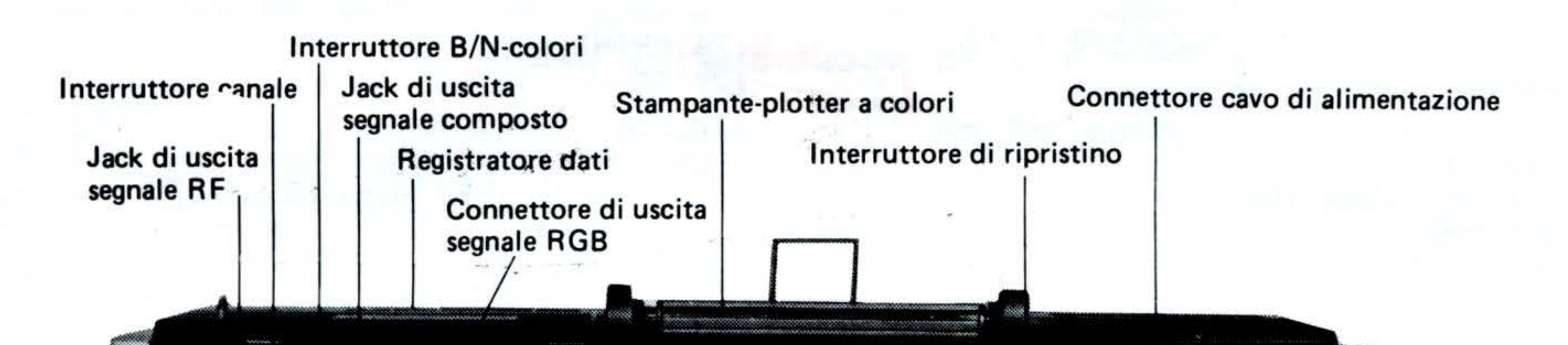

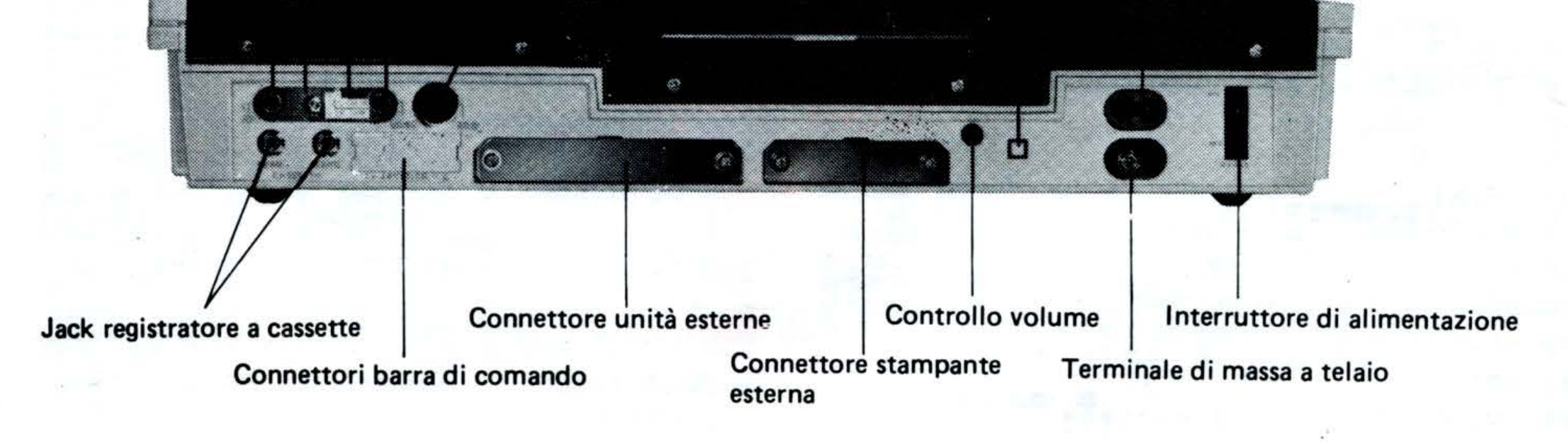

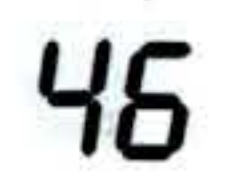

I

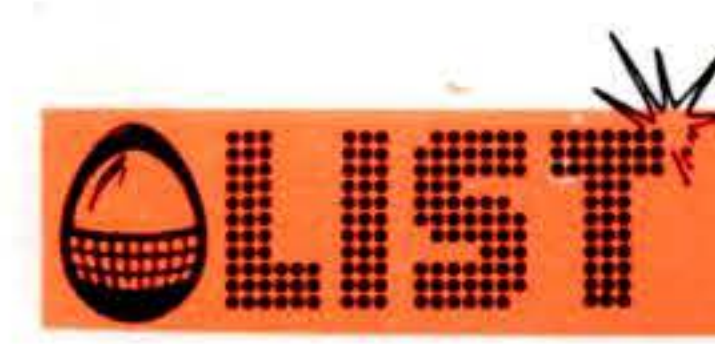

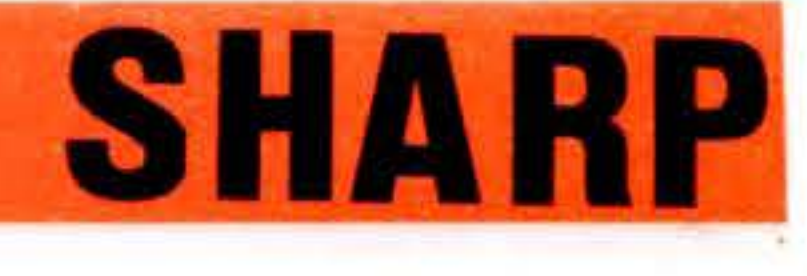

## MASTERMIND

Versione sofisticata del noto Mastermind per lo SHARP MZ 721/731.

Qual'è il codice segreto tenuto nascosto dal vostro computer?

Sono possibili numerose varianti, determinate dal numero di cifre formanti il codice e dalla scelta del li-. vello di difficoltà.

- REM
- 2 REM
- 3 REM **\*MASTER MIND\***
- **REM** 4
- REM 5
- 6 PRINT"Q"
- 15 PRINT"BUON DIVERTIMENTO COL MASTER MI ND"
- 16 FOR I=1 TO 2000: NEXT I
- 17 PRINT"B"
- 18 PRINT:PRINT:PRINT:PRINT:PRINT:PRINT
- 

7 PRINT:PRINT:PRINT:PRINT:PRINT:PRINT 8 PRINT"\*\*\*\*\* MASTER MIND \*\*\*\*\*" 9 FOR M=0 TO 3 10 TEMPO 1: MUSIC GR\$ 11 GR\$=""C3"D"#D4"#D1"#D4"#D1"F4"#D1"D4" C1"C5G"C#A#GA"C1B4"C1"D4"C1B4#G1G7R5" 12 NEXT M 13 PRINT"0" 14 PRINT:PRINT:PRINT:PRINT:PRINT:PRINT

19 PRINT"CON QUANTE CIFRE VUOI GIOCARE?" 20 PRINT" (AL MASSIMO 7)" 21 PRINT: PRINT 22 GET N:IF N=0 THEN 22 23 IF N>7 THEN 22 24 PRINT N  $25 N=N-1$ 26 DIM A(10) 27 PRINT 28 PRINT"CHE LIVELLO DI DIFFICOLTA' VUOI  $2"$ 29 PRINT"  $(SCEGLI$  TRA  $1 E$ "; $(10-N)$ 

**SHARP** 

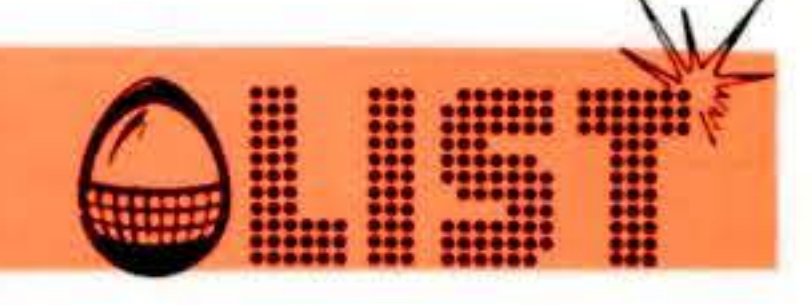

30 PRINT: PRINT 31 GET D: IF D=0 THEN 31 32 IF D>(10-N) THEN 31 33 PRINT D  $34$  D=D+N 35 IF D(1 THEN THEN GOTO 160 36 FOR I=0 TO N  $37 A(N)=10$ 38 NEXT I 39 FOR I=0 TO N 40 X=D\*RND(1) 41  $X=INT(X)$ 42 FOR  $J=0$  TO I 43 IF X=A(J) THEN GOTO 40 44 NEXT J 45 A $(1)=x$ 46 NEXT I

```
78 PRINT H(I);
79 NEXT I:PRINT TAB(20);G;
80 IF R=N+1 THEN PRINT TAB(24);" \rightarrow";R ;"
 \leftarrow ";" ";C
81 IF R=N+1 THEN GOTO 83
82 PRINT TAB(26);R ;TAB(38);C
83 IF C=N+1 THEN GOTO 85
84 GOTO 53
85 PRINT
86 IF G<>1 THEN GOTO 89
87 PRINT"SEI RIUSCITO IN";G;" TENTATIUI"
88 GOTO 90
89 PRINT:PRINT:PRINT"SEI RIUSCITO IN";G;
" TENTATIUI": PRINT: PRINT: PRINT: PRINT
90 PRINT
91 PRINT"VUOI GIOCARE ANCORA?
                                S/N";
92 GET S$: IF S$="" THEN 92
93 IF S$="S" THEN 13
94 IF S$="N" THEN 96
95 GOTO 92
96 PRINT"@":PRINT"BBBBBBBBBBBB":PRINT"ARR
IVEDERCI ALLA PROSSINA VOLTA"
97 PRINT:PRINT:PRINT:PRINT:PRINT:PRINT:P
RINT:END
98 PRINT
99 PRINT"ABBANDONI DOPO";G;" TENTATIVI"
100 PRINT
101 PRINT"LA COMBINAZIONE SEGRETA ERA"
102 FOR 1=0 TO N
103 PRINT A(I);
104 NEXT I
105 PRINT:PRINT:PRINT:PRINT:GOTO 91
106 END
```

```
47 G=0
48 PRINT"Q"
49 PRINT"SCRIUI UN NUMERO DI"; (N+1);" CI "
FRE TRA 0 E"; (D-1); "; "
50 PRINT: PRINT
51 PRINT" [ N ] TENTATIUI CIFRE
POSIZIONI"
52 PRINT" \downarrowL":PRINT
53 INPUT B$
54 LX=LEN(B$): IF LX()(N+1) THEN GOTO 57
55 G = G + 156 DIM H(20):GOTO 59
57 PRINT"TI HO DETTO DI SCRIVERE UN"
58 PRINT"NUMERO DI";N+1;" CIFRE":PRINT:G
OTO 53
59 R = 060 C=0
61 PRINT "D"
62 FOR I=0 TO N
63 LX=LEN(B$)
64 X=ASC(B$)
65 X = X - 48K = (11166)67 IF X = A(I)THEN C=C+1
```
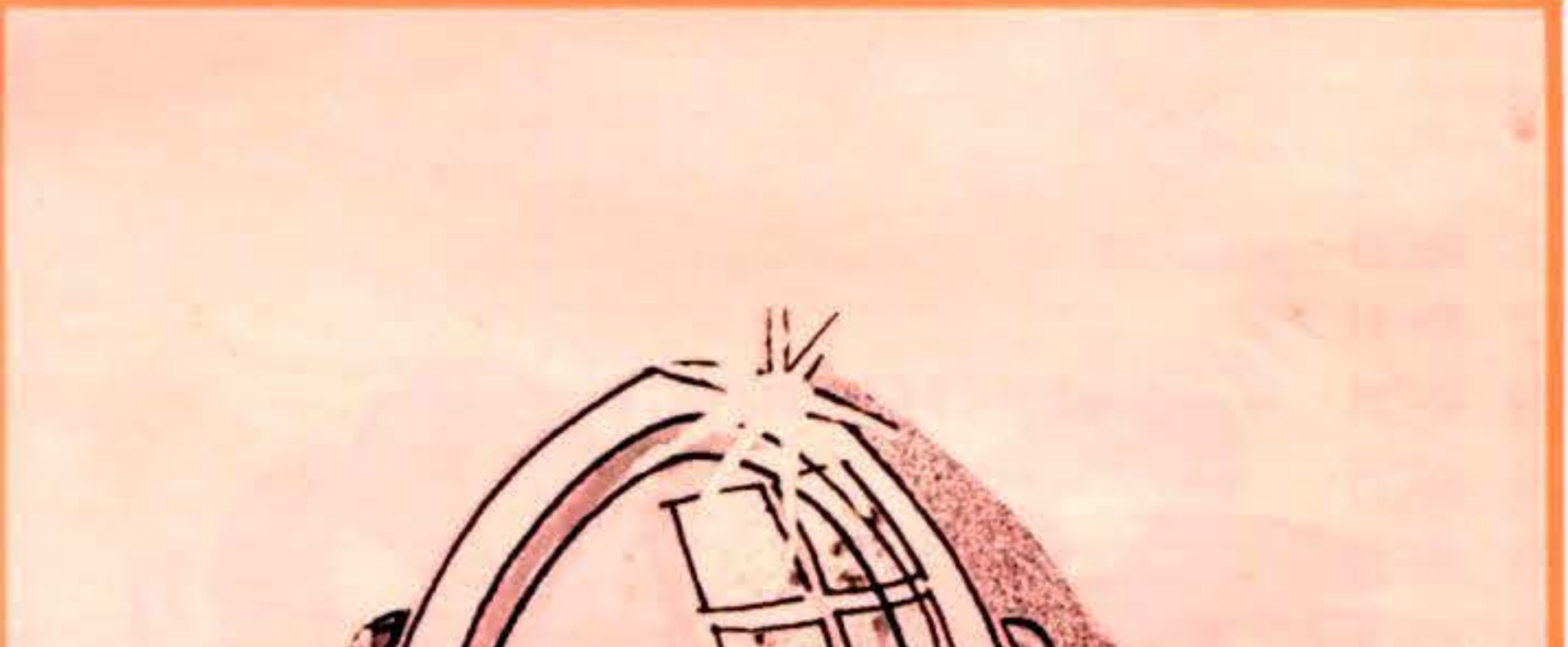

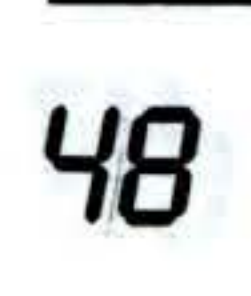

72 B\$=RIGHT\$(B\$,LX) 73 NEXT I 74 PRINT"D";  $75$  FOR  $I=0$  TO N 76 IF(H(I)<0)+(H(I)>9) THEN PRINT" "; 77 IF (H(I)(0)+(H(I)>9) THEN GOTO 79

 $71$  LX=LX-1

68 FOR J=0 TO N 69 IF  $X=A(J)$  THEN  $R=R+1$ 70 NEXT J

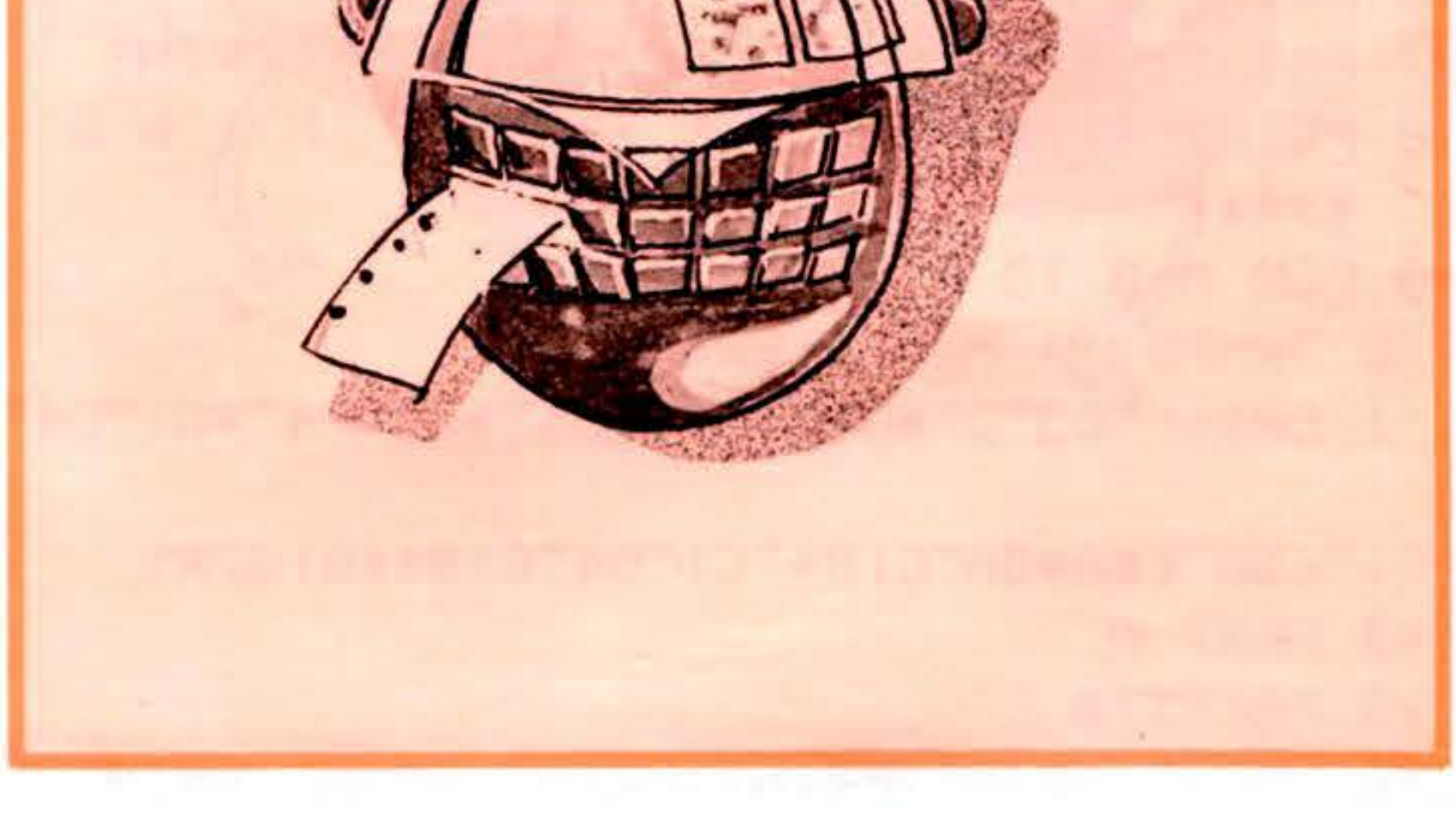

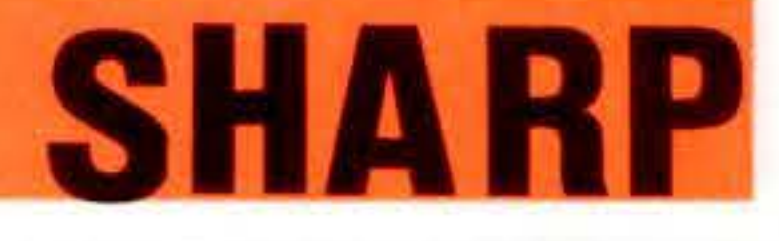

# **GRADO DI ARMONIA**

Siete curiosi di sapere se tra voi e il vostro o la vo-<br>stra partner esiste un'armonia emotiva, intellettuale o fisica???

........

C'è da giurarci ... Ma attenzione, la verità a volte può scottare!

 $\sim 100$ 

 $\mathcal{F}=\{0,1\}$  .

 $\mathcal{P}$ 

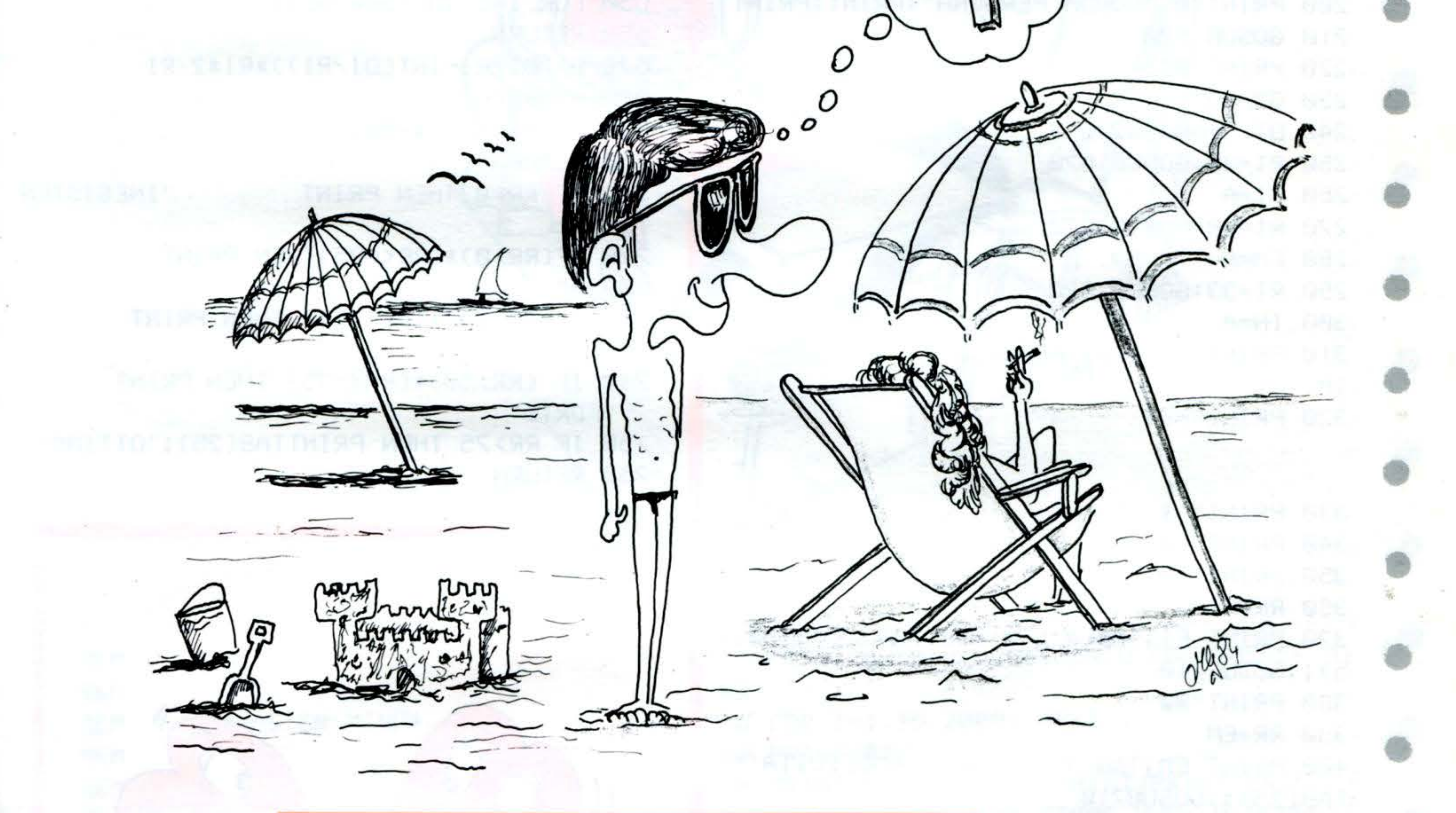

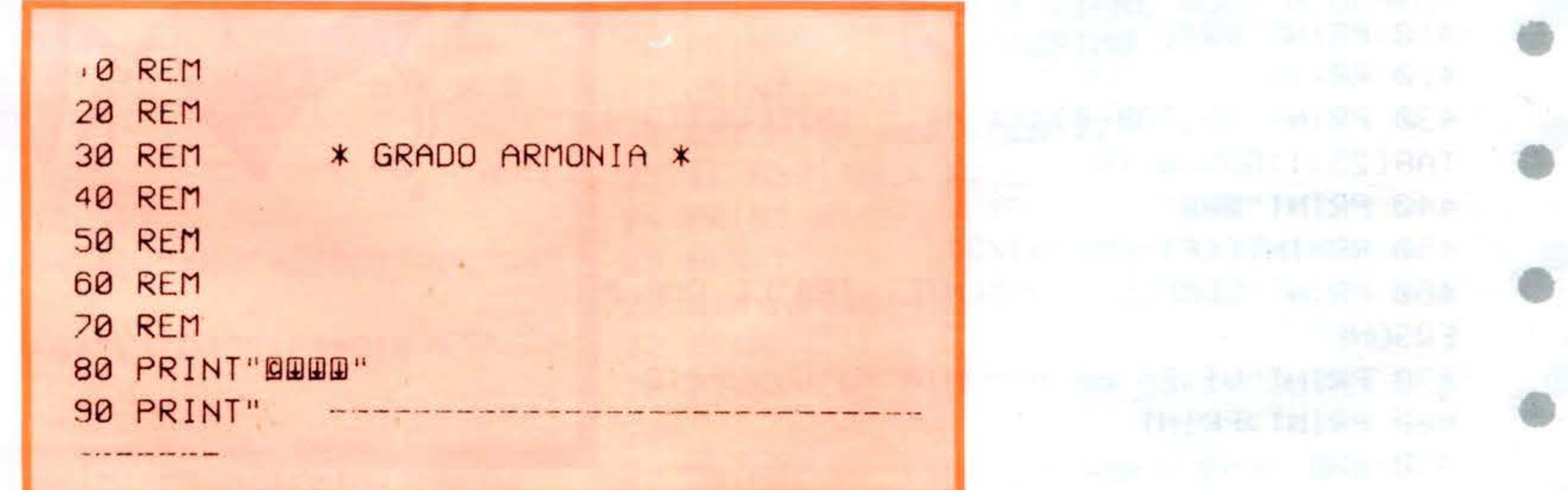

49

×

SHARP

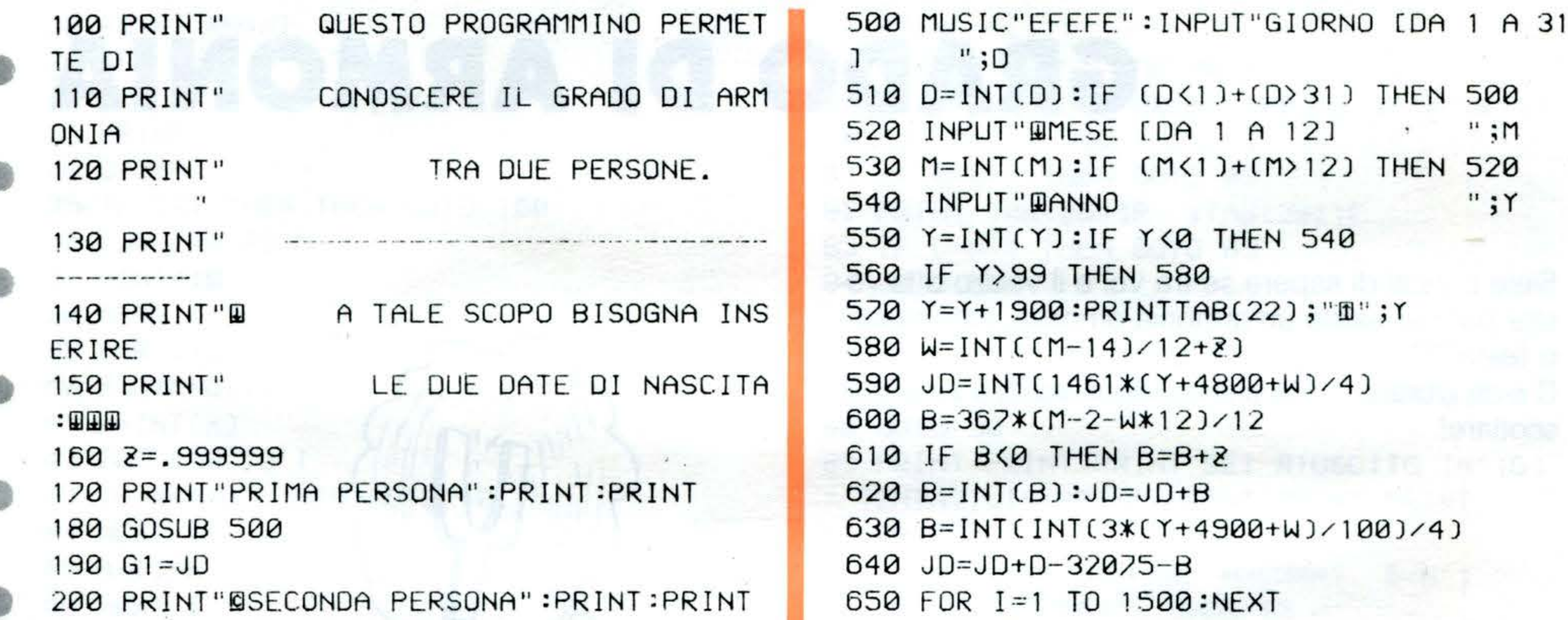

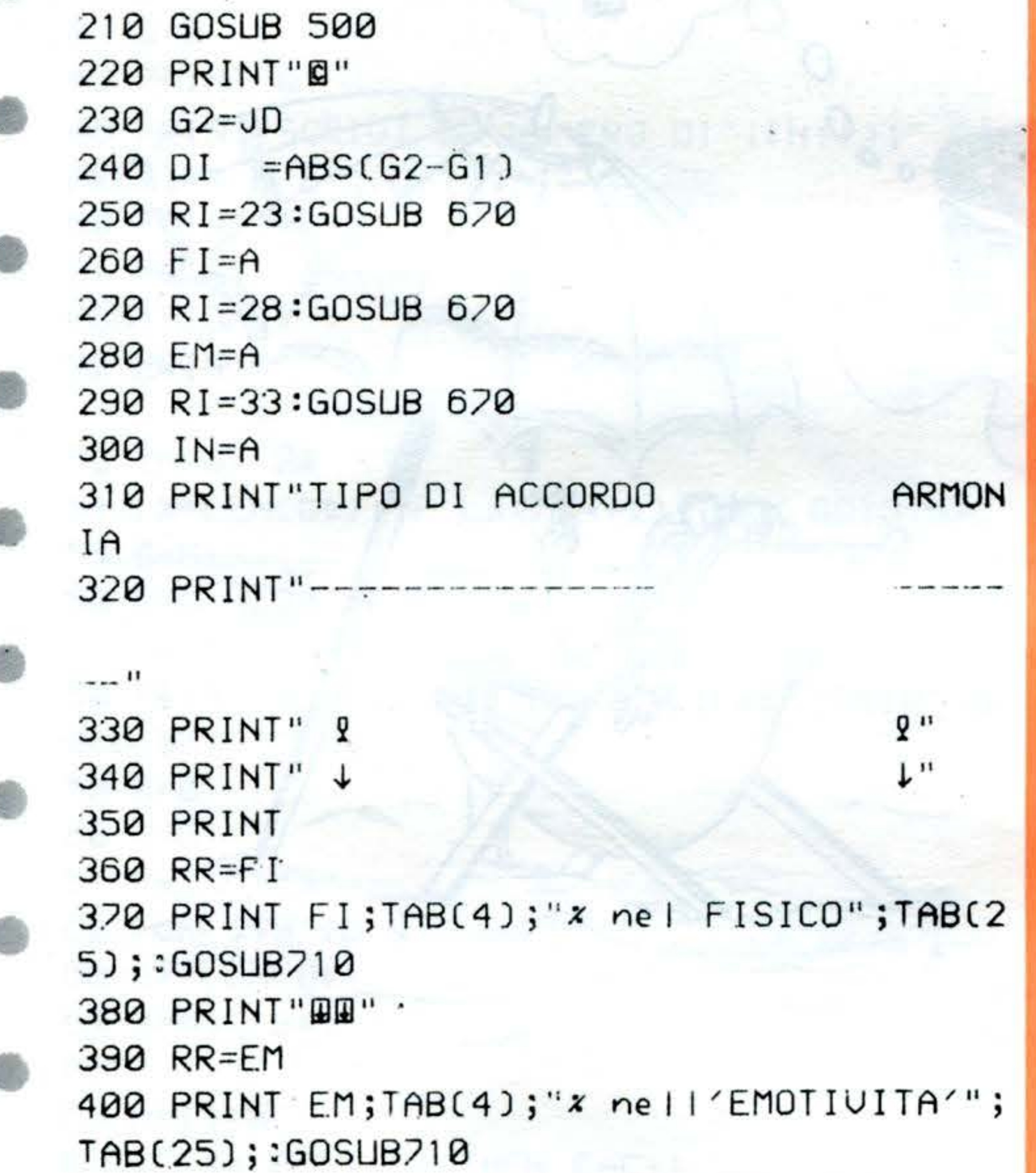

```
660 RETURN
670 A=(DI/RI-INT(DI/RI))*RI*2-RI
680 A=ABS(A)
690 A=INT(A/RI*100)
700 RETURN
710 IF RR=0 THEN PRINT
                             "INESISTEN
TE"
720 IF(RR>0)*(RR<=25)THEN PRINT
                                        \mathbf{H}BASSA"
730 IF(RR)25)*(RR<=50) THEN PRINT
"MEDIA"
740 IF (RR) 50) * (RR (=75) THEN PRINT
  "FORTE"
750 IF RR>75 THEN PRINTTAB(25);"OTTIMA"
760 RETURN
```
SHIP WAY

L

**HELE** 

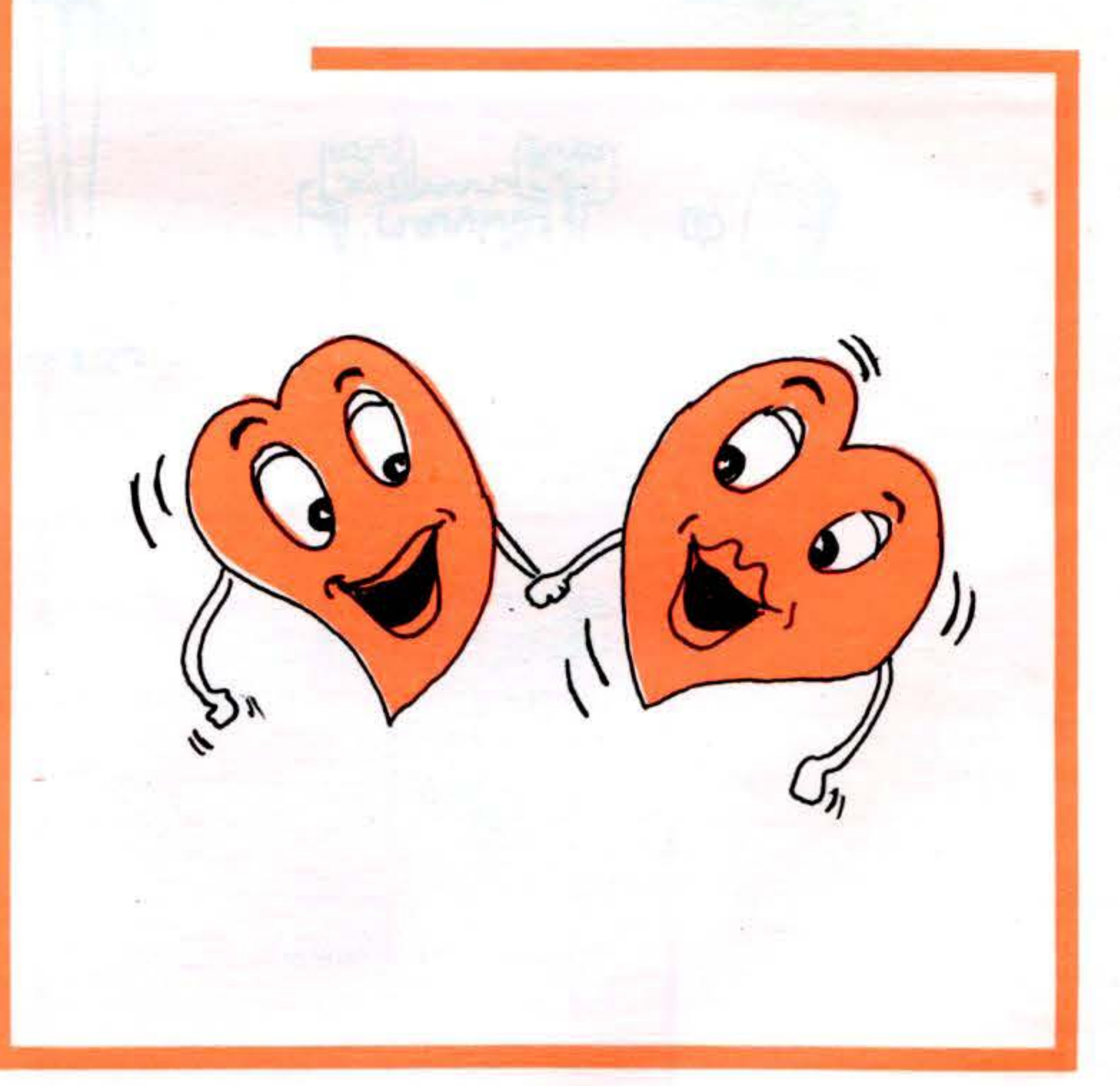

410 PRINT"BB"  $420$  RR=IN 430 PRINT IN; TAB(4); "x nell INTELLETTO"; TAB(25);:GOSUB710 440 PRINT"BBB"  $450$  RR=INT( $(FI + EM + IN)$ /3) 460 PRINT"COMPLESSIVAMENTE, TRA LE DUE P ERSONE" 470 PRINT"UI E' UN'ARMONIA ";:GOSUB710 480 PRINT: PRINT 490 END

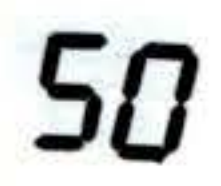

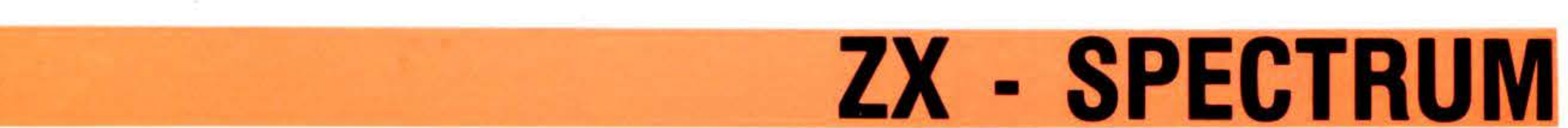

## **CORSO DI TELEGRAFIA**

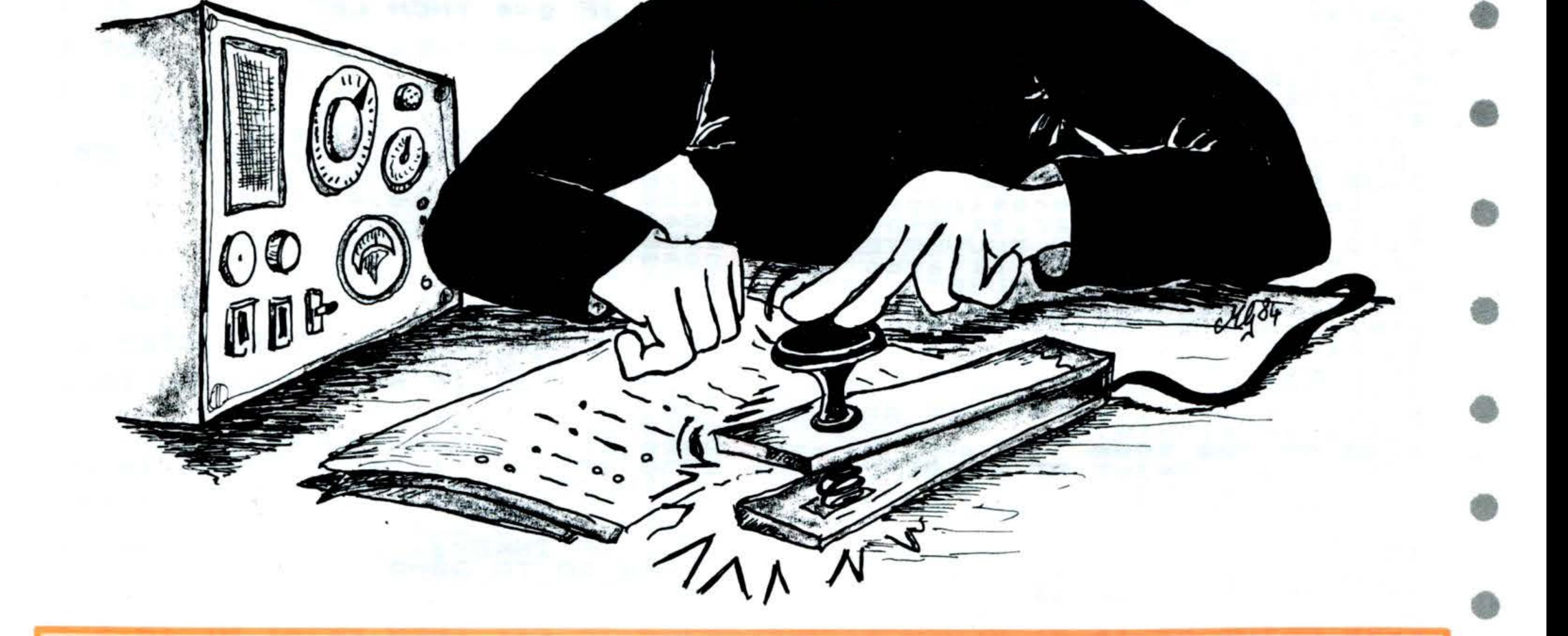

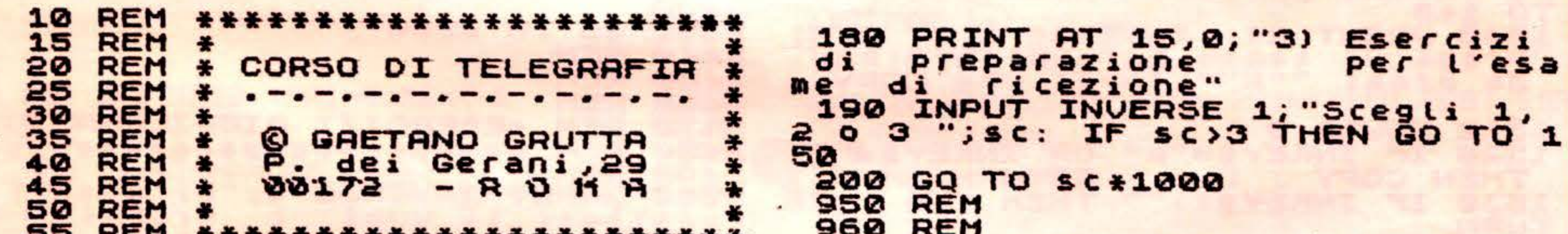

```
\sim \sim970 REM
                                            * QUALCHE SPIEGAZIONE *
  60 REM
 55 REM ** INIZIAL IZZAZIONE **
                                    980 REM
                                            ******************
                                    990 REM
                                   1000 CLS
  75 REM
         *1010 PRINT "Dopo aver letto ques
  80
    REM
 100
    RESTORE
                                   te
                                       informa-zioni passate alla f
                                       2) del
                                                menu'."
 110
     DIM 8$(36,7)
                                   ase
                                   1020 PRINT : PRINT "Questo corso
 120
     FOR c=1 TO 36: READ a$(c)
                                    e' diretto unicamente alla prep
 130
    NEXT C
                                   arazione di un aspi-rante radioa
 140 BORDER 0: PAPER 0:
                         INK
                             7:C
                                   matore all'esame di ricezione."
L5
                                   1030 PRINT : PRINT "Viene adotta
 150 PRINT AT 2,5; "***
                            E
                         HN
 U' * * * "
                                   to il metodo internazionale ""EI
                                   SH5"", che sono le lettere che f
 160 PRINT AT 9,0; "1) Qualche ac
cenno sul corso"
                                   ormano il primo gruppodi caratte
                                   ri da studiare."
 170 PRINT AT 12,0; "2)
                        Impariano
 il codice Morse"
                                   1040 PRINT : PRINT "Sono formati
```
X - SPECTRUM "5) da soli punti: una volta che 2060 PRINT : **PRINT** avra' ascoltato candidato 89 X"  $\mathbf{f}$  i 2070 PRINT : PRINT no alla noia la successione con K C Y" tinua di tale gruppo"; FLASH 1;" alla visione associando 2080 INPUT INVERSE dei ca ratteri il caratteri/min ?";v loro proprio suono, 2090 1050 GO SUB 1500 2100 1060 PRINT "si passera' alla fas dove

""riepitogo"", ne e successivadi Lla quale cerchera' di scrivere su di caratteri บท foglio i che verrannotrasmessi. Una vo lta terminato,potra' controllare spingendoun tasto, i propri pr ogressi. 1070 PRINT : PRINT "Man mano, au mentando la lunghez-za dei grupp di caratteri (finoa 5) e pass fasi ando alle SUCCESSIVE: gru ppi di sole linee epiu avanti punti linee, avendo la costan e fare almeno za di 1ora di eserc al giorno, po-tra' essere izio sicuro di fare un'ottima prova d esane.

"6) G  $\boldsymbol{\omega}$ **Z** 7 1; "Velocita' IF V>80 THEN GO TO 2080 INPUT INVERSE 1; "Scegli da iniziare oppure da dove co  $"$ ; g  $1$  a  $6$ d a ntinuare: 2110 CLS : PRINT " TRAINING CH 5 **ECONDO** IL METODO **INTERNAZIONAL** ""E I S 5" " " Ε  $H$ 2120 PRINT AT 18,0; "": PRINT """  $M...$ principale" ぬそりい R. """C"" 2130 PRINT  $=$  esercizi rie pilogativi" """S"" = scegli un al 2140 PRINT tro gruppo" 2150 IF  $g=1$  THEN LET  $i=1$ : LET  $f=$ 5  $LET$   $f =$ IF  $g=2$  THEN LET  $i=6$ : 2160 9 IF  $g=3$  THEN LET  $i=10$ : LET f 2170  $=16$ IF  $g=4$  THEN LET  $i=17$ : 2180 LET f

**EXPERIENCE** 

D

в б

 $\mathbf{M}$ 

```
=22
1080 GO SUB 1500
                                   2190 IF 9=5 THEN LET i=23: LET f
1090 PRINT "A tale scopo, la fas
                                   =29e 3) riproduce fedelmente la sit
                                   2200 IF 9=6 THEN LET i=30: LET fuazione del-l'esame: con velocit
a' di 40 caratteri al minuto, i
                                   = 362210 LET t = 3/v: LET p = t / . Q2gruppi sonofissi a 5 caratteri
                                   2220 LET L=3*t: LET p1=3*p: LET
 per un totale di 200.
1100 PRINT : PRINT "Un consiglio
                                   p2 = 5+p2230 PRINT AT 10,4;" ";
   cominciate l'addestramento su
                                   2240 LET c=ibito a 40 caratterial minuto."
1110 PRINT : PRINT "AUVERTENZA:
                                   2250 LET x=2
poiche' l'unita' di ritardo dell
                                   2260 PAUSE P2
                                   2270 PRINT a${c,1};"
                ""PAUSE"",e' di
                                                          .. .
O SPECTRUM, il
                                   2280 IF a f(C,X) = "." THEN BEEP t,
 20 millisecondi, velocita'di tr
                                   30: PAUSE P
asmissione da oltre BØcaratteri
                                   2290 IF a*(c,x) = "-" THEN BEEP t,al minuto cominciano anon rispon
dere piu' alle specifiche del co
                                   30: PAUSE P
                                   2300 IF a$(C,X) =" " THEN GO TO 2
dice MORSE: per cui tale velocit
                                   370
a' e' stata
            limitata ad 80 cara
                                   2310 LET x=x+1ileri at minuto.
                                   2320 IF x=8 THEN GO TO 2370
1120 GO SUB 1600
1130 CL5 : PRINT AT 2,12; "ED ORA
                                   2330 IF INKEY$="0" OR INKEY$="M"
\ldots": PAUSE 50
                                    THEN GO TO 140
                                   2340 IF INKEY$="c" OR INKEY$="C"
1140 PRINT AT 8,5; "METTETEUI
                               UN
                                   THEN GO TO 2500
A CUFFIA": PAUSE 50
                                   2350 IF INKEY$="s"
                                                       OR INKEY $="5"
1150 PRINT AT 11,5; "NON MUQUETEU
                                    THEN GO TO 2000
I DAL VIDEO": PAUSE 50
                                   2360 GO TO 2280
1160 PRINT AT 14,14; "E": PAUSE 5
                                   2370 LET C=C+1
ø
                                   2380 IF C>f THEN PRINT AT 10,5;"
1170 PRINT AT 18,7; FLASH 1; "BUO
                                                           \mathbf{u}_{\text{in}}GO TO
NI FUTURI DX!!!": PAUSE 500: GO
                                   2230
TO 140
                                   2390 GO TO 2250
1500 PRINT #1; INVERSE 1;AT 0,0;
"Premi un tasto per voltare pag.
                                   2440 REM
          ""P"" farai una COPY
 Se premi
                                   2450
                                        REM
                                   2460
                                        REM
                                   2470 REM
1510 PAUSE 0
                                             *ESERCIZI RIEPILOGATIUI
1520 IF INKEY$="P" OR INKEY$="P"
                                   2480 REM *<del>*******************</del>*
                                   2490 REM
 THEN COPY : CLS : RETURN
                                   2500 INPUT INVERSE 1; "Di quanti
1530 IF INKEY$<>"" THEN CLS : RE
                                             li vuoi
                                                          grupp:caratteri
                                                       i.
                                                                   đ
TURN.
```
 $057$  $1, 2, 3, 4$  $\cdots$ **REM** 1950  $. 13$ o fs >5 THEN GO TG 2500 2510 IF 1960 **REM** 2520 LET  $f g = 4$ 1970 LET **REM**  $f \in 7$ : \*\*\*\* TRAINING CU ia=22656: 2530 LET LET 1a=23072 1980 REM \*\*\*\*\*\*\* \*\*\*\* PRINT AT 4,0;: FOR n=1 TO 1 2540 1990 REM 2000 CLS : PRINT 6 TRAINING CU S 2550 PRINT .. **ECONDO** IL METODO INTERNAZIONAL  $\bullet\bullet$ 5" " " " "E I s H E 2560 NEXT n 2010 PRINT PRINT PRINT .. G  $\sim$ 2570 PRINT AT 20,0; "ESERCIZIO DI **RUPPI** CARATTERI DΣ IN PRO RIEPILOGO GRUPPO ";g: PRINT AT **GRESSIONE APPRENDIMENTO:** DI  $\bullet\bullet$  $4, 0;$  $\mathbf{z}$ 2020 PRINT **PRINT PRINT**  $\ddot{ }$ GO SUB 7000 2580 E I 5 H 5" PRINT #1;AT 0,0; INVERSE 2590 2030 PRINT "2) ø" PRINT Τ M o "Un altro esercizio con gli PRINT "3) ARLW 2040 PRINT  $\ddot{\phantom{0}}$ stessi termini  $(s \cdot n)$ J 1 P" 7 **2050 PRINT** PRINT "4) UF 2 U 2600 PAUSE 0  $34"$ 

 $INKEY$ = " " THEN GO TO 259"$ **2610 IF** 7090 IF  $a \in (C, X) =$ "." THEN BEEP  $C$ , ø 30: PAUSE P 2620 IF INKEY\$="s" OR INKEY \$="5"  $7100$  IF  $a*(c,x) = "-"$  THEN BEEP THEN GO TO 2540 30: PAUSE P 2630<br>2950 GO TO 2000 7110 IF as (C, X) =" " THEN GO TO 7  $350 - 7120$ **REM** 2960 **REM**  $LET X=X+1$ 2970 **REM** 7130 PROVA DI ESAME IF  $x=8$  THEN GO TO 7160 \*\*\* 2990 **REM** IF INKEY\$ <> "" THEN RETURN 7140 \*\*\*\*\*\*\*\*\*\*\*\*\* \*\*\*\*\*\*\*\*\* 7150<br>7160<br>7170  $\overline{GQ}$ **REM** TO 7090 3000 CLS : PRINT NEXT<sub>s</sub> TAB 5; "\*\*\* PROV R DI ESAME \*\*\*": PRINT PAUSE P2: PRINT TAB (8+8\*(9 3010 INVERSE 1; "Velocita" **INPUT**  $-1)$ ; NEXT g caratterizmin ?"; v 7180 PRINT : PRINT : NEXT r IF V>80 THEN GO TO 3010 3020 7190 PRINT #1; AT 0,0; INVERSE 1; 3030 LET "Premi un tasto per controllare"  $f = 10:LET$  $f g = 4$ 3040 LET  $f$   $s = 5$ : LET  $f = 36$ 3050 LET ia=22560: LET fa=23232 ,, 3050 GO SUB 7000 **7200 PAUSE 0** 3070 PRINT #1; INVERSE 1;AT 0,0;  $7210$  FOR a=ia TO fa: POKE a, 7: N "Un altro esercizio?  $(s/n)$ EXT a 7220 RETURN 3080 PAUSE 0 7950 **REM** 3090 IF INKEY\$="s" OR  $INKEY$ = "S"$ 7960 **REM** THEN GO TO 3000 7970 **REM** L'ALFABETO MORSE!  $\bullet\bullet$ 3100 GO TO 140 **REM** 7980 3940 REM 7990 **REM** 

ZX - SPECTRUN

 $\mathcal{M}$ 

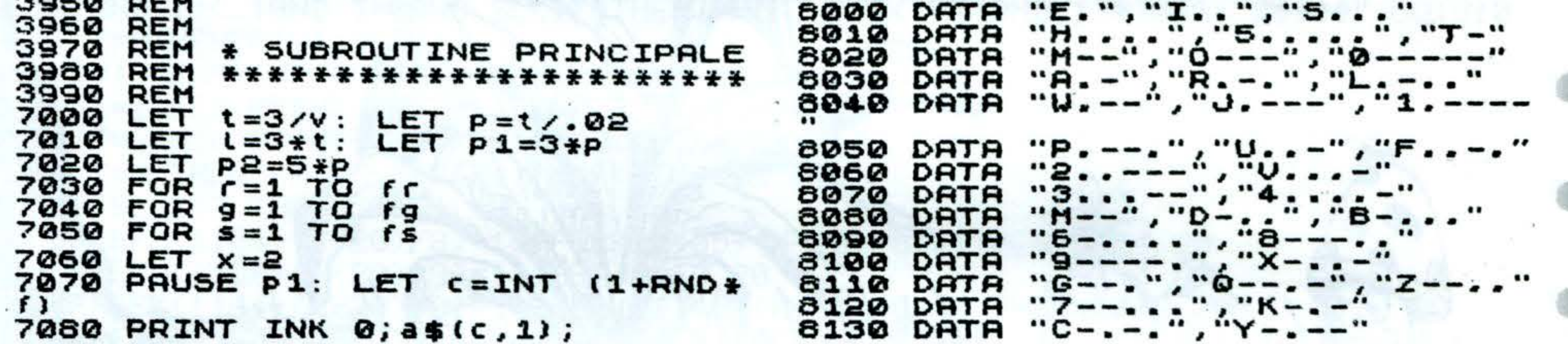

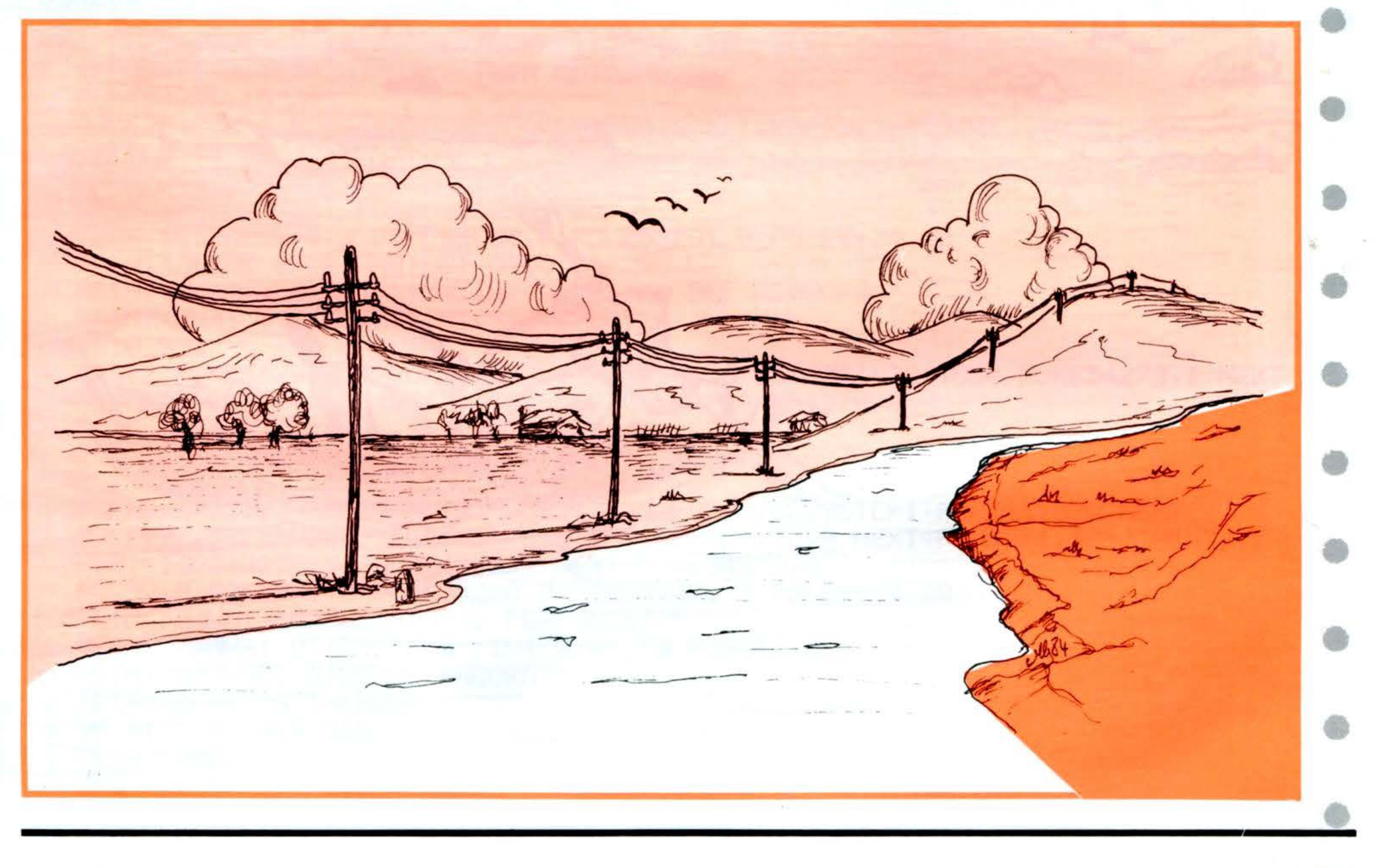

### ZX - 81/16K

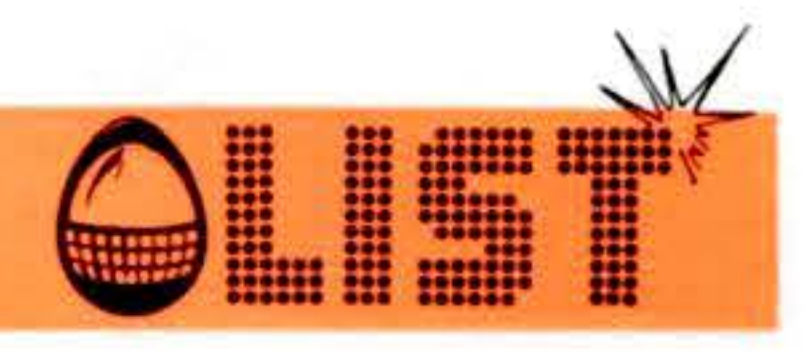

## GULP

•

•

•

La stregoneria di un folletto cattivo vi ha trasformato in un vorace coccodrillo ... Povere quelle rane che ignare e tranquille se ne stanno lungo il ruscello.

Il Mago del Bosco ha però un fluido magico (campo di forza) che può salvarle dal pericolo incombente, ma ahimè , è un pò distratto e non sempre se ne accorge!

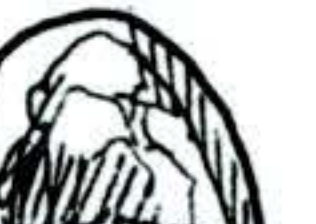

•

•

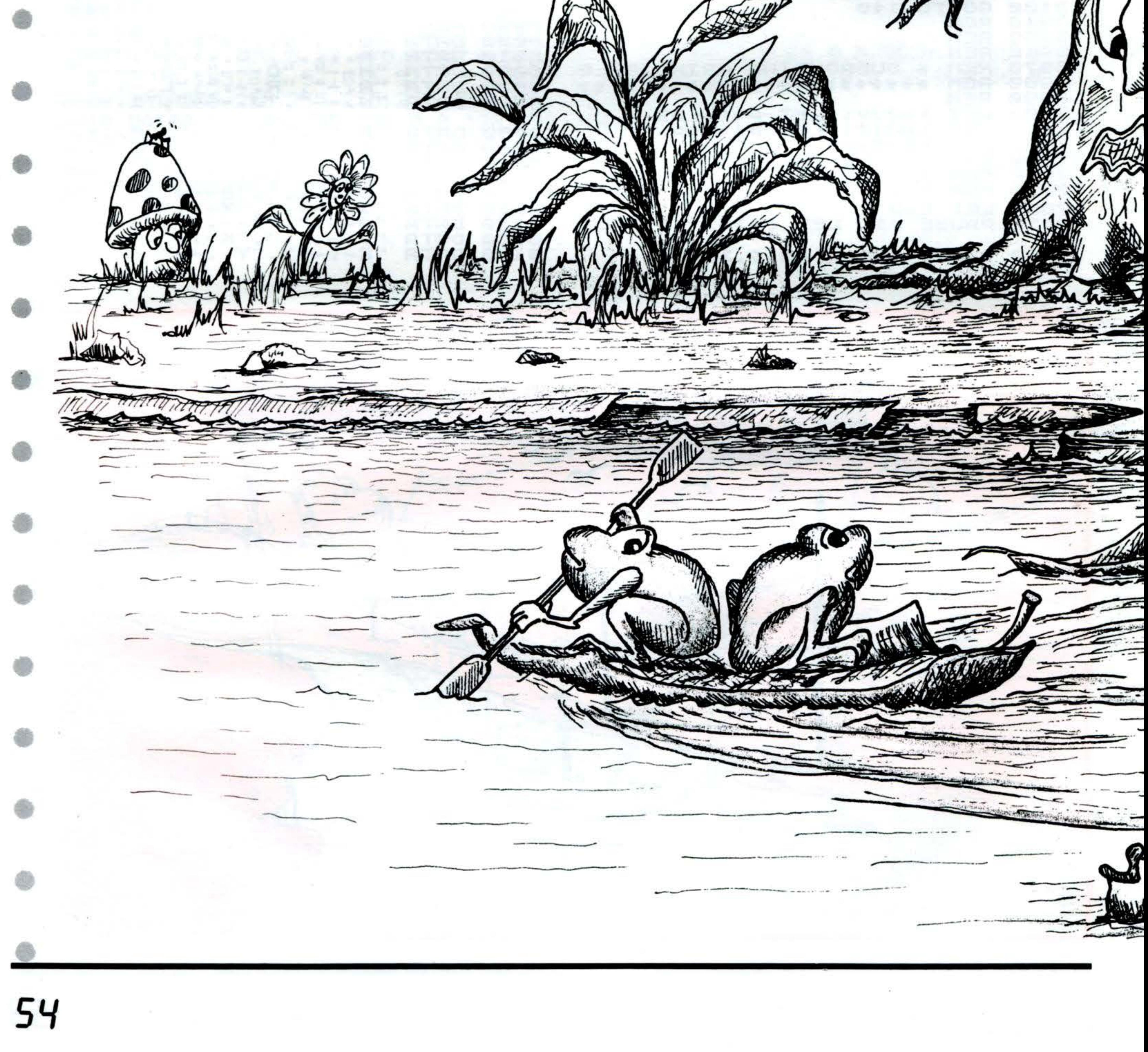

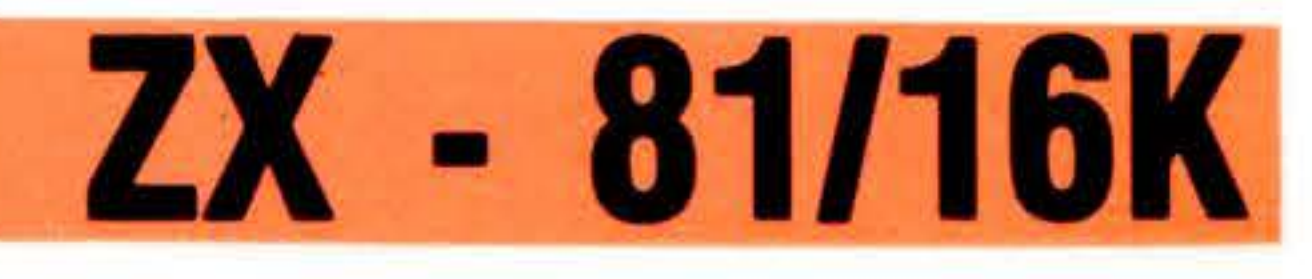

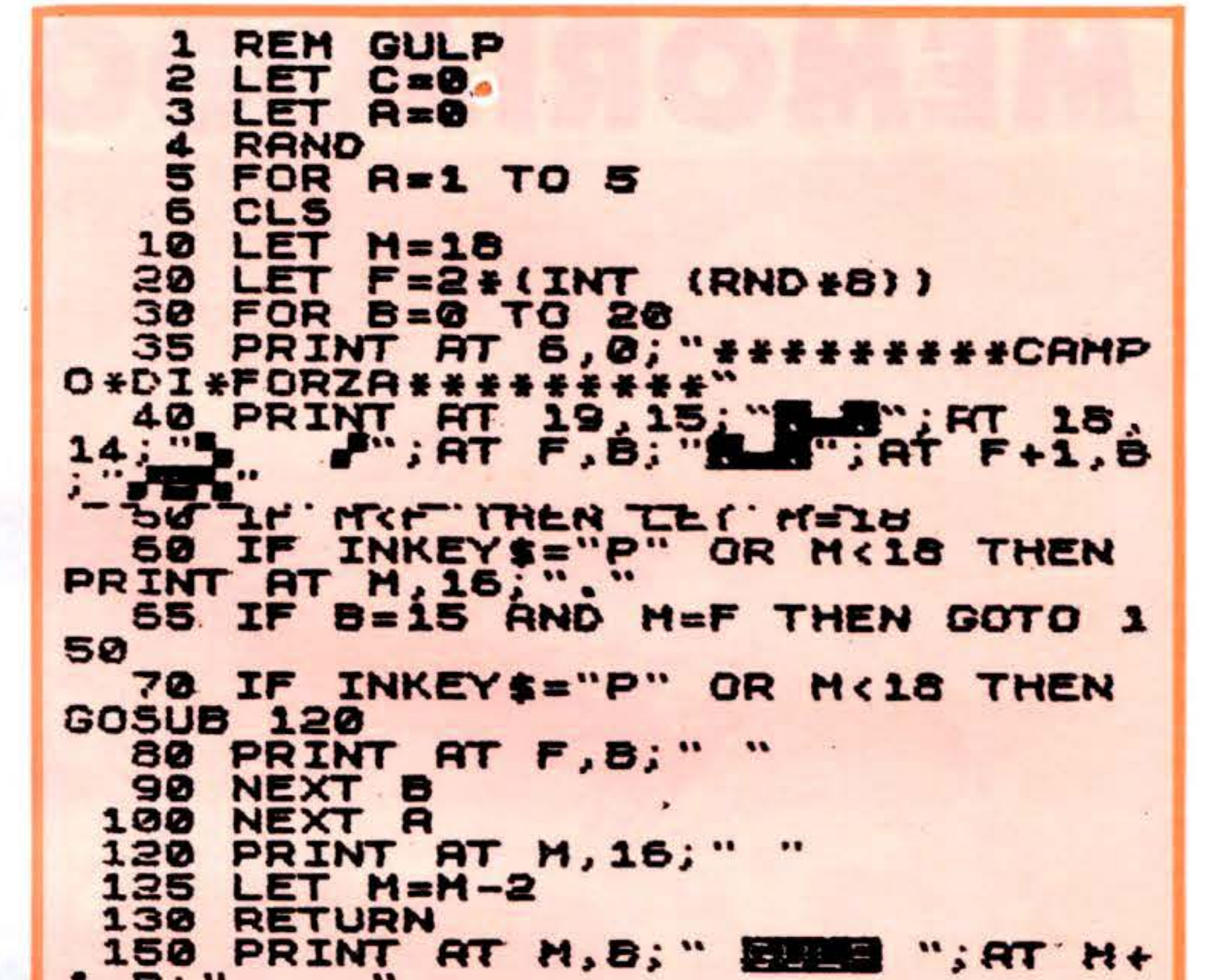

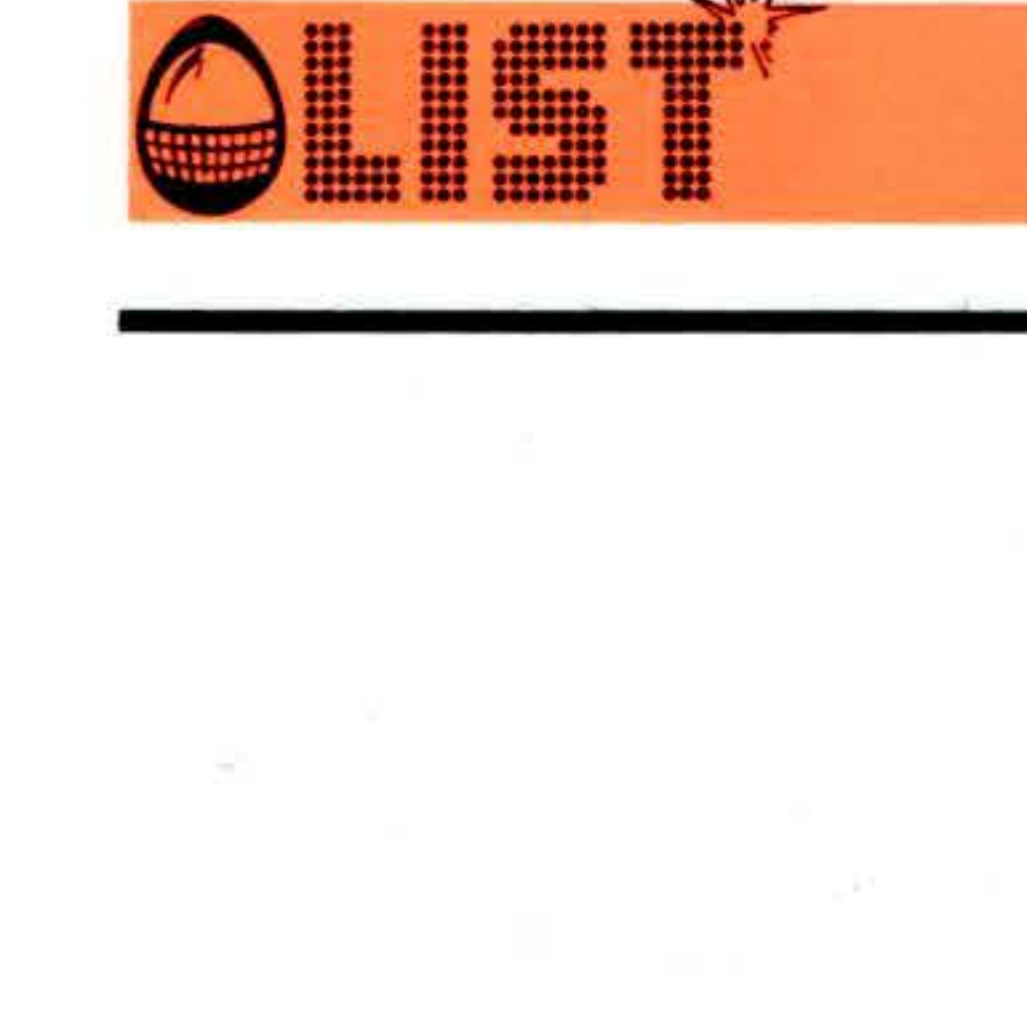

 $\mathcal{U}$ 

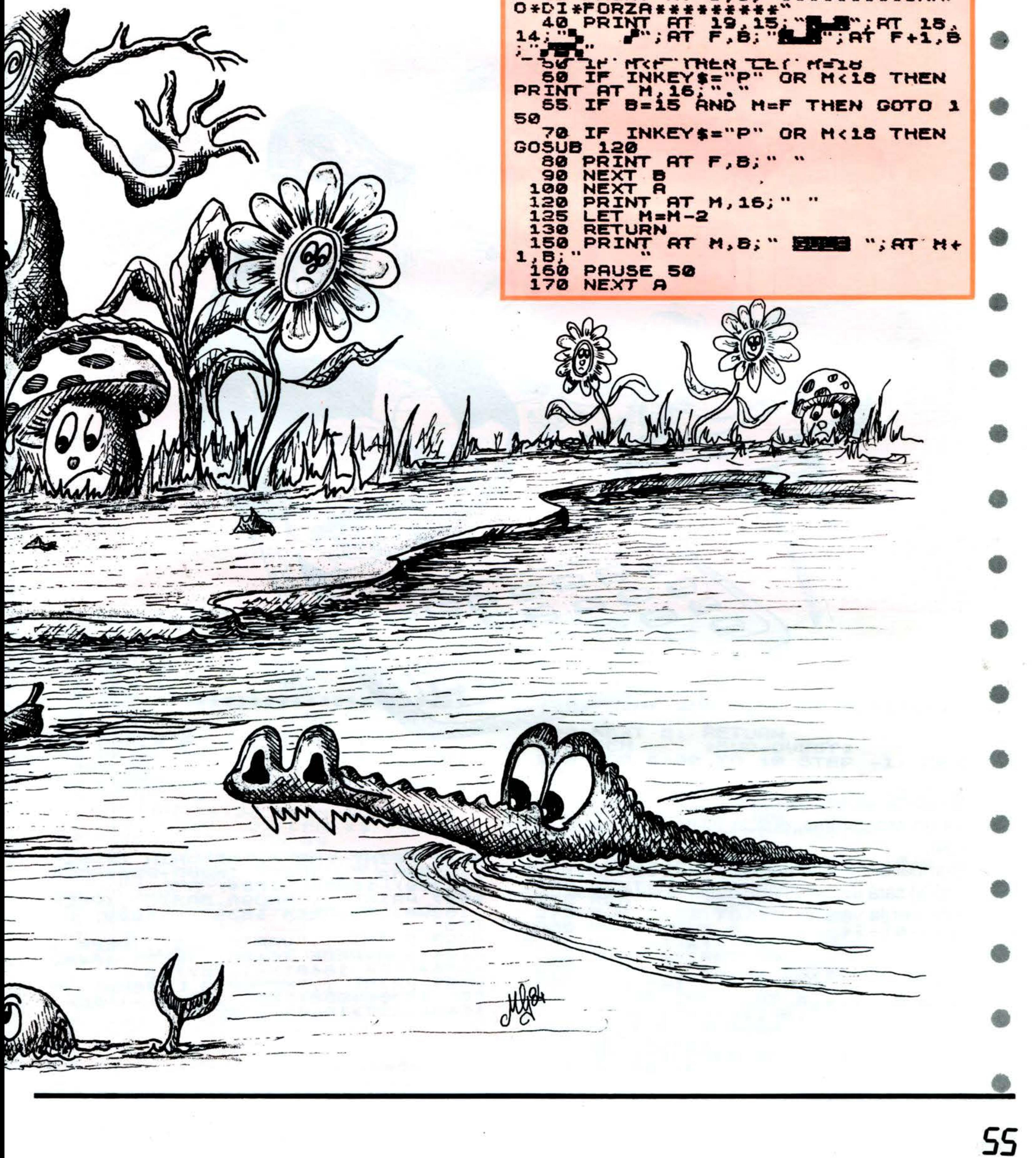

## ZX - 81/16K

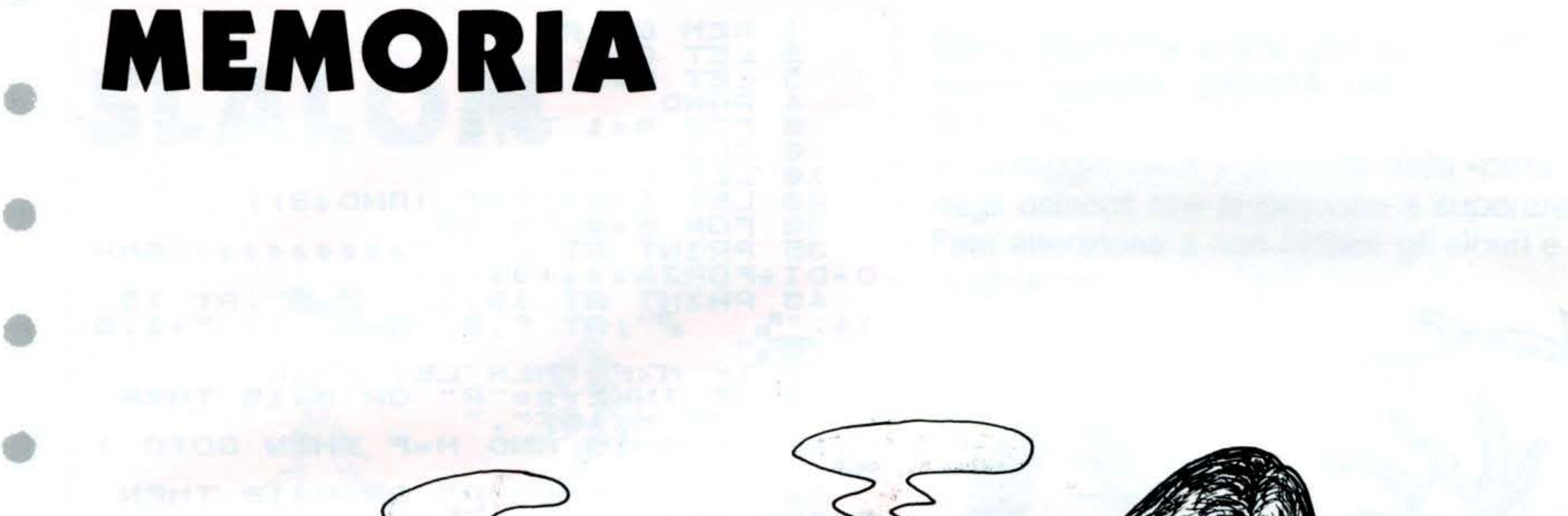

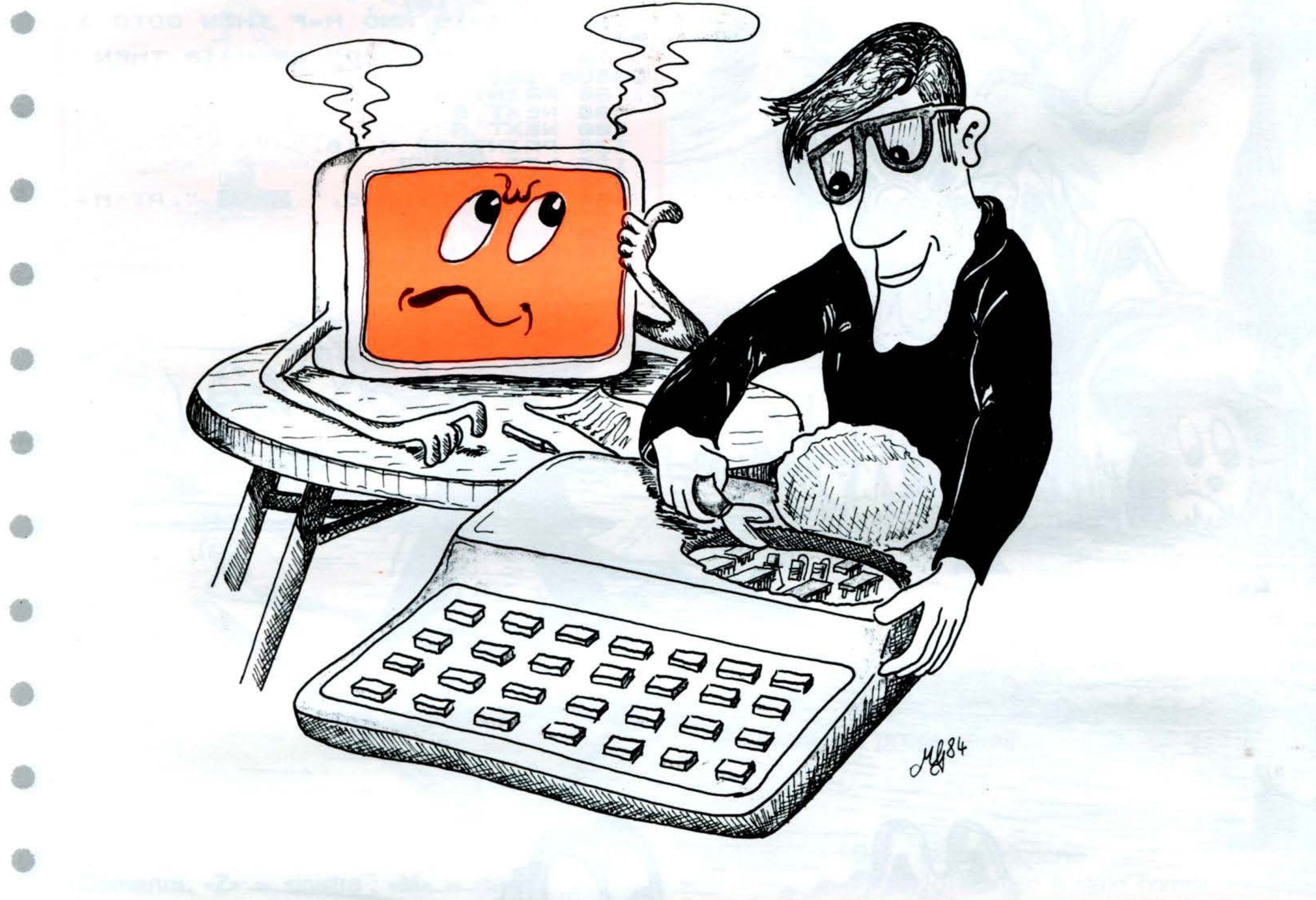

Se volete sapere quanta memoria è stata occupata

- da un programma, questo listato vi sarà senz'altro utile.
- Compatibile anche per lo ZX/81 di base (1K di me-• moria) sarà tuttavia maggiormente sfruttato se utilizzato per la versione 16K.

•

•

*55* 

```
9996 PRINT TAB 8; "MEMORIA ZX-81"<br>
'HAM= " (PEEK 16388+256+PEEK<br>
'16389)-16384)/1024; "K"<br>
"PROGR.BASIC", (PEEK<br>
16396+256+PEEK 16397)-16509; "RY
9998 PRINT<br>6404+256+PEEK 16405) - (PEEK 16400<br>6556+PEEK 16401) -1; "RYTES" 16400<br>9999 PRINT "HEHORIA LIBERA", "PEEK 16388+256+PEEK 16389) - (PEEK<br>16404+256+16405); "BYTES"
```
### **COMMODORE VIC - 20**

## INTELLETTO

#### **STRUTTURA**

**Sales Controllers** 

 $\sim 10$ 

•

Scopo del gioco "Intelletto" è quello di realizzare il maggiore punteggio possibile muovendosi all 'interno di un labirinto.

•

Ricordate che il punto vale 10, l'asterisco 50 ed il Pound (£) penalizza di 100. Sono inoltre selezionabili 4 gradi di difficoltà in relazione alla possibilità di movimento.

 $0 - 26$  $30 - 130$  $140 - 150$  $2000 - 2011$ Presentazione del programma e valori iniziali Routine per la stampa del labirinto. (N. B. la tecnica utilizzata permette di disegnare un labirinto diverso ogni volta). IF Logiche per creare i gradi di difficoltà Routine per la stampa dei punti

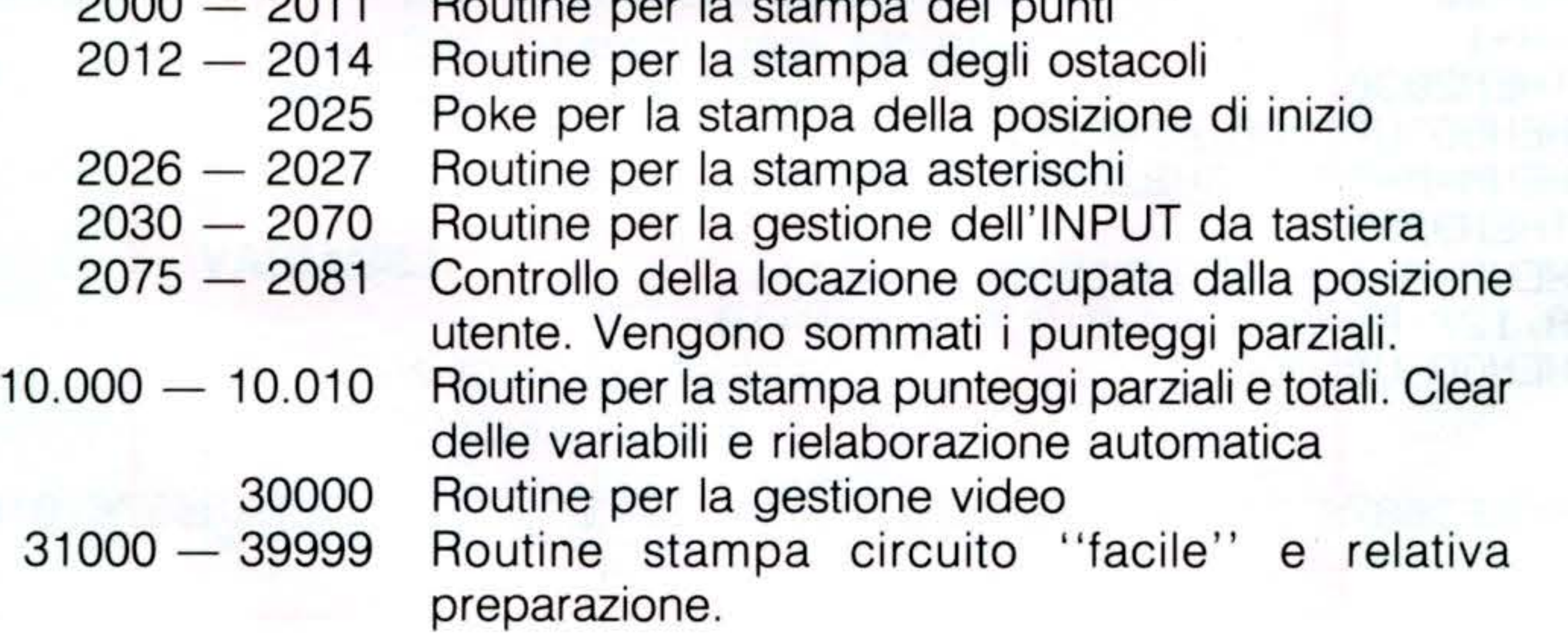

 $\sim$ 

•

•

•

•

•

•

•

•

**BUDY** 

.

#### 0 GOSUB50000:PRINT"JENO **S PUNTEGGIO M " PRINT" MAN";** 1 PRINT"XX  $.10"$  PRINT"  $00$ \* 50":PRINT"000  $# -100"$ : FORMN=1T02 000 NEXT 2 A=8154: FORRR=1T05000: NEXT 3 POKE650, 128 4  $C = 1$ 5 DIMP%(29), R%(23): V=7702: Q=30720 10 DEFFNR(X)=X-INT(RND(0)\*X+1) 20 FRINT"TOQQODIFFICILE....1":PRINT"XQQMEDIA........2":PRINT"XQQFACILE.......3" 21 PRINT"MANAHLLENAMENTO..4":PRINT"MANAM 3 SCEGLI ? 22 GET0\$: IF0\$=""THEN22 23 IFASC(0\$)<490RASC(0\$)>52THEN22 24 B=VAL(0\$):IFB=3THENPRINT"J":A=8120+12:GOT031000 26 PRINT"3" 30 FORK=0T021:L=FNR(2) 35 POKEQ+K, 102-70\*L: POKEV+Q+K, L+1: PZ(K+1)=1-L 40 NEXT 50 P%(0)=1:P%(23)=1:V=7680

### **COMMODORE VIC - 20**

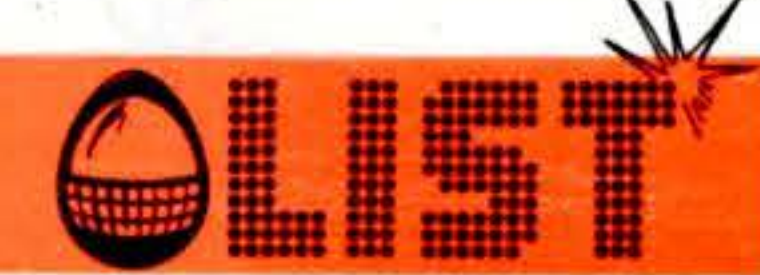

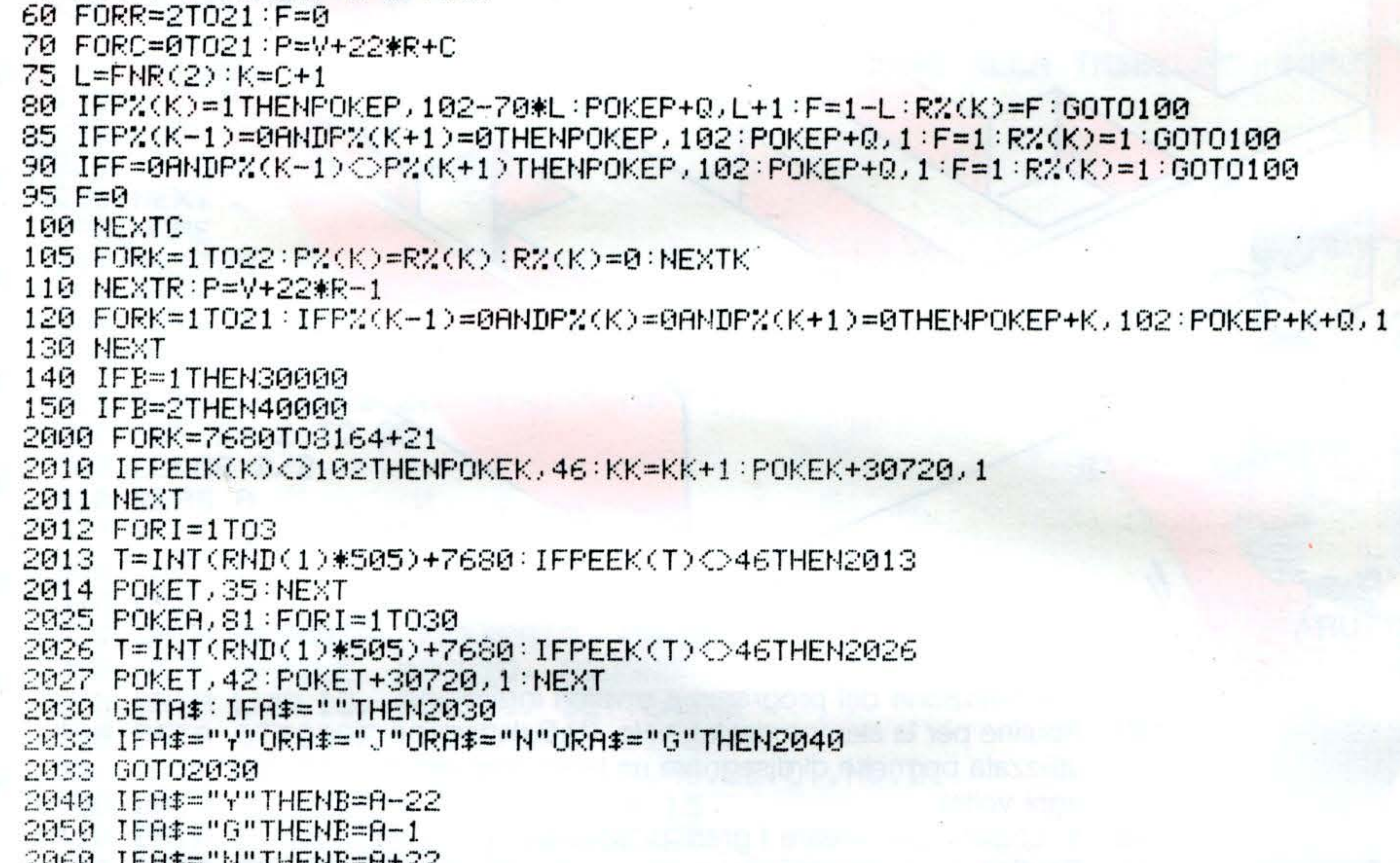

2070 IFA#="J"THENB=A+1 2075 IFPEEK(B)=102THEN2030 2076 IFPEEK(B)=46THENGOSUB5000:P1=P1+1 2077 IFPEEK(B)=42THENM=M+50:GOSUB20000:A1=A1+1 2078 IFPEEK(B)=127THEN9999 2079 IFPEEK(B)=35THENM=M-100:GOSUB15000:C1=C1+1 2080 POKEB,81:POKEA,127:POKEA+30720,3:A=B:M=M+10 2081 IFPEEK(B)=46THENGOSUB5000 2090 GOT02030 3000 60103000 5000 POKE36878,15:POKE36876,250:FORLL=1TO10:NEXT:POKE36878,0:POKE36876,0:RETURN

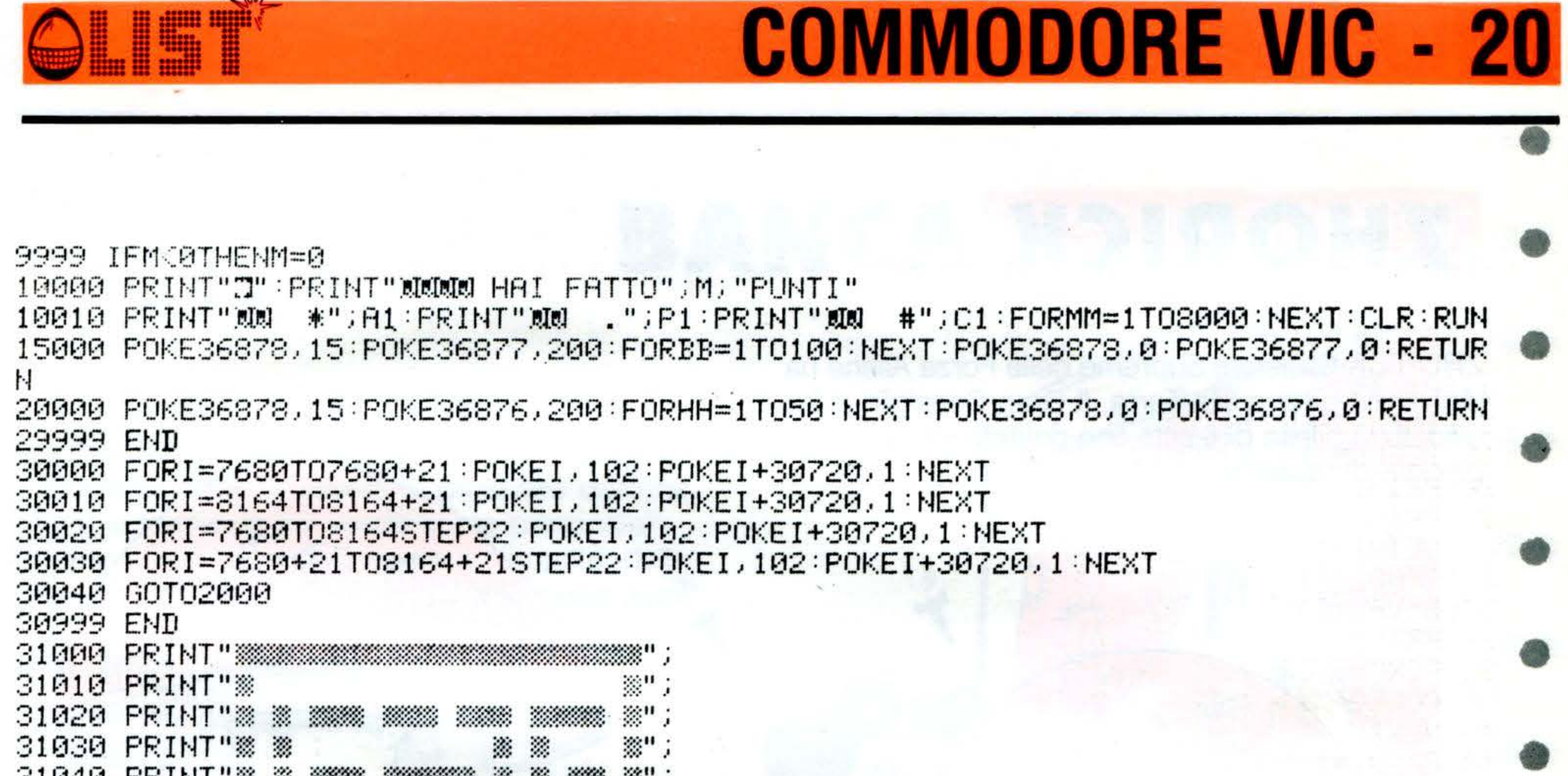

OTAHA LKIMI.  $\sim 100$  $\sim$ ,,,,,,,,,,,,, 31050 PRINT" & 繠 ▒"; 鷚 -22 31060 PRINT" ※ ※ <u>Million</u> 鍌 繠 W. ▒" ※": 31070 PRINT"※ **B** 繠 <u>manan</u> W. W. ▒"; 31080 PRINT"38 憥 William e e control.<br>Control 繠 <u>mana</u> William S |※" ; 31090 PRINT"38 W. <u>Mana</u> ▒"; 31100 PRINT"※ ※ Millittiin William 31120 PRINT"※  $\mathcal{L}$ ※"; SIMILIA S W. <u>mana</u> 31130 PRINT" \$ \$ W. 漈"; <u>mana</u> <u>Maria S</u> 31140 PRINT" & ※"; W. <u>Mana</u> <u> Maritimo </u> 31150 PRINT" \$8 **※";** William W. 31160 PRINT" 38 ※"; e e contro de la controlla de la controlla de la controlla de la controlla de la controlla de la controlla de<br>Del controlla de la controlla de la controlla de la controlla de la controlla de la controlla de la controlla 彩 签 **Million Street** 31170 PRINT"※ ▒ ▒"; 繠 <u> William </u> CH 20 签 <u>manana</u> 31180 PRINT"38 毊 ▒"; a Maria 1999.<br>Matuki ya Tanzania ya Tanzania ya Tanzania ya Tanzania ya Tanzania ya Tanzania ya Tanzania ya Tanzania ya Tanz  $\mathcal{L}$ **SAMA** ▒  $\mathcal{D}^{\mathbf{u}}$  . 31190 PRINT" ※ ※ Mille C <u>Maranga</u> 31200 PRINT"38 ≋"; 31205 PRINT" *and an and a content* 31210 FORK=7702T08142+21:IFPEEK(K)<>102THENPOKEK,46:POKEK+30720,1 31212 NEXT 31220 FORL=1T035 31225 T=INT(RND(1)\*505)+7680:IFPEEK(T)<>46THEN31225 31226 POKET, 42: NEXT 31230 POKEA, 81 39999 60T02030 40000 FORI=7680T07680+21:POKEI,102:NEXT:FORI=8164T08164+21:POKEI,102:NEXT:GOT020 00. 50000 PRINT"J#":POKE36879,8 TOTALIZZARE IL MASSIMOPUNTEGGIO." PRINT"SCOPO DEL GIOCO E114 50001 50003 PRINT"MCOMPARIRA' UN PERCORSODOVE NON E' CONSENTITORIPASSARE";

59

50004 PRINT" SUL PERCORSOGIA' FATTO" 50005 PRINT"MANAMAMAPREMI UN TASTO" 50006 GET0\$: IF0\$=""THEN50006 **S** COMANDI " 50010 PRINT"J 50020 PRINT"XQQQ Y)....ALTO" 50021 PRINT"N G)....SINISTRA" 50022 PRINT"X J)....DESTRA" 50023 PRINT"X N)....BASSO" 50030 PRINT"MANUMEREMI UN TASTO" 50041 GET0\$: IF0\$=""THEN50041 50042 RETURN

 $\mathcal{M}$ 

### ORIC-1

•

 $\bullet$ 

•

•

•

*60* 

## ZHORICK

ZHORICK Generale Supremo delle Forze Aliene ha dichiarato guerra alla Terra. Il Gran Consiglio vi ha affidato la difesa di 6 città che dovrete salvare dalla

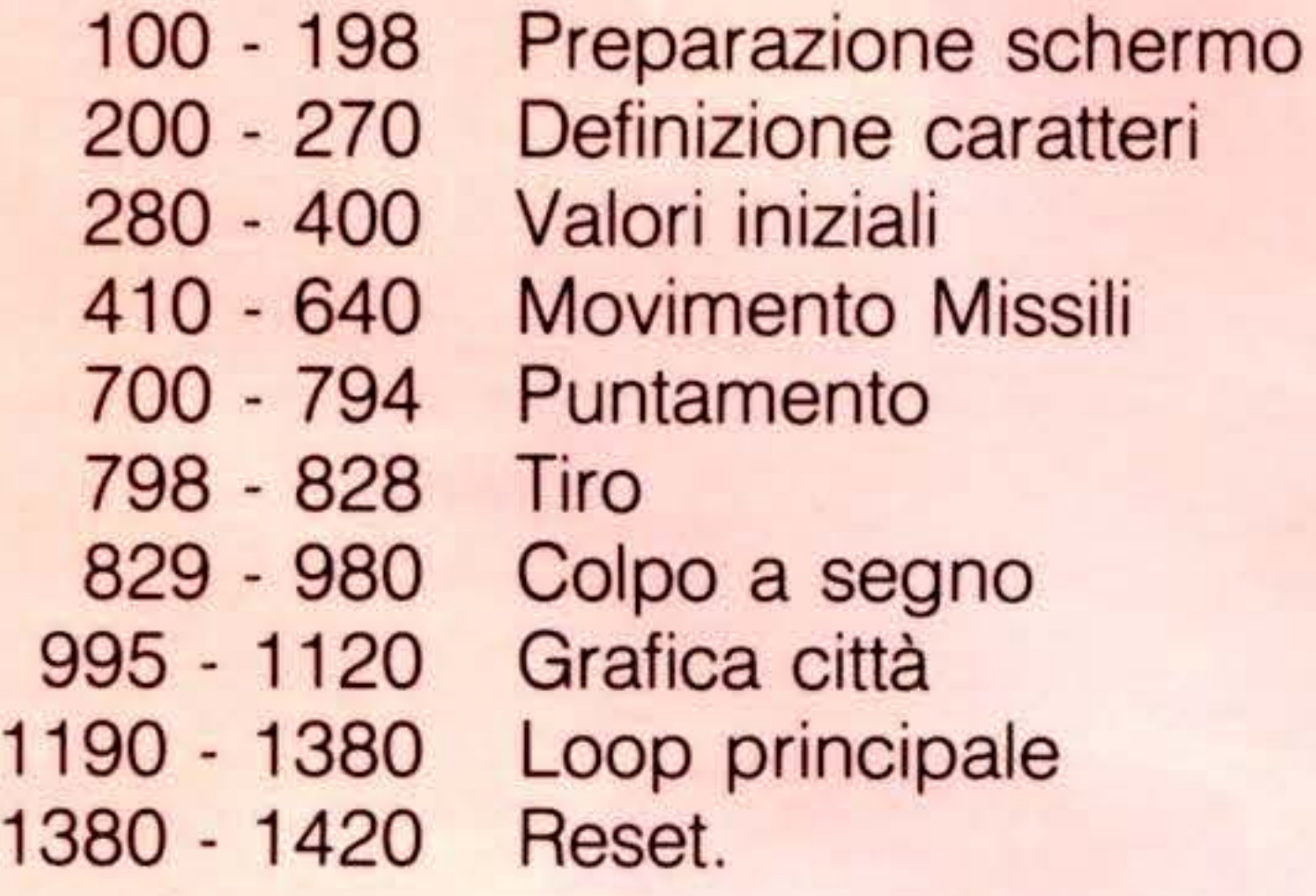

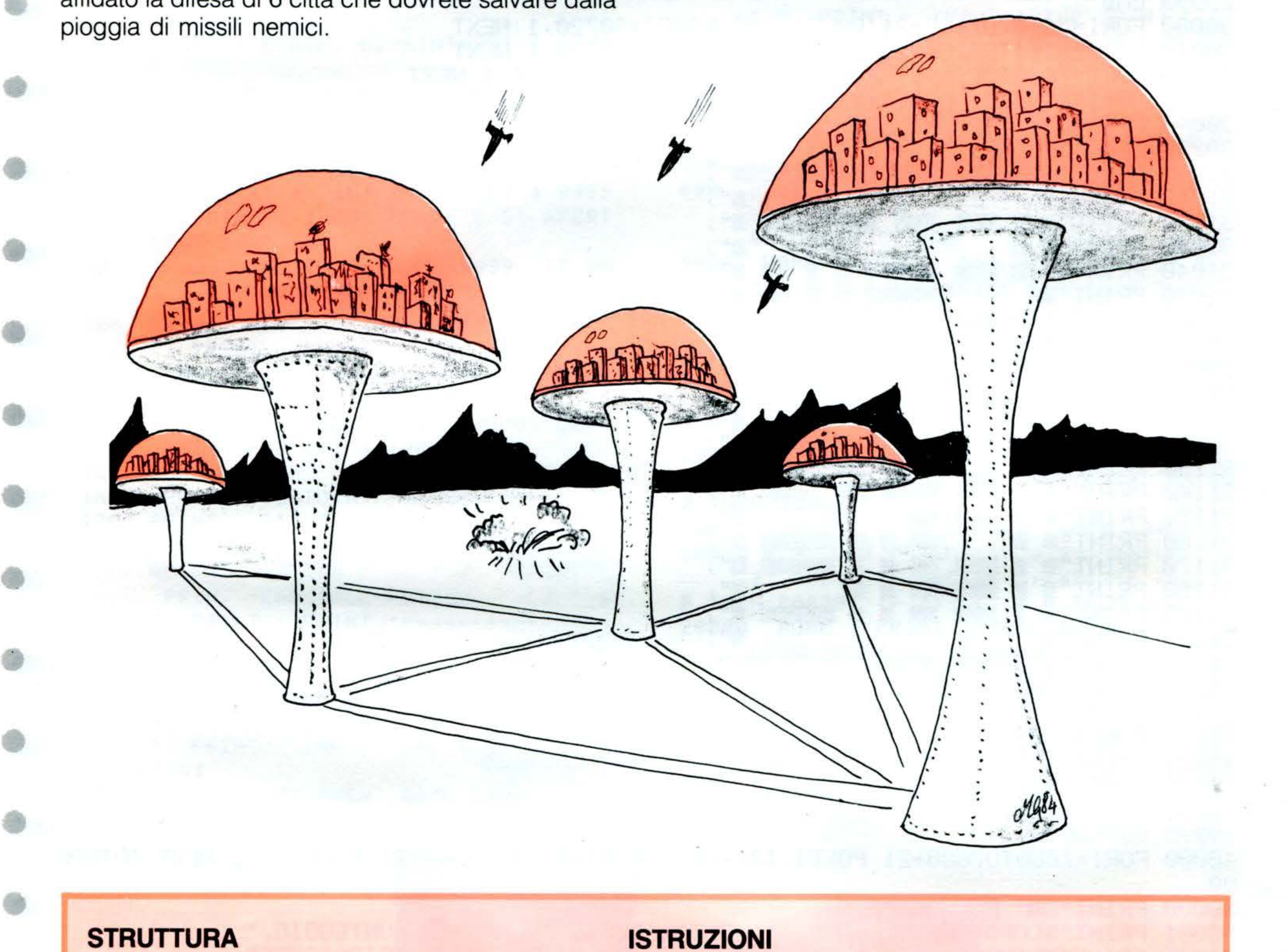

•

H

E

- usare i 4 tasti cursore per puntare il vostro laser, e la SPACE BAR per sparare.

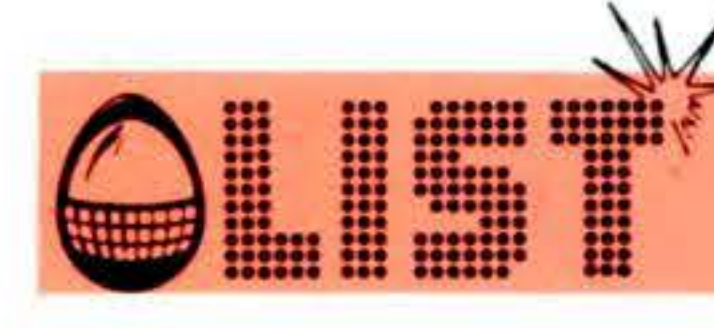

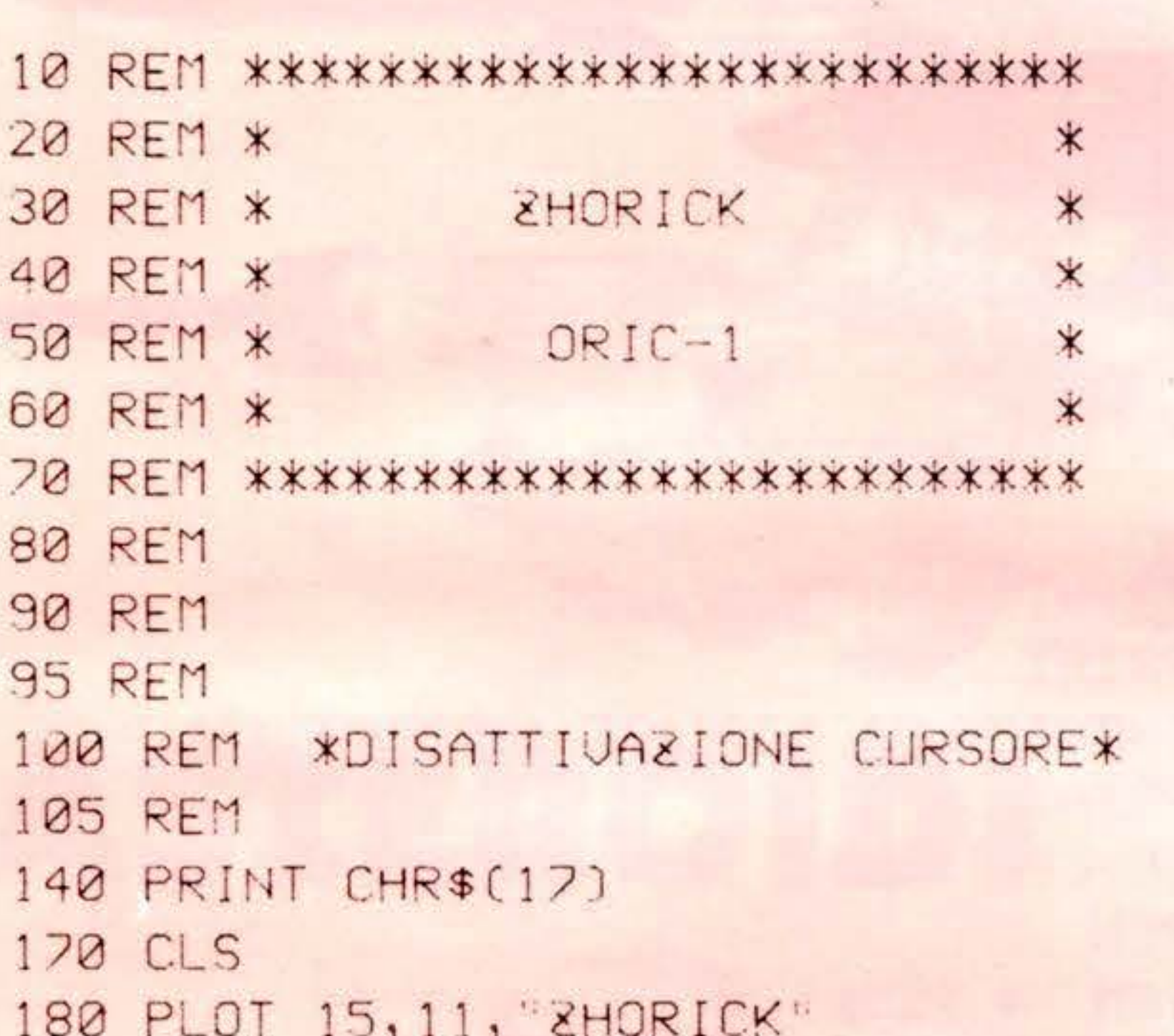

yau,

고추 보다

410 REM XMOUIMENTO MISSILI \* 415 REM  $420 \text{ J} = J + 1$ 430 IF  $J=10$  THEN  $J=1$ 440 IF JY1+SC/20 THEN RETURN 460 PLOT C(J), R(J),"" 470  $R(J)=R(J)+2$ 480 X=SCRN(C(J), R(J)) 490 IF X<>122 THEN 600 500 PAPER 1 510 EXPLODE 520 PLOT C(J), R(J), ")" 530 WAIT 20 540 PAPER 7 550 PLOT C(J), R(J), " " 552 PLOT C(J), R(J)+1, " " 554 PLOT C(J), R(J)+2, "  $560$  BL=BL-1 570 IF BL=0 THEN 1300 580 GOTO 610 600 IF R(J) <> 26 THEN 630  $610 R(J)=2$ 620  $C(J) = INT (RND(1)*28+4)$ 622 IF SCRN(C(J), 26)=32 THEN 620 630 PLOT C(J), R(J), "(" 640 RETURN 690 REM 700 REM \*MOUIMENTO MIRINO\* **705 REM** 710 K\$=KEY\$ 720 IF K\$="" THEN 740 730 K=ASC(K\$) 740 0X=SX 750 OY=SY 760 IF K=11 AND SY)1 THEN SY=SY-1 770 IF  $K=10$  AND SY(23 THEN SY=SY+1 780 IF K=9 AND SX<37 THEN SX=SX+1 790 IF K=8 AND SX>1 THEN SX=SX-1 794 IF ML <1 THEN 940 800 IF K<>32 THEN 940 802 K=0

ORIC-1

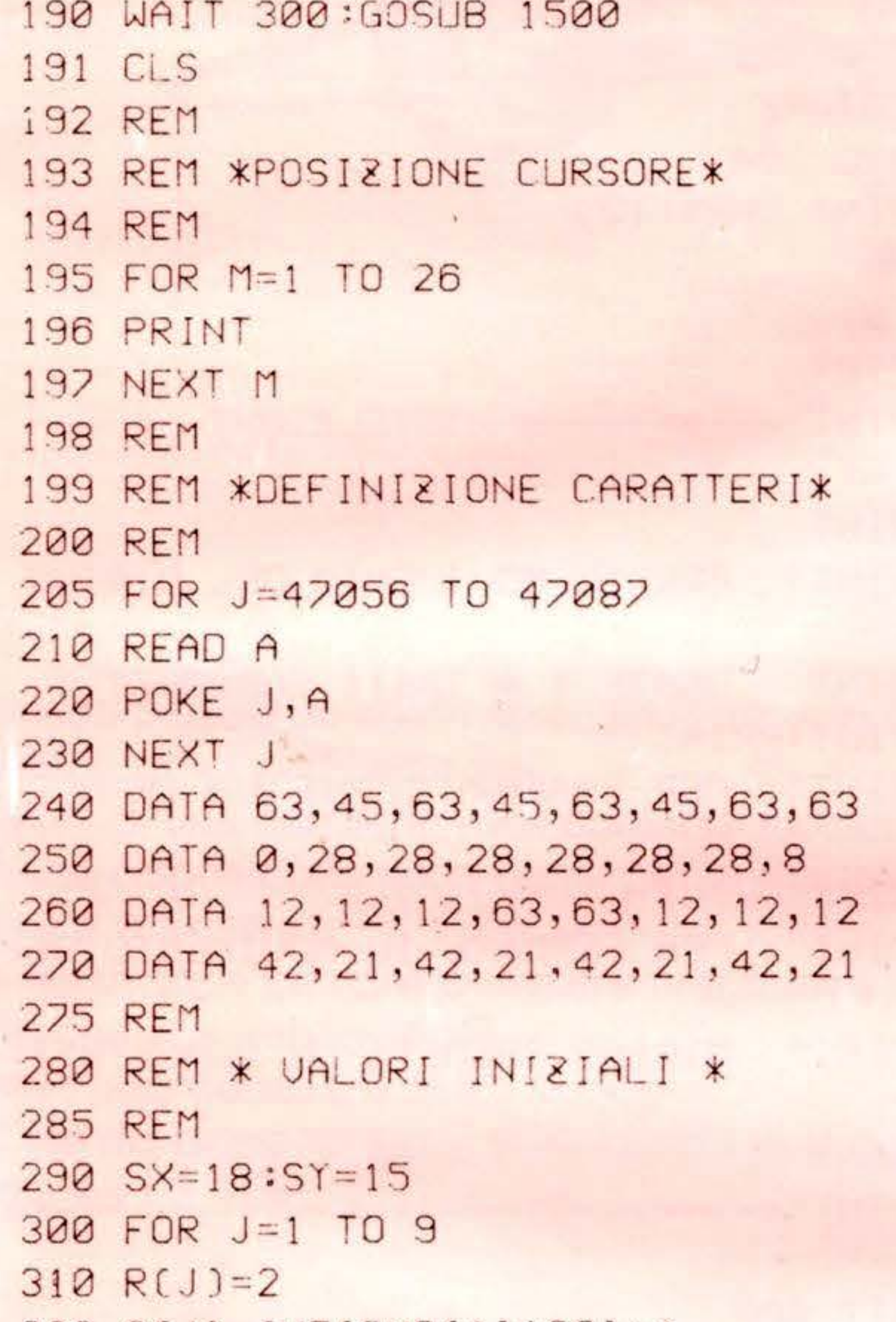

```
320 C(J)=IN(KND(1) X28) +4
330 NEXT J
340 GOSUB 1000
350 J=0:BL=18:ML=75
360 D$="PUNTI: +STR$(SC)
370 PLOT 21, 0, D$
380 PLOT 0,0,2
390 D$="MISSILI: +STR$(ML)
392 PLOT 4, 0, D$
400 GOTO 1200
405 REM
```
810 ZAP 812  $ML=ML-1$ 814 D\$=STR\$(ML)+" " 816 PLOT 14, 0, D\$ 817 REM. 818 REM \* TEST PER COLPI \* 819 REM 820 FOR M=1 T09 822 IF C(M)=SX AND R(M)=SY THEN 830 826 NEXT M 827 GOTO 940

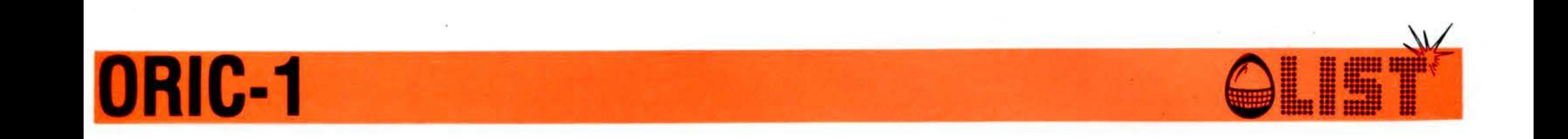

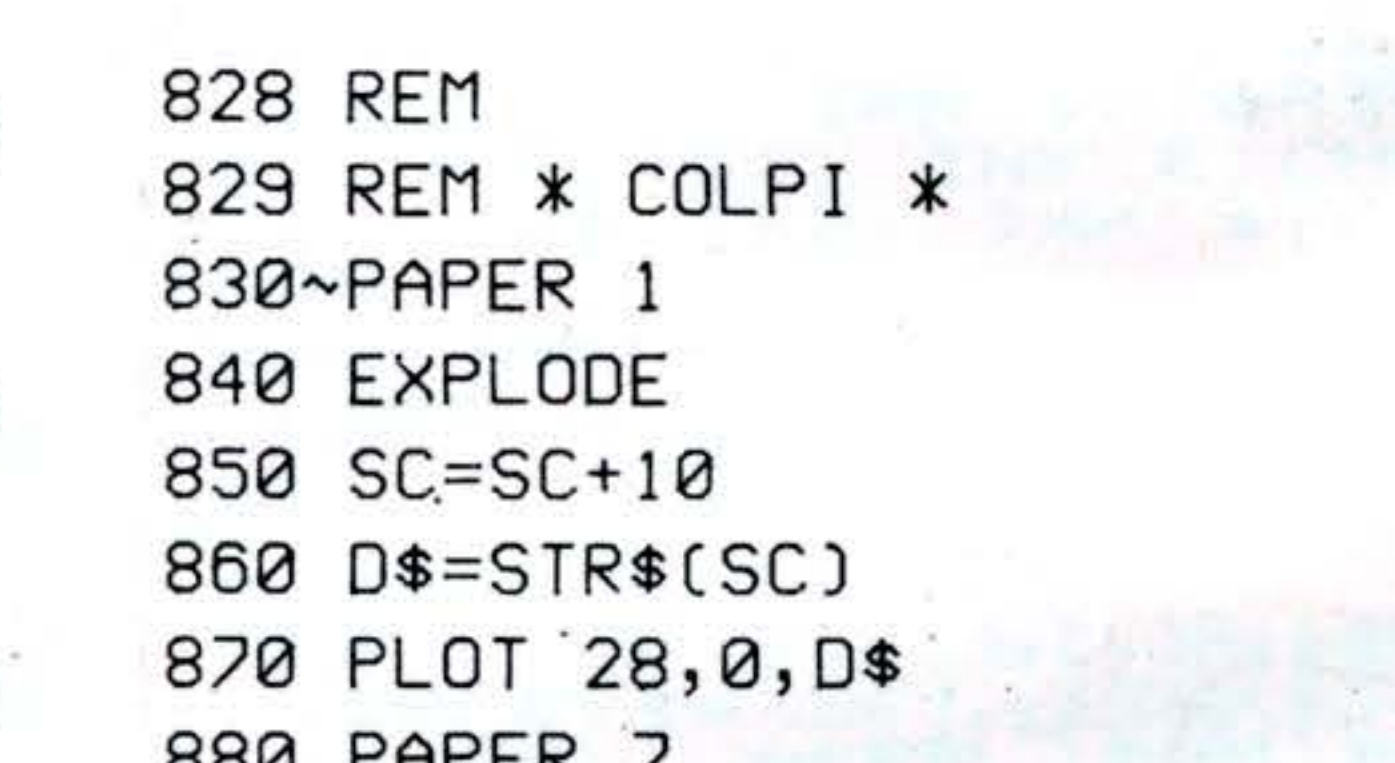

**COLLEGE CAR** 

1985

 $\bullet$ 

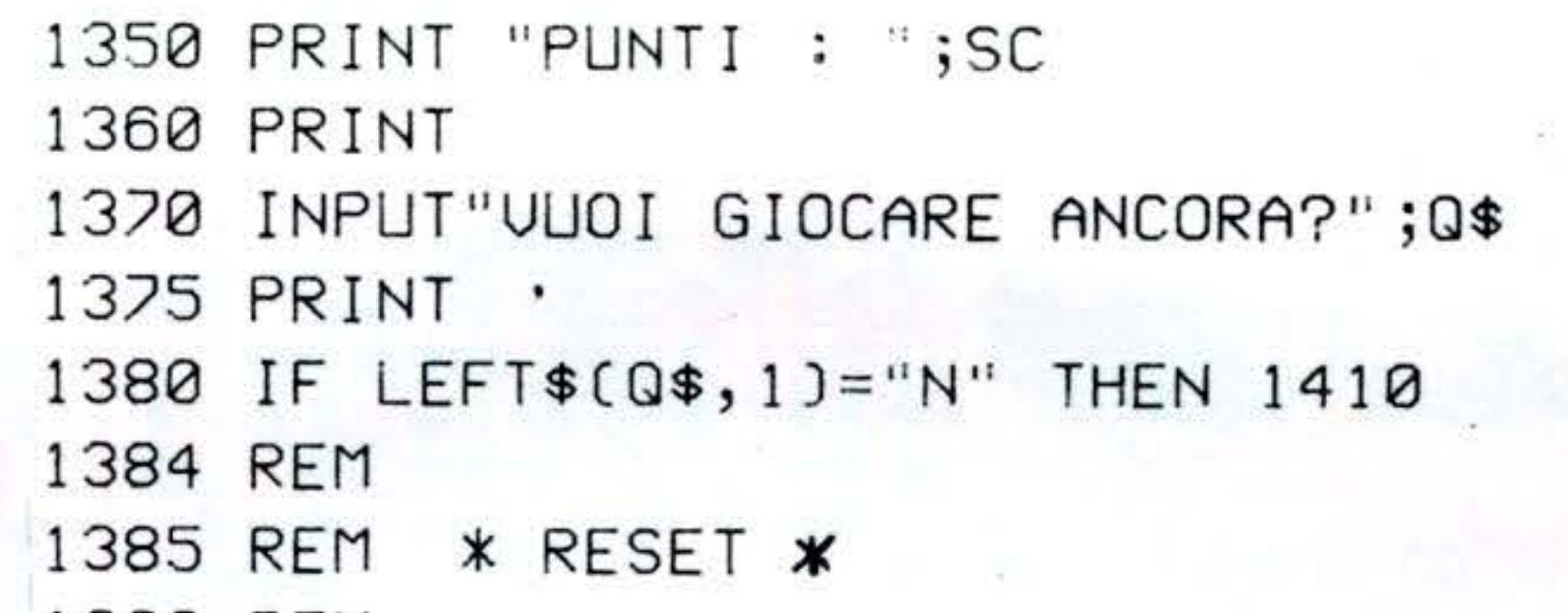

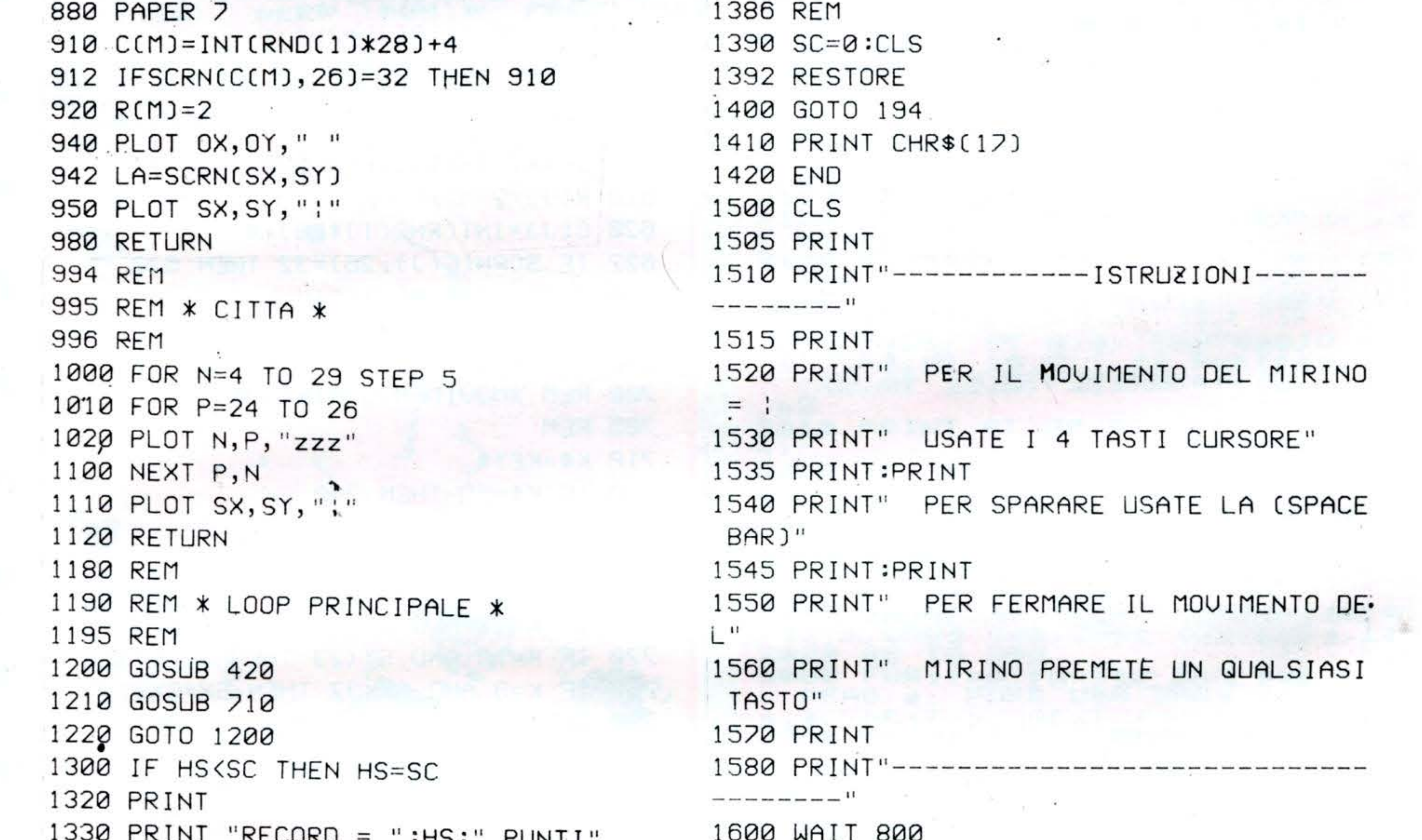

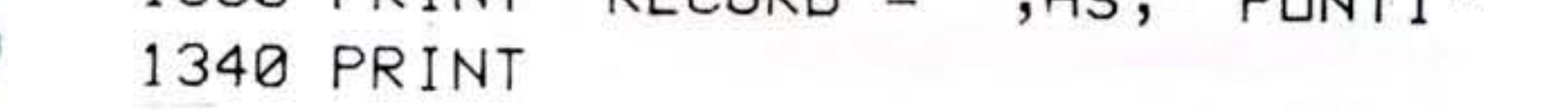

1610 RETURN

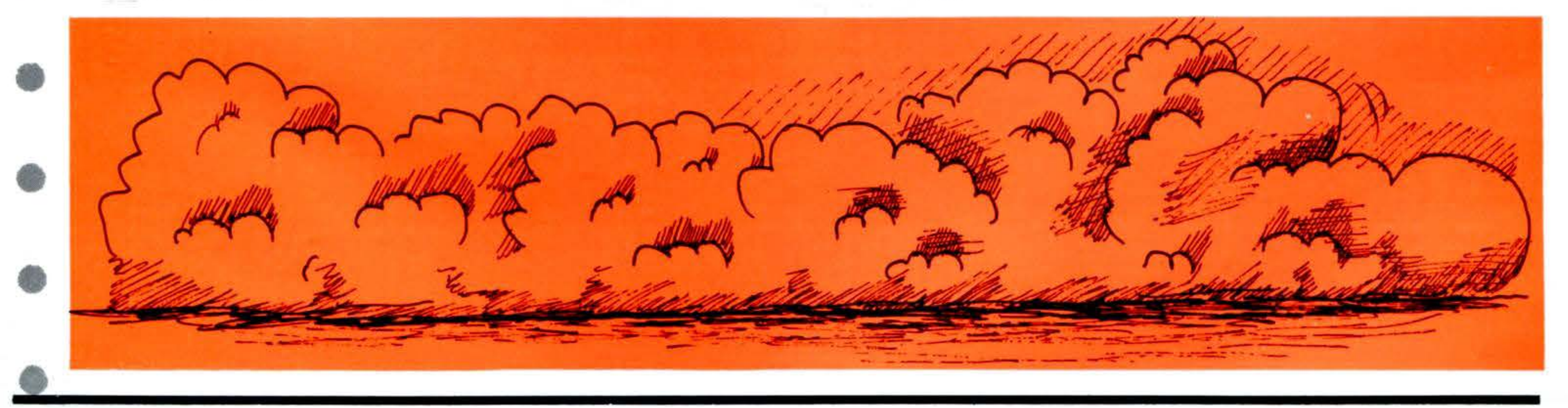

62

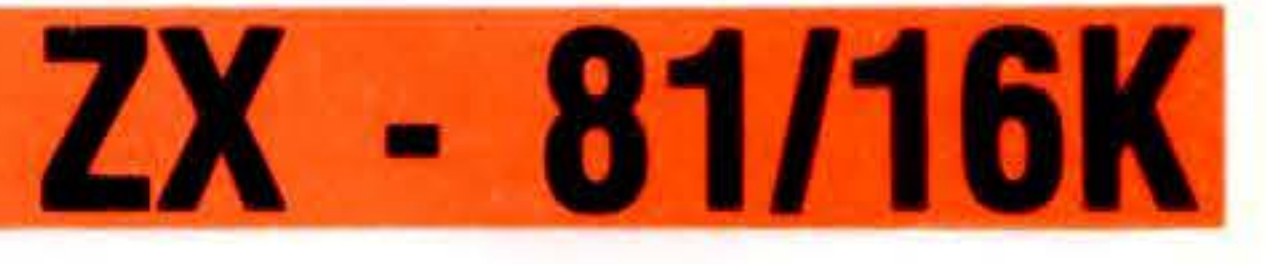

63

### **RINUMERAZIONE**

Questo listato permette di rinumerare di cinque in cinque le linee di un programma.

Attenzione però: non vengono cambiati quei numeri di linea che seguono le istruzioni GOTO e GOSUB, per cui è necessario che questi siano corretti da voi. Il programma ha inizio con la linea 9990 appositamente per non interferire con il vostro listato.

#### **ISTRUZIONI**

Per eseguire: RUN 9991 (NEWLINE) N.B. Nel caso di rinumerazione di programmi molto lunghi, potete usare la funzione FAST.

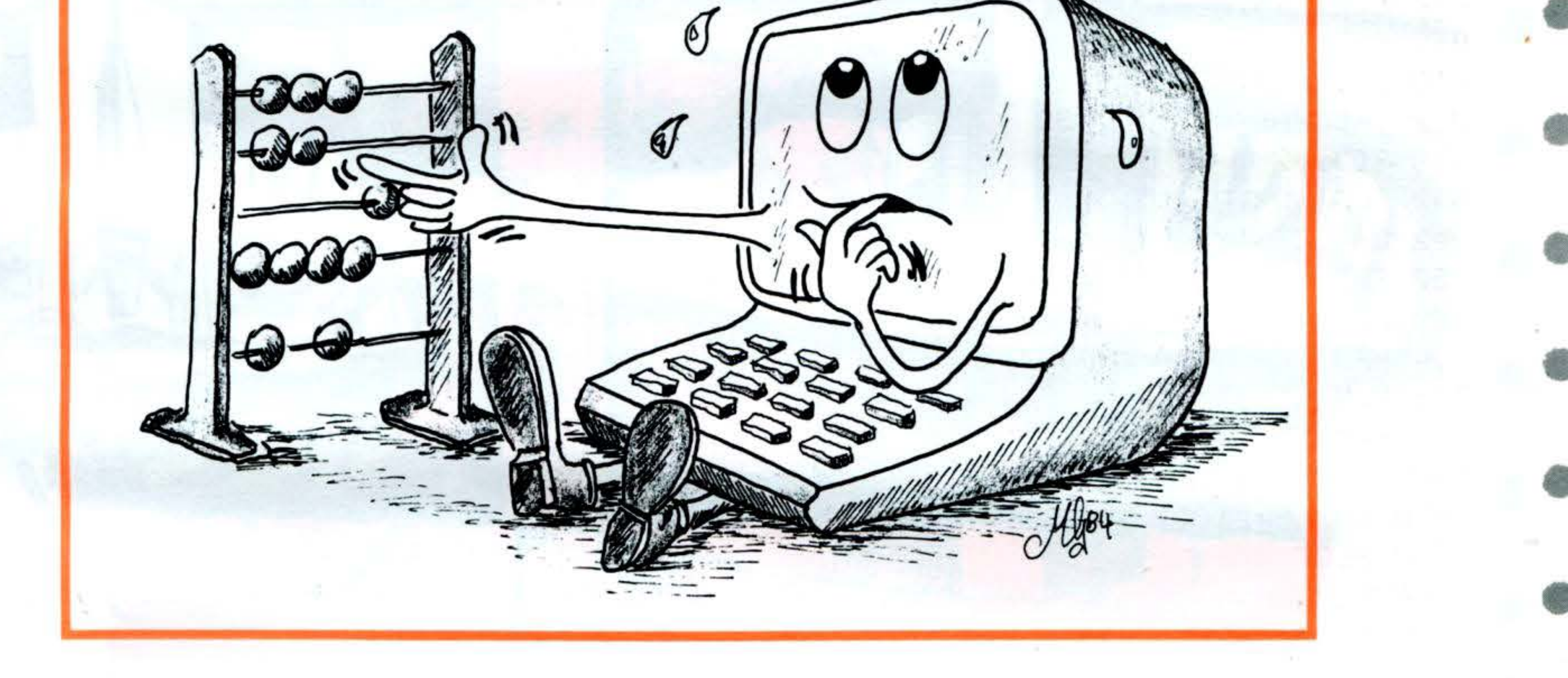

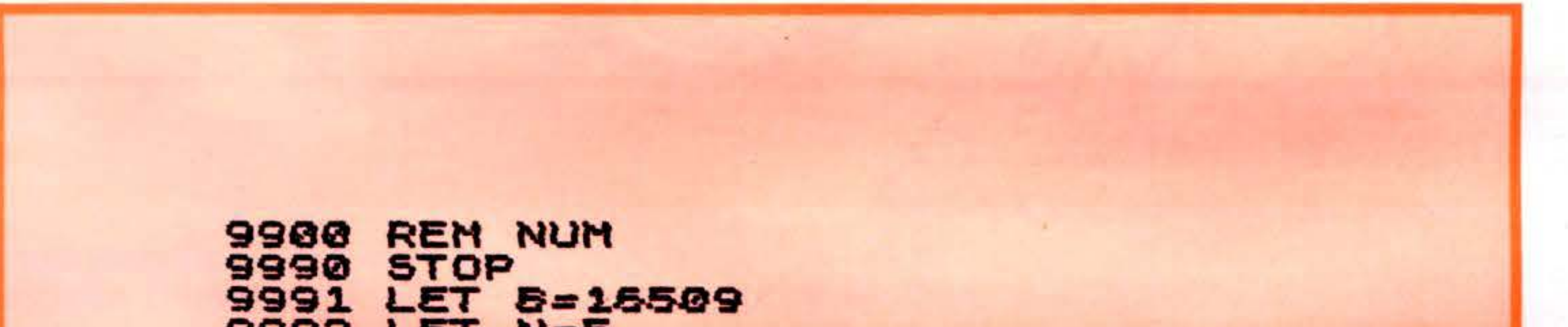

```
8885 FEL W=2
9993 POKE B, INT (N/256)
     POKE B+1, N-256 #INT (N/256)
9994
9995
     LET N=N+5
     LET B=B+19996
9997
     IF 256*PEEK B+PEEK 1B+17=9990 THEN STOP
9998 IF PEEK (B-1)=118 THEN GOTG
 9993
9999 GOTO 9996
```
### COMMODORE VIC - 20

## BASE ALIENA

La Terra è in pericolo! Sotto la sua superficie è nascosta una base aliena dalla quale vengono lanciati dei micidiali missili: dovete distruggerla ... Ma attenti a non essere colpiti dai BLIMP, letali masse di energia.

#### **ISTRUZIONI**

I comandi della vostra astronave sono:

- A per femarvi
- D per accelerare
- W per salire
- X per discendere
- S per lo sganciamento delle bombe

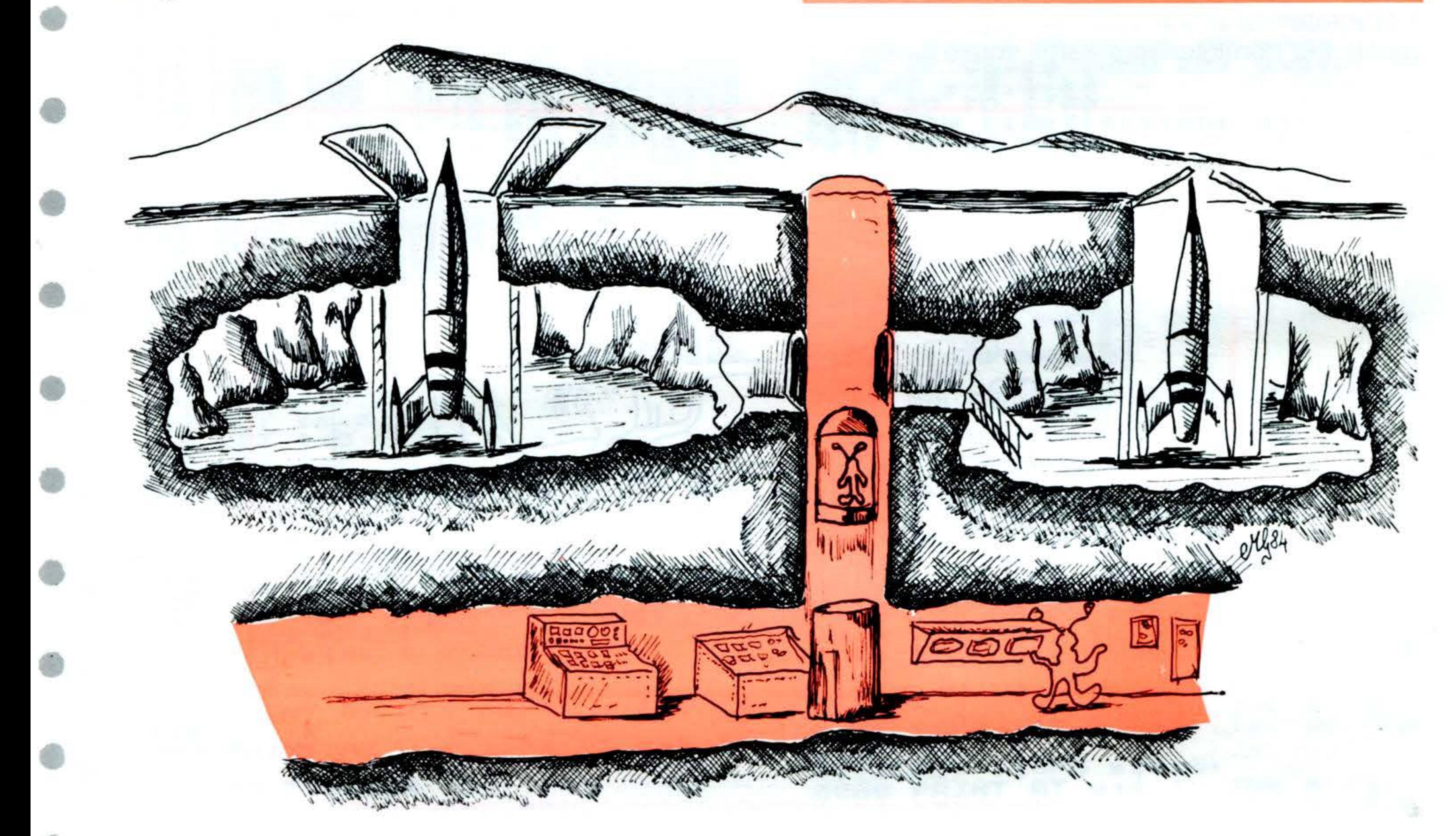

#### **STRUTTURA PROGRAMMA**

#### **Linee**

64

100 - 180 inizializzazione e preparazione

300 - 370 movimento astronave

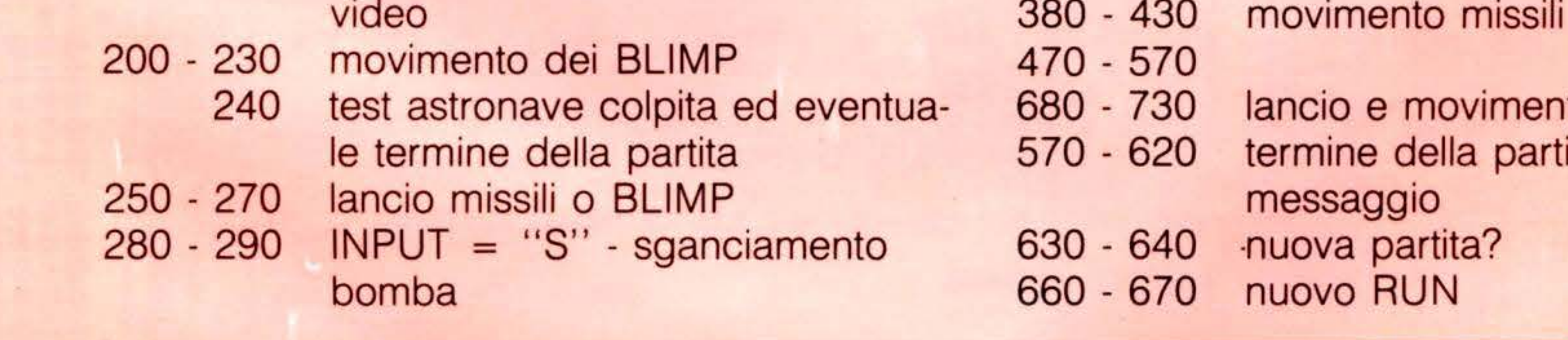

lancio e movimento bomba termine della partita/stampa messaggio 630 - 640 - nuova partita? nuovo RUN

90 REM BASE ALIENA 100 PRINT"J":POKE 36879,8:POKE 650,129:CO=30720 140 YP=7702:TI\$="000000":M1=0:M2=0:BL=0

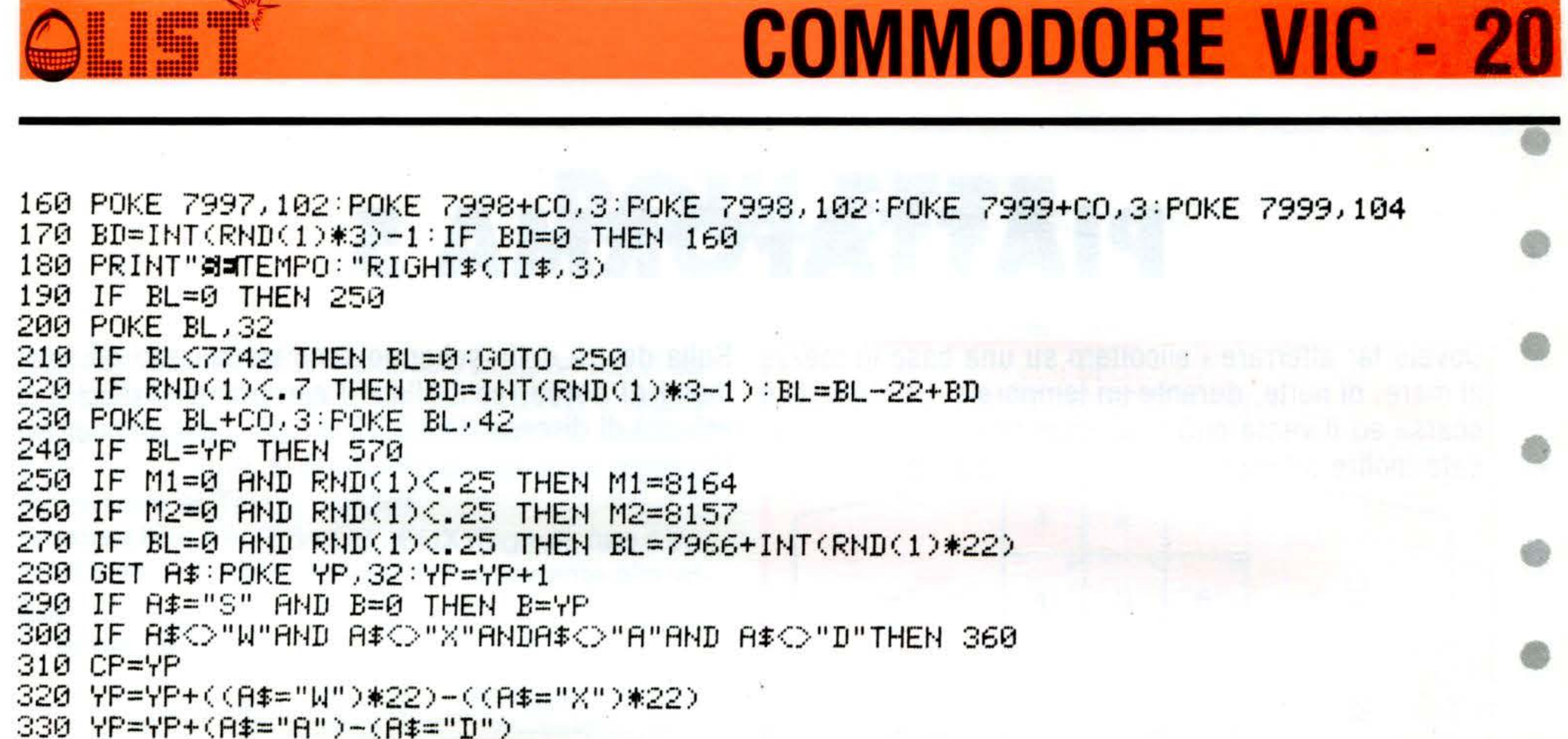

340 IF YP<7702 THEN YP=CP

350 IF YP>8185 THEN YP=7680 360 IF PEEK (YP) 32 AND PEEK(YP) 3108 THEN 570 370 POKE YP+CO,1:POKE YP,62 380 IF M1=0 THEN 410 390 POKE M1,32:M1=M1-22:IF M1<7702 THEN M1=0:GOTO 410 400 POKE M1+CO, 1: POKE M1, 93 410 IF M2=0 THEN 440 420 POKE M2,32:M2=M2-22:IF M2<7702 THEN M2=0:GOTO 440 430 POKE M2+CO, 1: POKE M2, 93 440 IF  $B \odot 0$  THEN GOSUB 470 450 IF YP=M1 OR YP=M2 THEN 570 460 FOR I=1 TO 55:NEXT:GOTO 180 470 POKE B, 32 480 POKE 36876, (250-B/50) \*2: POKE 36878, 10 490 B=B+23:IF B<8185 AND PEEK(B)=32 THEN 560 500 IF PEEK(B)=850 OR PEEK(B)=73 OR PEEK(B)=160 THEN 680 510 POKE 36877,5:POKE 36877,130:FOR I=1 TO 60:NEXT 520 POKE  $B.32$ : IF  $B=M1$  THEN M1=0 530 IF P=M2 THEN M2=0 540 IF P=BL THEN BL=0 550 B=0:POKE 36876,0:POKE 36877,200:FOR I=1 TO 75:NEXT:POKE 36877,0 560 POKE B+CO, 1: POKE B, 108: RETURN 570 POKE 36877,150:POKE 36878,15 580 FOR I=1 TO 25:FOR J=1 TO 40:NEXT:POKE 36879,42:FOR J=1 TO 40:NEXT:POKE 36879 78÷NEXT 590 PRINT"JESEI STATO ELIMINATO DOPO" 600 PRINT RIGHT\$(TI\$,3)" SECONDI DI GIOCO" 610 PRINT"CHE SFORTUNA!!!"

620 PRINT:PRINT"NUN'ALTRA PARTITA?":POKE 650,0

```
630 POKE 36878,0:POKE 36876,0:POKE 36877,0
640 GET Rf: IF AfO''S''HND AfO''N''THEN 640650 IF A$="N"THEN PRINT" #ALLORA, CIAO!":END
660 PRINT: PRINT" SAME TIENDERE PREGO SAMA"
670 FOR I=1 TO 3000 NEXT RUN
680 POKE 36878,15:POKE 36877,250:FOR I=1 TO 500:NEXT:POKE 36877,130:POKE 36878,1
2
690 FOR I=1 TO 25:FOR J=1 TO 40:NEXT:POKE 36879,42:FOR J=1 TO 40:NEXT:POKE 36879
,8:NEXT
700 PRINT"DOOI SONO VOLUTI "RIGHT$(TI$,3)"
                                                SECONDI"
710 PRINT"PER DISTRUGGERE LA
                                   BASE"
720 PRINT"WBRAVO!!!"
730 GOTO 620
```
•

•

•

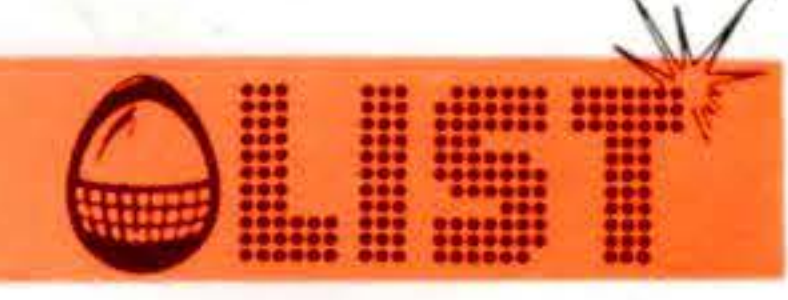

## **PIATTAFORMA 5**

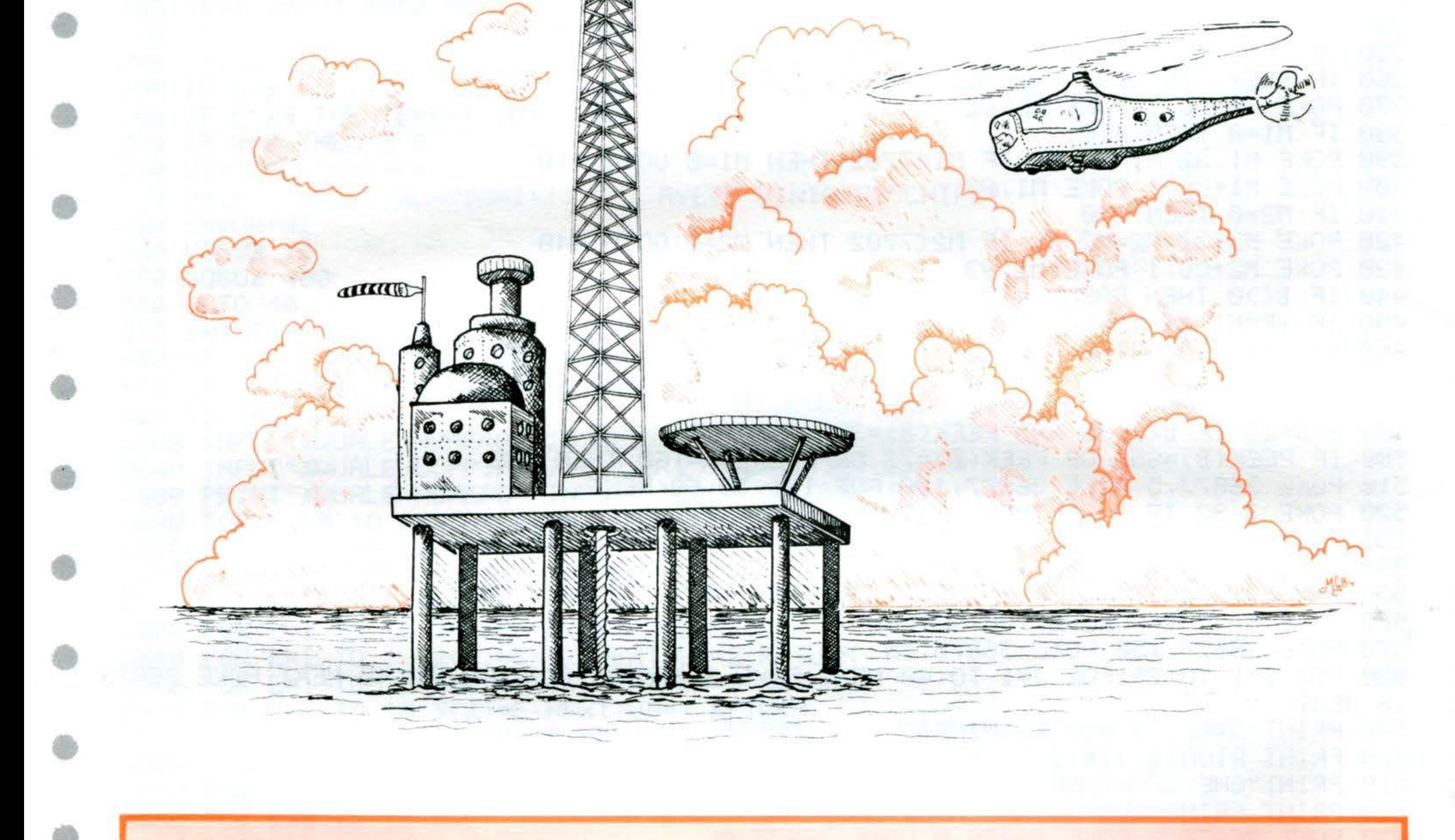

Dovete far atterrare l'elicottero su una base in mezzo al mare, di notte, durante un temporale. La visibilità è scarsa ed il vento può farvi sbandare. Fate inoltre attenzione alla forza di gravità.

*66* 

Sulla destra dello schermo sono visualizzati gli strumenti di bordo: controllate il carburante (FUEL) e la velocità di discesa (DESCENT RATE) - per un buon at-<br>terraggio deve essere minore di 2.

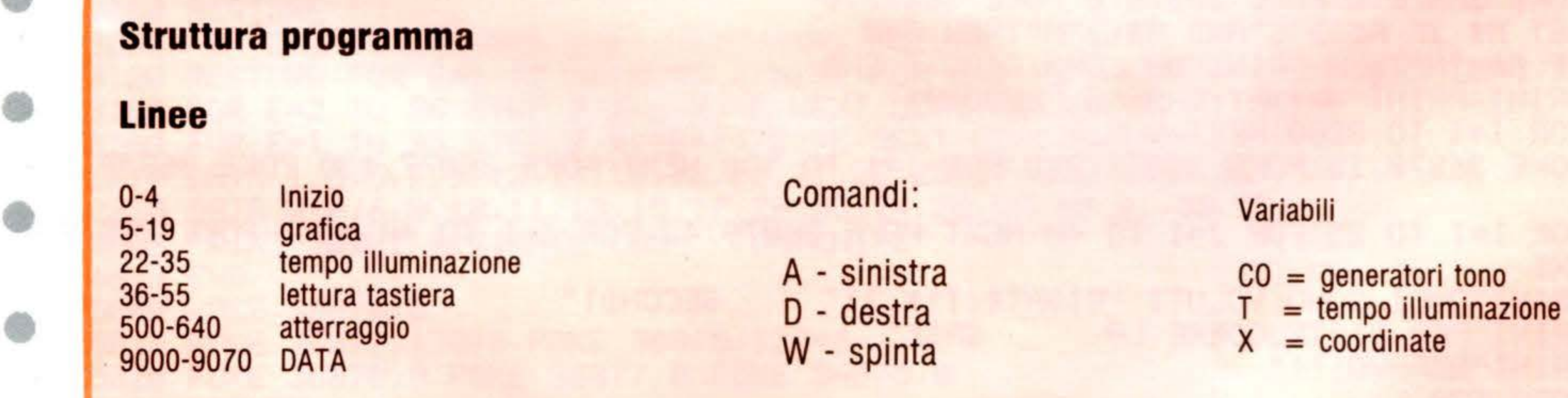

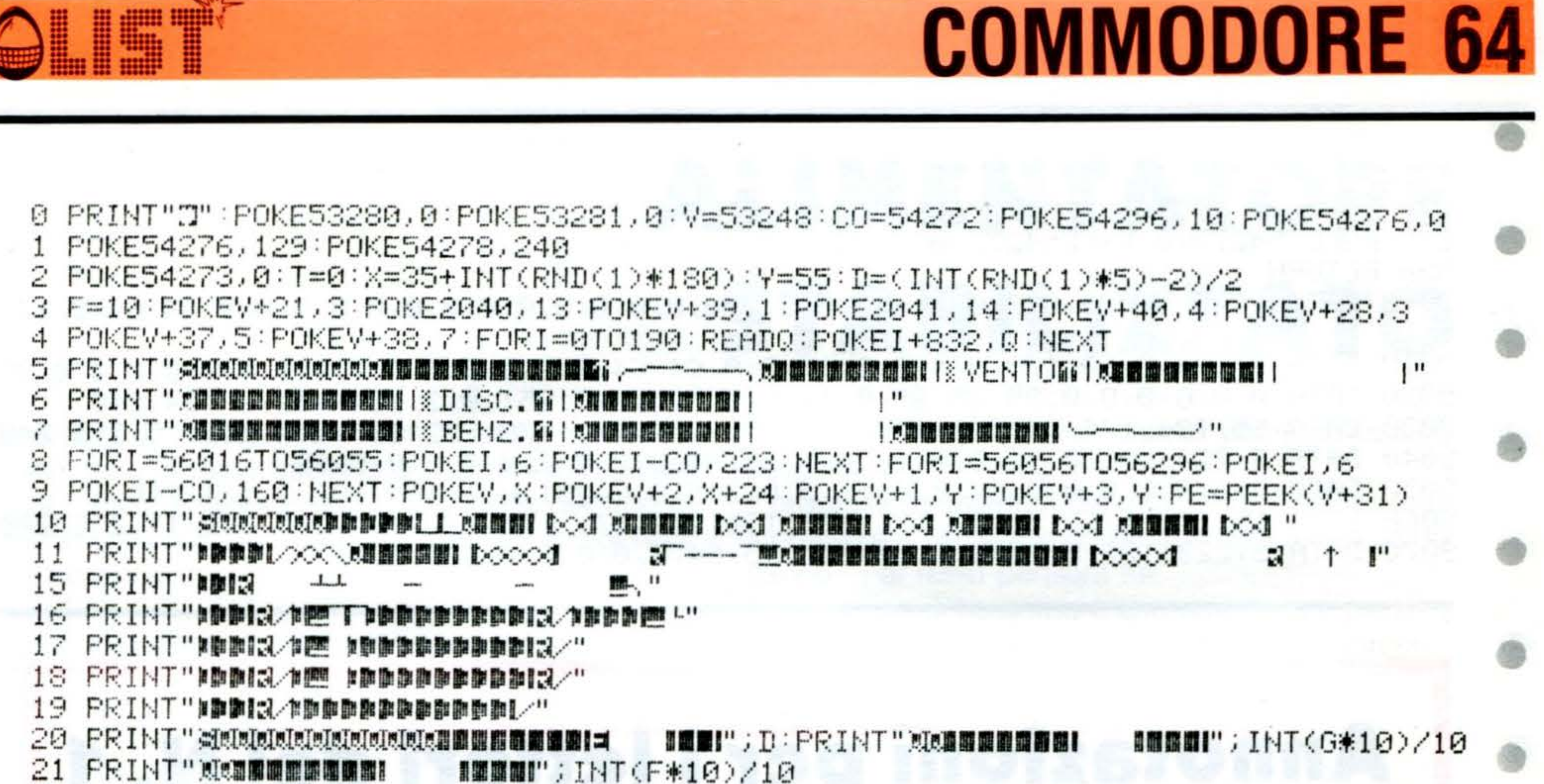

22 T=T+1:POKE2041,14:POKE54273.100 25 IF T=30 THENPOKE53281,11:PRINT"@MMMMMWWWWWWWWWWWTWL/MWWTWL/MWTWL/MWWTWL/" 35 IF T=35 THENPOKE 53281,0:T=0 36 POKE 56273,0 40 PE=PEEK(197) 45 IF PE=18 ANDFD0THENX=X+2:F=F-.1 50 IF PE=10 ANDF>0THENX=X-2:F=F-.1 55 IF PE=9 ANDY>50ANDF>0THENY=Y-2:G=0:F=F-.3 66  $X = X + D : IFRND(1) \subset 1$  THEN  $X = X + 2 : F = F - 1$ 68 POKE 2041, 15: POKE54273, 100: Y=Y+G: G=G+.2: IFX>215 THENX=215 69 IF XC32 THENX=32 70 POKE V, X: POKEV+1, Y: POKEV+2, X+24: POKEV+3, Y 71 IF F(0 THENPOKE54296, 1 72 IF X>11ANDX(120ANDY)135THEN500 78 IF PEEK(V+31) CD0THEN100 79 POKE 54273,0 80 GOT020 100 POKE53281,11:PRINT"XMMMMMMMMH. (WHITIML MMT INLOWNT INLOWNT INLOWNTINL"  $110$  FORI=1T020:POKEV,X-I:POKEV+2,X+I:NEXT 130 POKE V,0:POKEV+1,0:POKEV+2,0:POKEV+3,0 150 POKE53281, 0: PRINT" SIGOGLER WARD AT THE CHRITIEL CAR THE CHRITIEL OF 180 FORI=1T02000 NEXT 200 RUN 500 IF G>2THEN100 600 POKE53281,2:POKEV+1,136:POKEV+3,136:POKE54273,0:POKE54276,0:POKE54276,17 605 GOSUB800 610 PRINT" MANAGEMENT AND MANAGEMENT 来来来来来来来 BRAVO !!!! 620 PRINT" STETT CONTINUI 2 625 GET A\$: IF A\$="S"THENRUN 630 IF A\$O"N"THEN625 635 PRINT" SUBBYE BYE." 640 END 800 FORI=30T0100 STEP2:POKE54273,I:NEXT 810 FORI=140T095STEP-1:POKE54273, I:NEXT 820 FORI=5T020STEP.4:POKE54273,I:NEXT 830 FORI=90T070STEP-.3:POKE54273, I:NEXT 840 FORI=100TO0 STEP-.3:POKE54273, I:NEXT 850 FORI=20 TO10 STEP-.2:POKE54273, I:NEXT 860 FORI= 90 T070 STEP-.2:POKE54273, I:NEXT

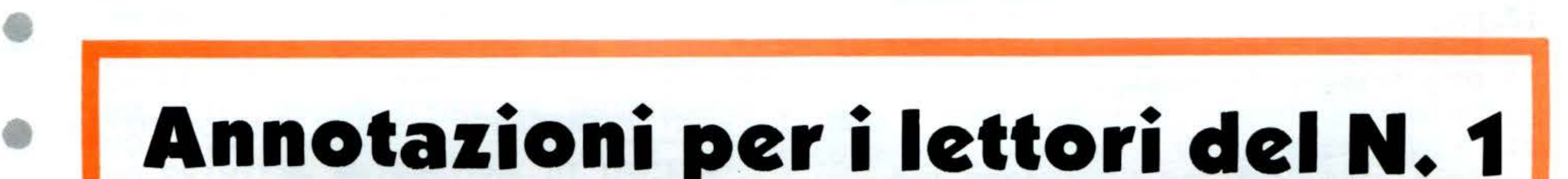

•

68

### **COMMODORE 64**

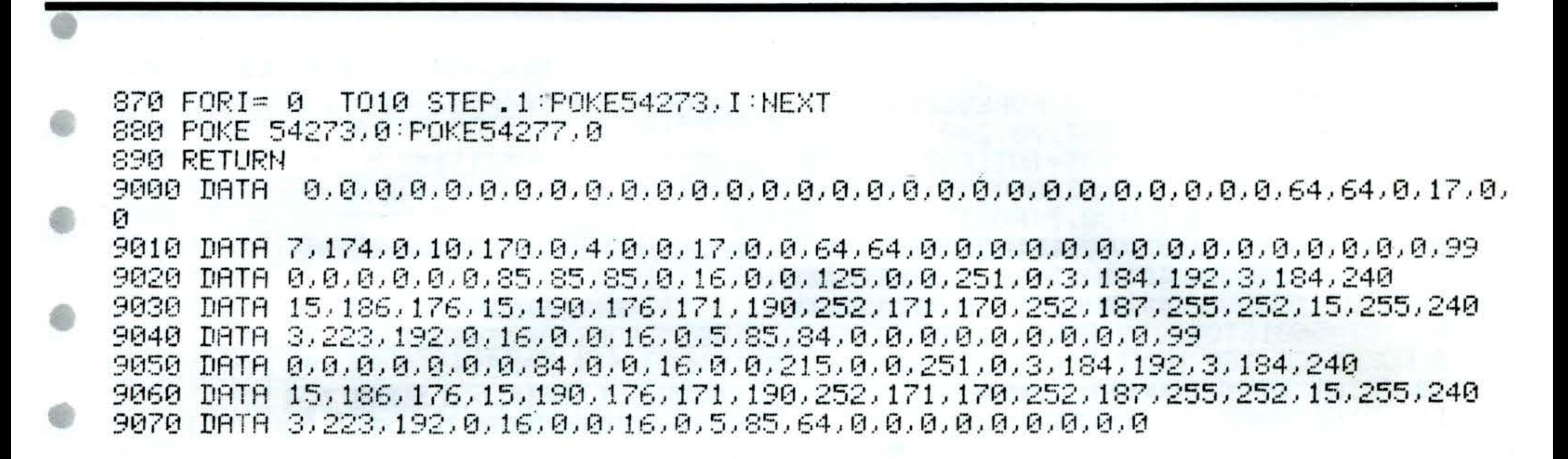

I tasti da usare per il movimento del cameriere sono: ''Z'' per direzione sinistra, '' M'' per direzione destra. Inoltre, se volete rendere il movimento del tacchino più rapido, modificate la linea 60 nel modo seguente:  $Y1 = Y1 + 2 + YD$ :  $X1 = X1 + 2 + XD$ Per rendere invece più veloce il cameriere, modificare la linea 26 in  $P = P - 3 e$  la linea 32 in  $P = P + 3$ 

#### AL RISTORANTE pag. 86 (CBM 64)

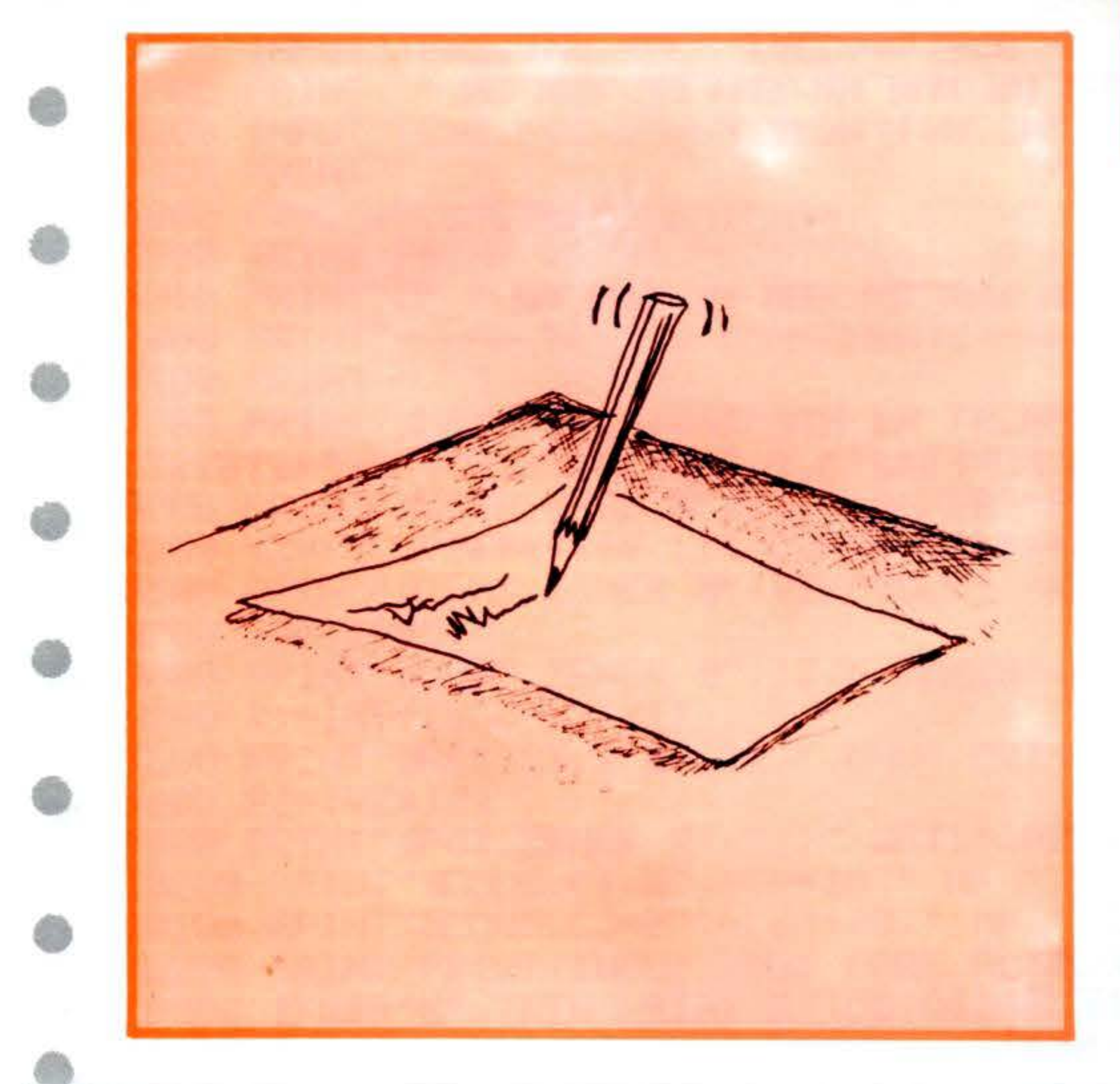

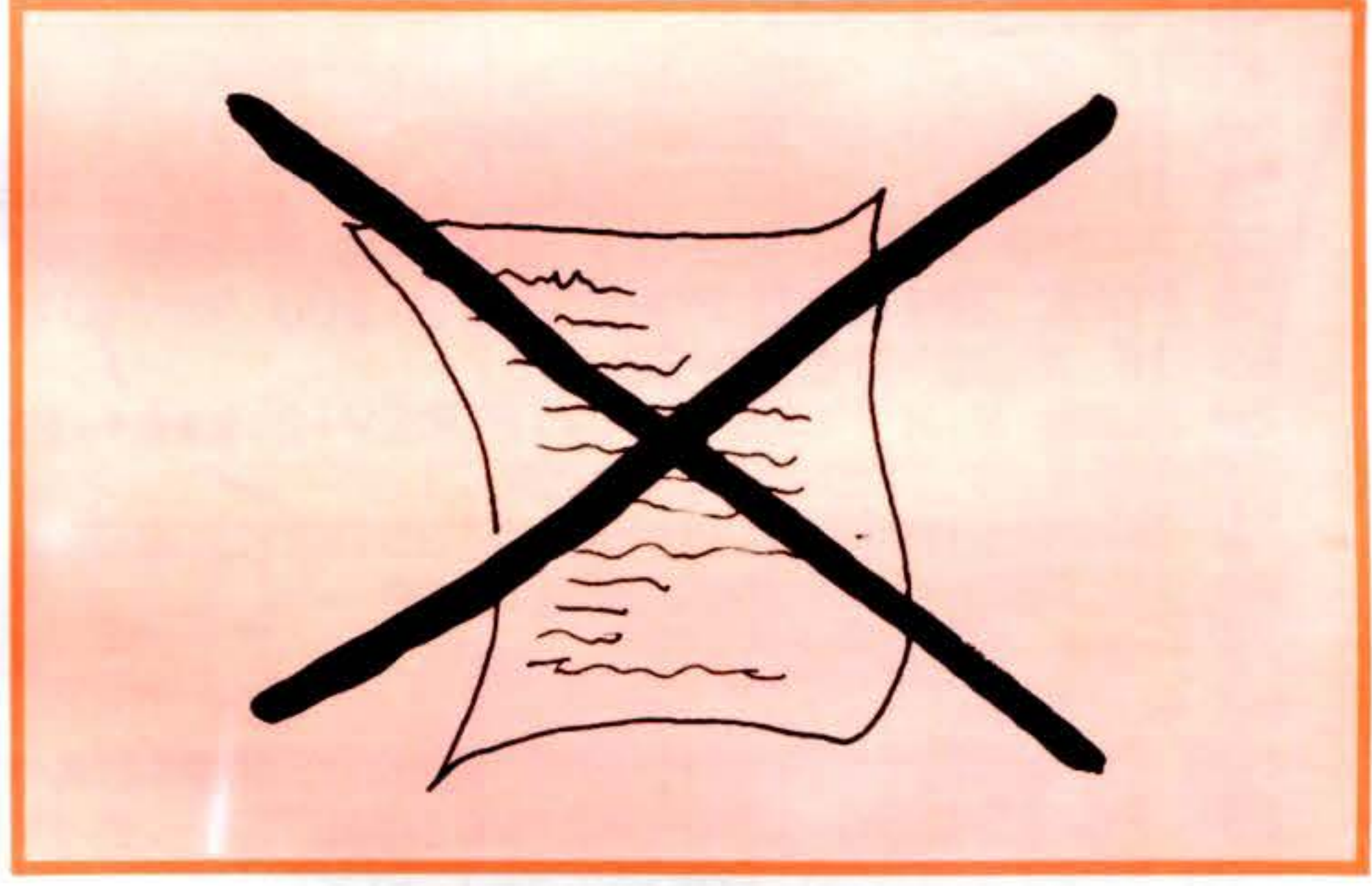

=

Diamo di seguito il numero di linea e gli ''spazi da battere''per ottenere il tracciato della pista:

### •

#### GRAN PRIX pag. 82 (VIC-20)

120 130 140 150 160 170 180 200 210 220 27,11 ,4 3,6,5,2 2,4,2 2, 1 2,4,2 2,5,3 3,6,9,7 8,10,10 12 10,10,8

;

### ZX - SPECTRUM

## **YELLOW SUBMARINE**

Siete il terrore dei 7 mari ...; con il vostro sottomarino avete già distrutto intere flotte di navi. Ma c'è ancora una missione per voi! Avete 20 siluri a disposizione, cosa affondare? ... la lenta portaerei o le veloci cacciatorpediniere? Non esitate. Un attimo di distrazione ... e la bomba di profondità potrebbe esservi fatale.

#### **ISTRUZIONI**

Per il movimento del sommergibile usare i tasti cursore 5 (sinistra) e 8 (destra); lanciate i siluri con il tasto «SPACE».

Se volete avere un numero maggiore di siluri a disposizione intervenite nella linea 10 modificando il valore della variabile «torp».

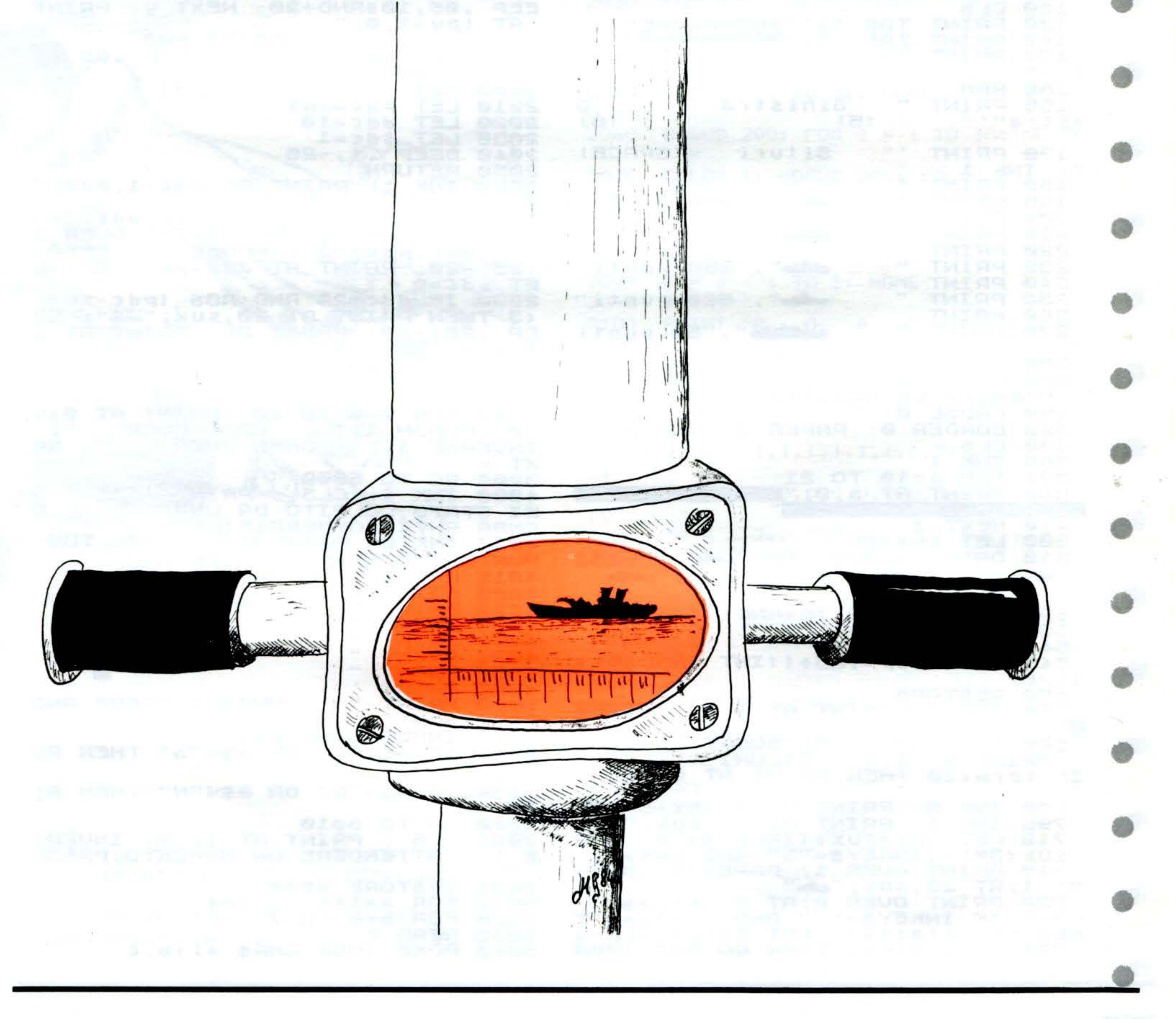

ZX - SPECTRUM

state=0 THEN GO SUB 900 727 \*\*\*\*\*\*\*\*\*\*\*\*\*\*\*\*\*\*\*\*\*\*\* IF. REM torp (@ THEN GO TO 3000 728 IF **REM** *YELLOW* 729 IF  $sdc = 1$  THEN GO SUB 2500 2  $sdc = 0$  AND val=1000 AND R 730 IF ND <. 4 THEN GO SUB 2000 REM **SUBMARINE** з 740 LET shx=shx-step 745 IF (Shx(1 AND torp(1) THEN **REM** GO TO 3000 Spectrum 16/48K **750 IF Shx<1 THEN GO TO 500 REM** 5. 760 GO TO 600 900 LET  $pos$   $t = sux$ 6 REM 905 LET tpy=18 7 REM  $-0.65$ **910 RETURN** REM 8 1000 INK 1: PRINT AT tpy+1,pos t REM 9 7999: 10 GO 5UB **BORDER** INK 1030 PRINT OVER 1;AT tpy, post;" )  $1: PAPER 1:$  $LET$  score=0: LET 5UX  $=15$ : LET state=0: LET sdc=0: LET 1034 IF tpy>10 THEN GO TO 1040 TO  $pdc = 0$ : LET  $ddc = 0$ : LET  $torp = 20$ : 1035 IF tpy=10 THEN LET state=0 LET  $tpy=0$ : CL 5 1036 IF tpy=10 THEN PRINT AT tpy **50 PAUSE 50** post; " 8,11; SUBMARINE ; AT 12,14; 2" 1037 IF tpy=10 AND SCREEN\$ (tpy-THEN LET SCOFE=SCOF 80 PAUSE 200  $1.$ post $)$  $\leftrightarrow$ PRINT OVER 1;AT tpy-1,pos 100 ISTRUZIONI **REM**  $e + v a$ l: PAUSE 50: FOR y=1 TO 8: B INK 0: PAPER 5: BORDER 5 110 .05,10\*RND+20: NEXT y: PRINT 120 **CLS** EEP  $AT$  tpy-1,0;" 130 PRINT TAB 11; SUBMARINE"  $": GOTO 500$ 150 PRINT  $\cdot \cdot \cdot$ --Controll 1040 LET tpy=tpy-.5: BEEP .06,-1  $i - -$ " 0: RETURN **160 REM 2000 REM** 165 PRINT " Sinistra  $2010$  LET  $pdc = shx$ D estra"'"  $(5)$  $(8)$  $2020$  LET ddc=10  $2030$  LET  $sdC=1$ 170 PRINT '"  $SiUf_i = (SPACE)$ 2040 BEEP .1,-20  $"$ : INK 1 2050 RETURN 180 PRINT 2500 INK 1: PRINT AT ddc-1, pdc;" 190 PRINT "  $\blacksquare$ **ED", "1000 punti"** 200 PRINT 2510 PRINT OVER 1; AT ddc, pdc; "=" 210 PRINT " **L.**","250 punti" 2520 IF ddc=20 THEN PRINT OVER 1 ;AT ddc,pdc;""": PAUSE 25: BEEP 220 PRINT 230 PRINT " **Mar", "250 punti"** .25,-20: PRINT AT ddc,pdc;". L 240 PRINT  $ET$  sdc=0 250 PRINT " **▲●**", "500 punti"  $2530$  IF  $ddc = 20$  AND ABS ( $pdc = 50x$ ) (3 THEN PRINT AT 20, SUX; "W": BE 260 PRINT  $5^{\circ}$ , 25, 30: PAUSE 25: PRINT AT 2 270 PRINT " ₩", "50 punti 280 INK 0: PRINT ''  $2540$  LET ddc=ddc+1 290 PRINT BRIGHT 1; PAPER 6;" 2550 RETURN Premere un qualsiasi tasto " 3000 CLS 300 PAUSE 0 3100 FOR  $v=0$  TO 20: PRINT AT 0+V 320 BORDER 0: PAPER 5: INK 0  $...$ 0; FLASH 1;" GAME OVER 330 CLS  $\cdot$  : NE INVERSE 1; GAME OVER 365 INK 1 XT V 370 FOR a=10 TO 21 3200 GO TO 5000 390 PRINT AT a, 0; "  $\mathbf{5}$ 4000 INK 1: CLS : PRINT в EI STATO COLPITO DA UNA 410 NEXT a OMBA ANTI-SOMMERGIBILE" 4010 INK 0: PRINT ... 500 LET shx=26 IL TUO 510 DATA "WELL", 50, "WAS ", 250 PUNTEGGIO ERA : "; score 4015 PRINT  $"$ , 250 œ **4020 PRINT** .. 4030 PRINT<br>4050 PRINT<br>4060 PRINT 520 FOR  $a=1$  TO  $(5*RND)+1$ 530 READ a\$, val las. 540 NEXT a 4070 PRINT " ...  $25 + (1) + 20$ 

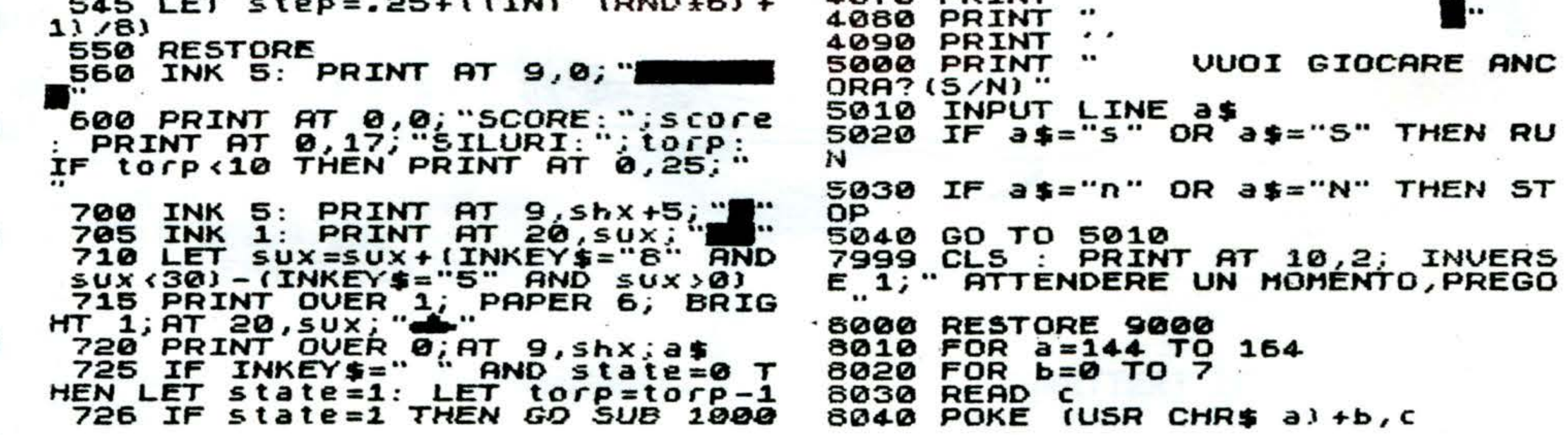
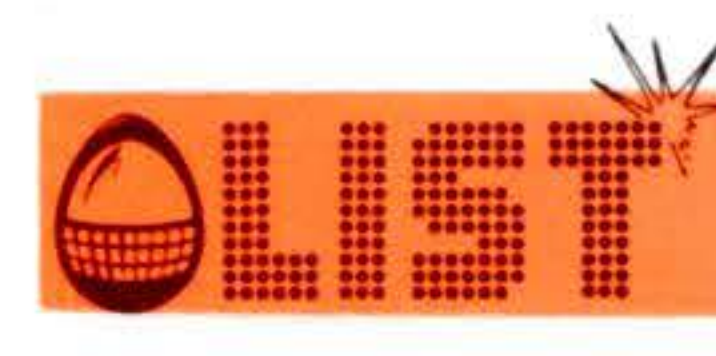

#### ZX - SPECTRUM

8050 NEXT b 8060 NEXT a 8070 **RESTORE SØBØ RETURN** 9000 DATA 1,3,3,127,255,255,127, ø 9010 DATA 0,192,192,248,255,255, 248,0 9020 DATA 0,0,3,3,255,127,63,0 9030 DATA 8,60,60,253,255,255,25  $5,0$ 9040 DATA 0,0,0,192,255,255,254, ø 9060 DATA 0,0,0,24,255,127,63,31 9070 DATA 0,0,1,15,255,255,255,2 55 9080 DATA 1,255,249,255,255,255, 255,255 9090 DATA 0, 3, 243, 255, 255, 255, 25 5,255 9100 DATA 0,0,192,236,255,255,25 4,252 9110 DATA 0,0,0,3,255,127,63,0 9120 DATA 0,0,192,224,255,255,25  $4,0$ 9130 DATA 0,0,1,3,255,127,63,0

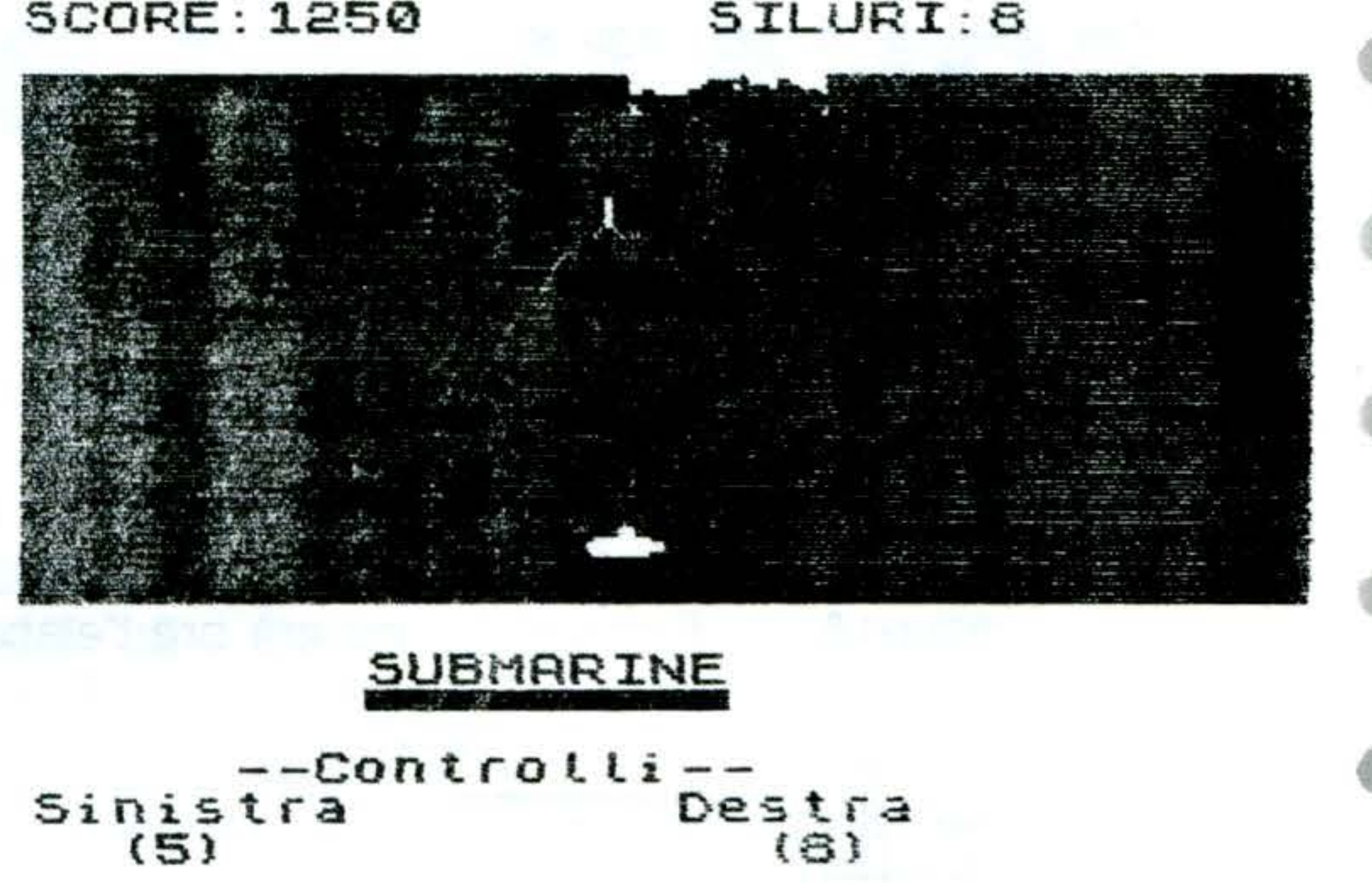

 $=$  (SPACE) Siluri

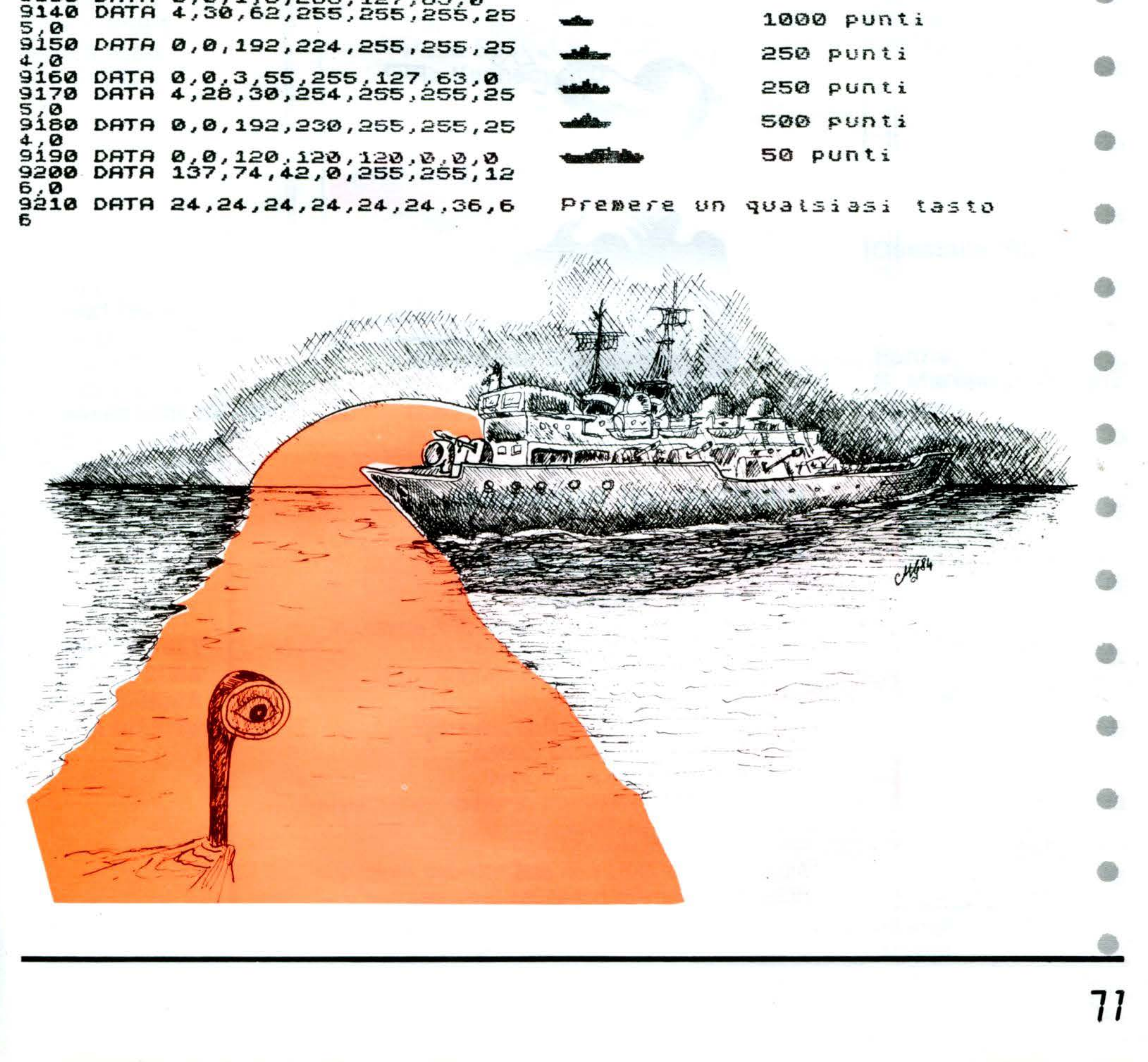

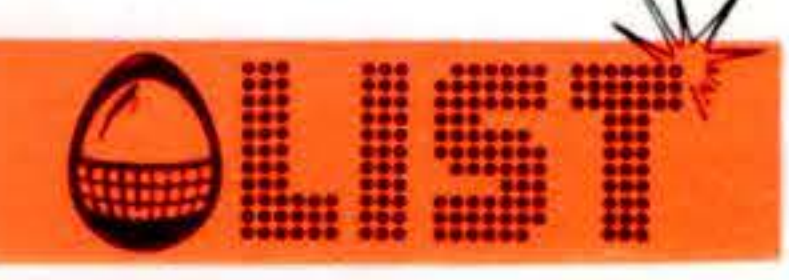

## **EQUAZIONI DI II<sup>o</sup> grado**

•

ZX - 81/16K

•

•

•

•

•

•

**72** 

ll. programma che vi presentiamo non solo risolve qualsiasi equazione con radici reali, ma ha il pregio di visualizzare i vari passaggi operati fino alla soluzione finale.

L'equazione è del tipo  $AX^2 + BX + C = 0/$ , pertanto vi verrà chiesto di inserire i dati A,B e C: Il computer inizierà ora l'elaborazione!!!

-

 $\Box$ 

 $\Box$ 

 $\alpha$ ll $34$ 

-

#### . . **STRUTTURA DEL PROGRAMMA**

**Linee** 

100-170 introduzione A = coefficiente di X elevato al

180 190 200-520 calcolo soluzioni 600-630 quadrato  $B =$  coefficiente di X  $C = \text{costante}$ preparazione schermo  $A =$  linea grafica in assenza di radici "reali", stampa della spiegazione

Attenzione! Lo ZX81 non può risolvere radici quadrate di un numero negativo

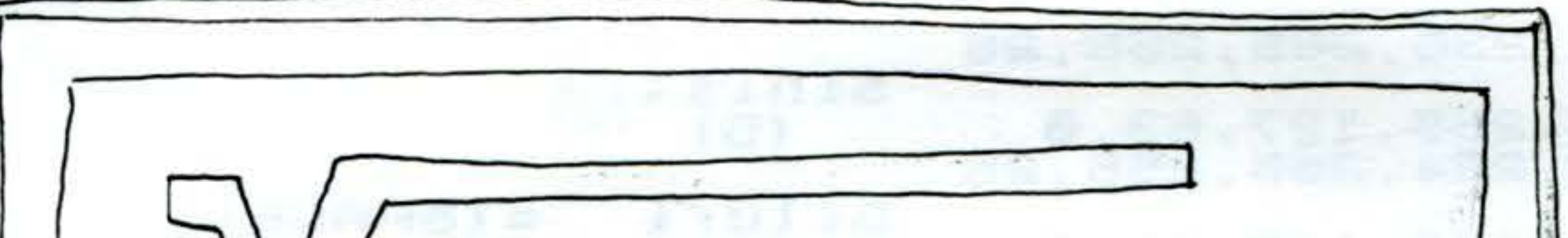

100 PRINT "EGURZIONI DI II GRAD  $\mathbf{o}$ .. USANDO LA FORMULA. **PRINT** 110 120 **PRINT** "DATA LA EQUAZIONE AX  $X + B X + C = 0$ " × 130 **PRINT** "(DOVE XX=X AL QUADRA " נסד л INSERIRE A, B, C, OGNUN 140 PRINT NEULINE. O SEGUITO DA **INPUT** 150 я × **INPUT** 150 в 170 INPUT C 180 **CLS** 190 LET RS= "PER RISOLVERE LA 200 PRINT そのい **AZIONE:-" A; "XX+"; STR PRINT** 210 STR#  $X +$ "; STR\$ C; "=0" s B 220 **PRINT** "USANDO LA FORMULA," 230 PRINT 240 (STR\$ R+STR\$ B+ST LET D=LEN **RS B+STRS C)+7**  $EQUAZIONE: -$ PER **RISOLVERE** LR. 250 PRINT TAB 3+LEN STR\$ 8;  $\cdots$ 3%%%\C% + 3 = 3 **ASC TO DI** USANDO LA FORMULA, "X=-";B;"-"";B;"\*";B; 260 PRINT "-(4#";A;"#";C;")" 270 PRINT TAB 2; R\$1 TO D+5) X=-2-32\*2-(4\*3\*6) 280 PRINT TAB LEN A\$! TO D+4)/2 ; 2 +A 290 PRINT 6 300 PRINT TAB 3+LEN STR\$ B; "+} ;R&( TO LEN (STR\$ (B\*B)+STR\$ (4\* R#C) ) +1) **×=-2--4-72** 310 PRINT "X=-";B;"-"";B#B;" 4 \*A \*C 6 320 PRINT TAB 2; R\$ ( TO 4 +LEN (5 TRS B+5TRS (B&B)+5TRS (4&A&C)}} 330 PRINT TRB 5+LEN 5TR\$ B; 2\*H POICHE4-72=-68, 340 PRINT QUESTA EQUAZIONE NON HA RADICI 350 LET D=B#B-4 #R#C REALI, PERCHE LA RADICE QUADRATA 360 IF DER THEN GOTO 500 DI -68 370 LET D=INT (1000+50R D)/1000 E IMMAGINARIA. 400 PRINT "X=";-B;"+";D;" O  $\cdots$ -B; " -" ; D 410 LET E=LEN (STR\$ -B+STR\$ D) + 1 420 PRINT TAB 2; R\$( TO E);" ";  $R$$  ( TO E) PER RISOLVERE LA EQUAZIONE:-430 PRINT TRB (2+E)/2;R+2;TRB 4  $3X$  $X$ +2 $X$ +6=0 +E+ (2+E) /2; 2#A USANDO LA FORMULA, 440 PRINT **450 LET XA=INT**  $12000 + 1 - B + D$ ) /  $12 +$ A) ) /1000  $X = -2 - 2 * 2 - (4 * 3 * 6)$ 460 LET XB=INT (1000+(-B-D)/(2\* A) ) /1000 470 LET B\$="X="+STR\$ XA+" O б STR\$ XB 480 IF DEO THEN LET BE="X="+5TR  $$ XR$ X=-2-■4-72 500 PRINT "QUINDI "; B\$ 510 PRINT REL TO LEN BE+7) 6 520 STOP **600 PRINT** 610 PRINT "POICHE"; B\*B; "-"; 4\*R\* POICHE4-72=-68,

REM EQUAZIONI

RISOLVERE LA EQUAZIONE:-PER  $2XX + -1X + -3 = 0$ 

ZX - 81/16K

73

$$
(-1) - 1 - 1 + (-1) - (4 + 2 + -3)
$$

$$
= -1 \cdot \frac{1}{1 - 24}
$$

$$
\bullet \qquad \bullet
$$

$$
\times = 1 + 5
$$
 0  $1 - 5$ 

C. "=" D. "" GUESTA EQUAZIONE NON HA RADICI "QUESTA EQUAZIONE NON REALI, PERCHE LA RADICE REALI, PERCHE LA RAD **QUADRATA** HA RADICI DI -68 ICE QUADRATA IMMAGINARIA. "E IMMAGINARIA." **630 PRINT** Ε

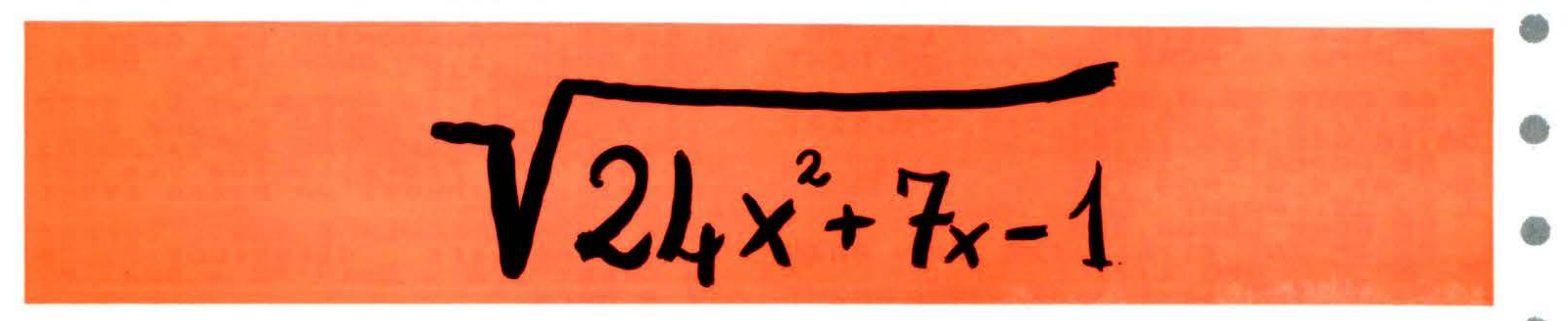

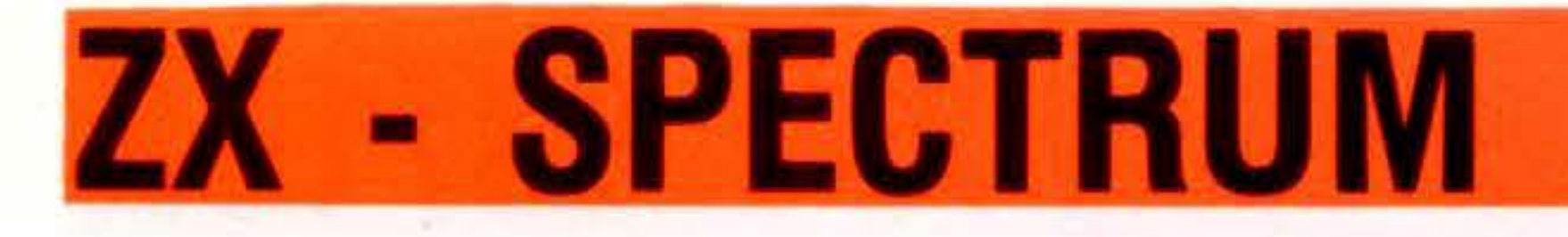

## LABIRINTO

- La curiosità vi ha fatto addentrare in un complicato labirinto...
- Girate a destra, a sinistra, andate dritto poi ancora a destra... ma tutti i corridori sembrano uguali!!! Una volta trovata l'uscita, ve la sentite di riprovare? Ma la caratteristica di questo gioco è la grafica tridimensionale.

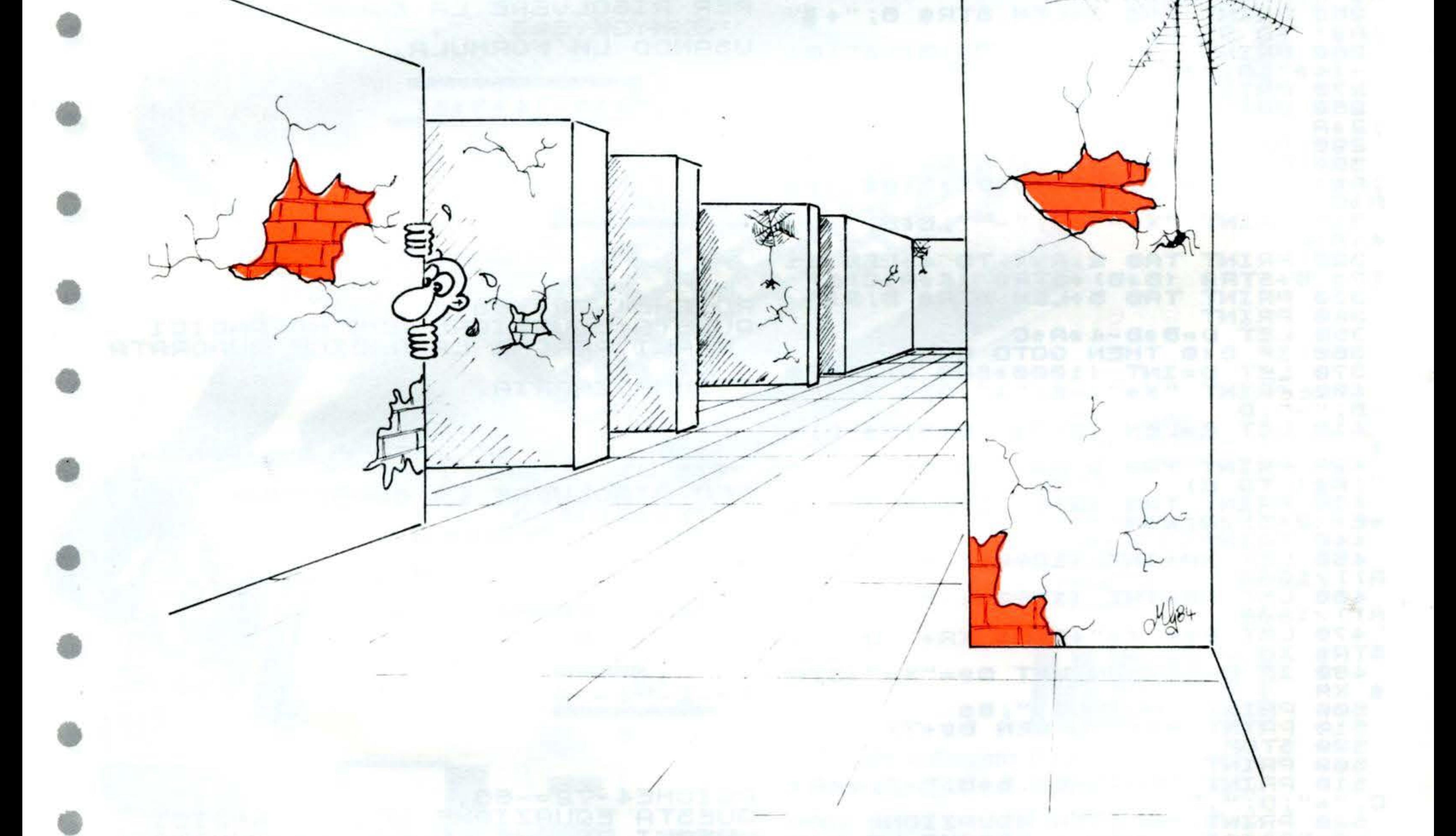

5 REM 80 NEXT i: FLASH 0: PRINT AT 9 **REM** LABIRINTO ,2;TAB 29;AT  $10, 2; "$ 10 \*\*\* \*\*\* L A B I **REM** 15 R I N T O \*\*\* "; AT \*\*  $11, 2;$ TAB 29 20 **CLEAR 53999** 90 FOR n=1 TO 6: PAUSE 25: POK RESTORE : FOR n=1 TO **30 CLS** E 60862, n: RANDOMIZE USR 60861  $\mathbf{r}$ 25: READ a: POKE 60860+n,a: NEXT 100 BEEP .1,0: BEEP  $.1,6: BEEP$ .1,0: PAUSE 25 n 40 DATA 62,0,230,7,87,33,0,88, 110 BEEP .1,12: BEEP .1,6: BEEP 6, 3, 197, 6, 0, 126, 230, 248, 178, 119, .1,0: NEXT n: PAPER  $7:$ INK 0 35, 16, 248, 193, 16, 242, 201 120 CLS : PRINT TAB 9; "\*\*LABIRI NTO \*\* " . . . . 50 PAPER 6: INK 6: FLASH 1: Trova la PR tua via net INT AT 6,0: FOR  $i=1$  TO 7: FOR  $n=$ Muovi un dedalo. Passo avant  $\overline{N}$ : NEXT n  $\cdot$ 15: PRINT 1 TO 1 con 0." **POKE 23692,255** 55 130 PRINT ''"Usa i tasti cursor direzione:",,' 60 IF INT (1/2)()1/2 THEN PRIN "5 e per cambiare """ " " AND i <7;  $=$  Ovest", "8 = Est"' "6 = Sud  $\cdots$  $"7 = Nord$ IF INT  $(i \times 2) = i \times 2$  THEN PRINT  $\cdots$ 70

- SPECTRUM

''"Se ti perdi premi 140 PRINT per avere una pianta del lab irinto."," (Disponibile solo 5 volte)." 150 INPUT "Scegli il labirinto  $(1-2-3)$  - "; m: LET m=60921+m\*80: GO SUB 3500 160 LET q\$="": LET a=8: LET d=1 : LET e=1: LET m=0: LET p=0 170 LET x=9: LET y=0: LET x1=x: LET  $y1=y$ : CLS 180 GO SUB 3950: PRINT #0; TAB 6 "Premi 0 per entrare nel labiri nto": GO TO 510 190 LET a\$=INKEY\$: IF a\$="" THE N GO TO 190 200 BEEP .2,0: IF as="0" THEN G Q TO 240 210 IF as="H" OR as="h" THEN LE T P=P+1: IF P<=5 THEN BEEP .2,10 : GO SUB 1000: GO TO 510 IF as > "4" AND as < "9" THEN L 220 ET a=VRL a\$:  $LET d = (a = 8 QR a = 6) (a=5 OR a=7)$ : LET e=(a>6)-(a<7): BEEP .2,10: GO TO 500 230 GO TO 190  $240$  LET  $y1=y1+(a=8)-(a=5)$  $258$  LET  $x1=x1+(a=6)-(a=7)$ 300 IF  $d=-1$  AND  $y1=0$  AND  $x1 \leftrightarrow 15$ THEN LET  $y1=1$ : LET  $d=1$ : LET  $a=8$ : PRINT AT 4,3; "Stai tentando di attraversare";AT 5,4;"l'entrata  $1"$ : GO TO 400 310 IF PEEK (61968+x1\*32+y1) TH EN PRINT AT 3,2; "Non puoi passar e attraverso i muri!": LET x1=x: LET  $y1=y$ : GO TO 400 320 LET  $m = m + 1$ : IF  $x1 = 15$  AND  $y1 =$ Q THEN GO TO 3000 330 GO TO 500 400 PRINT AT 5,18; Prova ancora ": FOR  $n=0$  TO 200: NEXT  $n$ **500 CLS** 510 IF 91 THEN PRINT AT 1,6; "St ai vedendo ";d\$(a-4)<br>520 PLOT 8,0: DRAW 0,175: PLOT 247,0: DRAU 0,175 530 LET  $x=x1$ : LET  $y=y1$ : LET  $d1=$ d 540 IF a=5 OR a=8 THEN GO TO 80 Ø 550 FOR 1=0 TO 4: LET 1=61968+(  $x + d$ )  $*32$ 560 IF PEEK (f+y) THEN GO SUB i 10+2000: GO TO 920 570 IF PEEK (f+y-e) THEN LET q= 1: GD SUB 2600: GD TD 590 580 LET q=2: GO SUB 2600 590 IF PEEK (f+y+e) THEN LET q= 3: GO SUB 2600: GO TO 890 600 GO TO 880 800 FOR 1=0 TO 4: LET f=61968+X  $*32:$  LET g=e $*32$ 820 IF (y=0 AND i=0) OR y+d=0 T HEN GO TO 1 + 10 + 2500 840 IF PEEK (f+y+d) THEN GO SUB 1\*10+2000: GO TO 920 IF PEEK (1-9+y+d) THEN LET 850 GO SUB 2600: GO TO 870  $9 = 1$ : LET  $q=2:$  GO SUB 2600 860 IF PEEK (f+g+y+d) THEN LET 870 GO SUB 2600: GO TO 890  $9 = 3$ : LET q=4: GO SUB 2600 880 890  $LET d=d+d1$ : NEXT i IF PEEK  $(f+y-e*32+(g+d)*(a=$ 900 5 OR a=8)) THEN GO 5UB 2650: GO TO 920 910 PLOT 124,84: DRAW 3,2: DRAW 0,3: DRAW -3,2: PLOT 131,84: DR RU -3,2: DRAU 0,3: DRAU 3,2 920 LET d=d1: GO TO 190 1000 RANDOMIZE USR 60905:  $IF P T$ HEN PRINT AT 0,10;n\$(p);" Scherm  $\alpha$ ... 1010 PRINT AT 9, (y<>1};">";AT 15

 $\mathcal{W}$ 

 $i\ddot{\phi}$ 20 PRINT AT 21,10; Tu sei ندنته ": FLASH 1;"x" 1030 PRINT #0;AT 0,10;"> = Entra ta";TAB 10;"< = Uscita" 1040 FOR n=0 TO 200: BEEP .005,n /4: NEXT n 1050 PRINT AT 0,0,,;AT 9,0;" AT 15,1;"  $"$ ; AT  $x$ , y;  $"$  ; AT 21,0, 1060 RANDOMIZE USR 60905: **RETURN** 2000 DRAW -239,0: PLOT 8,0: DRAU 239,0: RETURN 2010 PLOT 64,41: DRAW 127,0: PLO T 64,134: DRAW 127,0: RETURN 2020 PLOT 95,64: DRAW 66,0: PLOT 95,111: DRAW 66,0: RETURN 2030 PLOT 111,75: DRAW 33,0: **PLD** 111,100: DRAW 33,0: RETURN 2040 PLOT 120,81: DRAW 15,0: **PLO** T 120,94: DRAW 15,0: RETURN 2500 PLOT 8,168: DRAW 239,0: PLO T 8,159: DRAW 239,0 2505 PRINT AT 1.1." ENT AND X()15; AT 1, R A T A  $\bullet \cdot \cdot$  $U$  5  $C$  I T A **AND**  $\epsilon$ ,  $X=15$ : GO TO 2550-1700+(y=0) 2510 PLOT 64,136: DRAW 127,0: PL OT 64,127: DRAW 127,0 2515 PRINT AT 5,12; "ENTRATA" AND  $x \leftrightarrow 15$ ; "USCITA" AND  $x = 15$ 2550 GO TO 920 2600 LET  $r=i*4+1$ : PLOT  $b(q,r)$ , C(  $9, 6)$ 2610 FOR n=1 TO 3: DRAW b(q,r+n)  $c(q, r+n):$  NEXT n 2620 RETURN 2650 PLOT 124,84: DRAW 7,0: DRAW 0,7: DRAW -7,0: RETURN 3000 GO SUB 3950: PLOT 0,8: DRAW 255,0 3010 PRINT AT 8,4; "Sei Uscito in ";m;" mosse";FiT 10,4;"Hai visto "; p; "volte la pianta" AND p <>1 3020 INPUT "Premi h per la piant a del labi- rinto, oppure"'" er giocare di nuovo - ";q\$ 3030 IF Q\$=""" THEN CLS : RANDOM IZE USR 60905: PRINT AT 0,0,,: I NPUT "Premi y per giocare di nuo  $VO - "; Q$ 3040 IF Q\$="y" THEN CLS : GO TO 120 3050 STOP  $3500$  DIM  $d\#(4,5)$ : DIM  $n\#(5,4)$ : D IM b(4,20): DIM c(4,20) 3550 POKE 60932, INT (m/256): POK E 60931, m-INT (m/256)\*256 3560 FOR n=62640 TO 62735: POKE  $n, \emptyset$ : NEXT  $n$ 3570 RANDOMIZE USR 60930 3600 RESTORE 3900: FOR n=1 TO 4: READ  $d$ \$(n): FOR  $i = 1$  TO 20: READ  $b(n,i)$ : READ  $c(n,i)$ 3510 NEXT i: BEEP .2,0: BEEP .2, 10: NEXT n 3620 FOR n=1 TO 5: READ n\$(n): N **RETURN** EXT n: 3896 REM Grafica "WEST", 8, 0, 56, 41, 0, 93 **3900 DATA** -56,41,64,41,31,23,0,47,-31,23,9 5,64,16,11,0,25,-16,11,111,75,9, 6, 0, 13, -9, 6, 120, 81, 4, 3, 0, 7, -4, 3 DÁTA "SUD", 8, 41, 56, 0, 0, 93, -3910 , 0, 64, 64, 31, 0, 0, 47, -31, 0, 95, 75 56 16,0,0,25,-16,0,111,81,9,0,0,13  $-9,0,120,84,4,0,0,7,-4,0$ 3920 DATA "NORD",247,0, 56,41,0 93, 56, 41, 191, 41, -31, 23, 0, 47, 31, 2 3,160,64,-16,11,0,25,16,11,144,7 5, -9, 6, 0, 13, 9, 6, 135, 81, -4, 3, 0, 7, 4,3 3930 DATA "EST",247,41,-56,0,0,9 3,56,0,191,64,-31,0,0,47,31,0,16 0,75,-16,0,0,25,16,0,144,81,-9,0

ZX - SPECTRUM

, 0 , 13 , 9 , 0 , 135 , 84 , -4 , 0 , 0 , 7 , 4 , 0 3940 DATA "1st.", 2nd.", "3rd.","<br>4th.", 5th." 3950 PRINT AT 0,1 я в **IRINTO** 3960 PLOT 8,0: DRAW -8,0: DRAU 0 ,175: DRAW 255,0: DRAW 0,-175: D RAU -8,0: RETURN **4000 LET**  $a = 10$ : LET  $b = 11:$  LET  $c = 1$  $2:$  LET  $d=13$ :  $LET e=14$ :  $LET$   $f = 15$ 4010 FOR n=0 TO 20: READ a\$ 4020 FOR i=1 TO 16 4030 POKE 60904+n\*16+i, VAL a\${i\*  $2 - 1$ ) #16+VAL a\$(i #2) 4040 NEXT i: NEXT n 4045 REM Cambio schermi **USR 609** 05) Caricamento bits dedalo Caricamento schermo ເບຣ R 60930) 4050 DATA "11f0d22100400618c5060 07ef51a77f1 "12231310f6c110f0c9210 4060 DATA 0001130f20e 4070 DATA "500608360012Lb7628033 e0112cb0613"

REM Dedato n. 3 4205 "7ffffffff4500909155baa 4210 DATA 655448a08c9" 4220 DATA "5aabaa23423916a95d866 0ab41554e49" "1c55515545a59d9555154 4230 DATA 0215d707fed  $\bullet\bullet$ 4240 DATA "640780354bf8ae851882e 2bd46ab3b11 4250 DATA "542888b559a66a8542110 25971111111 **\*\*LABIRINTO\*\*** 

 $\mu$ 

Trova tua via nel dedalo. l a HUOVi passo avanti con 0. un

cambiare Usa i tasti cursore per direzione:  $=$  Est  $=$  Ovest 8 ទី<br>6  $=$  Nord 7 = Sud

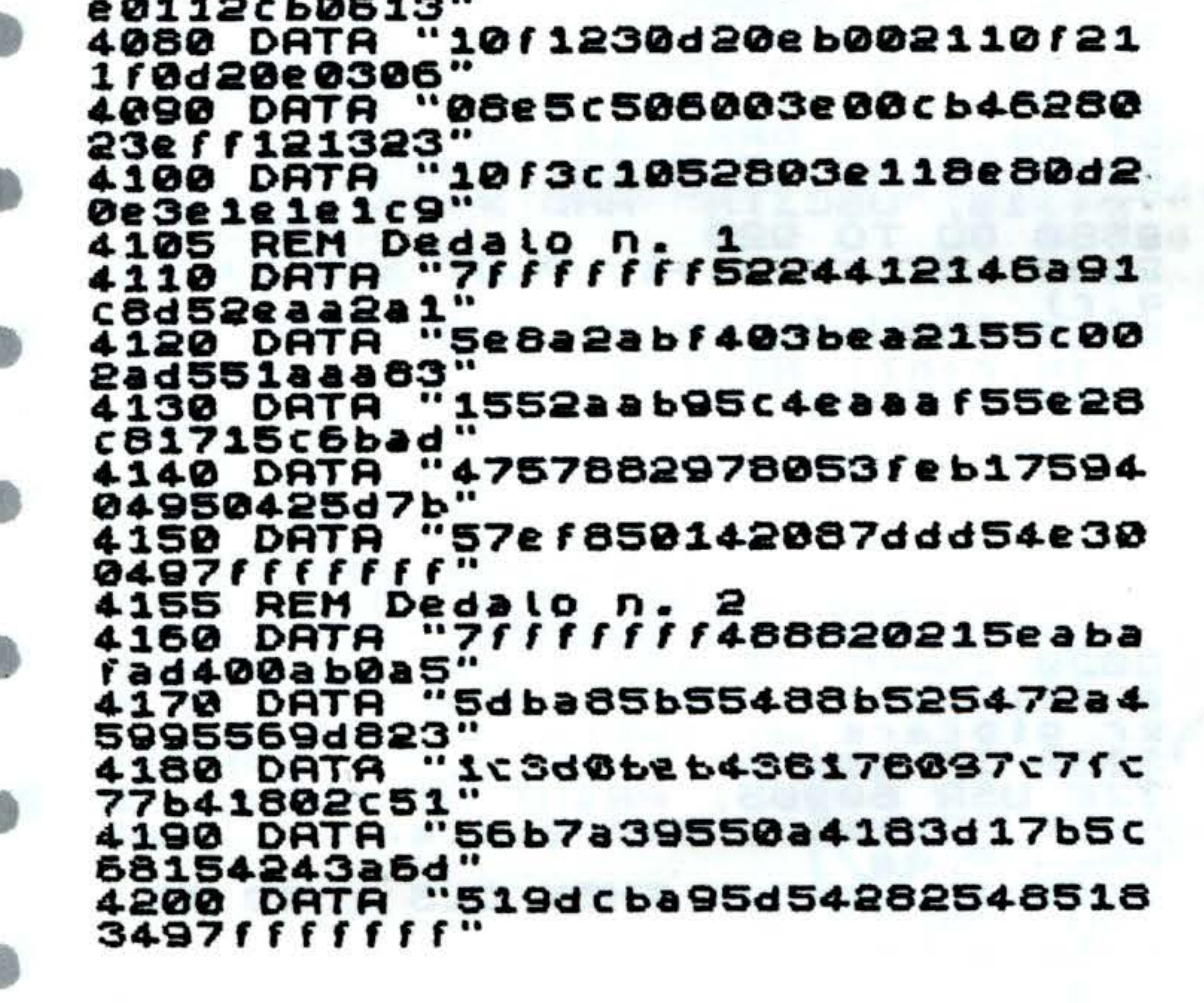

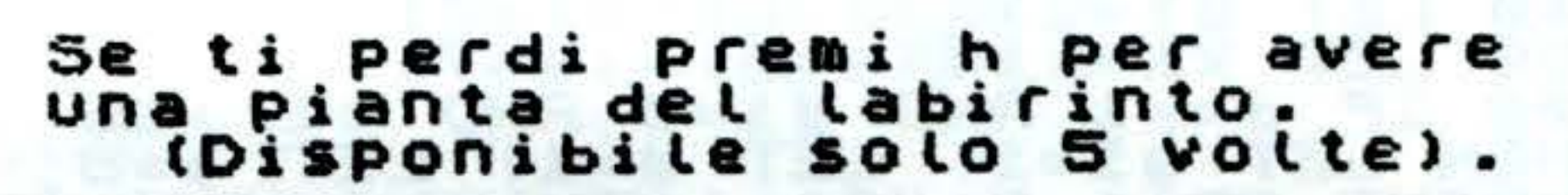

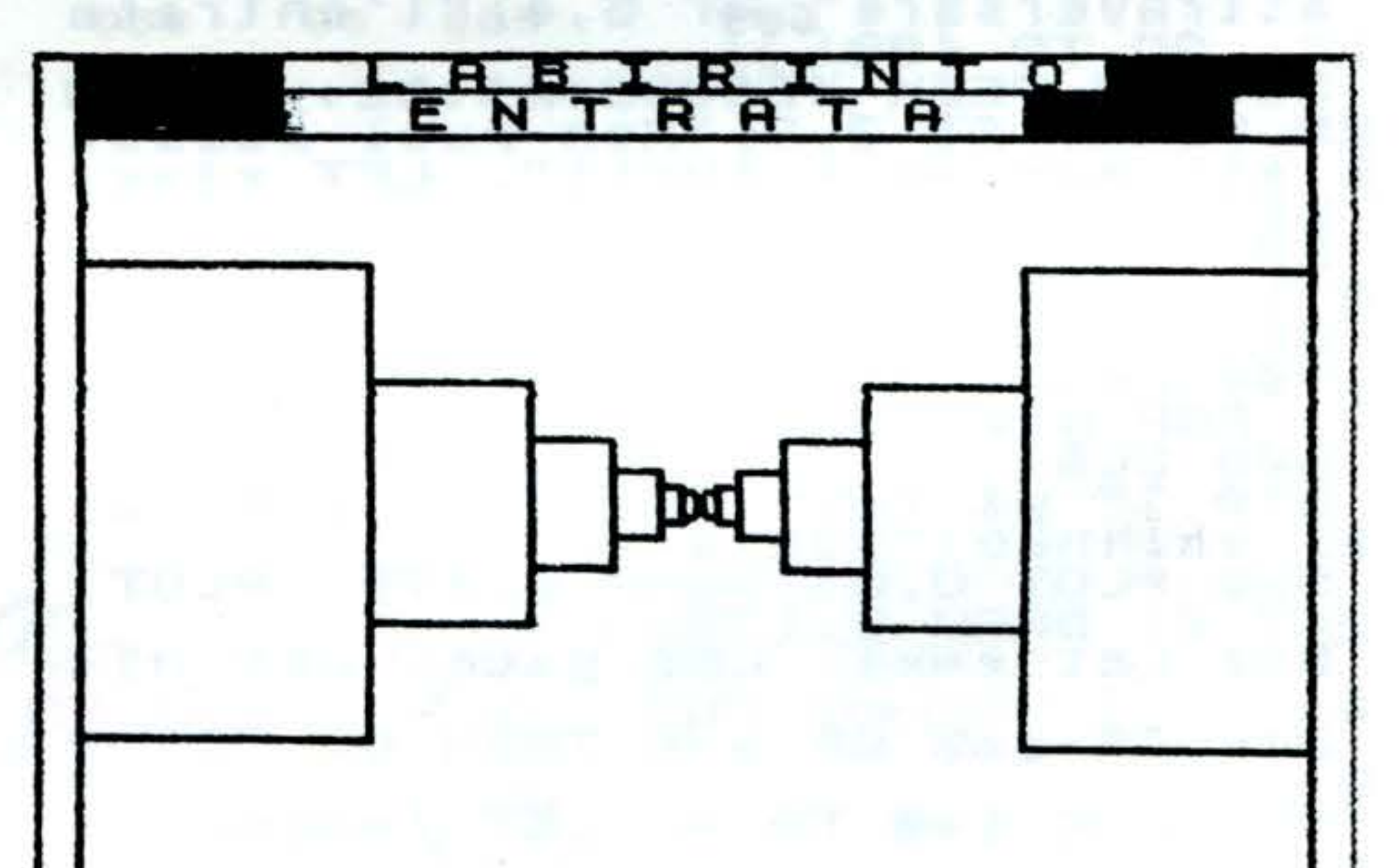

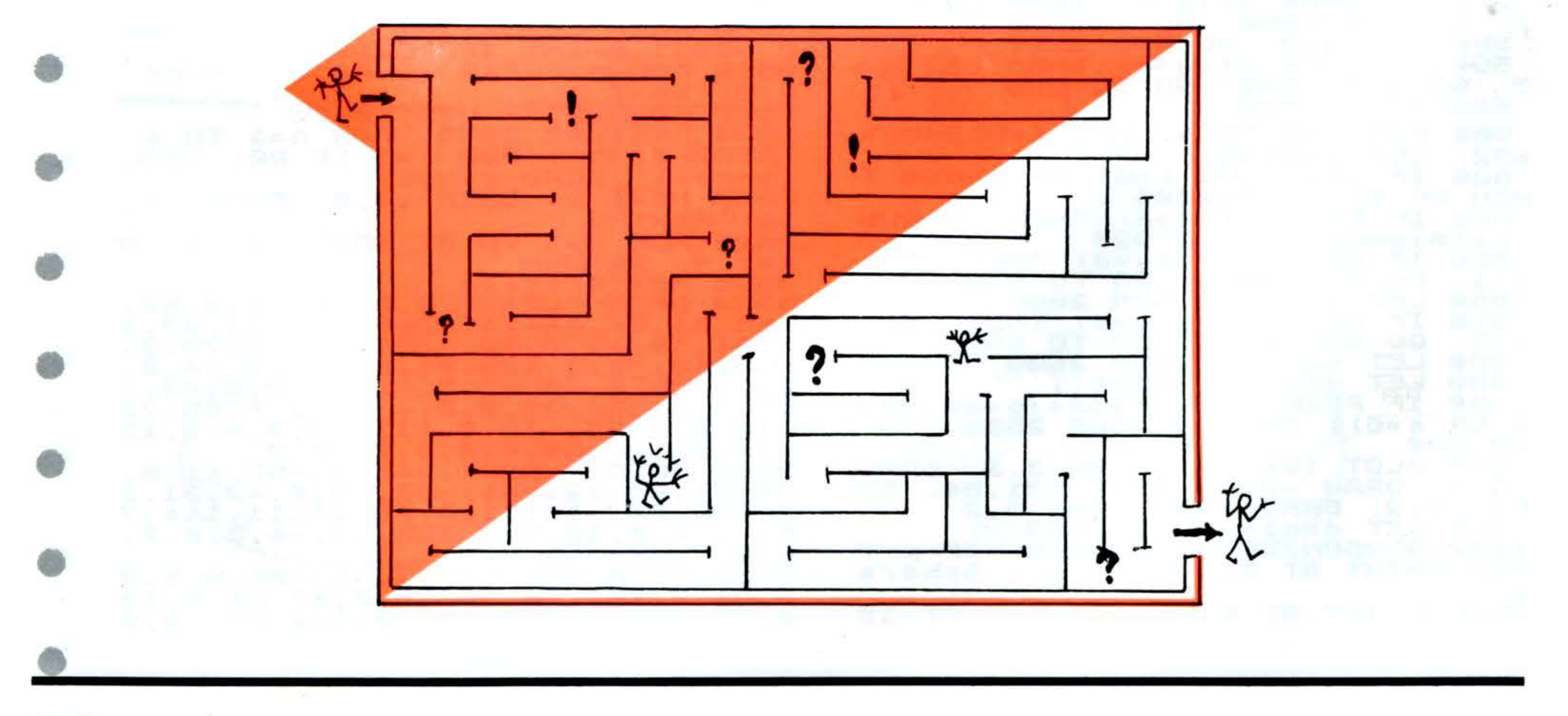

15

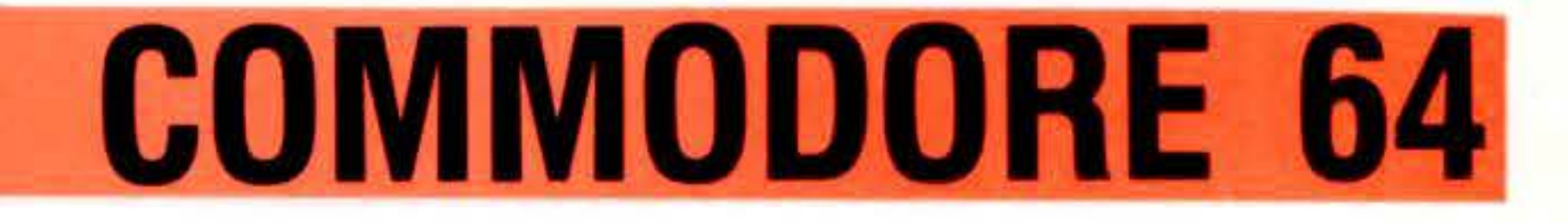

DATABASE

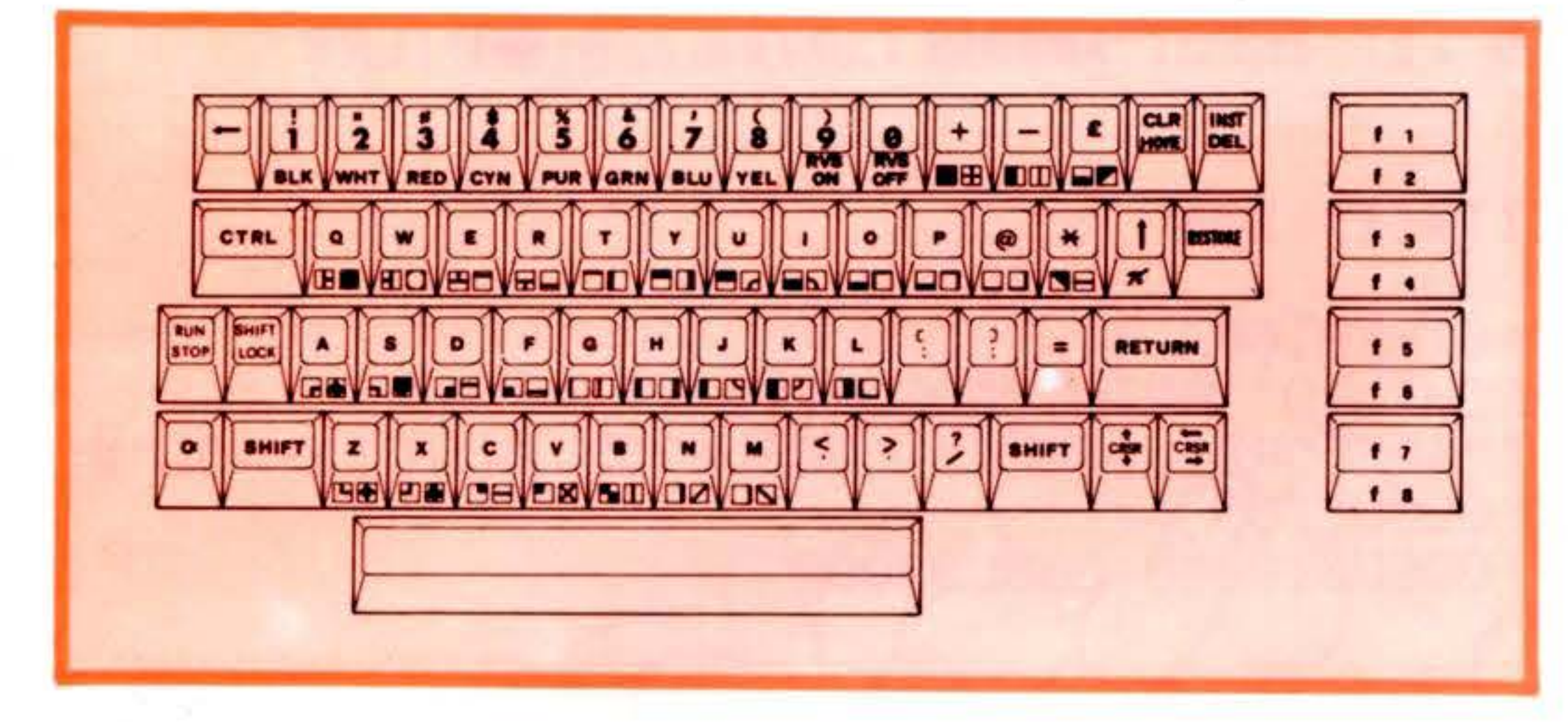

POKE53280,6:POKE53281,6:PRINT"J¶";

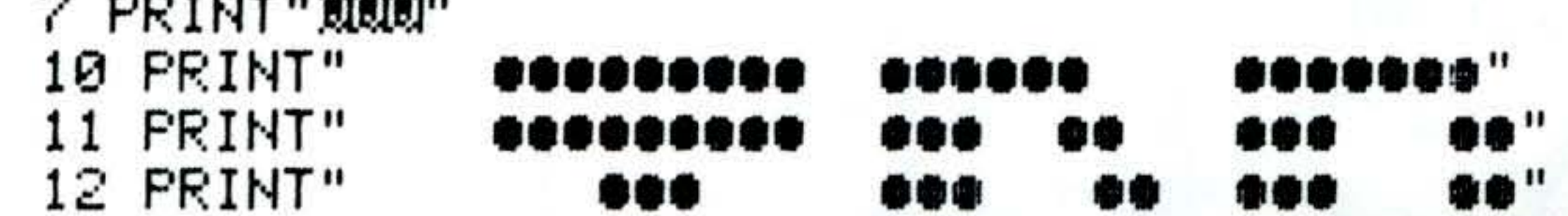

 $99"$ 13 PRINT" 888 899 89 ... 14 PRINT" **SESSESS"** ... 699 68 15 PRINT" ... ee" 888 68 889 .... 16 PRINT" ... ... 88 **\*\*\*** 17 PRINT" 00 " ... **OOD** ... 88 18 PRINT" 600 **SOAGAA** ...... 20 PRINT"XIXIXIDI **IDIDELTA BIT SHOP"** VIA VERDI 26/28 ALBANO" 22 PRINT"测 25 PRINT"MIEL. 9324040" 90 L\$="---95 CH\$="," 99 ZZ\$="  $\pmb{\mathfrak{u}}$ 160 PRINT"3"; : GOSUB10000 170 PRINT"STIPPIDDECCCCCCCC 1 M GESTIONE ARCHIVIO" 180 PRINT"IDDDDIAANA 2 M CREAZIONE ARCHIVIO" 190 PRINT"XRIGHNAHADDDDIQUALE ?";:GOSUB9000 192 IFR<1THEN160 193 IFR>2THEN160 194 PRINTR 195 IFR=2THEN440 220 INPUT"MAMMARRCHIVIO DA RICERCARE";NN\$:GOSUB8000:GOSUB900 250 R%=0:FORI=1T0255:CLOSEI:NEXT:FF=1:GOSUB750 260 GOSUB7000:PRINT")";:FORI=1TO9:PRINTI;"NM";IT\$(I):NEXT:GOSUB600 290 PRINT"XIRECORD PRESENTI";ND; 300 PRINT"\*RECORD LIBERI";LX-ND 305 PRINT" r 310 PRINT"ING 1 M ESAMINANDENNING 5 M ORDINANDENDENI"; 315 PRINT"+ 320 PRINT"ING 2 2 RICERCAMMONING 6 2 STAMPAMMOND.  $325$  PRINT" $\vdash$ 330 PRINT"ING 3 W IMMETTINDUNDIING 7 W MODIFICANDUNDII";  $333$  PRINT"  $\longleftarrow$ ⊣"; 335 PRINT"ING 4 2 ELIMINANDRING 8 2 FINENDRINDRING!";  $340$  PRINT" $-$ 370 INPUT"XPPPPPPPPPPPDQUALE ";R:IFR<10RR>STHEN250 400 ONRGOTO8010,2000,3000,4000,5000,6000,1000 410 GOSUB800:GOSUB750:PRINT"J":END 440 INPUT"∭QQQQNOME NUOVO ARCHIVIO";NN\$:GOSUB8000 460 INPUT"XNUMERO DI CAMPI MASSIMO ZOW";NC\$:NC=VAL(NC\$):NC\$="":IFNC>9THENNC=9 465 INPUT"XTRPE COUNTER"; TC\$: TC=VAL(TC\$) 470 IFTC<00RTC>999THEN160 475 PRINT"J"

#### **COMMODORE 64** 480 FORI=1TONC:PRINT"N& CAMPO NUMERO M";I;:INPUT"DDDNG LUNGHEZZA MON';LR\$ 481 LR%(I)=VAL(LR\$) 485 IFLRZ(I) > 36THENLRZ(I) = 36 490 INPUT"MNOME";IT\$(I):IT\$(I)=LEFT\$(IT\$(I),30) 505 NEXT PRINT 510 FORI=1TONC:LT=LT+LRZ(I):NEXT:IFLT=0THEN160 515 PRINT"JUUDININININ CREATO NUOVO ARCHIVIO":PRINT:GOSUB7001 516 PRINT"XINUMERO DI CAMPI";NC;:PRINT"\*RECORD LIBERI";:GOSUB755:PRINTLX-ND;"M" 517 FORI=1T09: PRINT"INMI"I; IT\$(I): NEXT: GOSUB755 518 PRINT"XXXXDDDDDDDDDDDDDDFROSEGUI S/N":GOSUB10000:GOSUB9000 550 IFR\$="S"THENND=0:GOSUB744:GOT0250 **560 RUN** 600 RETURN: REM-------------718 PRINT" a" I " " 720 FORL=1TONC:PRINTL;DD\$(I,L):NEXT:RETURN 740 GETA\$: IFA\$=""THEN740 741 RETURN 744 DIMDD\$(LX,NC),K\$(NC):RETURN

 $\mathcal{U}$ 

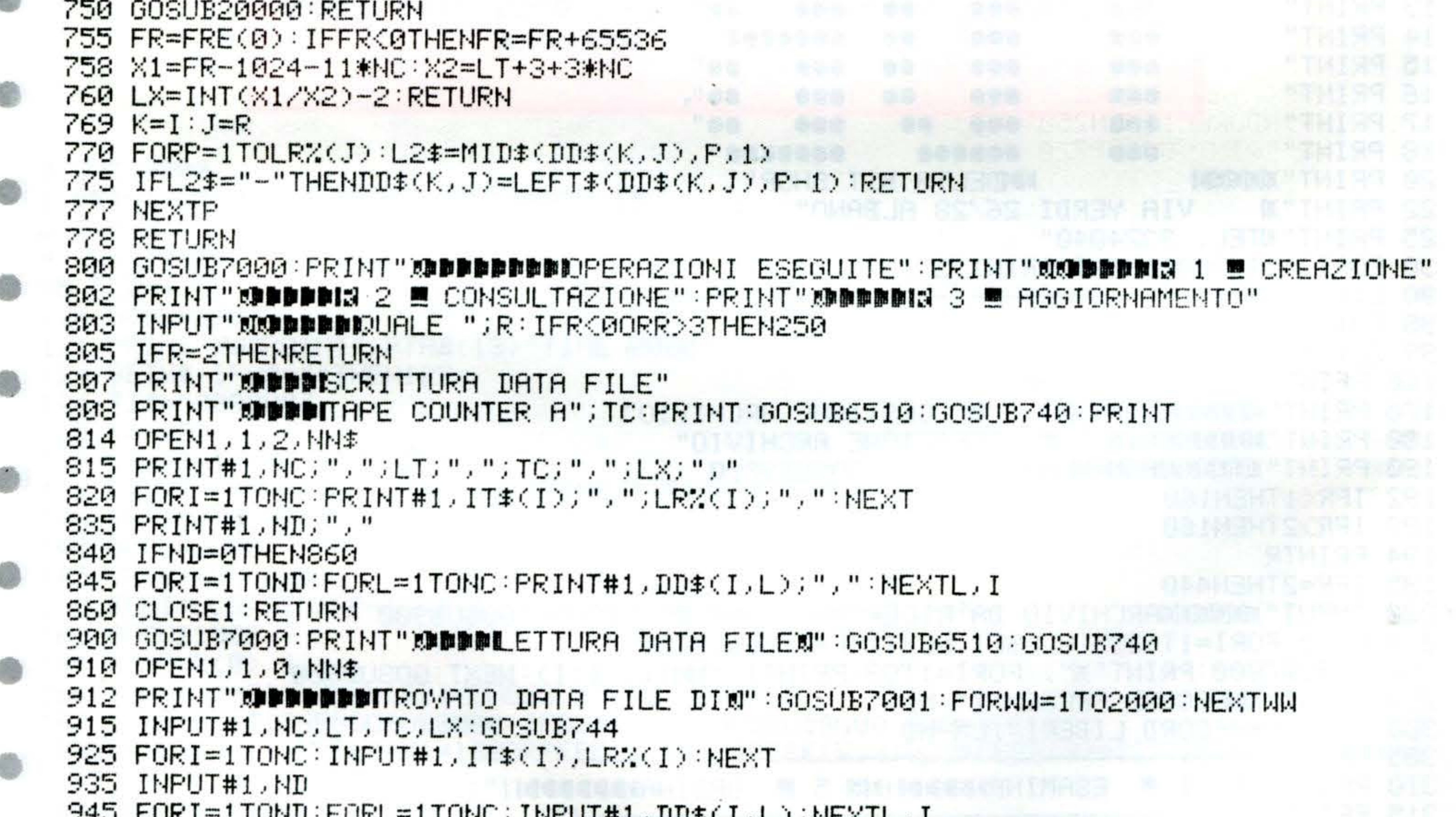

```
エエベロかいし へいご エキエヘロ いっていれ バイ 抜き エカカモノ チェビ いっぱにいっぽう キ
955 CLOSE1 RETURN
1000 GOSUB7000:PRINT"XAPPADESAME MODIFICA RECORD"<br>1030 R=0:INPUT"XAPPADECORD NUMERO";R
1030 R=0:INPUT"XDDDDRECORD NUMERO";R
1035 IFR<10RR>NDTHEN250
1035 IFRSIURRONDINENZS0<br>1045 I=R:print:Gosubz20:print"XDDDDRETURN=MENU<"<br>1060 R=0:INPUT"MDDDDDNUMERO DEL CAMPO";R:IFR>NCTHEN250
1080 IFR=0THEN250
1090 PRINT"X"; IT$(R)
1100 PRINTTAB(2)LEFT$(L$,LR%(R))
1110 INPUT"N";DD$(I,R):DD$(I,R)=LEFT$(DD$(I,R),LR%(R)) =
1130 GOSUB769:GOT0250
2000 GOSUB7000:PRINT"XRICERCA RECORDX"
2030 FORI=1TO9:PRINTI;IT$(I):NEXT
2060 INPUT"∭CAMPO DI RICERCA";R∶IFR<1ORR>NCTHEN250
```
78

#### **COMMODORE 64**

79

2080 PRINT:PRINTIT\$(R):INPUTK\$:K\$=LEFT\$(K\$,18) 2100 PRINT" $T$ "; IT $\ast$ (R): PRINTL $\ast$ 2110 FORI=1TOND 2120 IFK\$=LEFT\$(DD\$(I,R),LEN(K\$))THEN2160 2130 NEXT: GOT0250 2160 GOSUB718:GOSUB740 2170 PRINT:GOTO2130 3000 GOSUB7000:PRINT"MIMMISSIONE RECORD";ND+1:IF(LX-ND+1)<0THEN250 3040 NR=ND+1 3050 FORJ=1TONC:PRINT:PRINTIT\$(J):L1\$=LEFT\$(L\$,LR%(J)):PRINTTAB(2)L1\$ 3080 INPUT"∏";DD\$(NR,J):DD\$(NR,J)=LEFT\$(DD\$(NR,J),LR%(J)):K=NR:GOSUB770  $3085$  IFDD\$(NR, J)=""THENDD\$(NR, J)=LEFT\$(ZZ\$,LR%(J)) 3100 NEXTJ:I=NR:GOSUB7000:PRINT"®RECORD NUMERO";NR:PRINT:GOSUB720 3120 PRINT"WWF-PROSEGUI S-STOP" 3130 PRINT"C-CORREGGI":INPUT") QUALE";  $S2$ \$ 3150 IFS2\$="P"THENGOSUB7000:ND=ND+1:GOT03000 IFS2\$="S"THENND=ND+1:GOT0250 3160. 3165 IFS2\$="C"THEN3000 3180 GOTO250 4000 GOSUB7000:PRINT"DDDDDDDDIGELIMINAZIONE RECORD" 4040 PRINT" SPINING RECORDS PRESENTI"; ND 4050 INPUT"XIBBBBBBRECORD NUMERO";R 4060 IFR>NDORR<1THEN250 4080 PRINT" SPPPPPDDE-ELIMINAZIONE RECORD" 4090 PRINT" DIDIDIDINI - MENU'" 4095 INPUT" RODDDDDDDDDIQUALE "; S4\$ 4100 IFS4\$="E"THEN4120 4110 GOT0250 4120 I=R 4130 IFI>ND-1THENND=ND-1:GOT0250  $4140$  FORL=1TONC:DD\$(I,L)=DD\$(I+1,L):NEXT 4150 I=I+1:60T04130 5000 GOSUB7000:PRINT"MORDINAMENTO RECORDSM" 5030  $FORI = 1TO9$ :  $PRINTI$ ;  $IT\$(I)$ :  $NEXT$ 5040 M1=ND 5060 PRINT"MORDINAMENTO SECONDO":INPUT"MIL CAMPO NUMERO";R 5062 IFR<10RR>NCTHEN250 5065 PRINT"N"IT\$(R) 5090 M1=INT(M1/2):IFM1=0THEN250  $5100$  M2=ND-M1:M3=1  $5110$  M4=M3  $5115$  CH $\bar{x}$ =DD $\bar{x}$ (M4, R) 5117 IFASC(CH\$)>47ANDASC(CH\$)(57THEN50120  $5120$  M5=M4+M1: IFDD\$(M4,R)(=DD\$(M5,R)THEN5190 5130 FORL=1TONC 5140 K\$(L)=DD\$(M4,L):DD\$(M4,L)=DD\$(M5,L):DD\$(M5,L)=K\$(L):NEXT  $5180$  M4=M4-M1: IFM4>=1THEN5120 5190 M3=M3+1:IFM3>M2THEN5090 5200 GOT05110 6000 GOSUB7000:PRINT"MMODALITA′ DI STAMPA":PRINT"MM1-SINGOLO RECORD" 6001 PRINT"M2-INTERO ARCHIVIO":INPUT"MM. QUALE";R 6002 IFR<10RR>2THEN250 6003 IFR=1THEN6100 6010 GOSUB6500:GOSUB740 6012 IS\$="RECORD NUMERO" 6020 FORI=1TOND:OPEN4,4:CMD4:PRINT#4,CHR\$(16),IS\$,I:PRINT#4 6025 FORJ=1TONC 6030 PRINT#4,CHR\$(16),IT\$(J),CHR\$(16)"40"DD\$(I,J):NEXTJ:PRINT#4:CLOSE4:NEXT 6035 GOT0250 6100 INPUT"MRECORD NUMERO";R:IFR<1ORR>NDTHEN250

 $\mathcal{M}$ 

## **COMMODORE 64**

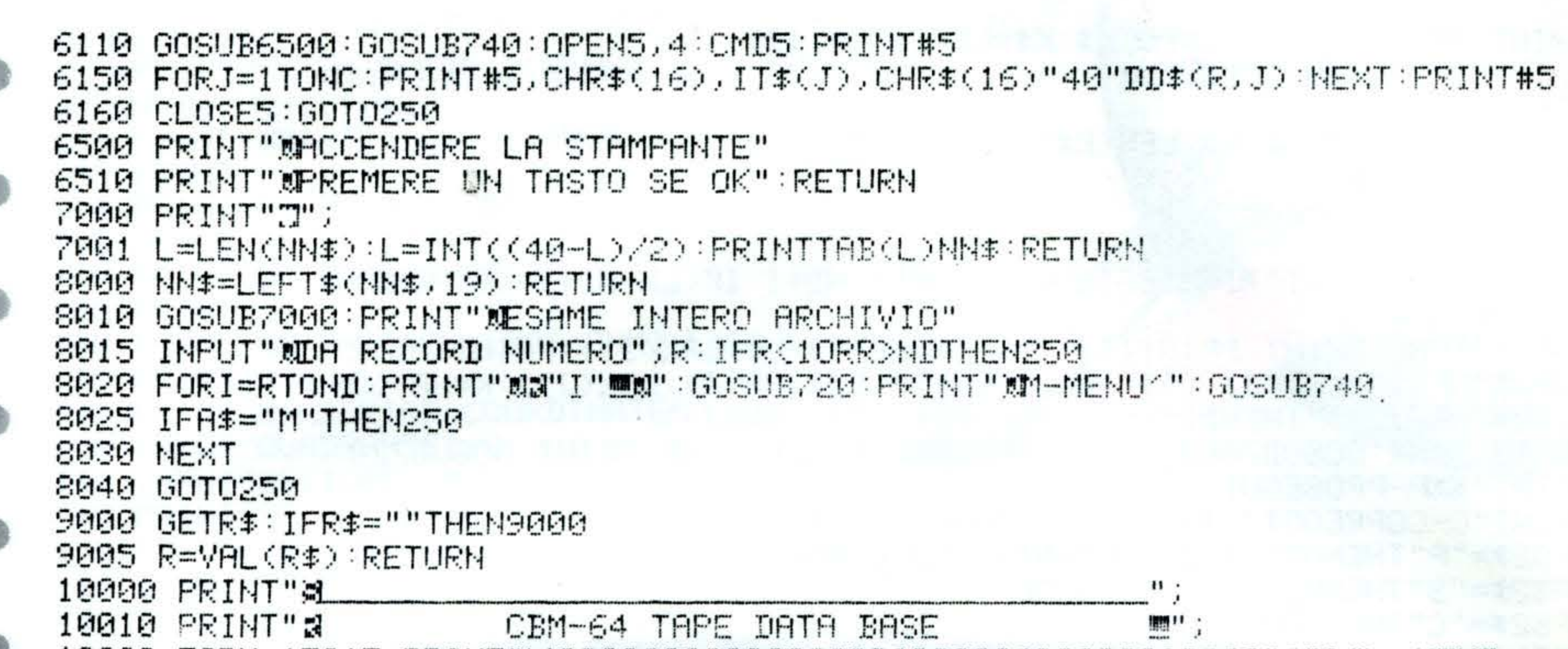

E

HELL

HIIIIIIIIII<br>Hiiiii

un es<br>Ro

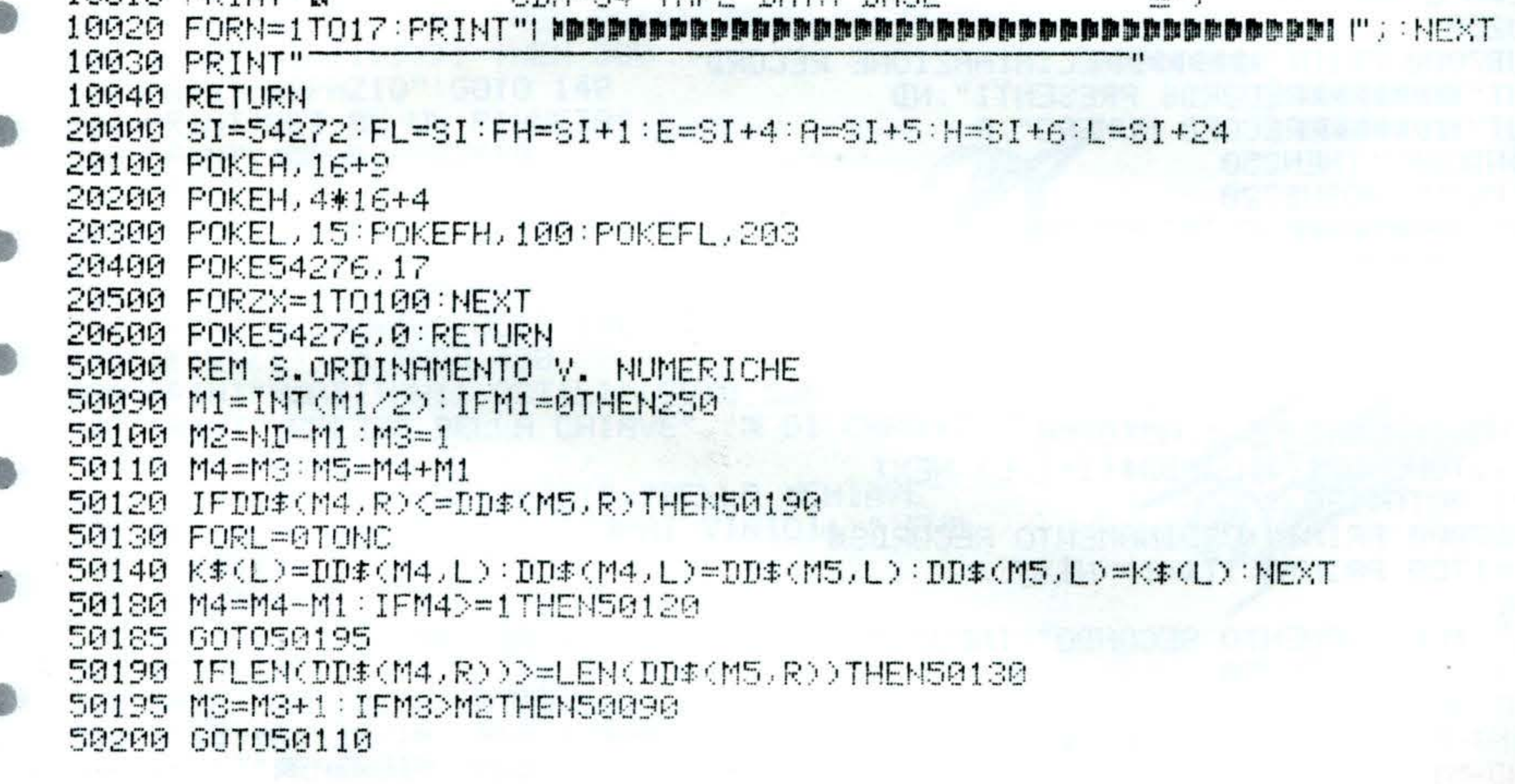

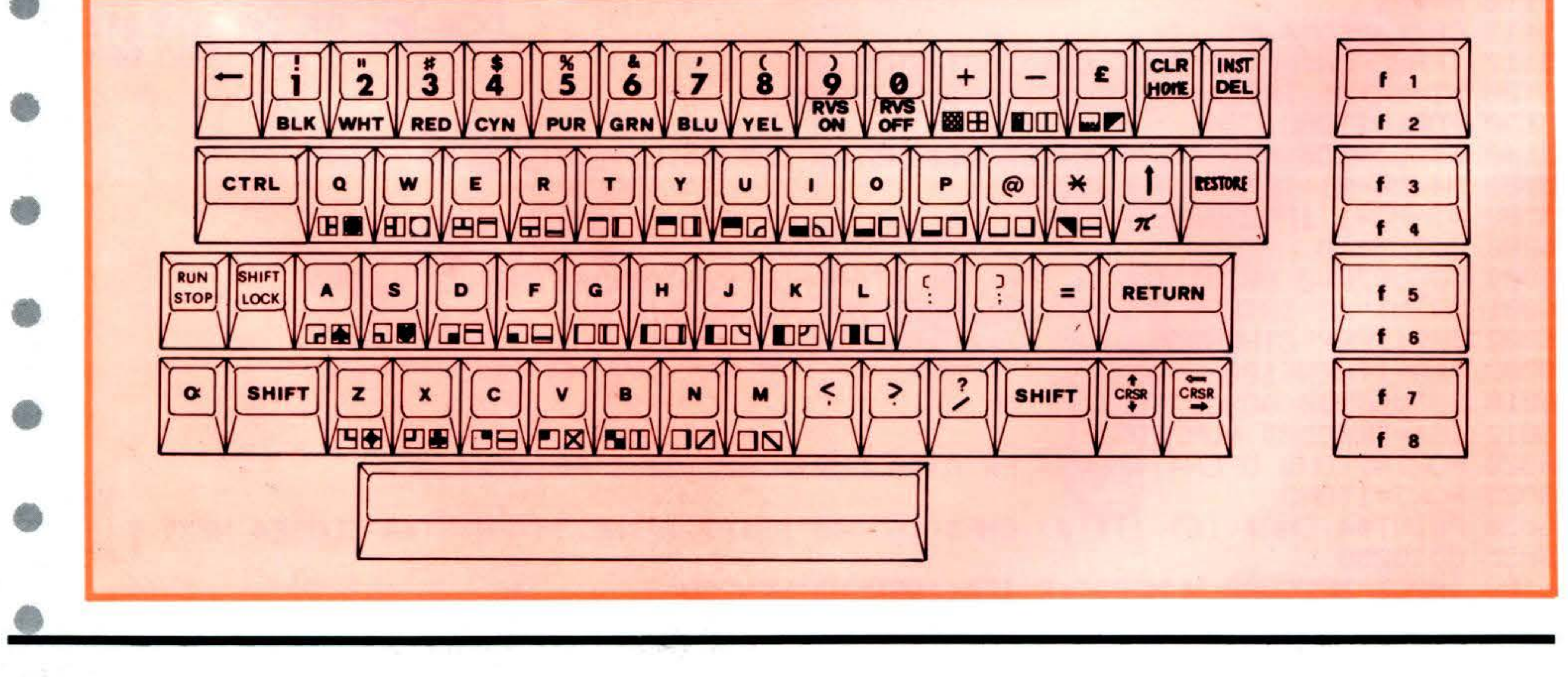

80

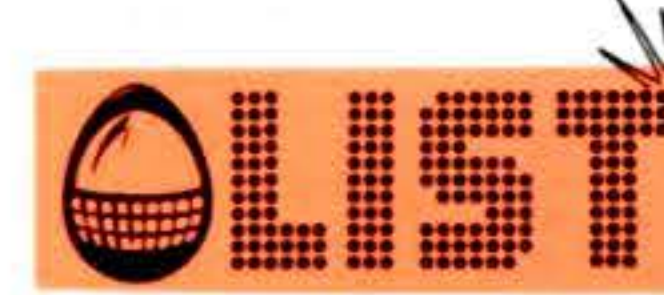

### ORIC-1

#### **STRUTTURA**

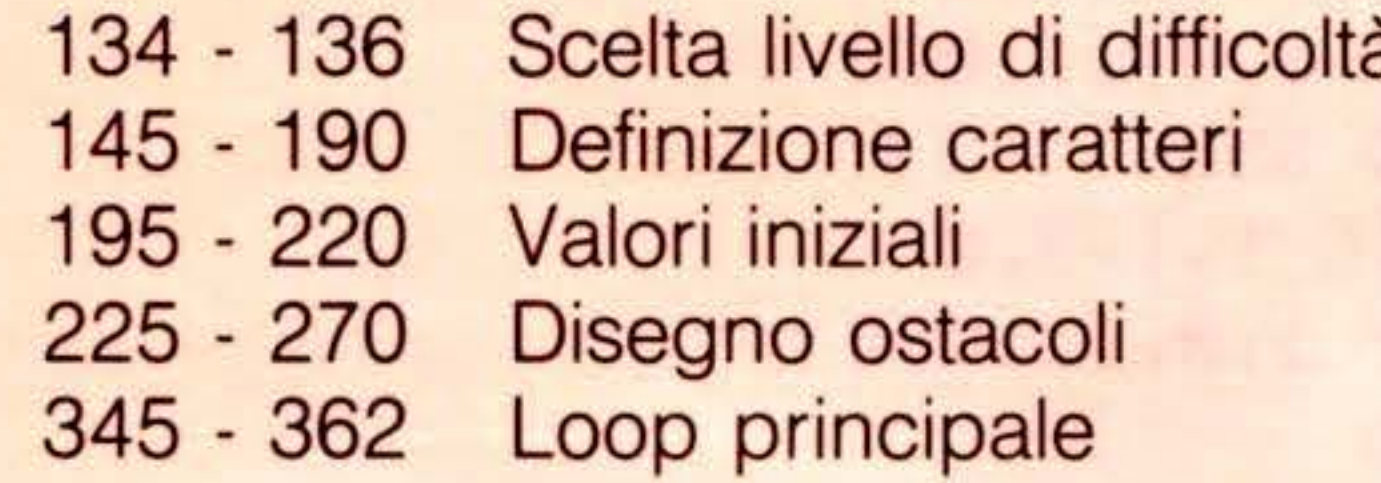

## MOSCA CIECA

Vi trovate all'ingresso di una grande stanza cosparsa di ostacoli e avete pochi secondi per rendervi conto della loro disposizione ... poi vi verranno bendati gli occhi.

Guidati solo dal vostro udito e con meno di 50 passi cercate di guadagnare l'uscita dalla parte opposta

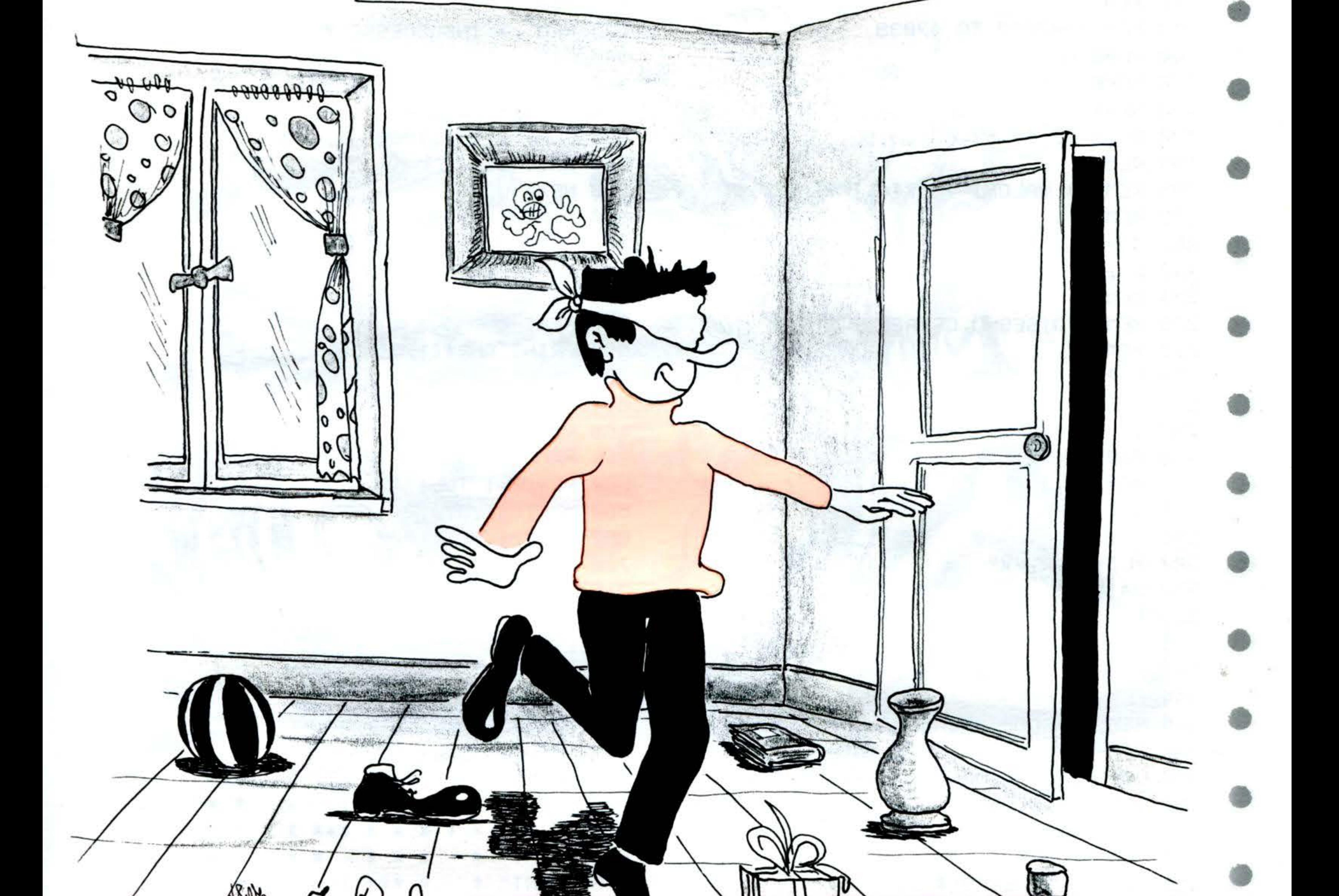

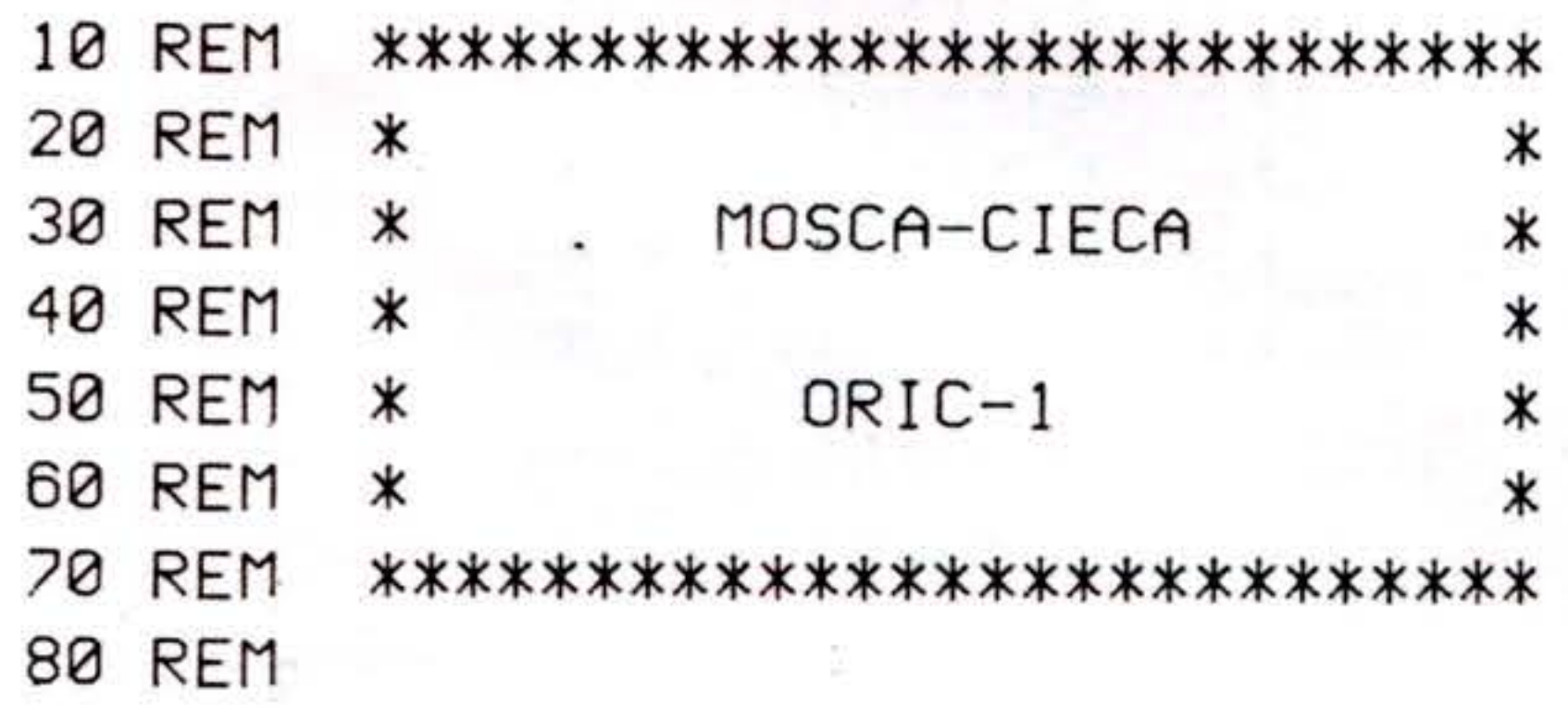

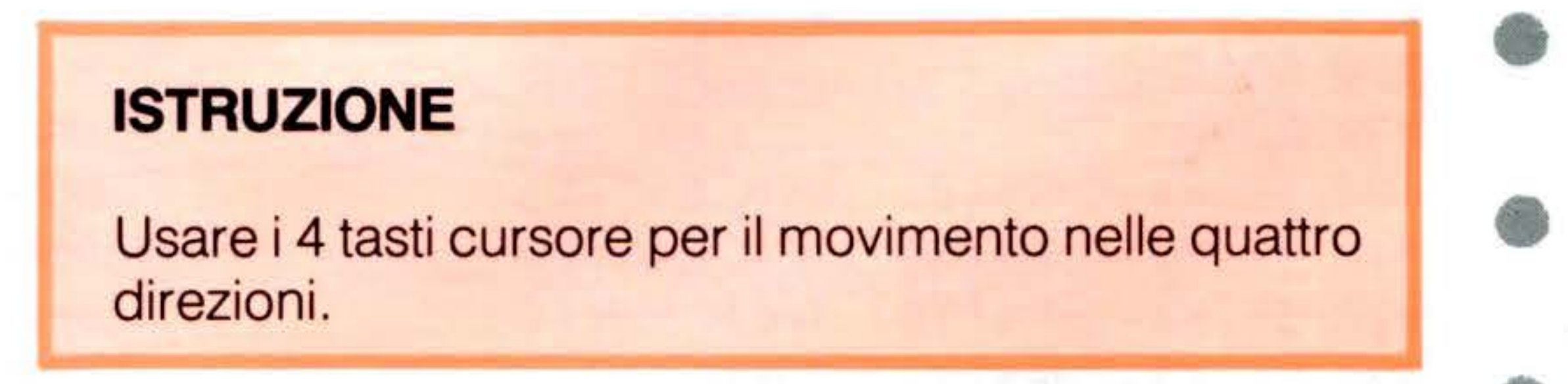

#### 8

### ORIC-1

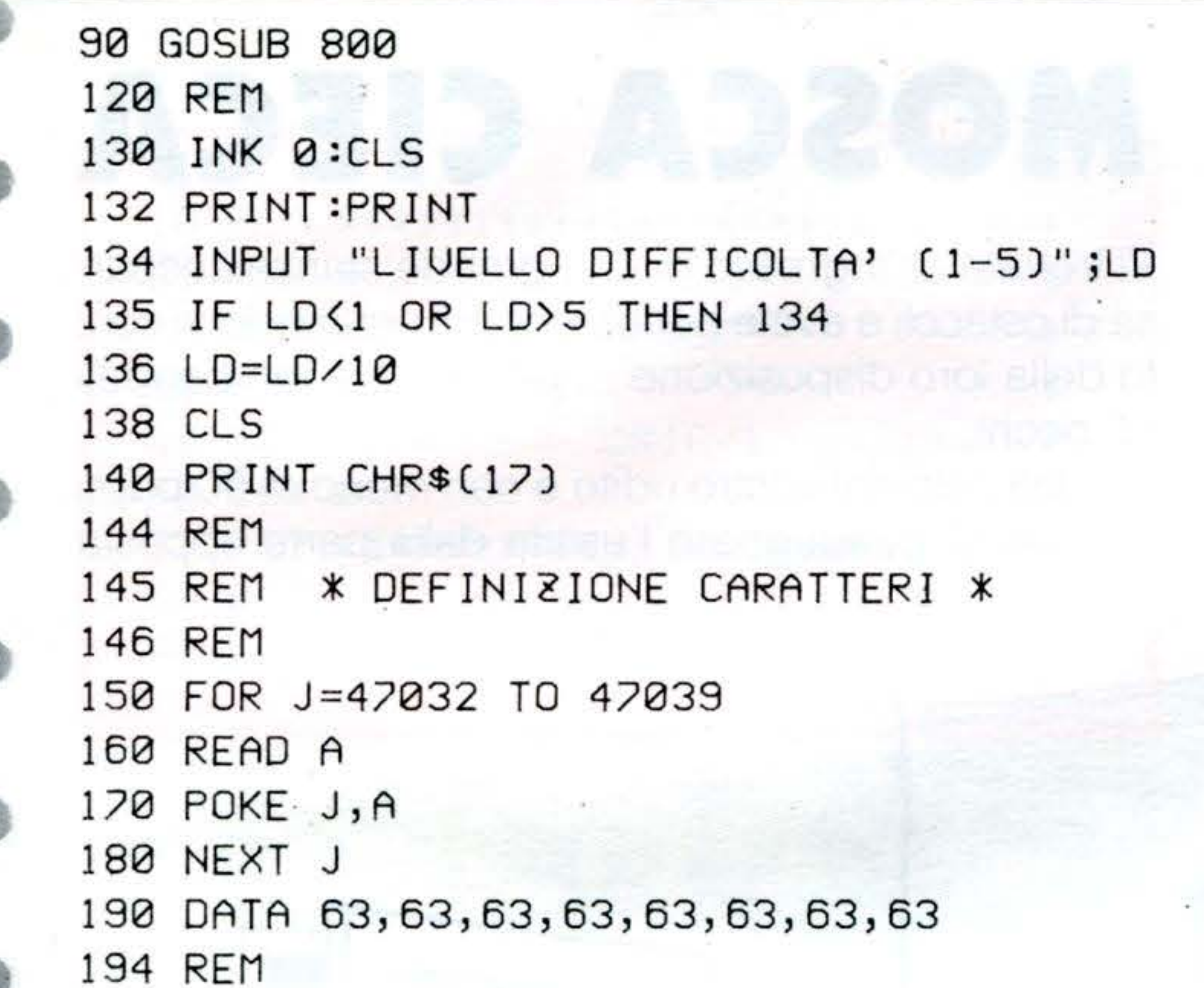

440 IF R>26 OR C>37 OR C<2 THEN 500 450 IF R(2 THEN 670 460 IF SCRN(C, R)=119 THEN 500 470 MUSIC 1,3,6,0 480 PLAY 1,0,1,1000 490 GOTO 350 500 MUSIC 1, 1, 3, 0 510 PLAY 1,0,1,1000 520 C=CO 530 R=RO 540 GOTO 350 544 REM 545 REM \* INSUCCESSO \* 546 REM 550 FOR J=12 TO 1 STEP -1 560 MUSIC 1, 2, J, 0 570 PLAY 1,0,1,1000 580 WAIT 25 590 NEXT J 600 PLOT C, R, "X" 610 PAPER 7: INK 0 620 FOR M=1 TO 22 630 PRINT 640 NEXT M 650 PRINT CHR\$(17) 660 GOTO 730 664 REM 665 REM \* SUCCESSO \*. 666 REM 670 FOR  $J=1$  TO 12 680 MUSIC 1,3, J, 0 690 PLAY 1,0,1,1000 700 WAIT 25 710 NEXT J 720 GOTO 600 730 END 800 CLS 805 INK 4 810 PRINT 820 PRINT 830 PRINT" \* \* \*\*\* \*\*\* \*\*\* \*\*\* \*\*\* 840 PRINT" \*\*\*\*\* \* \* \* \* \* "  $\ast$ 850 PRINT" \* \* \* \* \* \*\*\* \* \*\*\*"

**MANUSCRIPT** 

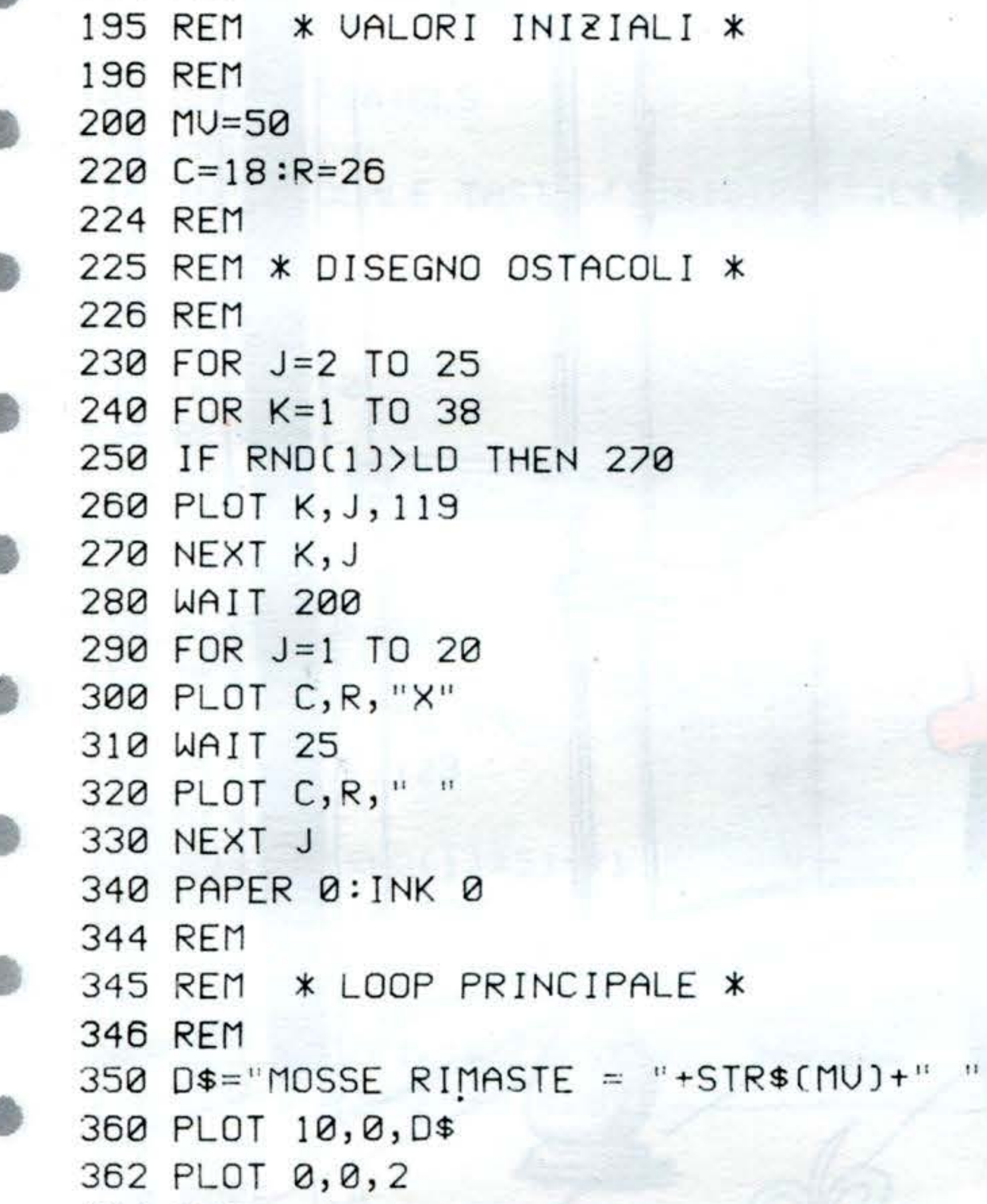

#### 82

364 REM

365 REM \* SCHERMO \* 366 REM 370 K\$=KEY\$ 372 IF K\$="" THEN 370 376 MU=MU-1 378 IF MU=0 THEN 550 380 CO=C 390 RO=R 480 IF K\$=CHR\$(8) THEN C=C-1 410 IF K\$=CHR\$(9) THEN C=C+1 420 IF K\$=CHR\$(10) THEN R=R+1 430 IF K\$=CHR\$(11) THEN R=R-1

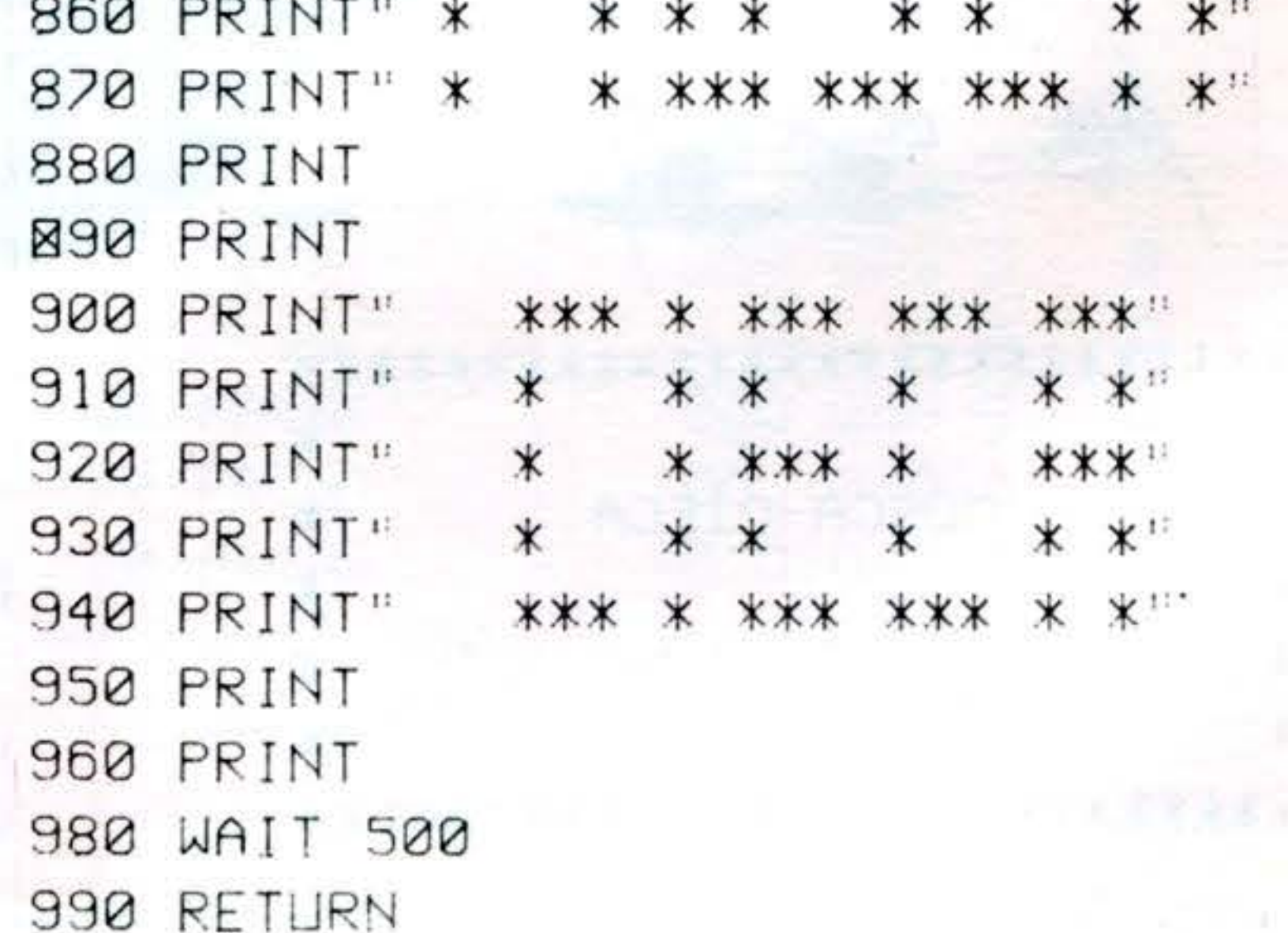

WHAT'S YOUR MOVE? (Qual'è la tua mossa?)

DO YOU WANT FIRST! (Y/N) (Vuoi avere tu la prima mossa?)

poi il computer stamperà:

«O» IS ME («O» sono io) «X» IS YOU («X» sei tu)

e quindi:

Per mettere la pedina nella posizione desiderata basterà che ne indichiate le coordinate orizzontali e verticali. Quindi le pedine avversarie che si troveranno tra le vostre, già presenti sulla scacchiera, e la nuova, verranno mangiate e rimpiazzate. Vince chi, completata la scacchiera, avrà il maggior numero di pedine.

Buon divertimento!!

120 LET N1% = 5:N2% = 5: GOSUB 800

) ) )

```
DIM Z(8,8), Y%(60)
   TEXT : HOME : HGR : CT = 0SY = 13:SX = 6:CX = 1: FOR P = 49 TO56: GOSUB 63020 :SY = SY + 18: NEXT 
5 WD = 20:HI = 10:CX = 0:CY = 0:SX = 10: SY = 0: PH = 24: PL = 0: GOSUB 63010
4<) HCOLOR 3 
41 FOR I = 68 TO 212 STEP 18
42 HPLOT I,11 TO I,155: NEXT 
43 HCOLOR 6 
44 FOR I = 11 TO 155 STEP 18 
45 HPLOT 68, I TO 212, I: NEXT
70 FOR I = 1 TO 60: READ YX(I): NEXT
I 
80
9<) 
91 
97 
J) = 0: NEXT I,J105 
1<)6 
1<sub>10</sub>
80<) 
    FOR I = 768 TO 845: READ X 
    POKE I, X: NEXT I
    POKE 232,0: POKE 233,3
    FOR J = 1 TO 8: FOR I = 1 TO 8: Z(I
    SCALE= 1: ROT= O 
    LET PP = 0, 
    LET N1% = 4:N2% = 4:N3% = 1: GOSUB
                                           •
```
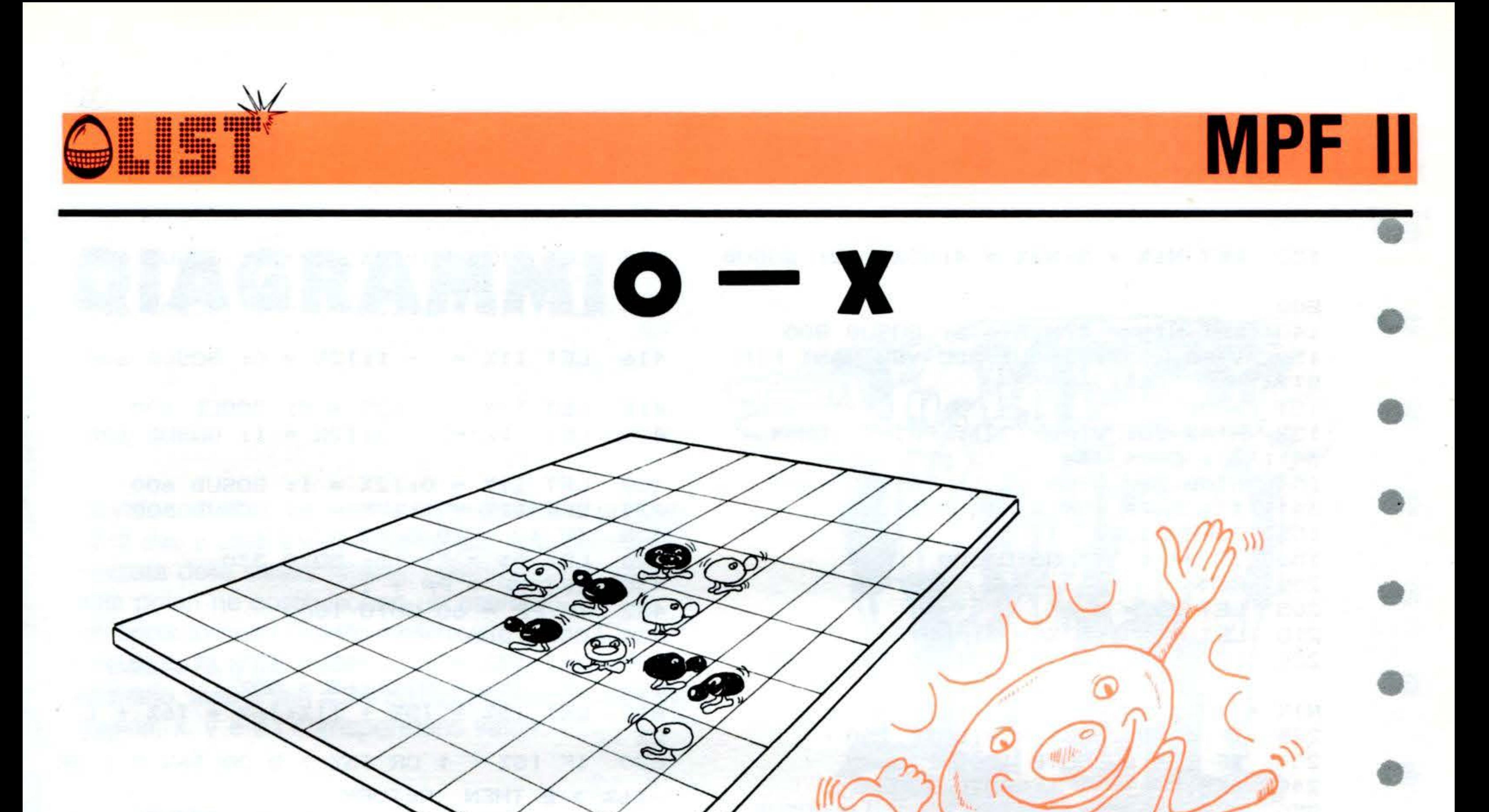

Sfidate il vostro MPF in uno dei classici giochi a scacchiera, forse conosciuto dai più con il nome di «OTHELLO» o «REVERSI». All'inizio della partita vi sarà chiesto:

•

•

•

•

*83* 

### III.III

#### 130 LET N1% = 5:N2% = 4:N3% = 2: GOSUB 412 LET I1% = 0: I2% =  $-1$ : GOSUB 600 800 414 LET  $11\% = 1:12\% = -1:1305UB 600$ 140 LET N1% = 4:N2% = 5: GOSUB 800 150 VTAB (23): INPUT "DO YOU WANT FIR 416 LET I17. =  $-1:127 = 0:1000B 600$  $ST? (Y/N)$  ";  $A$ \$ 151 HOME 418 LET  $11\% = 1:12\% = 0:$  GOSUB 600 152 HTAB 28: VTAB (22): PRINT CHR\$ ( LET  $11\% = -1:12\% = 1:1305UB 600$ 420 34); "O"; CHR\$ (34); " IS ME" 154 HTAB 28: VTAB (23): PRINT CHR\$ ( 422 LET  $11\% = 0:12\% = 1: GOSUB 600$ 34); "X"; CHR\$ (34); " IS YOU" 424 LET  $11\% = 1:12\% = 1:1305 \text{UB}$  600 POKE 33,27 155 IF  $X2 = 10$  GOTO 430 425 IF  $A$ \$ = "Y" GOTO 300 156 426 LET  $A$ \$ = "!!!": GOTO 330 200 REM 430 LET  $PP = PP + 1$ 205 LET  $X2 = 0$ 432 IF  $FP = 60$  GOTO 1000 LET  $I = 1:N3X = 1: HOME$ 210 434 GOTO 200 LET N1% = Y%(I) / 10:N2% = Y%(I) -220 600 LET  $13\% = 11\% : 14\% = 12\% : X1 = 0$ 602 LET  $15\% = N1\% : 16\% = N2\%$  $N17. * 10$ LET  $15\% = 15\% + 11\% : 16\% = 16\% + 1$ 610 225 IF Z(N1%,N2%) = 0 GOTO 250  $\cdot$ 2% 230 IF  $I = 60$  GOTO 1000 620 IF 15% < 1 OR 15% > 8 OR 16% < 1 OR

```
LET I = I + 1: GOTO 220
240
    LET 11\% = -1:12\% = -1:1205 \cup B250
                                           630 IF Z(15\%, 16\%) = 0 THEN RETURN
600
                                           640 IF Z(15\%, 16\%) = N3\% GOTO 660
252 LET 11\% = 0:12\% = -1: GOSUB 600
                                           645
                                                LET 13\% = 10:14\% = 10GOTO 610
                                           650
254 LET 11\% = 1:12\% = -1:1305UB 600
                                           660
256 LET I1% = -1:12% = 0:1605UB 600TURN
                                           670 LET 13\% = 11\% \cdot 14\% = 12\%258 LET 11X = 1:12X = 0: GOSUB 600
                                                LET G17 = N17:627 = N27671
    LET 11\% = -1:12\% = 1:1305UB 600260
                                                GOSUB 730
                                           672
                                                GOSUB 800
                                           680
262
   LET 11\% = 0:12\% = 1: GOSUB 600
                                           681 IF X2 = 10 GOTO 690
264
   LET 11\% = 1:12\% = 1:1305UB 600PRINT CHR$ (7): FOR SD = 1 TO 20
                                           682
265
    IF X2 = 10 GOTO 272
                                           O: NEXT SD
270
    GOTO 230
                                           690 LET N1% = N1% + I3%:N2% = N2% + I
272
    LET PP = PP + 14%
   IF FP = 60 GOTO 1000274
                                           693 LET X1 = 0300
    REM
                                           695
                                                REM
305
   LET X2 = 0700
                                               GOSUB 800
   VTAB (22): CALL - 958307
                                           704 FOR ZZ = 1 TO 10
320 VTAB (23): INPUT "WHAT'S YOUR MOV
                                           705 LET SD = PEEK ( -16336) + PEEK
E? "; A$
                                           (-16336)321 IF LEFT$ (4, 1) = "R" GOTO 10
                                           706 NEXT ZZ
322 IF LEFT$ (4, 1) = "P" GOTO 1000
                                           710 IF X1 = 10 THEN X2 = 10: GOTO 920
330 IF LEN (A$) \langle \rangle 2 THEN PRINT CH
                                           720 LET N1% = N1% + I1%:N2% = N2% + I
R$ (7); CHR$ (7): GOTO 300
                                           2%: GOTO 695
340 LET A1\ = MID$ (A\, 1, 1):A2\ = MID
                                           730 IF N3% \langle \rangle 1 THEN RETURN
                                           740 HTAB 15: VTAB (21): PRINT "I MOVE
\frac{1}{2} (A$, 2, 1)
                                          : "; CHR$ (64 + N1%); CHR$ (48 + N
350 LET A1 = ASC (A1$) - 64:A2 = ASC
                                           2\chi)
                                           750
                                                RETURN
(A2\pm) - 48REM DRAW SUBROUTINE
                                           800
360 IF A1 \leq 0 OR A1 > 8 OR A2 \leq 0 OR
                                                LET N4% = Z(N1\%, N2\%)810
A2 > B THEN A = "111": GOTO 330
                                                IF N4% \langle \rangle 0 GOTO 860
                                           820
365 IF Z(A1, A2) < > 0 THEN A$ = "111
                                                HCOLOR<sub>3</sub>
                                           830
": GOTO 330
                                                DRAW N3% AT 59 + N1% * 18,2 + N2%
                                           840
370 LET N1% = A1:N2% = A2:N3% = 2
                                            * 18375 GOTO 410
                                           850 LET Z(N17, N27) = N37: RETURN
390
     IF X1 \langle > 10 THEN A$ = "!!!": GOTO
                                                IF N4% = N3% THEN X1 = 10: RETURN
                                           860
330
                                           870 HCOLOR O
    GOTO 200
400
                                           880 DRAW N4% AT 59 + N1% * 18,2 + N2%
410
    LET I1X = -1:12X = -1:GOSUB* 18600
```

```
I6X > B THEN RETURN
   IF 13\% = 11\% AND 14\% = 12\% THEN RE
```
84

**MPF II** 

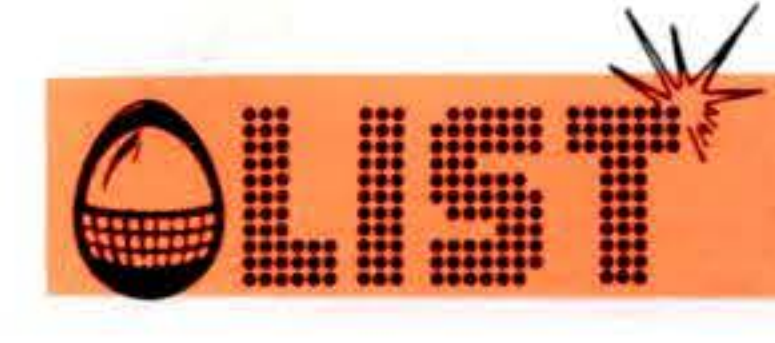

```
MPF
```

```
890
    HCOLOR 3
900 -
    DRAW N3% AT 59 + N1% * 18,2 + N2%
 * 18910 LET Z(N1\%, N2\%) = N3\%: RETURN
920
    LET N17 = 617 \cdot N27 = 627930
    RETURN
1000 POKE 33, 40: HOME
1010
     LET N1% = 0:N2% = 0
1020
     FOR J = 1 TO B1030
     FOR I = 1 TO B1040
     IF Z(I,J) = 0 GOTO 1070
     IF Z(I,J) = 1 THEN N1% = N1% + 1
1050
: GOTO 1070
1060 LET N2% = N2% + 1
1070
     NEXT I: NEXT J
     LET C\ = " \ll...I WIN...\ge "
1075
     LET N1% = N1% - N2%
1080
     IF N1% = 0 THEN C\ = " \langle\langle \dots TIE.
1085
.22 ": GOTO 1100
     IF N1% > 0 GOTO 1100
1090
     LET C\ = " <<...YOU WIN...>"
1095
     HTAB 20: VTAB (22): PRINT ABS (
1100
N1\%1101
     LET XX = 11102
     FOR X = 1 TO 6HTAB XX: VTAB (24)
1104
     PRINT C$;
1106
     LET XX = XX - ( - 1) ^ X
1108
1110 IF X X = 0 OR X / = 41 - LEN (C$)
GOTO 1114
1112 GOTO 1104
     LET X% = X% + ( - 1) ^ X
1114
1116
     NEXT X
     FOR P = 1 TO 61118
1120 VTAB (24): HTAB 1: CALL
                               - 958
     FOR X = 1 TO 100: NEXT X
1122
```

```
HTAB (41 - LEN (C*) ) / 2: VTAB
1124
(24)PRINT C$;
1126
      FOR X = 1 TO 100: NEXT X
1128
      NEXT P
1130
      HTAB 1: VTAB (24): INPUT "AGAIN?
2000
 "; A$
2010 IF LEFT$ (A\frac{1}{2}) = "Y" GOTO 1
2020
      TEXT : HOME
      PRINT C$: PRINT : PRINT "SEE YOU
2040
LATER.": PRINT : PRINT : PRINT
2050
     END
62021 DATA 11, 81, 18, 88, 31, 61, 13, 83, 1
6, 86, 38, 68, 33, 63, 36, 66, 41, 51, 14, 8
4, 15, 85, 48, 58, 43, 53, 34, 64, 35, 65, 4
6, 56, 42, 52, 24, 74
62022 DATA 25,75,47,57,32,62,23,73,2
6, 76, 37, 67, 21, 71, 12, 82, 17, 87, 28, 7
8, 22, 72, 27, 77
62023 DATA 2, 0, 6, 0, 40, 0, 9, 9, 9, 36, 60, 6
0, 44, 63, 60, 63, 63, 55, 63, 53, 55, 55, 5
4, 54, 46, 54, 37, 46, 46, 45, 45, 37, 45, 6
0, 37, 37, 36, 36, 36, 0, 12, 12, 1262024 DATA 12, 12, 12, 31, 27, 27, 27, 27, 24, 14, 31, 27, 27, 27, 27, 27, 12, 12, 12, 1
2, 12, 12, 12, 0
63010 POKE 31, SY: POKE 8, PL: POKE 9, P
H: POKE 24, HI: POKE 25, WD: POKE 9
6,CT: POKE 97,CL: POKE 30,SX: POKE 29,CY
: POKE 28, CX: CALL 5888: CT = 0: RETURN
```
63020 WD = 1:HI = 8:CY = 1:PH = 243:PL =  $(P - 32)$  \* 8: GOTO 63010

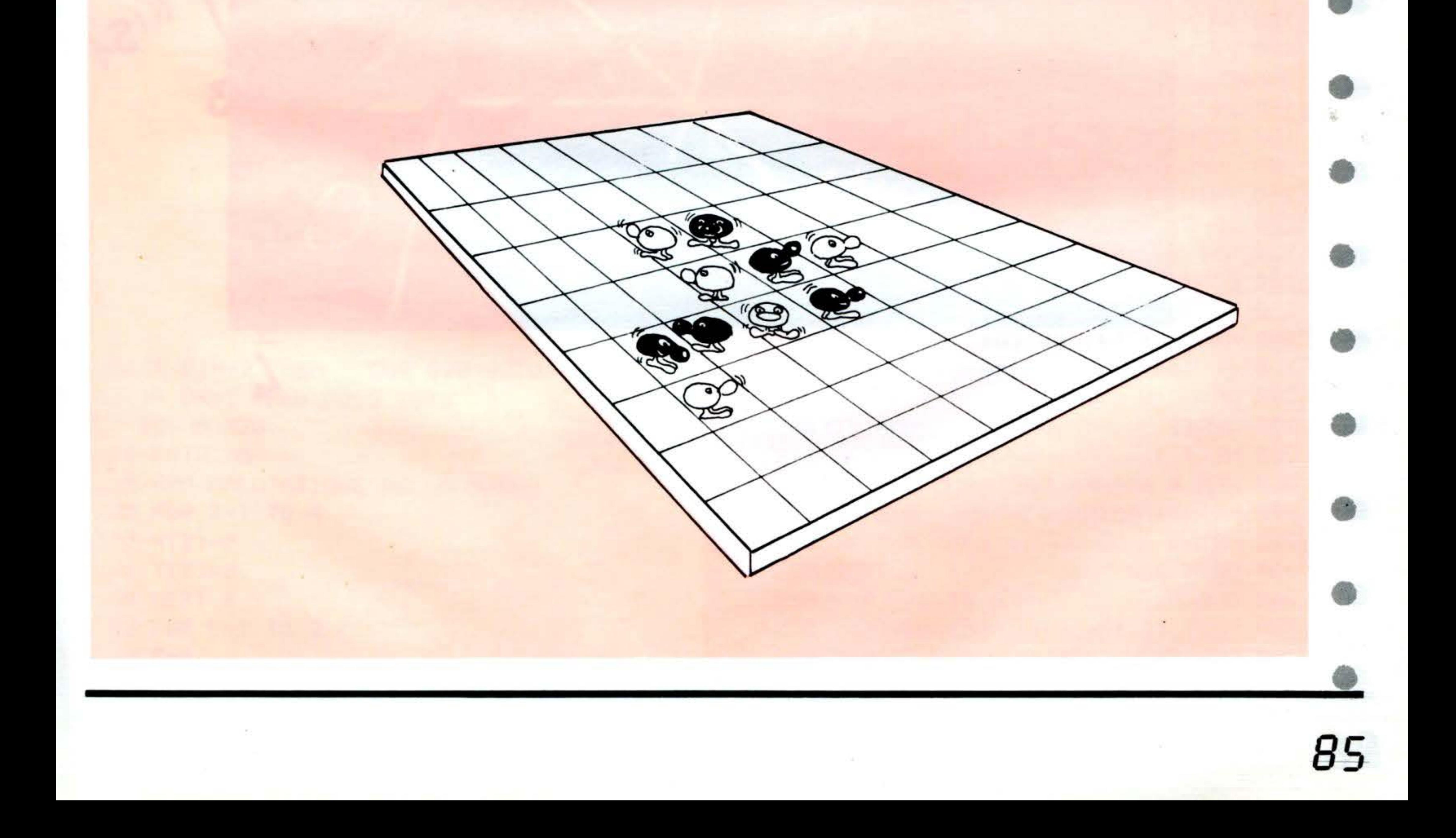

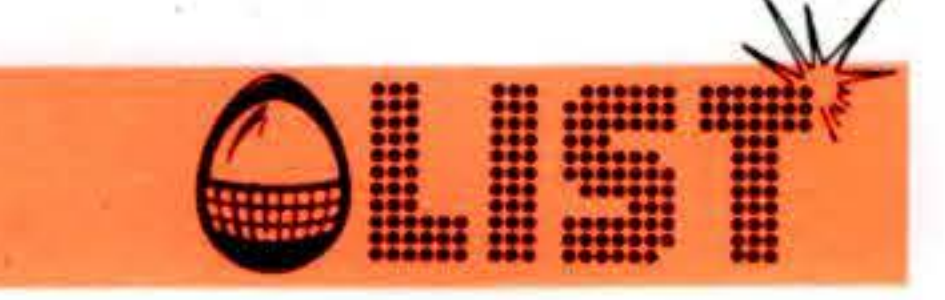

## **CONVERSIONE DA NUMERO BINARIO A DECIMALE** Crozel

Una utility semplice e di poche pretese ma che vi farà risparmiare del tempo; vogliamo ad esempio trovare i DATA dei carattei grafici da voi definiti?

ORIC-1

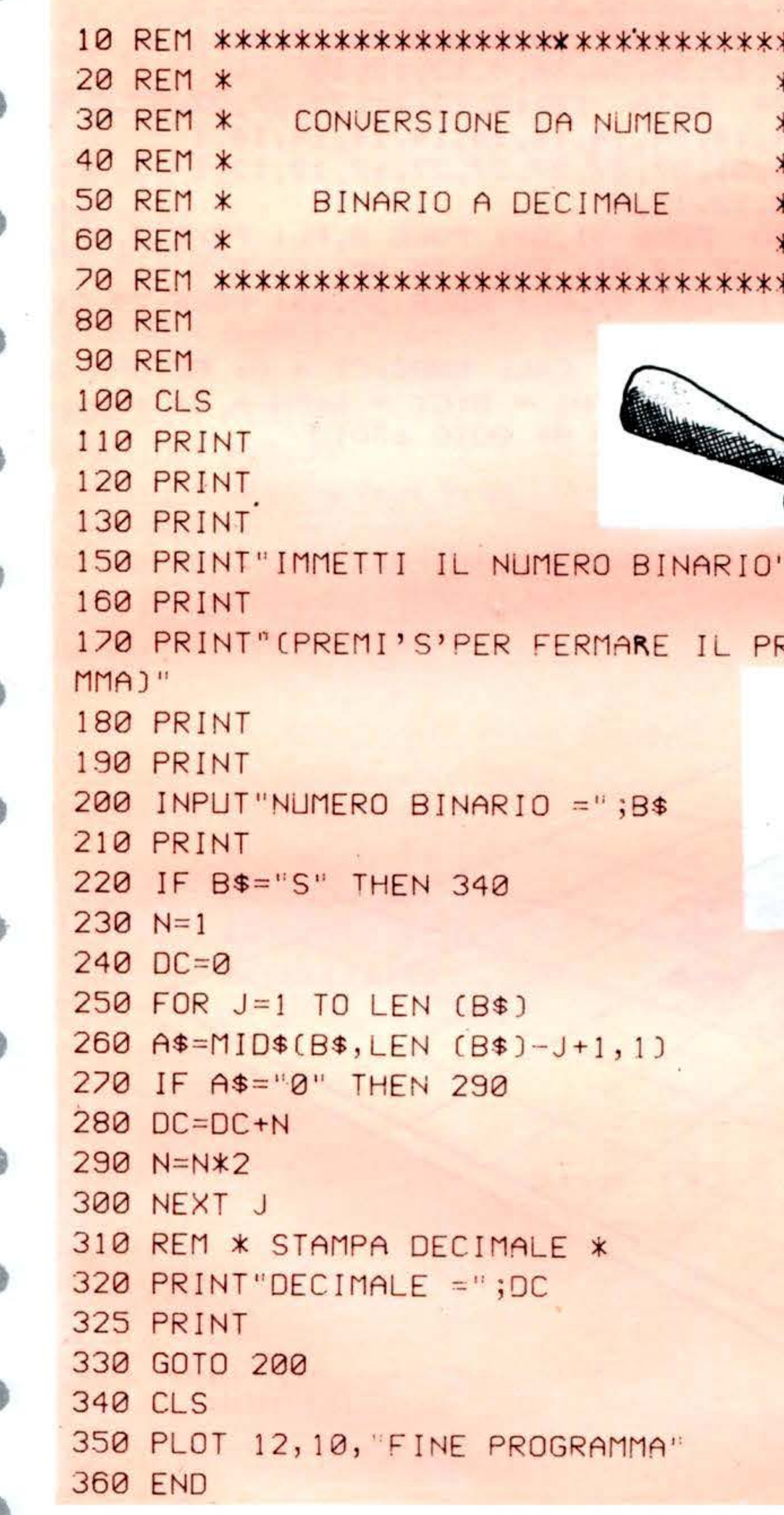

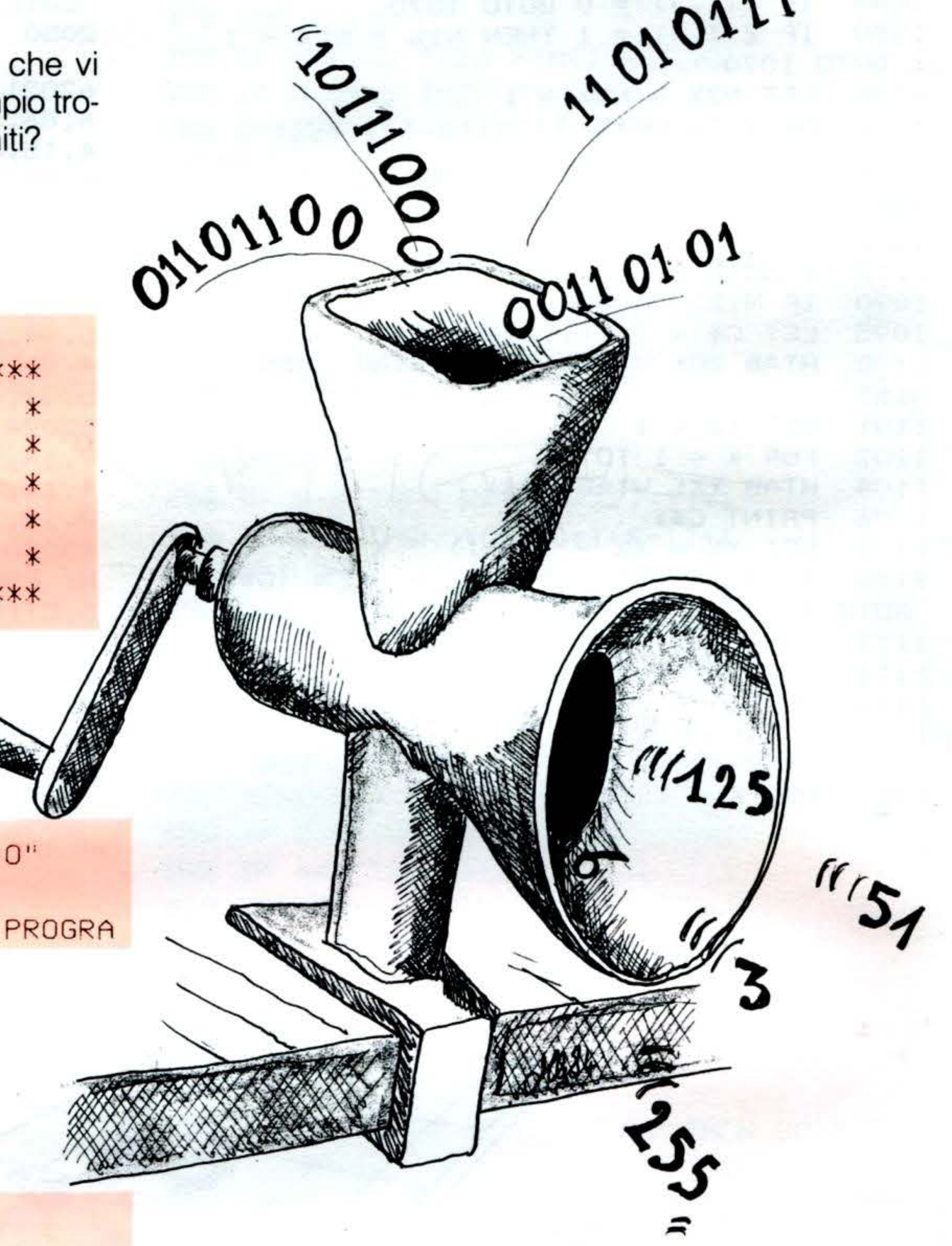

85

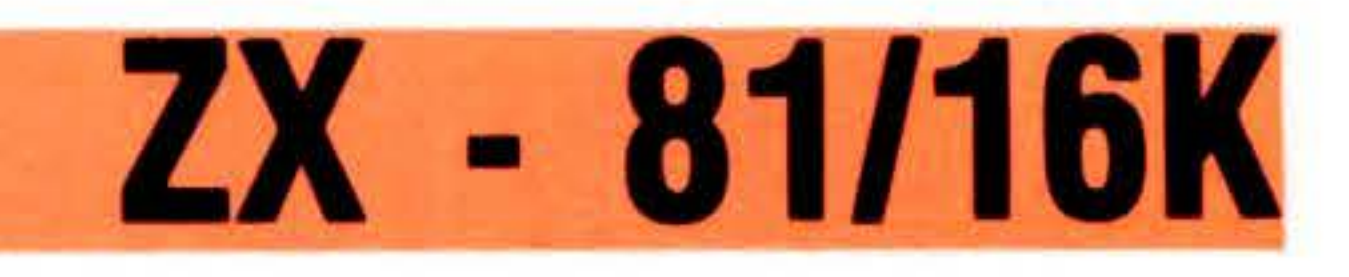

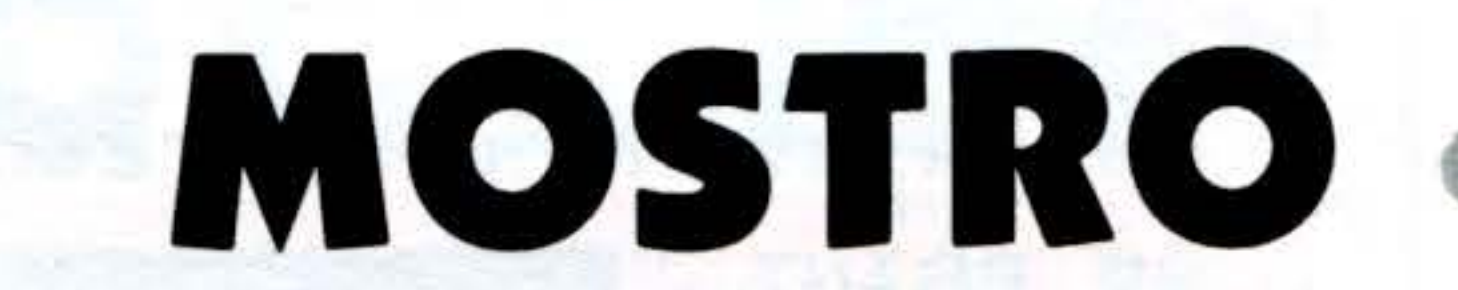

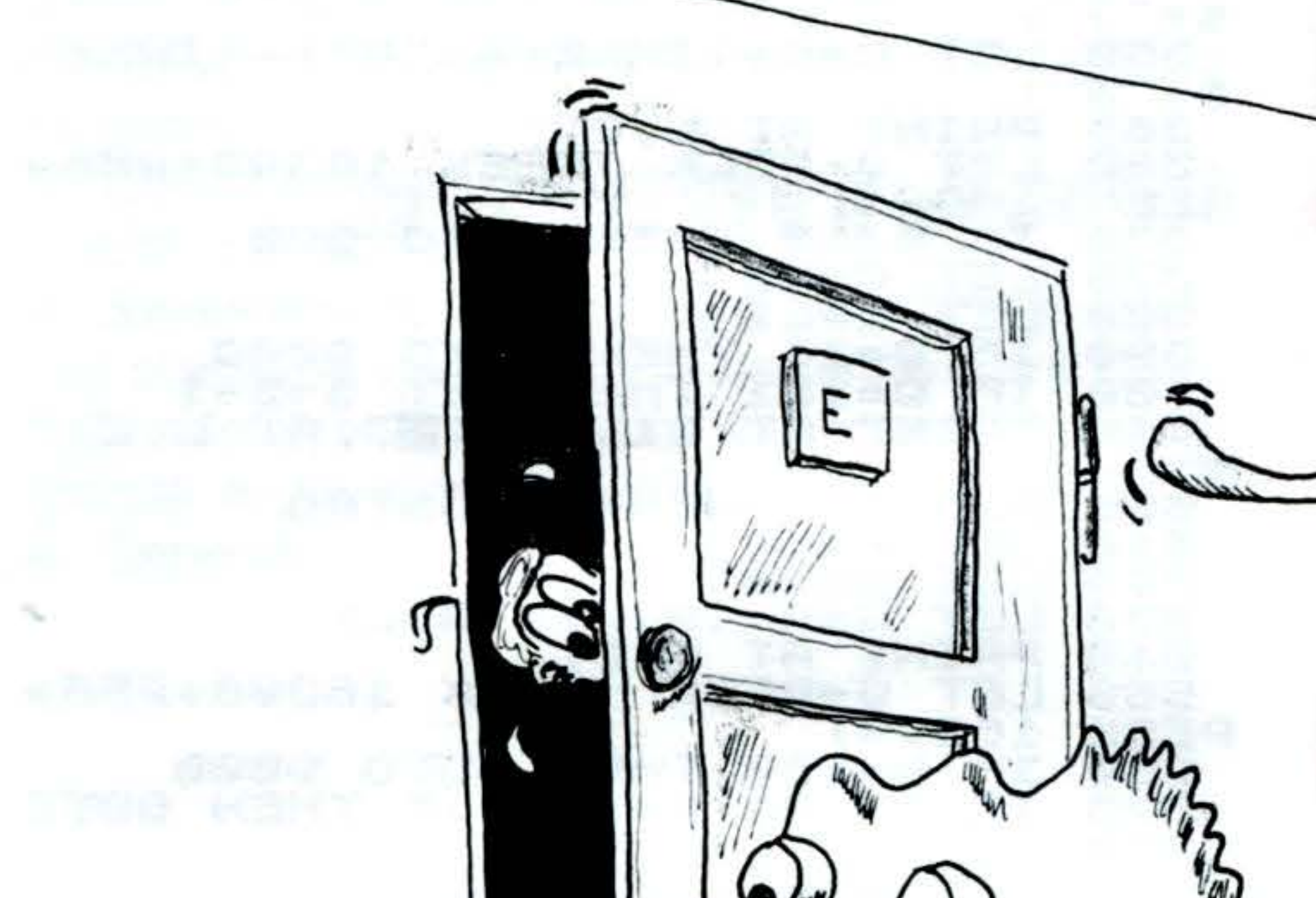

Siete intrappolati nella dimora di un Mostro Cleptomane. Cercate di sfuggirgli raccogliendo nello stesso tempo i gioielli che, presi alle sue vittime, egli perde durante l'affannoso inseguimento. Riprendete fiato nascondendovi dietro la porta «E»; il mostro non sarà in grado di percepire la vostra presenza.

8

 $M484$ 

#### **GRAFICO DEL LABIRINTO**

digitare nel modo GRAFICO il tasto «H» e lo SPA-ZIO (SPACE).

**REM MOSTRO** 13 15  $G = 0$ LET valori iniziali  $13 - 32$ 16 LET  $5 = 0$  $40 - 50$ presentazione del gioco LET 20  $L = 16$ 33 LET  $C = 15$  $60 - 290$ grafico labirinto 30 LET  $A = 6$ 32 **LET B=15**  $300 - 410$ movimento uomo **CLS** 37 AO PRINT AT 4.8: UI ACCEPTS AND LLA CASA DEL MOSTRO QUESTO, MENTRE movimento mostro  $500 - 720$ CORSO DEI GIOIELLI. **UOI DOVETE R** ECUPEARE I GIOIELLI CECANDO DI N ON FAUI PRENDERE. SE ENTRATE NEL<br>LA STANZA B IL MO-STRO NON UI SC<br>ORGERA. ZX - 81/16K

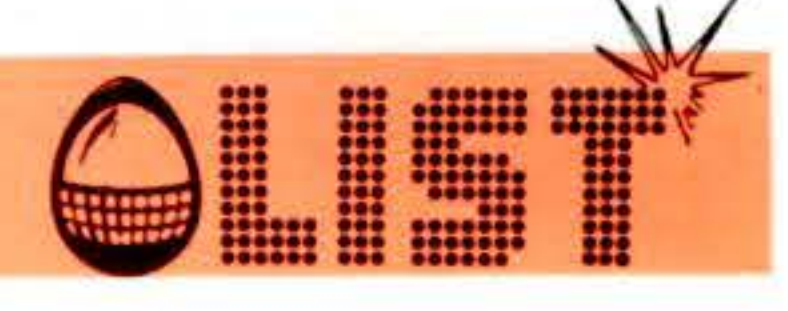

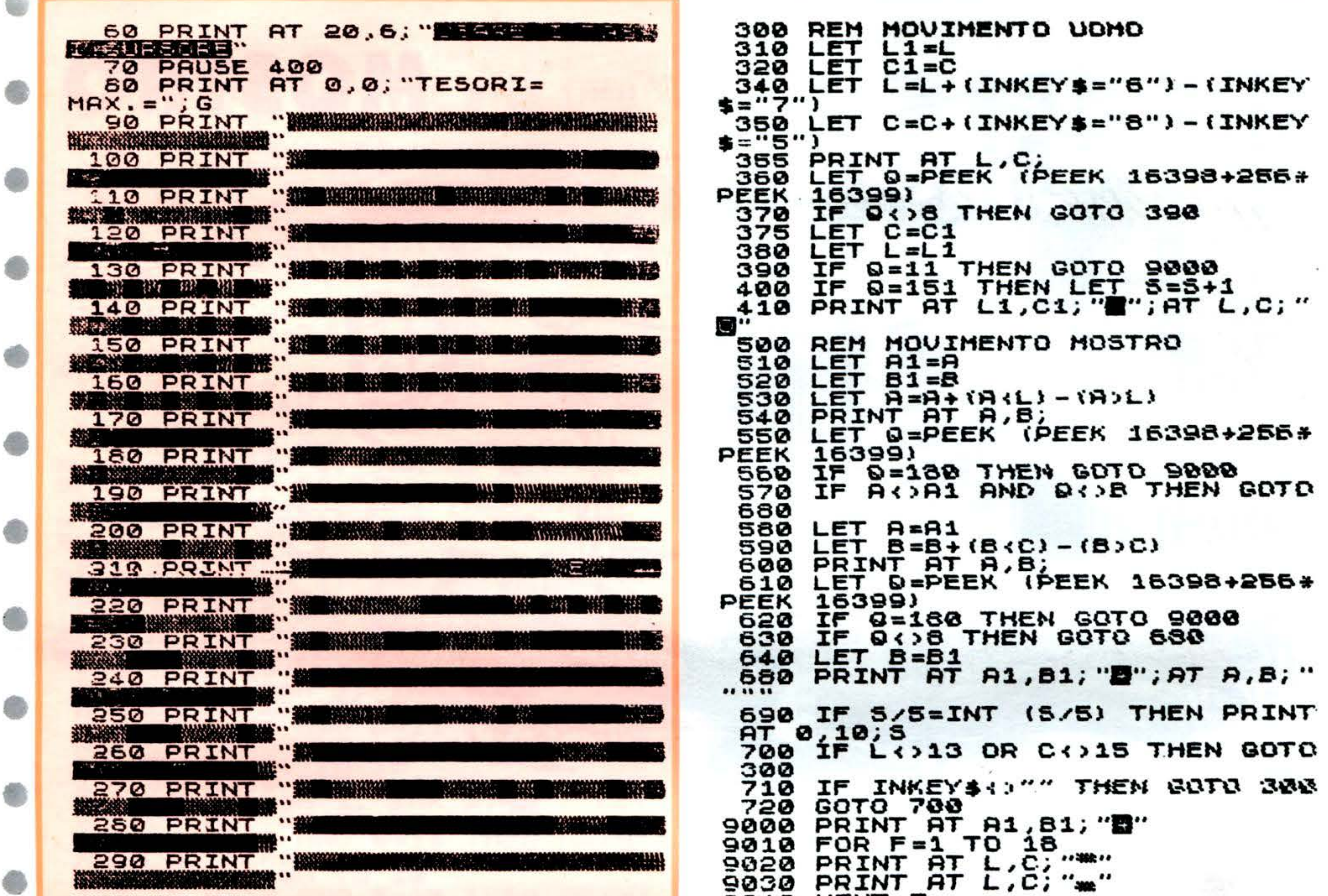

 $\mathcal{M}$ 

9040 NEXT F<br>9050 PRINT AT 21 PL 7 0-5<br>9050 IF 5>9 THEN LET 0-5<br>9080 GOTO 16

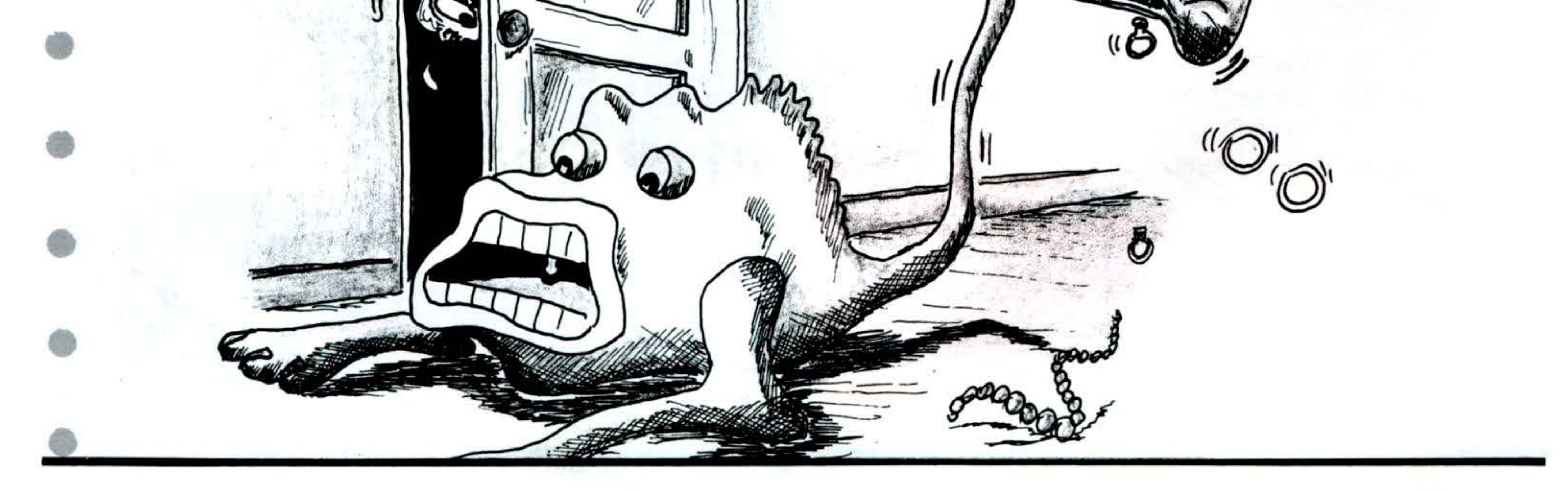

88

4

Ô

é.

# posta dei lettori

Complimenti, almeno noi del "Vic 20" aspettavamo una rivista come List! Purtroppo non è facile trovarla in tutte le edicole. Mi auguro che nei prossimi numeri oltre ai giochi verranno pubblicati anche altri listati del Vic 20, magari con delle espansioni di Hai visto quanti listati di giuochi nuovi ed interessanti e le iniziamemoria, concernenti l'elenco clienti, la gestione delle merci, la guida telefonica e la soluzione di alcuni problemi matematici. Attenzione, però, non toccate i giochi!

Caro Aniello,

grazie dei complimenti e, vedrai, le tue aspettative non andranno deluse fin da questo numero!

tive che il List Club ha in animo di mettere in cantiere per i soci? Dal prossimo numero, poi, offriremo al lettore anche dei listati sugli argomenti che più ti stanno a cuore.

Quanto alla difficoltà di trovare List in edicola, essa è dovuta al Aniello Morvillo suo strepitoso successo che ha fatto esaurire in brevissimo tempo Torre del Greco (NA) le copie distribuite agli edicolanti.

Nonostante la presenza dei computers nella vita di tutti i giorni Gentile Signora, sia ormai una realtà, la scuola italiana non sembra avere colto l'importanza di questa fondamentale innovazione tecnologica. Resteremo indietro, ancora una volta, rispetto ai paesi più progrediti? Quale sarà l'avvenire dei nostri figli di fronte ad un mondo zione Franca Falcucci, la scuola italiana si avvia ad affrontare che cambia e ad una scuola che non sembra andare al passo con i tempi? Anna Vinciguerra.

le sue preoccupazioni sono legittime; tuttavia, se si deve dar credito, e non si vede il motivo di dubitarne, alle affermazioni fatte ad un recente convegno dal ministro della Pubblica Istrucon serietà tutte le complesse problematiche relative all'avvento del computer.

Perciò, non disperiamo anzitempo ... Roma

sfruttare il proprio home computer attraverso l'immediata appli- desideri della gentile lettrice. cazione dei numerosi ed interessanti listati pubblicati.

È possibile pubblicare nei prossimi numeri della rivista dei lista-

ti di più diretta applicazione scolastica?

Desidererei, inoltre, che venisse riservata una più ampia trattazione alla parte teorica.

> Giuseppina Fratino S. Marco in Lamis (FG)

List mi piace soprattutto perchè mette in condizione il lettore di Ci sembra, fin da questo numero, di essere venuti incontro ai

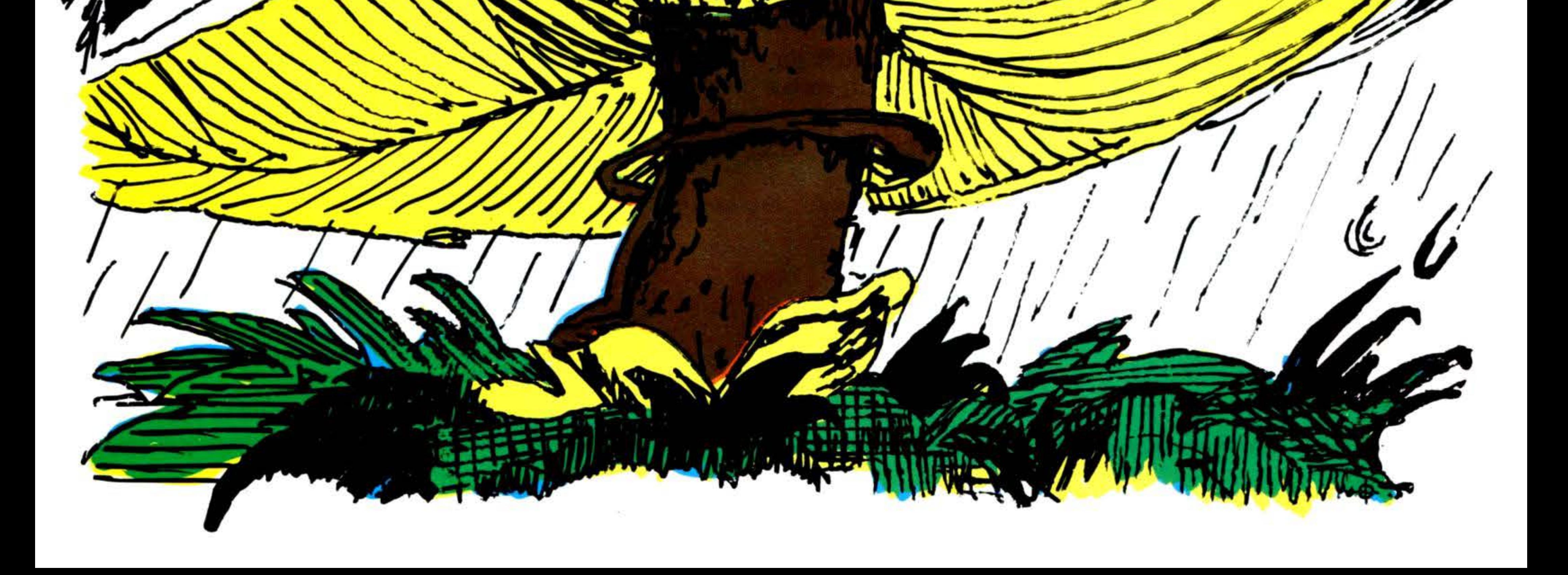

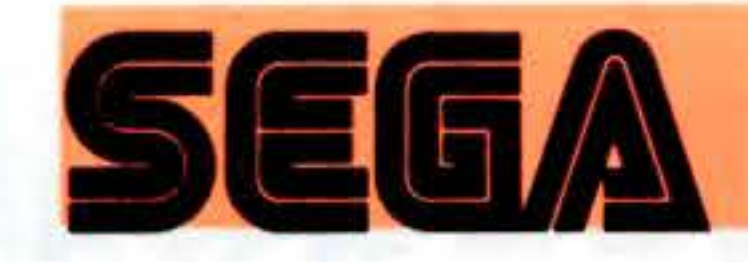

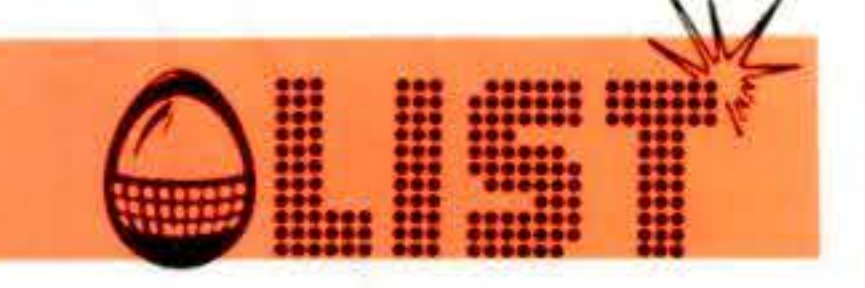

### **SEGA : SC-3000**

#### PER AIUTARTI NELLO STUDIO

Lo SC-3000 è in primo luogo un grande sistema didattico. Basta inserire un'apposita cassetta studio per sfruttare a fondo le numerose possibilità di questo computer che comprendono, tra l'altro, lo studio dell'inglese, della matematica, della chimica, per non parlare della materia oggi di maggior attualità, che pochi purtroppo hanno la possibilità di studiare a scuola: l'inforrnatica. Con le cassette BASIC potrete utilizzare veramente a fon do le possibilità dello SC-3000 per lo studio e la pratica di questa materia: vi troverete, quasi senza accorgervi, a creare programmi di elaborazione grafica, di animazione, o per la

soluzione di problemi matematici e scientifici, utilizzando il linguaggio BASIC il più diffuso nell'informatica dei mini e personal computer. Potrete realizzare animazioni e grafiche in 16 colori diversi. O, se lo desiderate, potrete comporre e suonare musica scrivendola sullo schermo del vostro televisore. Potrete persino espandere il sistema con memorie esterne e stampanti.

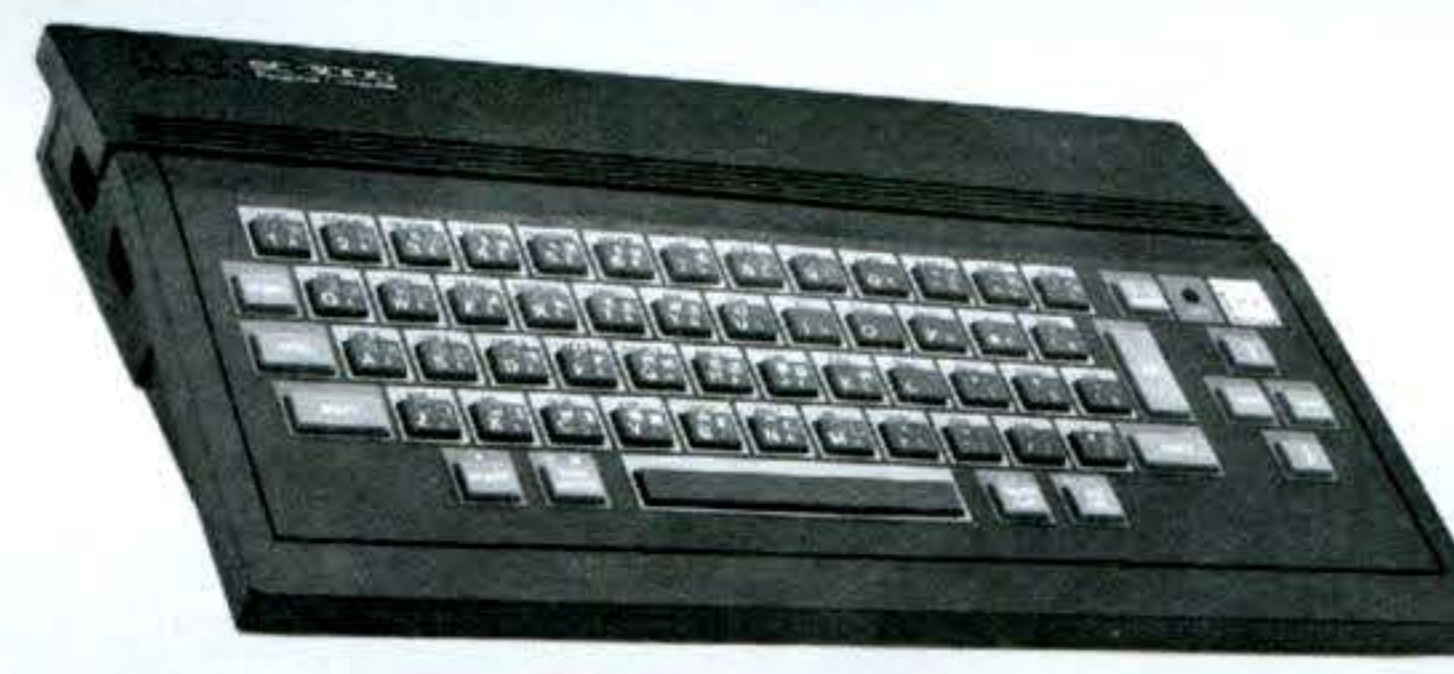

#### **PER DIVERTIRTI CON I SUOI GRANDI GIOO PROGRAMMATI**

Scegliete lo SC-3000. Vi meraviglierete per la dinamicità e la ricchezza delle situazioni di gioco, la completezza della grafica, la finezza dei dettagli. Le cassette che vi offriamo sono numerose: Monaco GP, N Sub, Buck Rogers, Congo Bongo, Star Jacker, Yamato, Orgus, Pop Flamer, Sindbab Mistery, Up'n Down, Safan Hunting, Borderline, Flipper, Super Locomotive, a cui si aggiungono i giochi sportivi come il baseball, il tennis, il golf.

•

•

Non per niente Io SC-3000 è prodotto dalla casa giapponese SEGA, uno dei più grandi creatori di videogame a 'gettone. Lo SC-3000 vi offre la stessa qualità e la stessa dinamica di gioco dei suoi fratelli da bar o da sala-giochi perchè è un vero e proprio computer con una grande e potente elettronica!

concessionaria<br>per l'Italia **MELCHION** 

#### **COMMODORE 64**

**•** 

,

Questi due bravi listati permettono di caricare un programma su cassetta, proteggendolo.

(PASSWORD).

LISTATO I (da salvare sul nastro prima del listato 2 e del progranna principale) La linea 30 inibisce i comandi RUN/STOP/RESTO- indicata precedentemente come "chiave". RE/LIST; la linea 50 contiene le POKE per caricare il programma successivo

La linea 25 (POKE 204,0) abilita il cursore; la 30 (POKE 204, 1) disabilita il cursore; la 50 (SYS 64738) determina il RESET del sistema nel caso la parola inserita non corrisponda a quella N.B. Quest'ultimo listato deve essere inserito all 'inizio del programma da proteggere che pertanto dovrà avere il primo numero di linea maggiore di 60 . Nel listato presentato la parola chiave usata è DEL-TA BIT (linea 50 del LISTATO 2)

LISTATO 2 consente l'esecuzione del programma mediante l'inserimento della parola chiave

> 12 REM PROORRMMA 13 REM ABBINARE AL PROGRAMMA N 1 15 PRINT"JUUHT"; 13 REM ABBINARE AL PROGRAMMA N 1<br>15 PRINT" JANUARY";<br>16 PRINT" INS. PAROLA CHIAVE N 7 PRINT" INS. PAROLA CHIAVE N 7 7 PRINT" 18 FRINT INS. FRKULR ;  $20$  FOR  $1 = 1$ TOS 25 OETR\$:POKE204,0:IFR\$=""THEN25 30 B\$=B\$+A\$:POKE204,1:PRINT"."; I 40 NEXTI 51. IF B\$() "DELTA BIT" THEN SYS 64738  $66$  PRINT" OK": FORI =1T05000 :NEXT

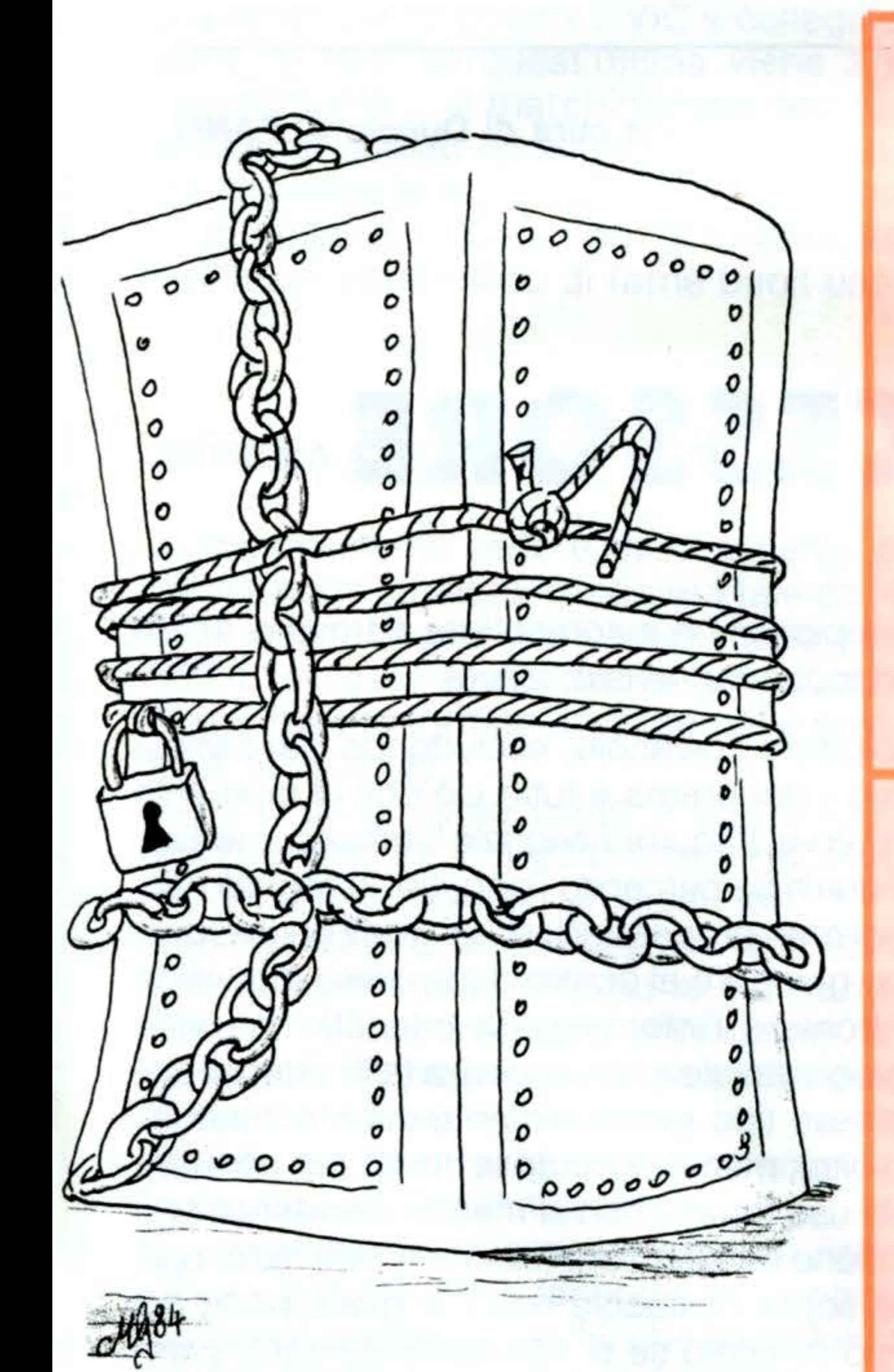

REM DELTA BIT COMPUTER SHOP REM AL BANO VIA VERDI 28 TEL. 9324040 REM PRGM BY FRANCESCO RITROVATO 4 : REM PROGRAMMA NUMERO 1 REM PASSWORD PER COMMODORE 64 20 REM CARICATORE DI PROGRAMMI 30 POKE808,225: 35 REM INIBISCE RUN/STOP RESTORE LIST 40 PRINT"C" 45 REMSTAMPA COL COLORE DELLO SFONDO 50 POKE631, 131 : POKE632, 13 : POKE198, 2 55 REM SIMULA LA PRES. DI SHlFT RUN/STOP READ'r'. - REM DEL TH BIT COMPLITER SHOP REM AI BANO VIA G. VERDI 26/28 **REM TEL 9324040** REM BY FRANCESCO RITROVATO :5 REM 10 REM ROUTINE RICHIESTA PASSWORD DA

REM INSERIRE IN TESTA A UN QUALSIASI

===~

•

•

•

•

•

•

•

•

•

 $\bullet$  .

 $\bullet$ 

•

•

•

•

•

•

## **PROTEZIONE PROGRAMMI**

91

•

Il microprocessore è il centro di controllo del sistema, che coordina e seleziona il funzionamento degli altri componenti, con i quali è strettamente collegato. La funzione del microprocessore è chiaramente comprensibile se si fa riferimento ad uno schema più · generale.

Un qualunque sistema che voglia interagire con l'ambiente esterno deve poter compiere le seguenti operazioni fondamentali:

**1)** raccogliere dati dall'esterno, selezionandoli opportunamente e riaggregandoli in maniera da renderli utilizzabili; **2)** rielaborare questi dati, confrontandoli con altri eventualmente già acquisiti e conservando quella parte di dati nuovi che possa servire in un secondo tempo, e decidere come comportarsi di conseguenza; **3)** passare all'esecuzione, dopo aver riconvertito i risultati ottenuti in segnali accettabili dalla parte del sistema che deve direttamente influenzare l'ambiente esterno.

**92** 

## Rubrica

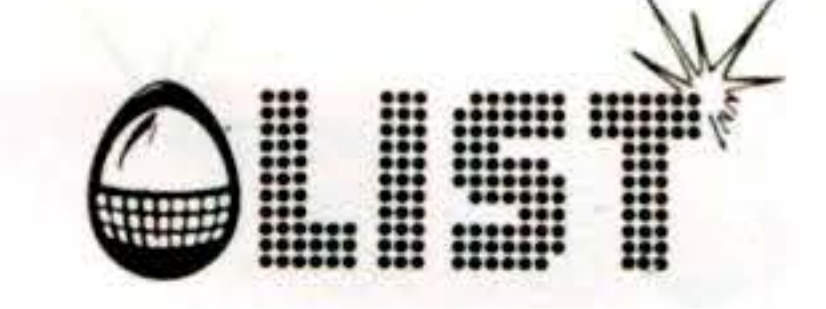

## Dentro

## computer

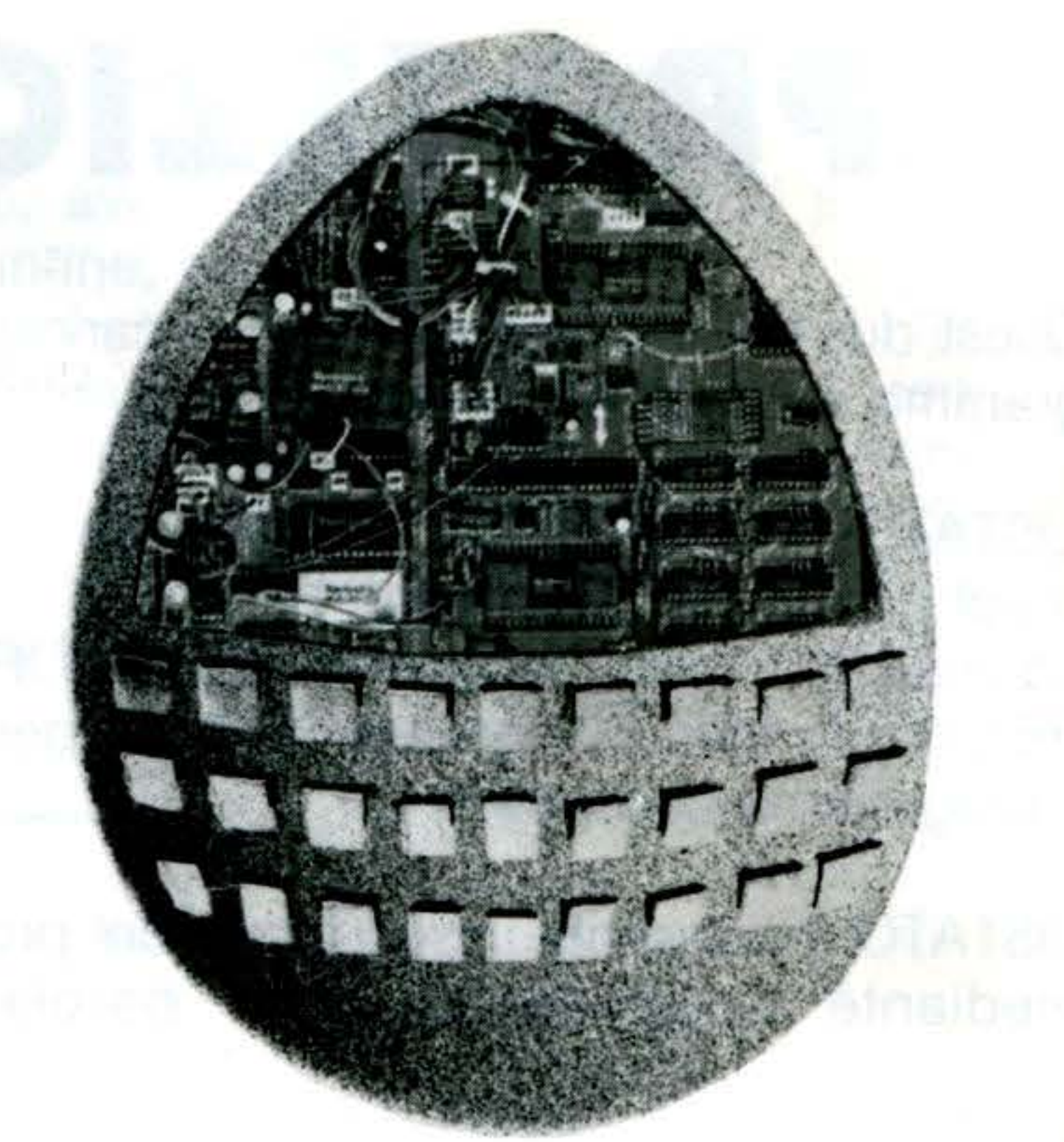

•

## IL MICROPROCESSORE

#### **a cura di Duccio ALFANO**

Ad esempio, se un automobilista si trova di fronte ad un ostacolo imprevisto, dovrà:

**1)** focalizzare l'ostacolo, escludendo dal campo visivo il panorama e tutto ciò che al momento non serve; tradurre il segnale luminoso, mediante il quale ha percepito l'oggetto, in segnali neuronici che, propagandosi nei giusti canali, possano giungere al centro decisionale (cervello); **2)** confrontare l'informazione ottenuta con altre analoghe avute in precedenza (altri ostacoli del-

lo stesso tipo eventualmente già incontrati altre volte), memorizzando le novità per un eventuale uso futuro (non si mai), e decidere il tipo di azione da effettuare (sterzare, rallentare, passare sopra l'ostacolo ecc.), e quale parte del corpo (braccio se si decide di sterzare, gamba se si decide di frenare, ecc.) debba metterla in esecuzione. Supponendo che sia deciso di frenare, il cervello deve mandare i comandi opportuni alla gamba, segnalando, tra l'altro, di interrompere eventuali altri movimenti in at-

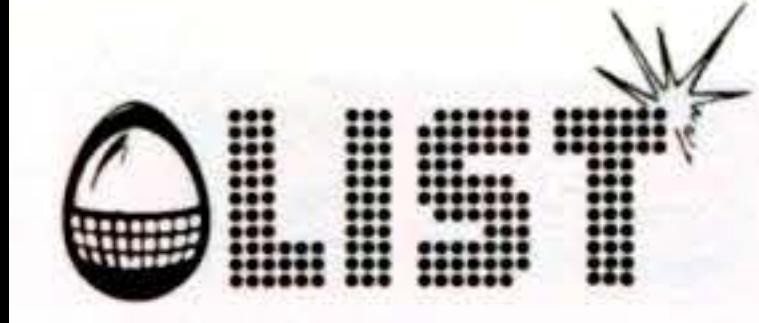

## Rubrica

to, per dare la priorità alla frenata;

l'organo preposto all'esecuzione deve interpre-3) tare correttamente i segnali giunti dal cervello e tradurli in atto, premendo il pedale del freno.

Come si intuisce facilmente, per quanto drasticamente semplificato, il processo in esame è assai complesso e risulta dall'azione armonica e coordinata di diversi sottosistemi tra loro collegati che costituiscono il sistema completo.

Per interpretare meglio il funzionamento può essere utile uno schema (fig. 1):

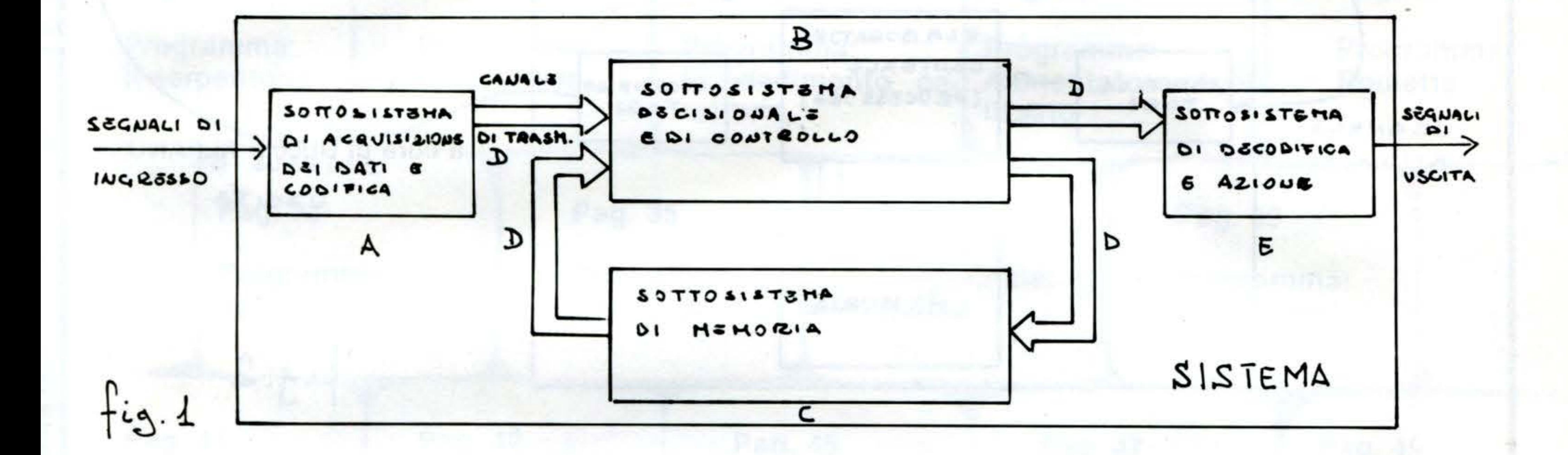

#### Nel nostro esempio:

SEGNALE D'INGRESSO SOTTO-SISTEMA DI ACQUISIZIONE DATI E CODIFICA (A) SISTEMA DECISIONALE E DI CON-TROLLO (B) SOTTO-SISTEMA DI MEMORIA (C) CANALI DI TRASMISSIONE (D)

SOTTO-SISTEMA DI DECODIFICA E

**OSTACOLO OCCHIO CERVELLO** ESP. PREC. **SISTEMA NERVOSO** 

(A), di grande esperienza (C), molto intelligente (B) e con gambe robuste (E), ma con riflessi molto lenti (scarsa efficienza delle linee di trasmissione D), pur avendo individuato correttamente il problema, avendo preso le decisioni giuste e avendo le possibiità di metterle in atto, frenerebbe tardi, con spiacevoli conseguenze e vanificando le tante sue buone volontà. Pertanto, non esiste un componente del siste-

#### AZIONE (E) **GAMBA** SEGNALE D'USCITA **FRENATA**

Prima di procedere, vale la pena di osservare qualcosa.

1) Basta che uno solo dei sottosistemi A, B, C, D, E, non sia efficiente, per annullare l'efficienza del sistema nel suo complesso. Ad esempio un individuo dotato di ottima vista

ma che sia «più importante» degli altri, anche se si può correttamente parlare di maggiore o minore complessità.

Il funzionamento di un calcolatore è molto simile, in linea di principio, a quello del «sistema uomo» ora analizzato (sebbene, per quanto complessa possa essere, una macchina rimane, almeno per ora, assai lontana dalla versatilità ed adattabilità del più semplice sistema fisiologico).

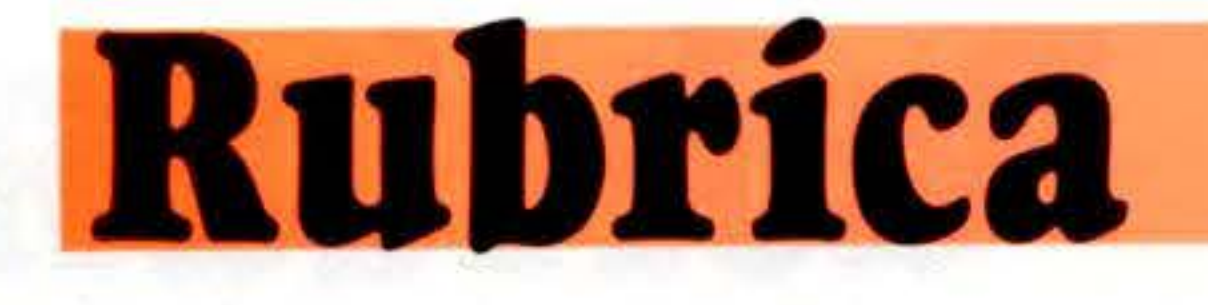

#### Lo schema di fig. 1 potrebbe tradursi così (fig. 2):

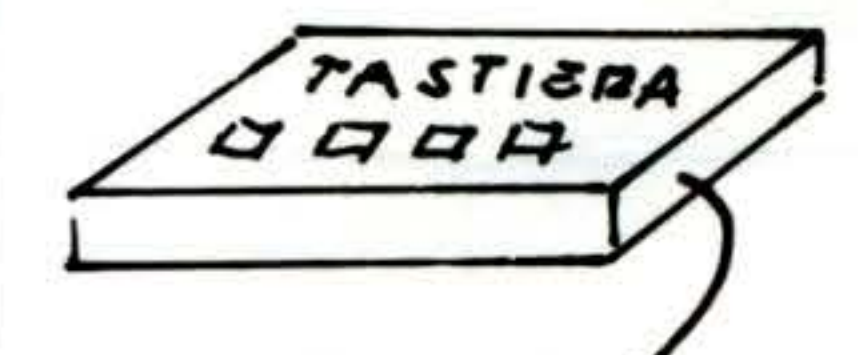

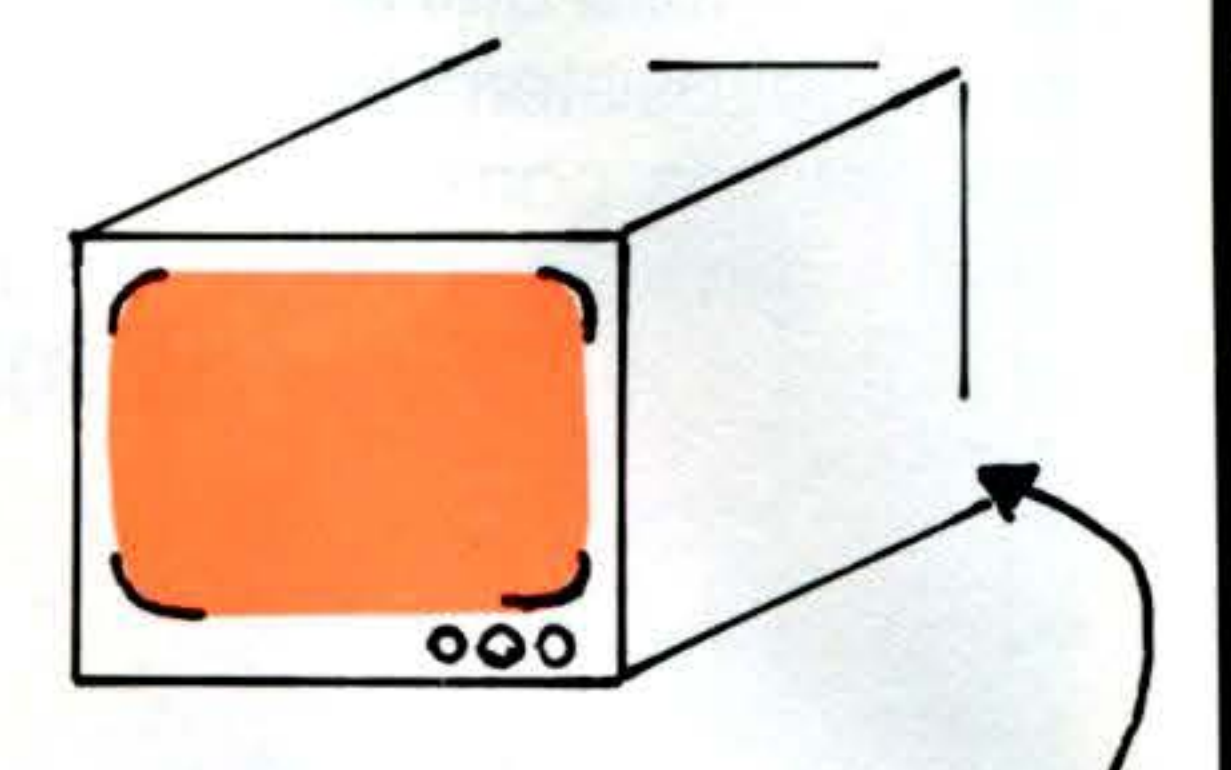

**9'-1** 

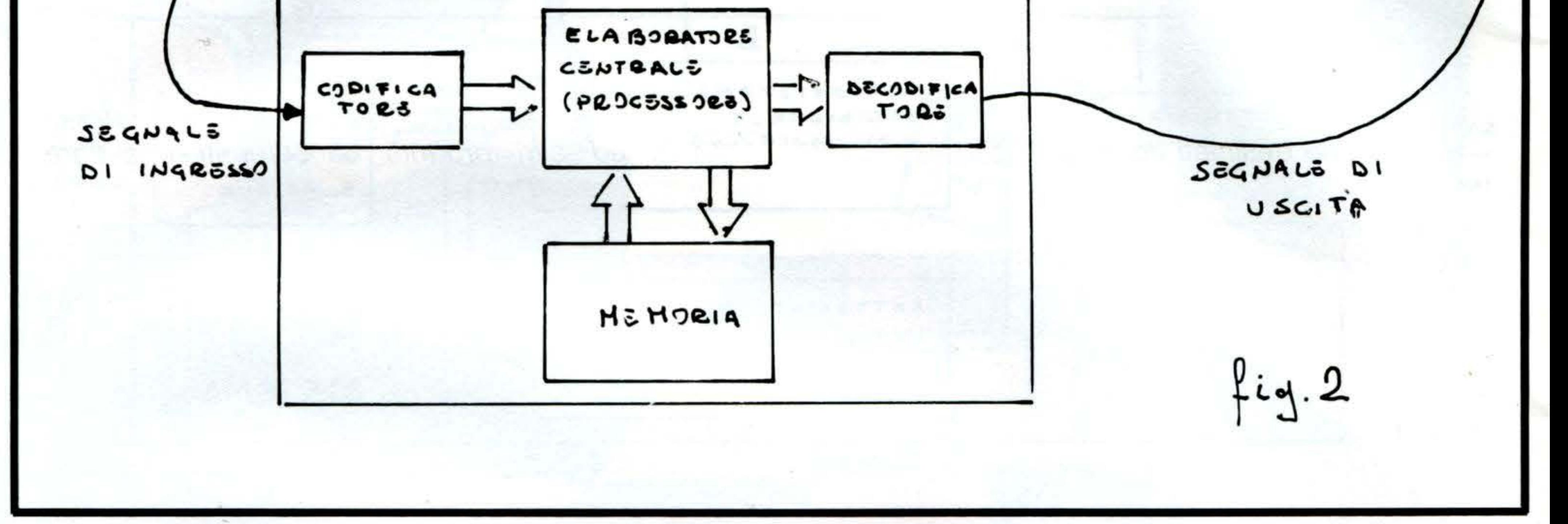

O

**2)** Un'eventuale persona ferma al bordo della strada che assistesse alle peripezie del nostro autista, non osserverebbe niente altro che: a) c'è un ostacolo, b) la macchina si è fermata. Tutti i passaggi intermedi gli rimarrebbero sconosciuti. (Vero è che per la maggior parte degli scopi pratici questo è quanto può bastare). Nel caso del calcolatore, l'utente è, in un certo senso, paragonabile all'osservatore sul ciglio dela strada: batte il suo programma sulla tastiera e osserva il risultato sul monitor. Tutto ciò che succede in mezzo è per lui «trasparente». Anche qui, per molte applicazioni, questo è più che sufficiente (in fin dei conti nessuno si rifiuta di lavare i panni con la lavatrice o di guardare il televisore anche se ne ignora il funzionamento interno).

linea di massima, del «come» essa opera, oltre ad aiutare ad una scelta ragionata del tipo di macchina adatta alle nostre necessità, ci permette di sfruttare in maniera ottimale quella che già possediamo.

Per giunta, la tendenza attuale dell'industria è proprio quella di rendere sempre più «trasparenti» le operazioni all'utente allo scopo di semplificare al massimo l'uso della macchina (e di ampliare al massimo il numero dei potenziali acquirenti).

Ciò non toglie che la conoscenza, almeno in

Questa conoscenza di massima, con la speranza che torni utile, se non altro a stimolare ulteriori approfondimenti, è quello che tenteremo di dare in seguito.

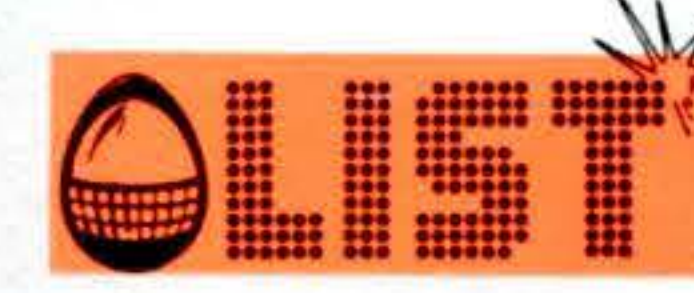

### **Entra nel mondo del LIST CLUB! Il Club del tuo home computer!**

#### Caro amico,

Il List Club, inoltre, intende promuovere tra i cittadini, in particolare i giovani, la diffusione e l'interesse per i computers, consapevole dell'importante ruolo che essi sono destinati ad assumere nella società moderna.

la diffusa e sentita esigenza di disporre di uno strumento in grado di favorire i contatti e lo scambio di esperienze tra le persone accomunate dalla medesima passione per il mondo dell'informatica ed in particolare per gli home computers, è alla base delle motivazioni che hanno consentito la nascita del List Club.

bastasse presta un attimo di attenzione alle interessanti opportunità che vengono offerte a chi diventa socio del List Club:

a) il ricevimento gratuito a casa propria dell'adesivo e del distintivo con il simbolo di List unitamente alla tessera d'iscrizione;

c) la possibilità di partecipare agli interessanti con- . corsi che metteranno in palio computers, cassette, dischi ed altri prodotti concernenti il settore dell'informatica.

Tuttavia, nell'intento di fare divulgazione scientifica e svolgere attività didattica senza annoiare, anzi favorendo il momento di evasione, il gioco, e lo stare soprattutto insieme, il List Club ha in programma simpatiche iniziative ed interessanti concorsi che verranno illustrati nei prossimi numeri della rivista List. Ecco dunque dei validi motivi per convincerti a sottoscrivere la tua adesione al List Club, ma se ciò non

b) la possibilità di acquistare ad un prezzo specialissimo, riservato ai soci, le simpatiche magliette del List Club da sfoggiare l'estate prossima nei luoghi di villeggiatura;

Se hai un amico o un 'amica del cuore, perché non iscriversi insieme al List Club, non ti sembra un'idea? Aderisci subito al List Club! List Club: il Club delle persone intelligenti e dei ragazzi in gamba! List Club: il Club degli uomini che guardano al futuro!

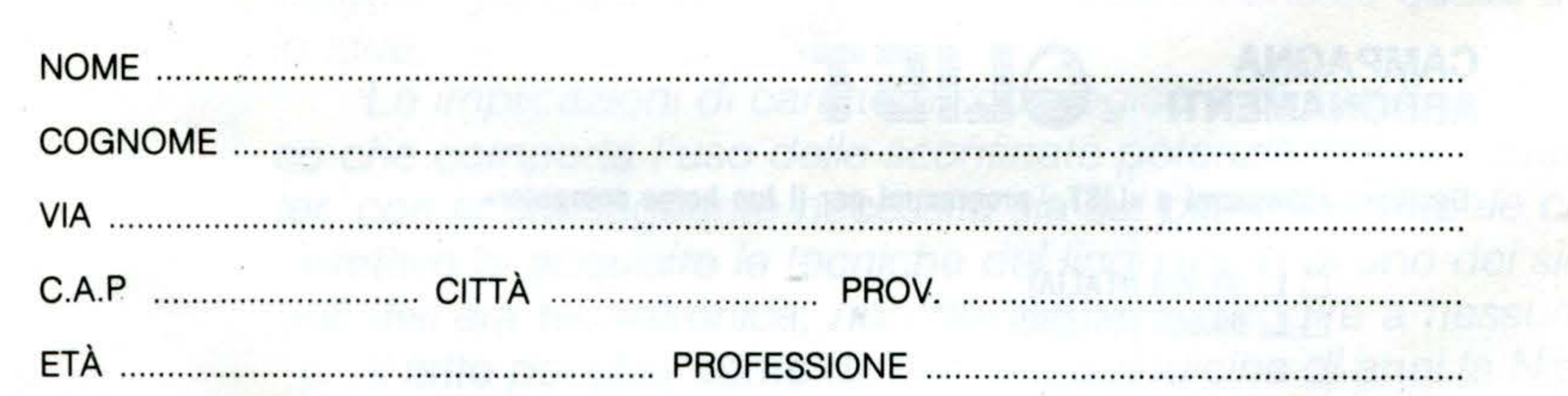

POSSEGGO UN HOME COMPUTER (tipo) .................................................................. \_. : ...... .

**Spedire in busta chiusa a:** 

...

""

FIRMA .................................................................. ;-............. .

#### **LIST - programmi per il tuo home computer Casella Postale 4092**  • **00182 ROMA APPIO**

95

•

**96** 

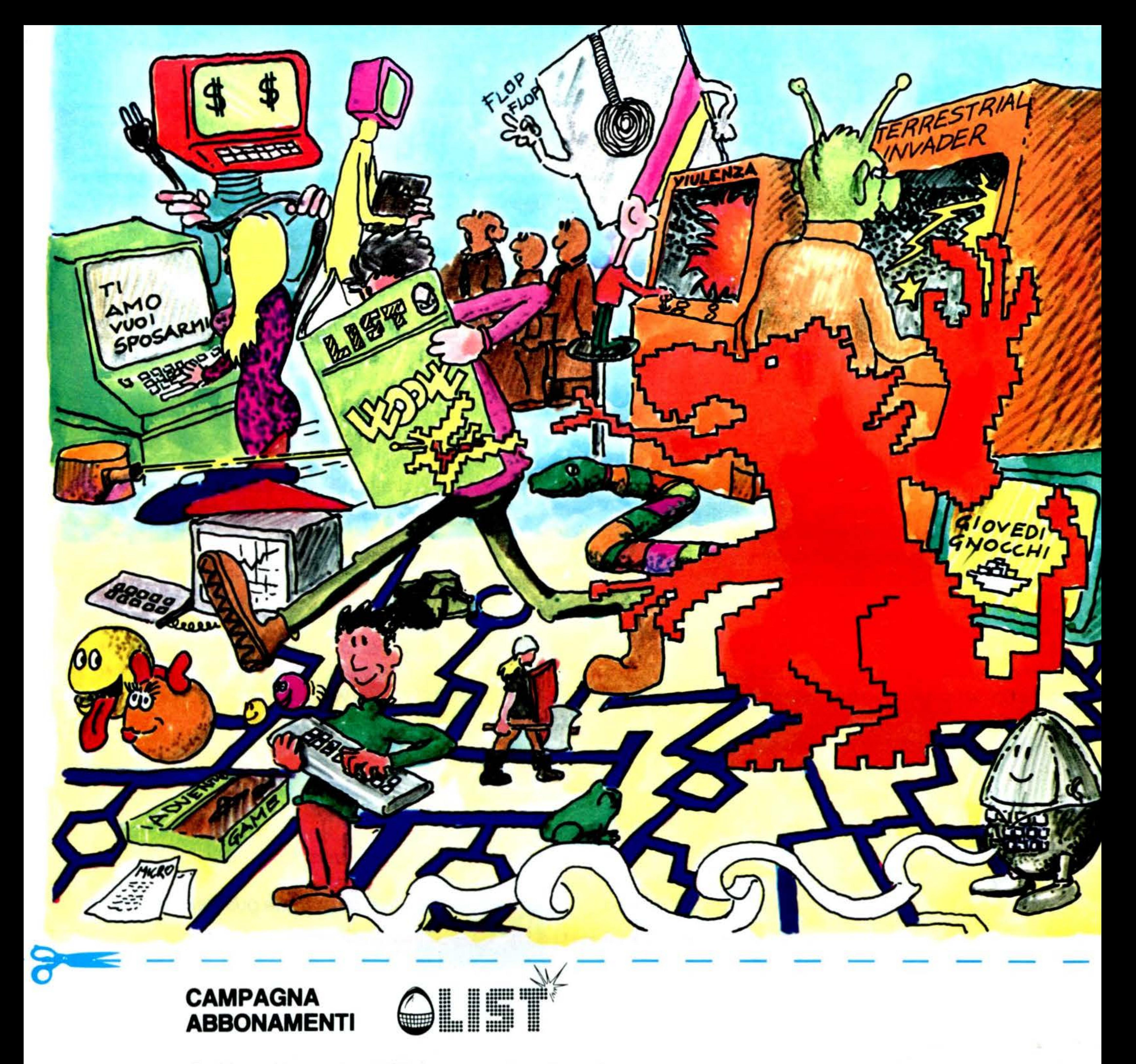

**Desidero abbonarmi a «LIST - programmi per il tuo home computer»** 

O **L. 30.000 (ITALIA)**  O **L. 60.000 (ESTERO)** 

 $\square$  ho effettuato versamento sul c/c postale n° 72609001 intestato a «LIST - programmi per il tuo home computer»

O allego assegno di c/c intestato a «LIST - programmi per il tuo home computer» □ ho inviato vaglia postale intestato a «LIST - programmi per il tuo home computer»  $\square$  ho sottoscritto e pagato il presente abbonamento

**con la seguente formula di pagamento:** 

**presso il negozio:** ................................................................................................................ .

• • • • • • • • • • • • • • • • • • • • • • • • • • • • • • • • • • • • • • • • • • • • • • • • • • • • • • • • • • • • • • • • • • • • • • • • • • • • • • • • • • • • • • • • • • • • • • • • • • • • • • • • • • • • • • • • • • • • • • • • • • • • • • • • • • • • • • • • • • • • • • •

**presso la libreria:** ................................................................................................................. .

• • • • • • • • • • • • • • • • • • • • • • • • • • • • • • • • • • • • • • • • • • • • • • • • • • • • • • • • • • • • • • • • • • • • • • • • • • • • • • • • • • • • • • • • • • • • • • • • • • • • • • • • • • • • • • • • • • • • • • • • • • • • • • • • • • • • • • • • • • • • • • •

## nel prossimo numero di **la la**

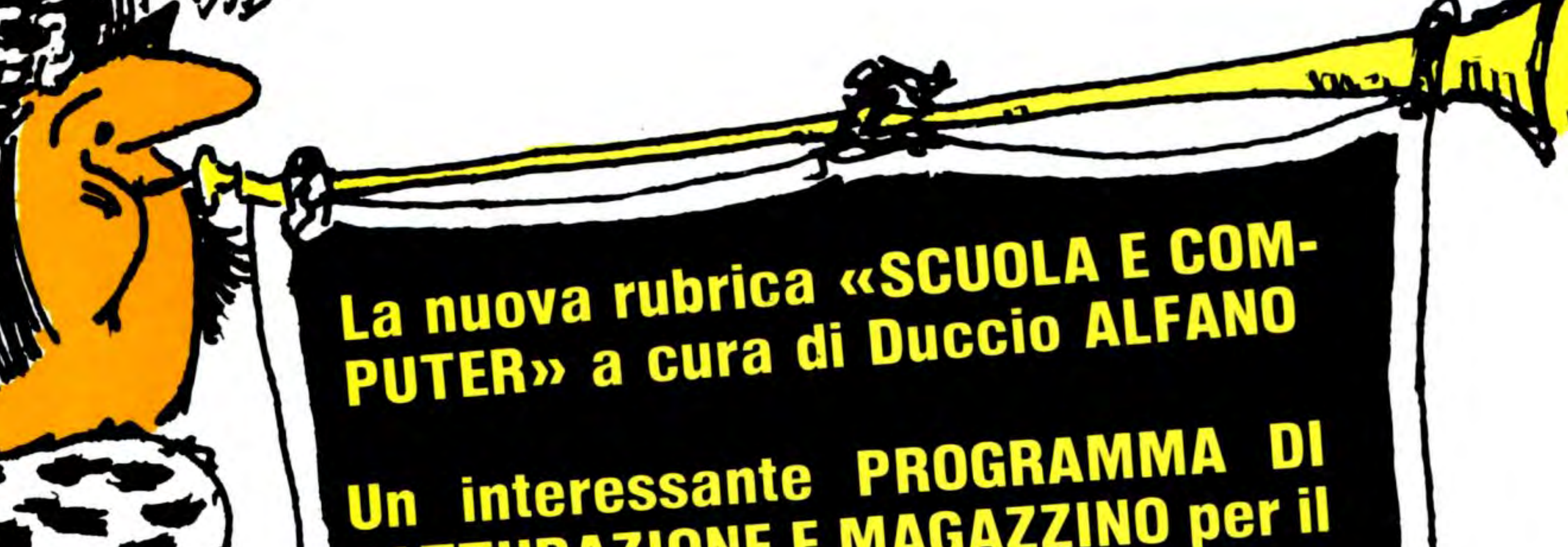

#### **FATTURAZIONE E MAGAZZINO per il VOSTro MPF II**

L'EDICOLA LIST: informazioni, curiosità e notizie sulle novità editoriali nel campo degli HOME COM-PUTERS

In omaggio a tutti i lettori il simpatico ADESIVO con il simbolo di LIST

Le modalità per partecipare ad una interessante iniziativa con favolosi premi in palio

E naturalmente, come sempre: numerosi e divertenti PROGRAMMI

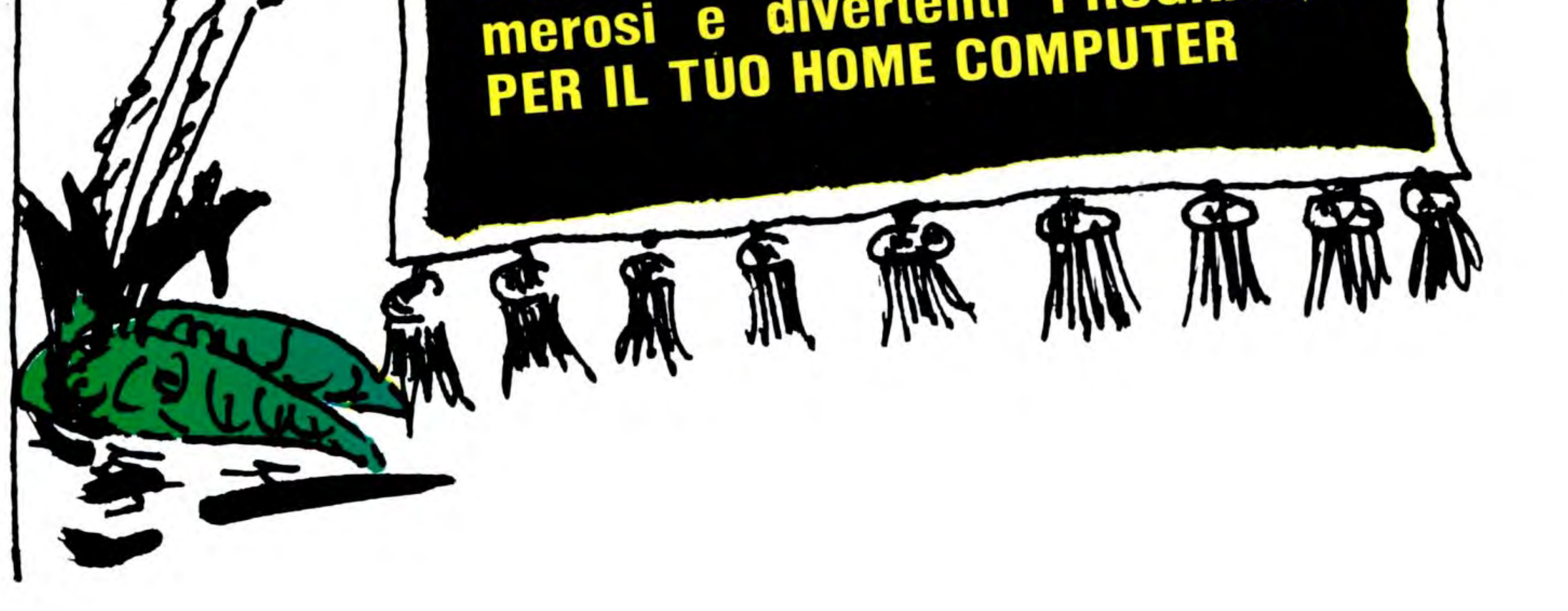

#### **Serie MZ-700: gli Home Computers Sharp**

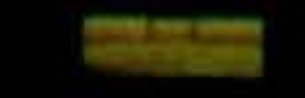

concessionaria

**MELCHIONI** 

per l'Italia

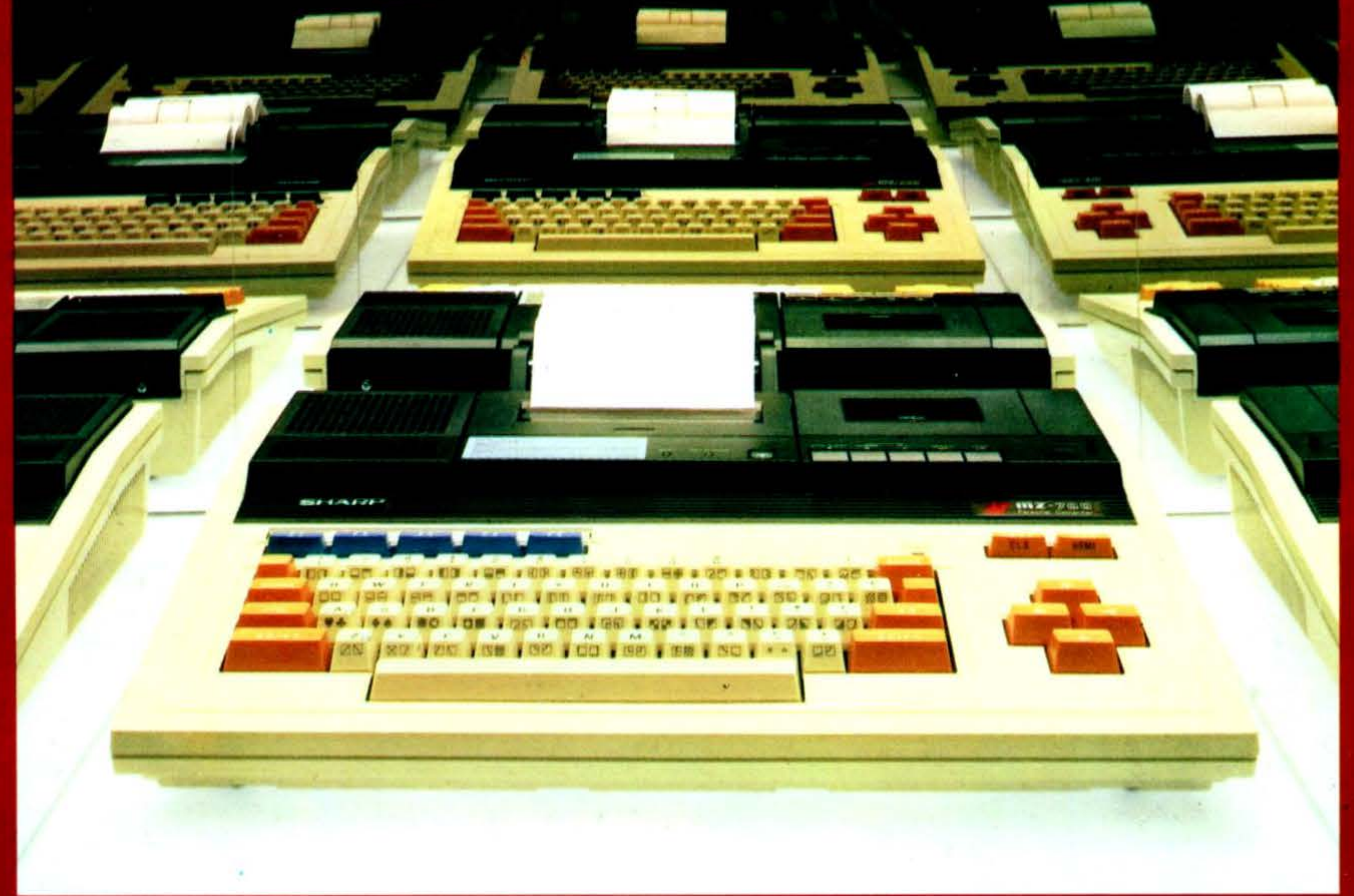

## SHARP

Concessionaria esclusiva per l'Italia: MELCHIONI S.p.A. - 20145 MILANO - Via P. Colletta, 37